## Kosten- und Leistungsrechnung

ñ.

Madlen Fröbrich, MA Sommersemester 2014

- $\bullet$  Kosten für manchen schwer zu durchschauen sind ein entscheidender Faktor für den Erfolg eines Unternehmens. Zeitnahe und differenzierte Informationen zur Kostensituation sind eine wichtige Grundlage für unternehmerische Entscheidungen.
- Mit Hilfe einer Kostenrechnung ist es möglich, die entstehenden Kosten zu erfassen und den Verursachern zuzurechnen. Sie ist die Voraussetzung zur Beurteilung der Kostenentwicklung und damit für die Steuerung eines Unternehmens.

 $\overline{2}$ 

- Die Kostenrechnung kann unterjährig zur Verbesserung von Aussagen zur wirtschaftlichen Entwicklung des Unternehmens beitragen. So werden frühzeitig Schwachstellen entdeckt und Handlungspotenziale erkannt, um die eventuell später stattfindende Bonitätsbeurteilung des Betriebs zu verbessern.
- Die Kostenrechnung hat demnach als Instrument zur Vorbereitung und Kontrolle unternehmerischer Entscheidungen einen festen Platz im betrieblichen Rechnungswesen.

### **Zweck einer Kostenrechnung ist es,**

- $\bullet$  den Erfolg durch den Vergleich der Kosten mit den erzielten Leistungen festzustellen, um dadurch eine Wirtschaftlichkeitskontrolle des Unternehmens zu ermöglichen,
- $\bullet$  die Grundlagen für betriebliche Entscheidungen zu liefern,
- $\bullet$  die Selbstkosten der erbrachten Leistungen zu ermitteln, um eine Kalkulation des Angebotspreises zu ermöglichen bzw. Preisgrenzen (Untergrenze) festzulegen.

## **Grobgliederung**

ñ

- 1 Einführung Kostenrechnung
- 2 Kostenartenrechnung: Welche Kosten sind angefallen?
- 3 Kostenstellenrechnung: Wo sind die Kosten angefallen?
- 4 Kostenträgerrechnung: Wofür sind die Kosten angefallen?
- 5 Kostenrechnungssysteme

### 1 Einführung Kostenrechnung

### **Begriffe des Rechnungswesens**  $1.1$

a, b, c, d, e

### Kennzahlen  $1.2$

- $1.2.1$  Gewinn
- 1.2.2 Wirtschaftlichkeit
- 1.2.3 Produktivität
- 1.2.4 Rentabilität

Exkurs: Kennzahlenanalyse

### **Kosten**  $1.3$

- 1.3.1 Verrechnungsbezogene Kosten
- 1.3.2 beschäftigungsbezogene Kosten
- Fixe Kosten  $1.3.2.1$
- $1.3.2.2$ Variable Kosten
- $1.3.2.3$ Mischkosten
- 1.3.3 Sonstige Kosten

### $1.4$ **Kostenrechnung**

- 1.4.1 Aufbau der Kostenrechnung
- $1.4.1.1$ Kostenartenrechnung
- Kostenstellenrechnung  $1.4.1.2$
- Kostenträgerrechnung  $1.4.1.3$
- 1.4.2 Systeme der Kostenrechnung
- $1.4.2.1$ Zeitbezogene Kostenrechnungssysteme  $a, b, c$
- $1.4.2.2$ Umfangbezogene Kostenrechnungssysteme
- $1.4.2.3$ Neue Kostenrechnungssysteme

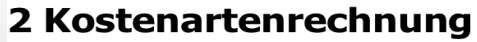

Welche Kosten sind angefallen? Art der Kosten

### 2.1 Abgrenzung der Kosten und Erträge

### 2.2 Erfassung der Kosten

2.2.1 Materialkosten

2.2.1.1 Ermittlung der Verbrauchsmengen

2.2.1.2 Bewertung der Verbrauchsmengen

a) Anschaffungswert

b) Wiederbeschaffungswert

c) Tageswert

d) Verrechnungswert

2.2.1.3 Preisdifferenzen

2.2.2 Personalkosten

2.2.2.1 Löhne

a) Zeitlohn

b) Akkordlohn

c) Prämienlohn

2.2.2.2 Gehälter

2.2.2.3 Sozialleistungen

2.2.2.4 Sonstige Personalkosten

2.2.3 Dienstleistungskosten

2.2.4 Öffentliche Abgaben

2.2.5 Kalkulatorische Kosten

2.2.5.1 Kalkulatorische Abschreibungen

a) Arten

b) Verfahren

2.2.5.2 Kalkulatorische Zinsen

a) Erfassung des betriebsnotwendigen Kapitals

b) Ermittlung der kalkulatorischen Zinsen

2.2.5.3 Kalkulatorische Wagnisse

2.2.5.4 Kalkulatorischer Unternehmerlohn

2.2.5.5 Kalkulatorische Miete

 $\overline{7}$ 

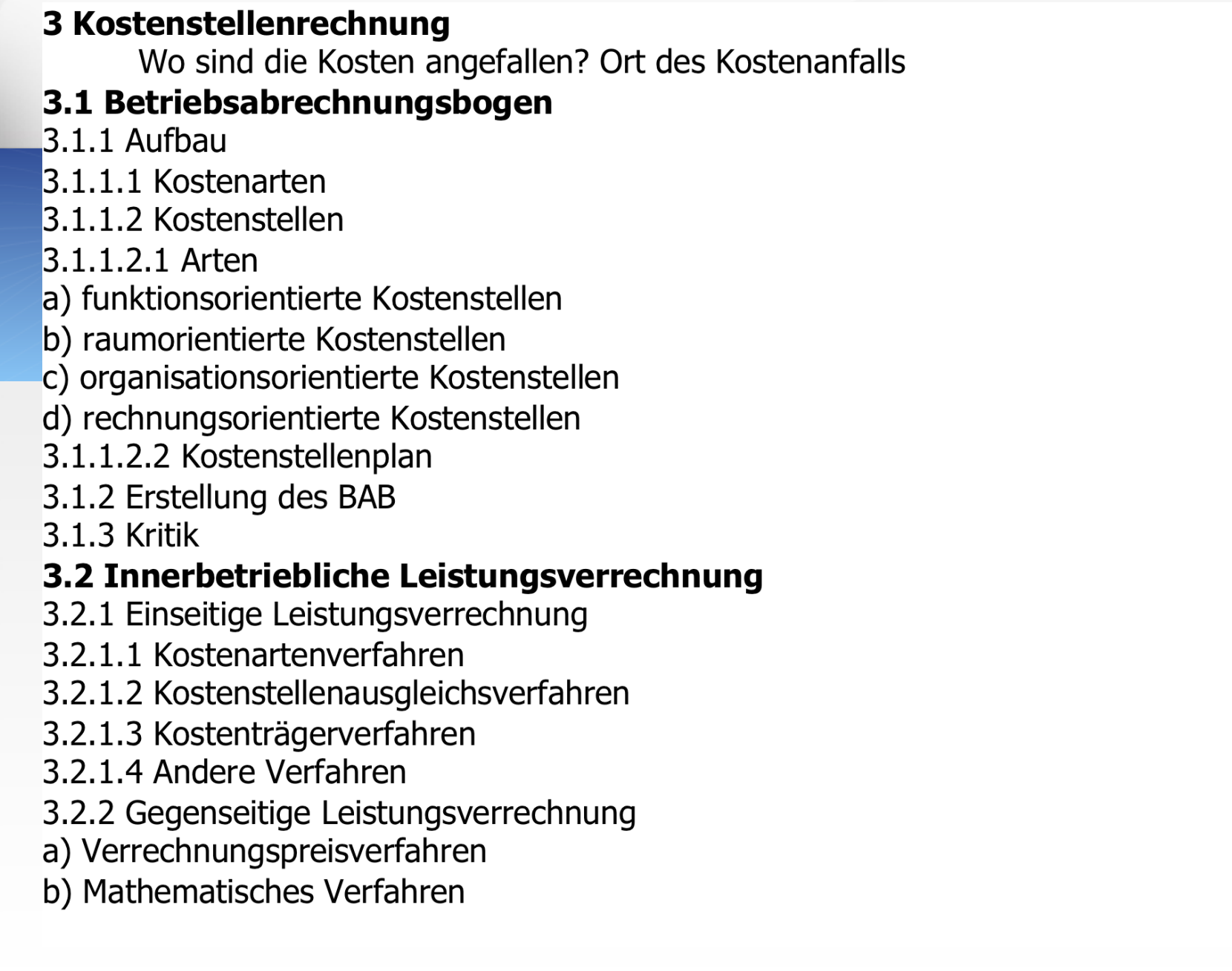

 $8<sup>°</sup>$ 

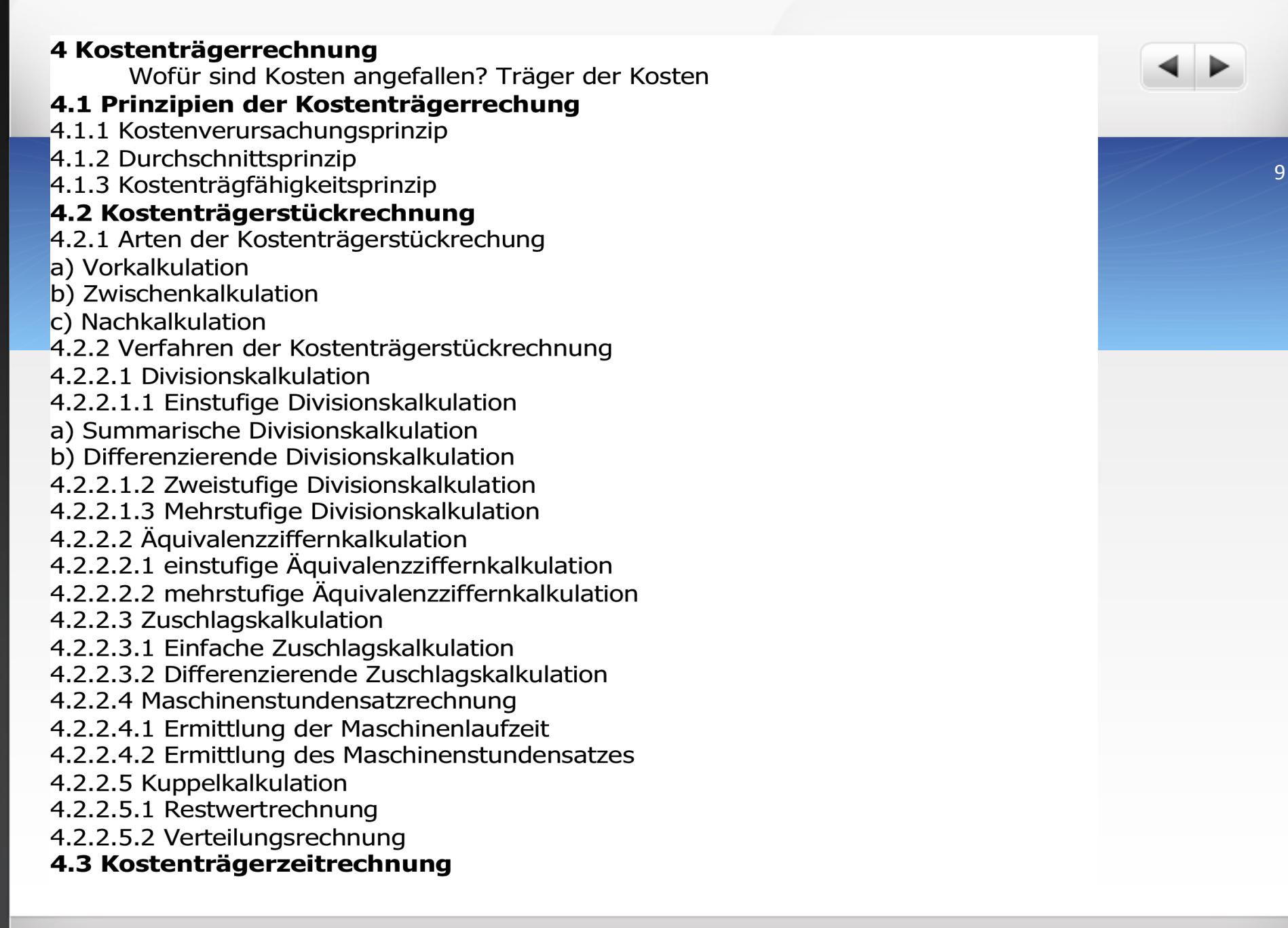

### 5 Kostenrechnungssysteme

5.1 Istkosten – Normalkosten – Plankosten

### a) Istkostenrechung

b) Normalkostenrechung

c) Plankostenrechnung

### 5.2 Vollkostenrechnung - Teilkostenrechnung

### 5.3 Deckungsbeitragsrechnung

a) Differenzen-Quotienten-Verfahren

b) Mathematisches Verfahren

5.3.1 Problemlösungen mit der einstufigen Deckungsbeitragsrechnung

5.3.1.1 Annahme eines Zusatzauftrages

5.3.1.2 Break-Even-Analyse

5.3.1.3 Eigenerstellung - Fremdbezug

5.3.1.4 Kosten einer Werbeaktion

5.3.2 Mehrstufige Deckungsbeitragsrechnung

### 5.4 Plankostenrechung

5.4.1 Aufgaben der Plankostenrechnung

5.4.2 Systeme der Plankostenrechnung

a) starre Plankostenrechnung

b) flexible Plankostenrechnung auf Vollkostenbasis

c) Flexible Plankostenrechnung auf Teilkostenbasis

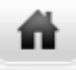

## 6 Strategische Erweiterungen der Kostenrechung

- 6.1 Prozesskostenrechnung
- 6.2 Zielkostenmanagement
- 6.3 Lebenszyklus
- 6.4 Zusammenfassung

## **1 Einführung Kostenrechnung**

- **1.1 Begriffe des Rechnungswesens**
- **1.2 Kennzahlen**
- **1.3 Kosten**

ñ

**1.4 Kostenrechnung**

# 1 Einführung Kostenrechnung

- · Planungsaufgabe: zukunftsorientierte Planung von Kosten und Erlösen
- Kontrollaufgabe: Aufdeckung und Analyse von Abweichungen(
- Steuerungsaufgabe(

ñ

. Publikations-/Dokumentationsaufgabe: dient der Berichterstattung aufgrund gesetzlicher Vorgaben

## 1.1 Begriffe des Rechnungswesens

- Auszahlungen, Einzahlungen
- Ausgaben, Einnahmen

ñ.

- Aufwendungen, Erträge
- Kosten, Leistungen

譱

- A = tatsächlicher Zahlungsmittelabfluss aus dem U
- •E = sämtliche Zuflüsse an Zahlungsmitteln in das U

· A: vermindern das Geldvermögen des U

Auszahlungen(

ñ.

- + Forderungsabgänge
- + Schuldenzugänge
- = Ausgaben(

ñ

- Die Electronic AG kauft am 01. März Waren im Wert von 50.000 €. Das Zahlungsziel beträgt drei Wochen und wird voll ausgeschöpft. Damit hat die Electronic AG am 1. März folgende Ausgaben:
	- Auszahlungen  $0 \in$
- + Forderungsabgänge 0€
- + Schuldenzugänge 50.000 €
- $=$  Ausgaben (50.000€
- $e$  erst nach drei Wochen = Auszahlung von 50.000 €, dadurch Verringerung der Schuldenzugänge

· Einnahmen: Zugänge des Geldvermögens eines U

Einzahlungen(

ñ

- + Forderungszugänge
- + Schuldenabgänge
- = Einnahmen(

ñ

 $\bullet$  Der Lieferant der Electronic AG hat am 01. März Waren für 50.000 € mit einem Zahlungsziel von drei Wochen verkauft.

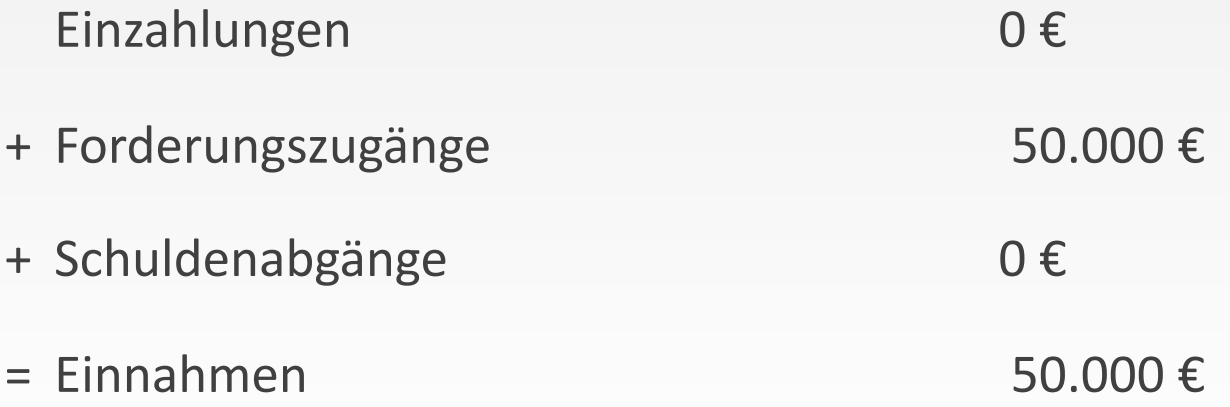

 $\bullet$  Die Einnahmen führen erst drei Wochen später zu Einzahlungen.

07.04.2014 09:24

- Ausgaben (für erhaltene Leistungen) und Einnahmen (für abgegebene Leistungen) = Aufwendungen und Erträge, wenn sie bestimmten Rechnungsperioden zugerechnet werden
- Sind in der GuV zu finden

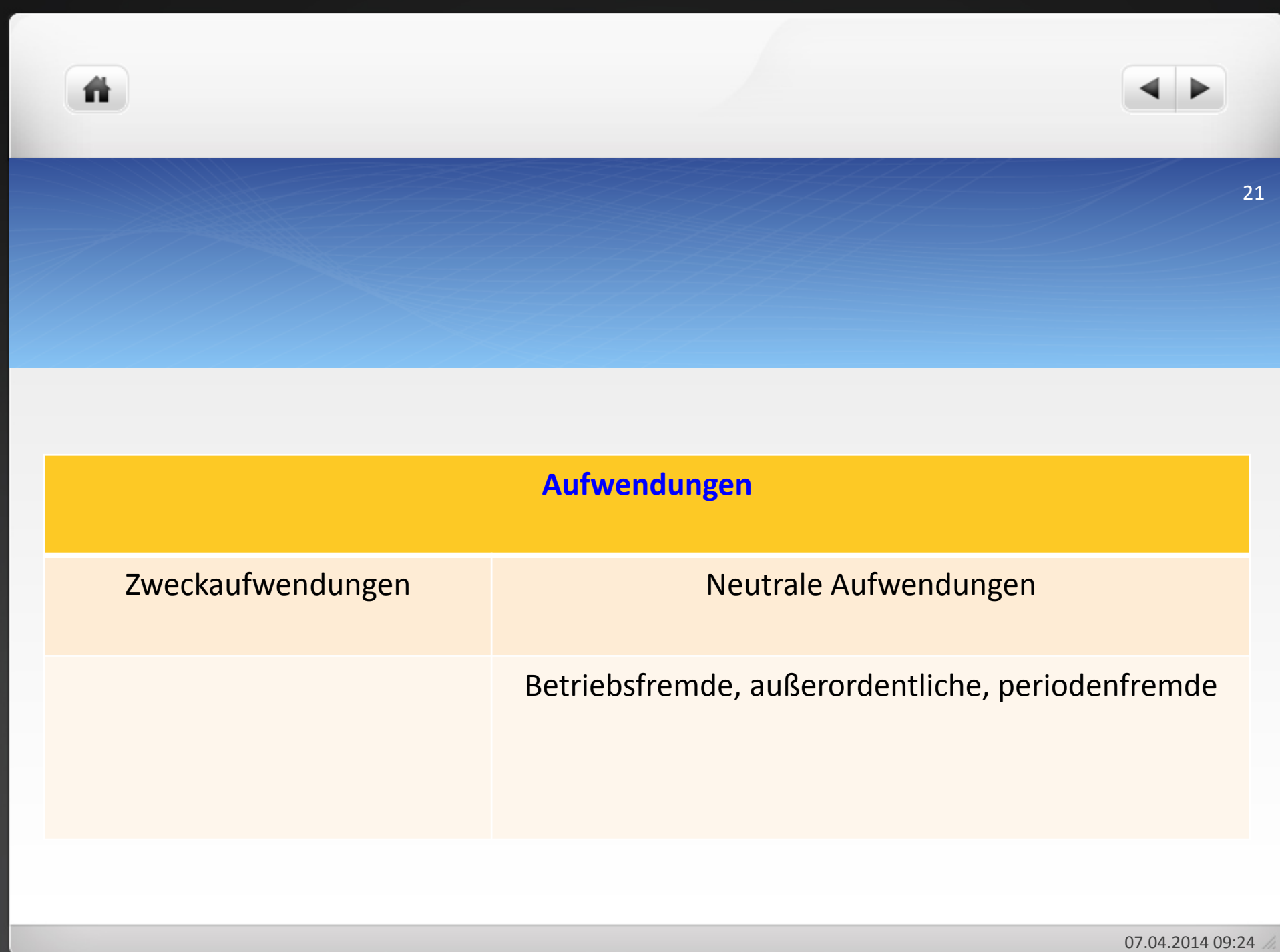

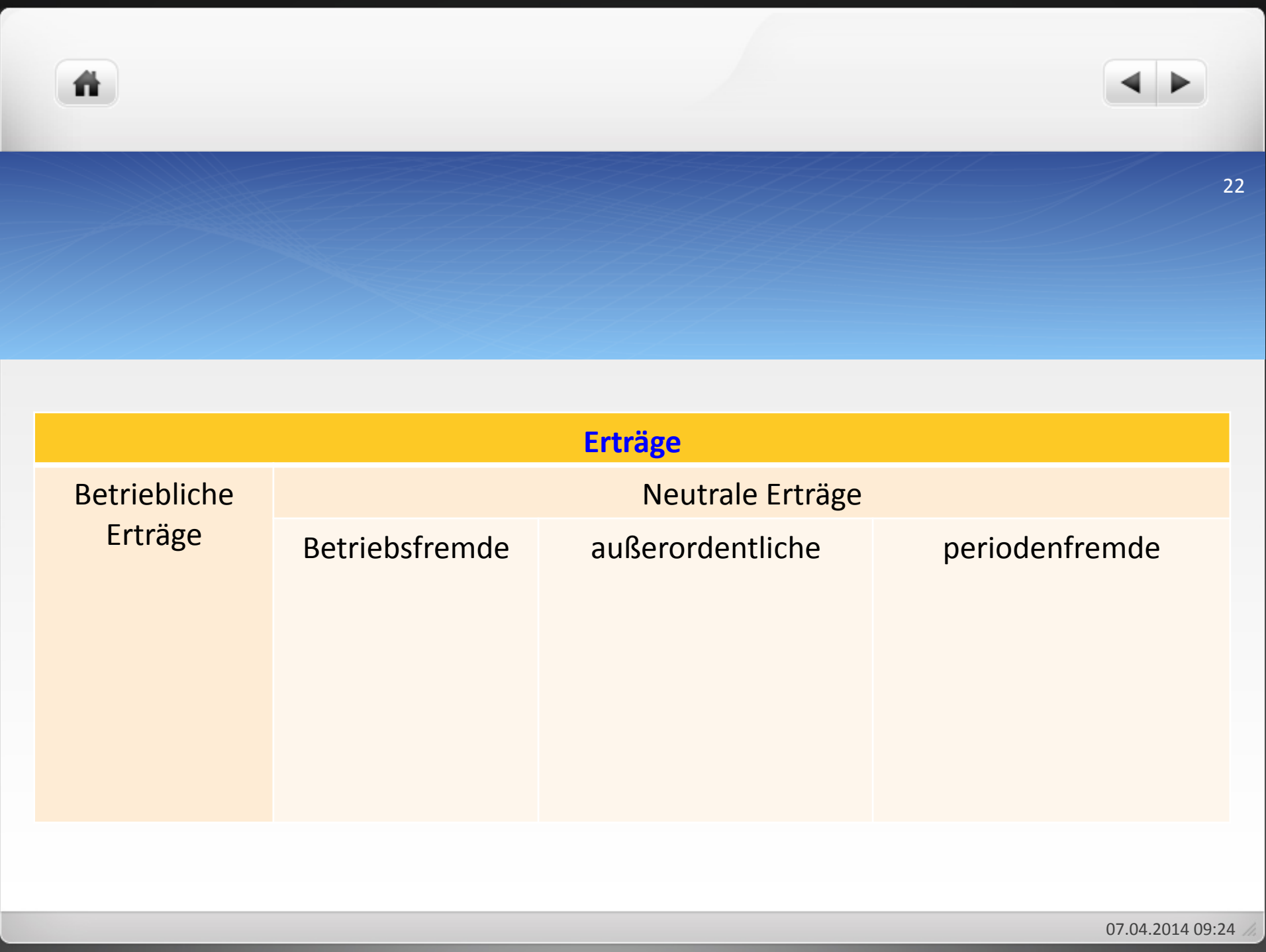

 $\bullet$ Kosten = wertmäßiger Verzehr von Produktionsfaktoren zur Leistungserstellung und Leistungsverwertung

 $\bullet$ Kosten = Grundkosten und Zusatzkosten

- Grundkosten: betriebsbedingter Werteverzehr für Güter und Dienstleistungen innerhalb einer bestimmtem Rechnungsperiode, dem Aufwendungen gegenüberstehen(
- •Zusatzkosten: betriebsbedingter Werteverzehr innerhalb einer bestimmten Rechnungsperiode, dem keine Aufwendungen gegenüberstehen

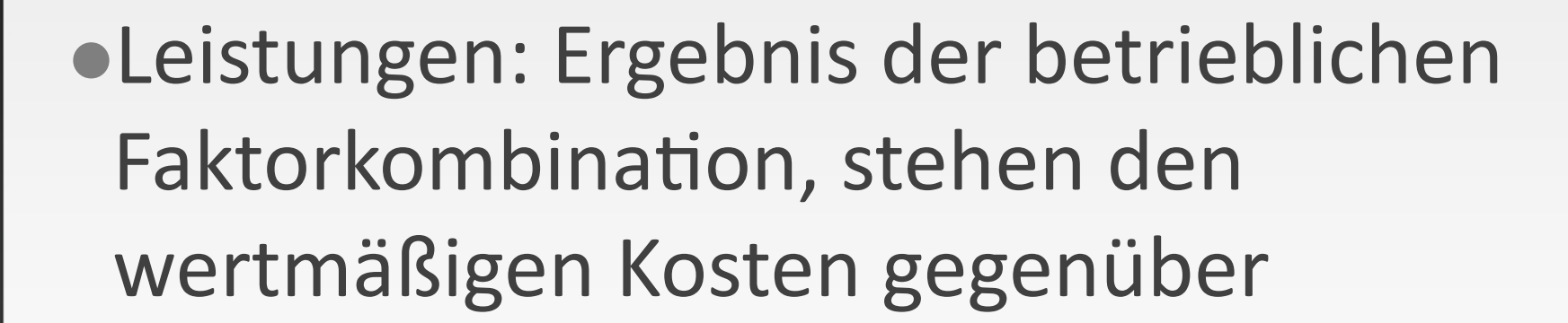

## e) Abgrenzung der Begriffe der KLR Ausgaben – Kosten

 $\bullet$  Ausgaben, die keine Kosten sind:

Nichtkosten: Gewinnausschüttungen, Privatentnahmen

Nochnichtkosten: Kauf von Material, das in der nächsten Periode verbraucht wird

• Ausgaben, die Kosten sind:

Periodengerecht gezahlte Löhne, Kauf von Rohstoffen und Verbrauch in gleicher Periode

 $\bullet$  Kosten, die keine Ausgaben sind:

Nichtausgaben: Verbrauch unentgeltlich erworbener Güter für die Leistungserstellung

Nochnichtausgaben: noch nicht in Rechnung gestellt Güter werden bereits zur Leistungserstellung verbraucht, Löhne und Gehälter werden erst am Monatsende ausgezahlt(

Ausgaben, die keine Aufwendungen sind:

Nochnichtaufwendungen: Kauf von Rohstoffen und Verbrauch in späterer Periode Nichtmehraufwendungen: verbrauchte Rohstoffe werden in nächster Periode bezahlt Nichtaufwendungen: Privatentnahme in Geld (kein Güterverbrauch, erfolgsneutral)

• Ausgaben, die Aufwendungen sind:

Kauf von Rohstoffen und Verbrauch der Rohstoffe in der gleichen Periode

• Aufwendungen, die keine Ausgaben sind:

Nichtmehrausgaben: Verzehr vom Lager

Nichtausgaben: Abschreibung einer geschenkten Maschine

 $\bullet$  Aufwendungen, die keine Kosten sind:

Betriebsfremde Aufwendungen: Spenden

Außerordentliche Aufwendungen: Verkauf einer Maschine unter Buchwert, Insolvenzverluste(

Periodenfremde Aufwendungen: Steuernachzahlungen

 $\bullet$  Aufwendungen, die Kosten sind:

Verarbeitete Roh-, Hilfs- und Betriebsstoffe, Löhne und Gehälter

Kosten, die keine Aufwendungen sind:

Zusatzkosten als derjenige Teil der kalkulatorischen Abschreibungen, welcher über die bilanzielle Abschreibung hinausgeht

 $\bullet$  Einnahmen, die keine Leistungen sind: Nichtleistungen: Miete für ein Wohnhaus Nochnichtleistungen: Vorauszahlung von Kunden

 $\bullet$  Einnahmen, die Leistungen sind:

Verkaufte Fertigfabrikate

 $\bullet$  Leistungen, die keine Einnahmen sind:

Nichteinnahmen: verschenkte Fertigfabrikate

Nochnichteinnahmen: gelieferte Fertigfabrikate, Rechnung folgt

 $\bullet$  Einnahmen, die keine Erträge sind:

Nochnichterträge: erhaltene Anzahlungen (= Einzahlungen)

Nichtmehrerträge: Barzahlung einer Warenforderung (= Einzahlung)

Nichterträge: Rückzahlung eines gewährten Darlehens durch den Schuldner (= Einzahlung)

 $\bullet$  Einnahmen, die Erträge sind:

Verkauf von Fertigerzeugnissen, die in der Rechnungsperiode erstellt wurden

 $\bullet$  Erträge, die keine Einnahmen sind:

Nochnichteinnahmen: Produktion von Fabrikaten auf Lager

Nichtmehreinnahmen: Lieferung von durch Vorauszahlung bezahlten Produkten

Nichteinnahmen: innerbetriebliche Leistungen wie selbst erstellte Maschinen

 $\bullet$  Erträge, die keine Leistungen sind:

Betriebsfremde Erträge: Zins- und Mieterträge aus nicht betriebsnotwendigem Vermögen Außerordentliche Erträge: Verkauf einer Maschine über Buchwert Periodenfremde Erträge: Steuerrückzahlung

• Erträge, die Leistungen sind:

Erträge aus betriebsbedingter Tätigkeit als Verkauf der Fertigerzeugnisse und Dienstleistungen(

• Leistungen, die keine Erträge sind:

Unentgeltlich abgegebene Fertigerzeugnisse oder Dienstleistungen

## Aufgabe 1.1

- Um welche Arten von Aufwendungen und Erträgen handelt es sich in den folgenden Fällen?
- a) Aktivierte Eigenleistungen
- b) Insolvenzbedingte Forderungsverluste
- c) Verkauf von Schrott in einem metallverarbeitenden Unternehmen
- d) Gewinne aus Wertpapieren
- e) Verkauf eines Pkw über Buchwert
- f) Prozesskosten für einen im Vorjahr abgeschlossenen Prozess
- g) Verluste aus Wertpapieren

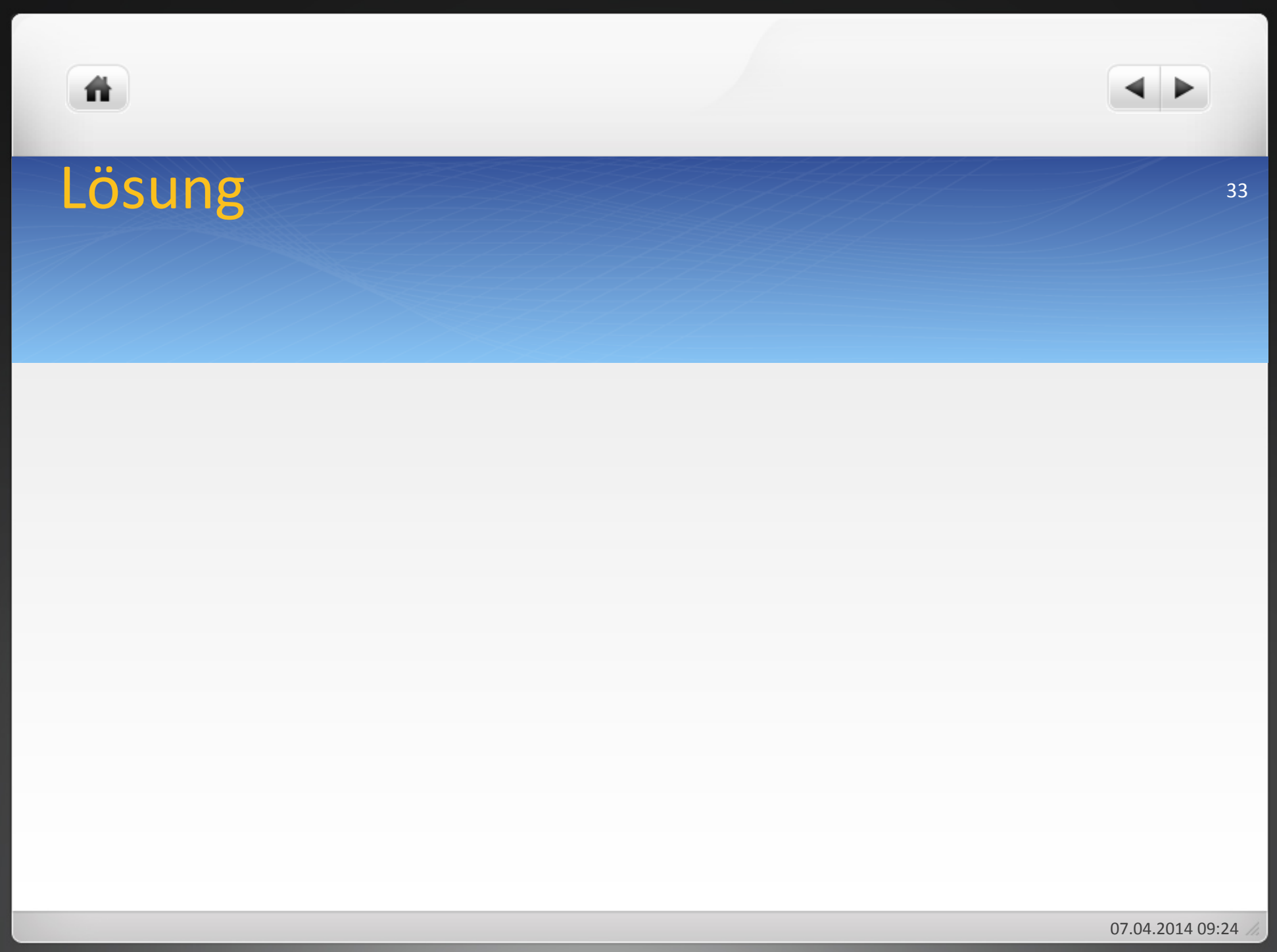

## Beispiel Auszahlung, Ausgabe, Aufwand, Kosten(

ñ

- $\bullet$  Das Unternehmen bestellt am 30. Oktober 2011 eine Maschine für 300.000 €. Diese wird am 1. Januar 2012 geliefert und sofort eingesetzt. Am 01. Dezember 2011 leistet das Unternehmen eine Anzahlung von 100.000 €. Am 20. Januar 2012 und am 15. April 2012 werden jeweils 100.000 € überwiesen. Steuerliche Nutzungsdauer: 8 Jahre (lineare Afa), Wiederbeschaffungswert in 10 Jahren: 450.000 $\epsilon$
- Bestimmen Sie die Auszahlungen, Aufwendungen, Ausgaben und Kosten für die ersten drei Jahre!

## Lösung

背

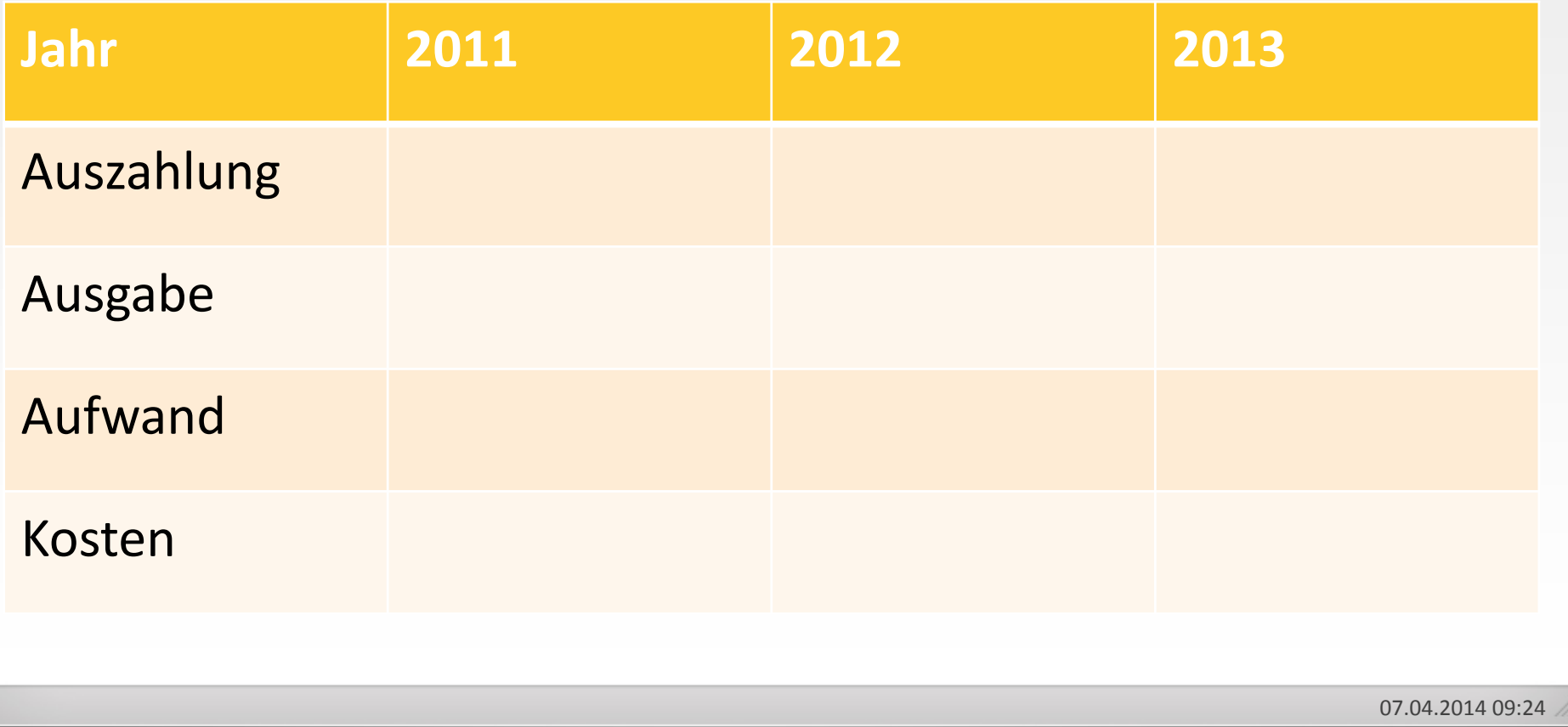

## Beispiel betrieblich/neutral

ñ.

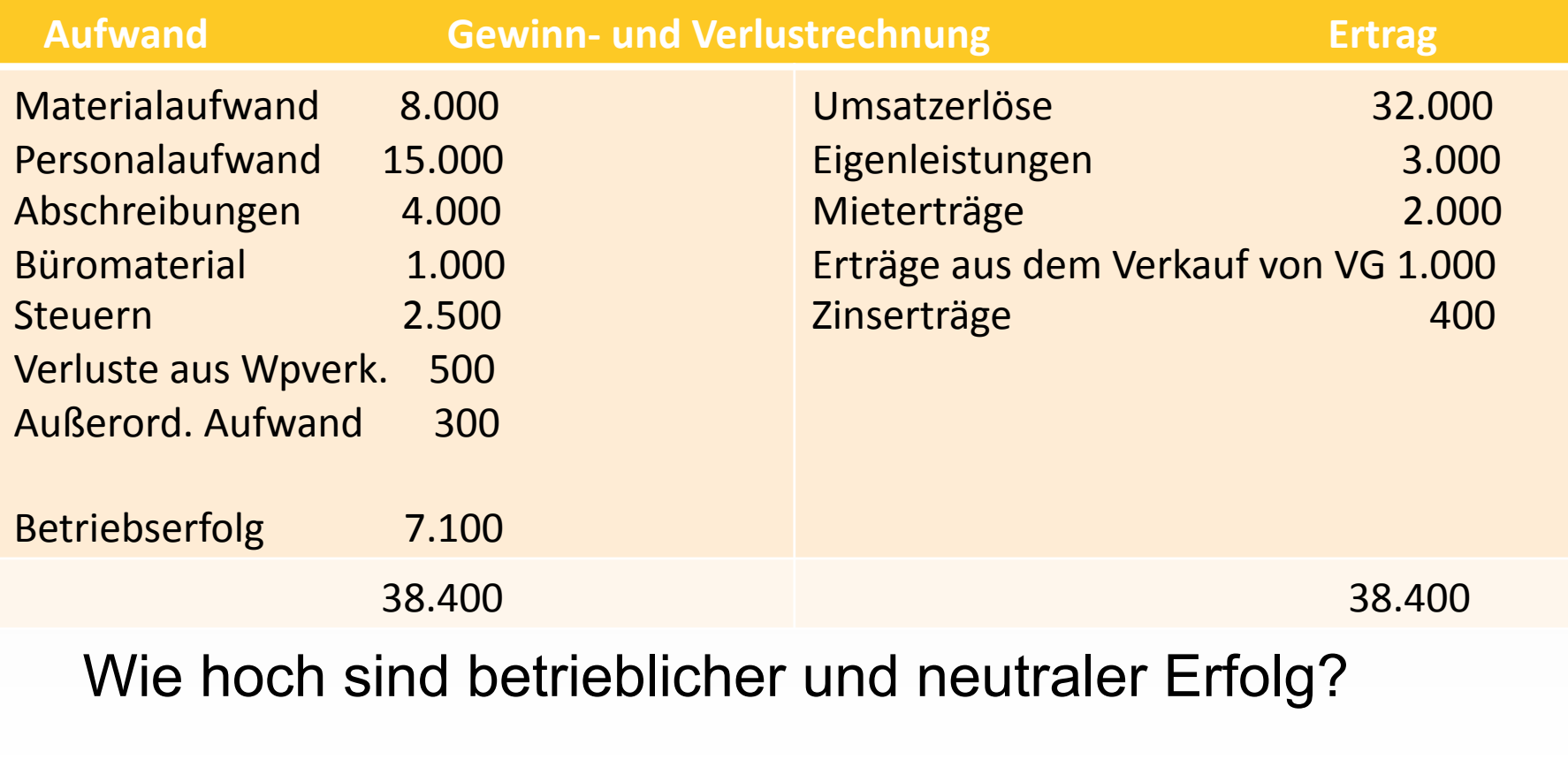
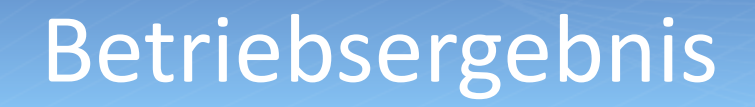

Betrieblicher Aufwand **Betriebsergebnis betrieblicher Ertrag** 

ñ.

37(

07.04.2014 09:24

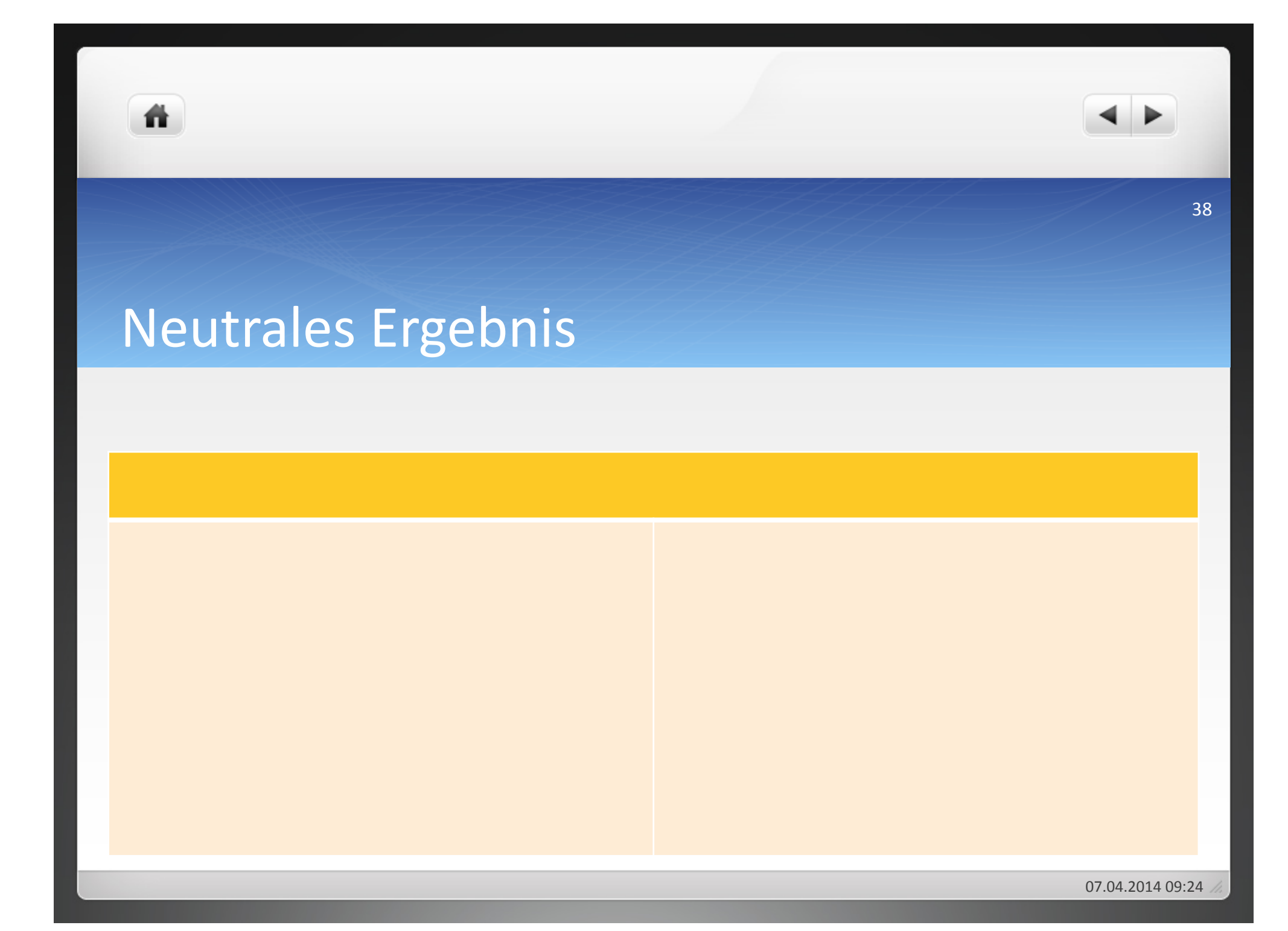

### Allgemeines Beispiel

● Ein Händler hat von einem Produkt ständig eine Reserve von 2 t auf dem Lager. Dieser wird am Beginn des Monats 1 mit 10 €/kg bewertet. Zu diesem Zeitpunkt werden 10 t für 10 €/kg zugekauft. Das Zahlungsziel (für den Kauf der 10 t) beträgt einen Monat. Die Kosten werden auf der Basis des Wiederbeschaffungspreises von 12 $\epsilon$ /kg ermittelt.

39(

● Ermitteln Sie die Einzahlungen/Auszahlungen, Einnahmen/Ausgaben, Erträge/Aufwendungen und Leistungen/Kosten und die zugehörigen Salden für die ersten vier Monate.

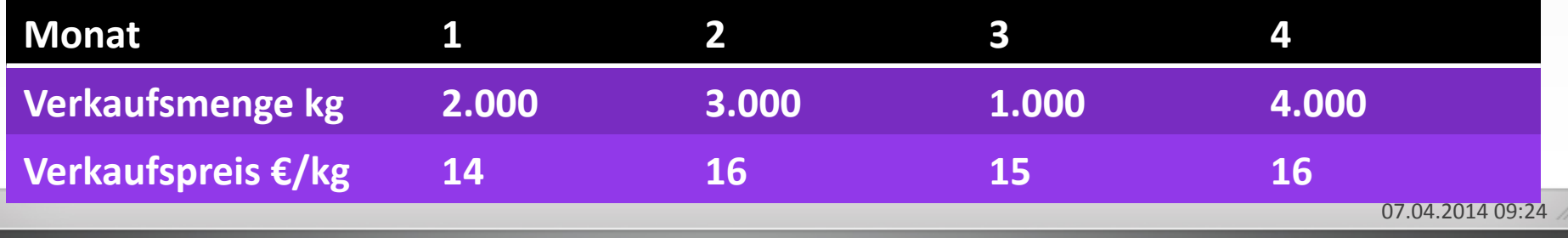

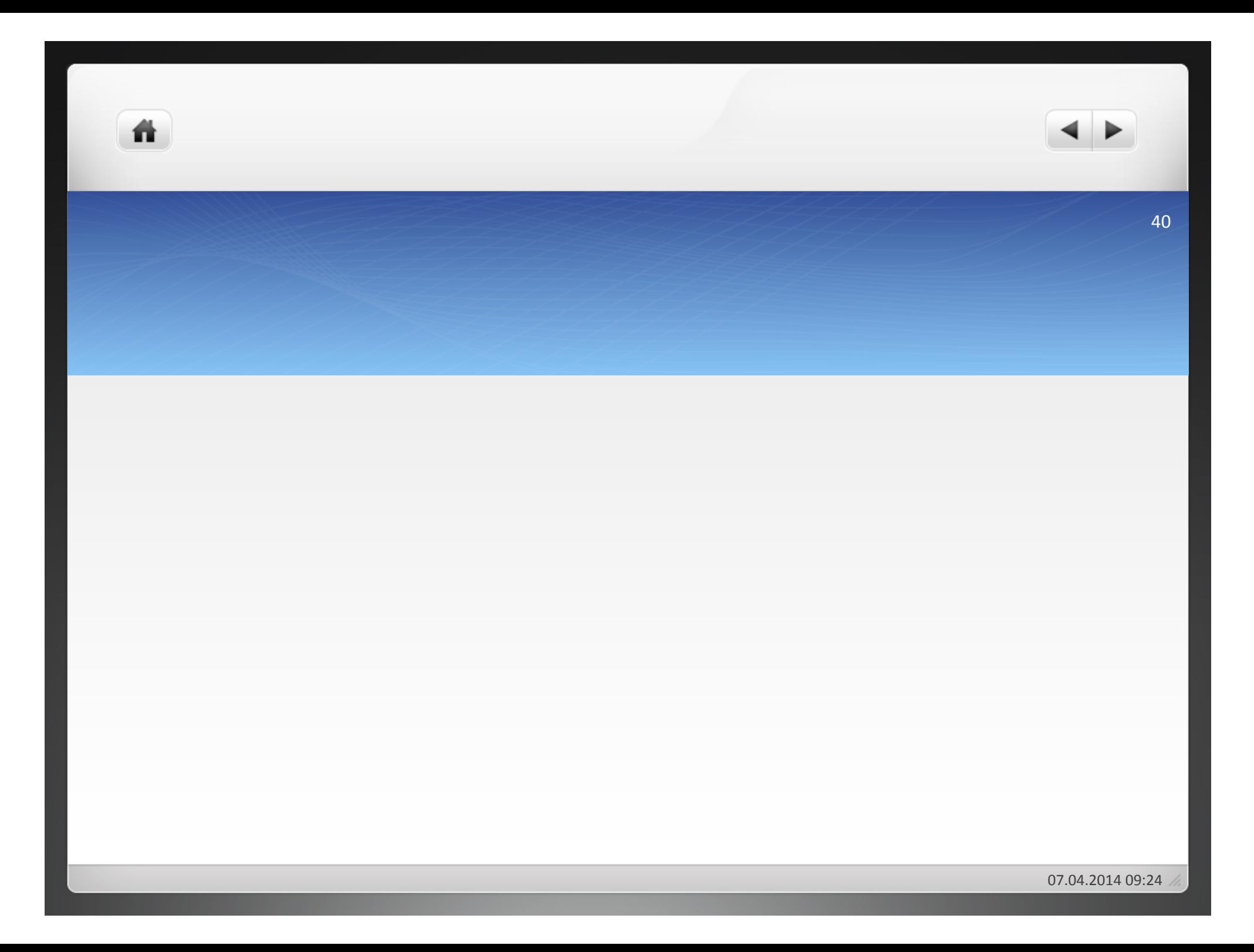

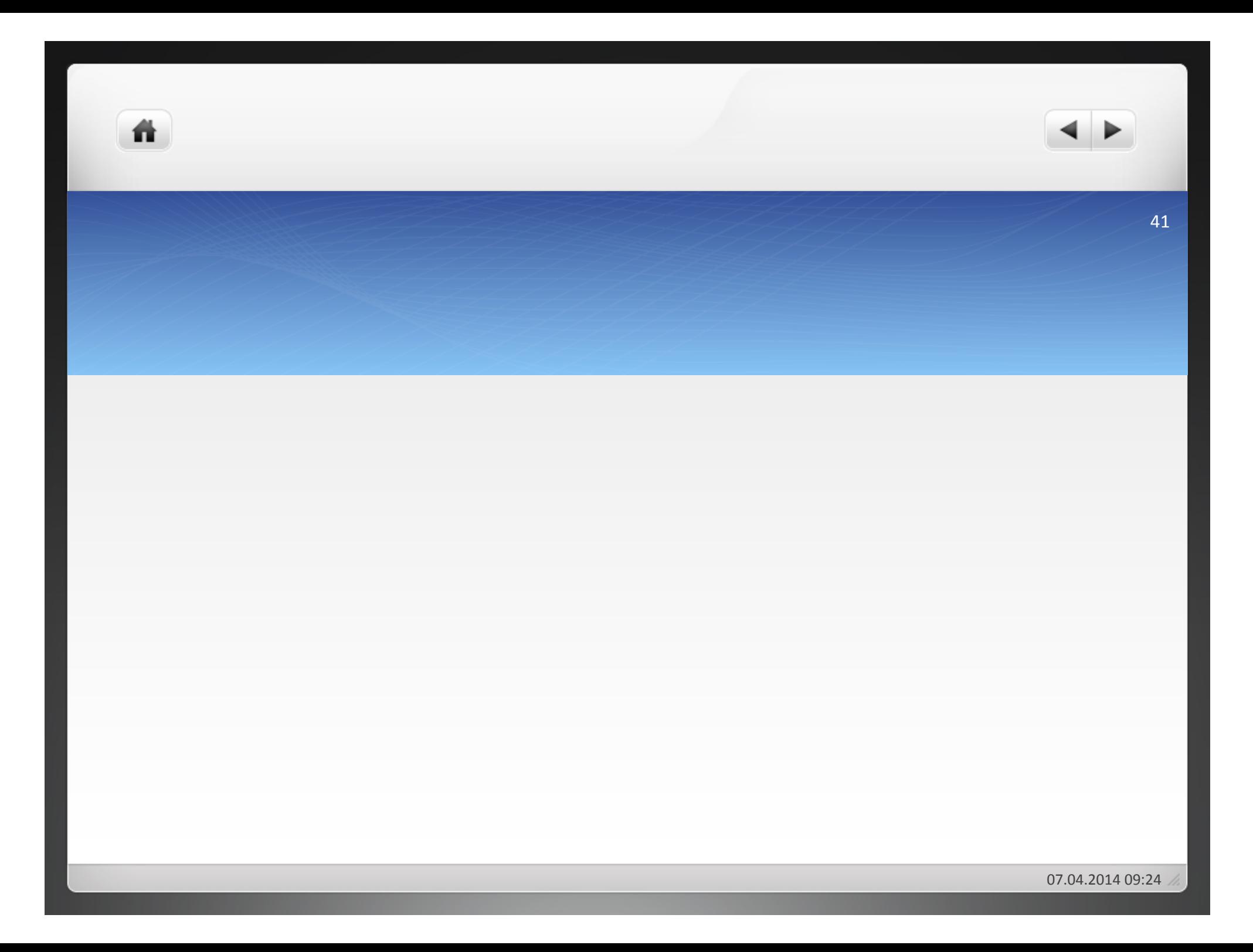

**1 Einführung Kostenrechnung** 

- **1.1 Begriffe des Rechnungswesens**
- **1.2 Kennzahlen**
- **1.3 Kosten**

ñ

**1.4 Kostenrechnung**

- $\bullet$ Überprüfung der Zielerreichung im Unternehmen mithilfe von Kennzahlen
- $\bullet$ Kennzahlen = Zahlen, die sich auf betriebswirtschaftlich wichtige Tatbestände beziehen und in diese in konzentrierter Form darstellen(

 $43$ 

- Unterscheidung von zwei Arten von Kennzahlen:
	- Absolute Kennzahlen: Einzelzahlen, Summen und Differenzen, bspw. Gewinn; begrenzte Aussagekraft
	- Relative Kennzahlen: mindestens zwei Werte zueinander in Beziehung setzen, bspw. Wirtschaftlichkeit, Rentabilität, Produktivität; höhere Aussagekraft als bei absoluten Kennzahlen
- · Besonders häufig verwendete Kennzahlen: Gewinn, Wirtschaftlichkeit, Produktivität, Rentabilität

 $\bullet$  Bezug auf gesamten unternehmerischen Erfolg (Orientierung an handelsrechtlichen Vorschriften), zeigt Unternehmenserfolg:

Unternehmenserfolg = Erträge – Aufwendungen

· Bezug auf Kostenrechnung, zeigt den internen Erfolg oder Betriebserfolg(

Betriebserfolg = Leistungen - Kosten

- kann als Maß für die Einhaltung des ökonomischen Prinzips angesehen werden
- $\bullet$  verschiedene rechnerische Ermittlung möglich:
- $\bullet$  Ertragswirtschaftlichkeit = Erträge/Aufwendungen
- $\bullet$  Kostenwirtschaftlichkeit = Leistungen/Kosten
- · Wirtschaftlichkeit ist umso höher, je größer der Wert des Quotienten

In Einzelfertigung werden zwei Produkte erstellt. Die vorgegebenen Kosten betragen für Produkt I 990€ und für Produkt II 430 €. Tatsächlich entstehen Kosten von 894 € für Produkt I und 477 € für Produkt II. Ermitteln Sie die Wirtschaftlichkeit für die Produkte I und II!

 $47$ 

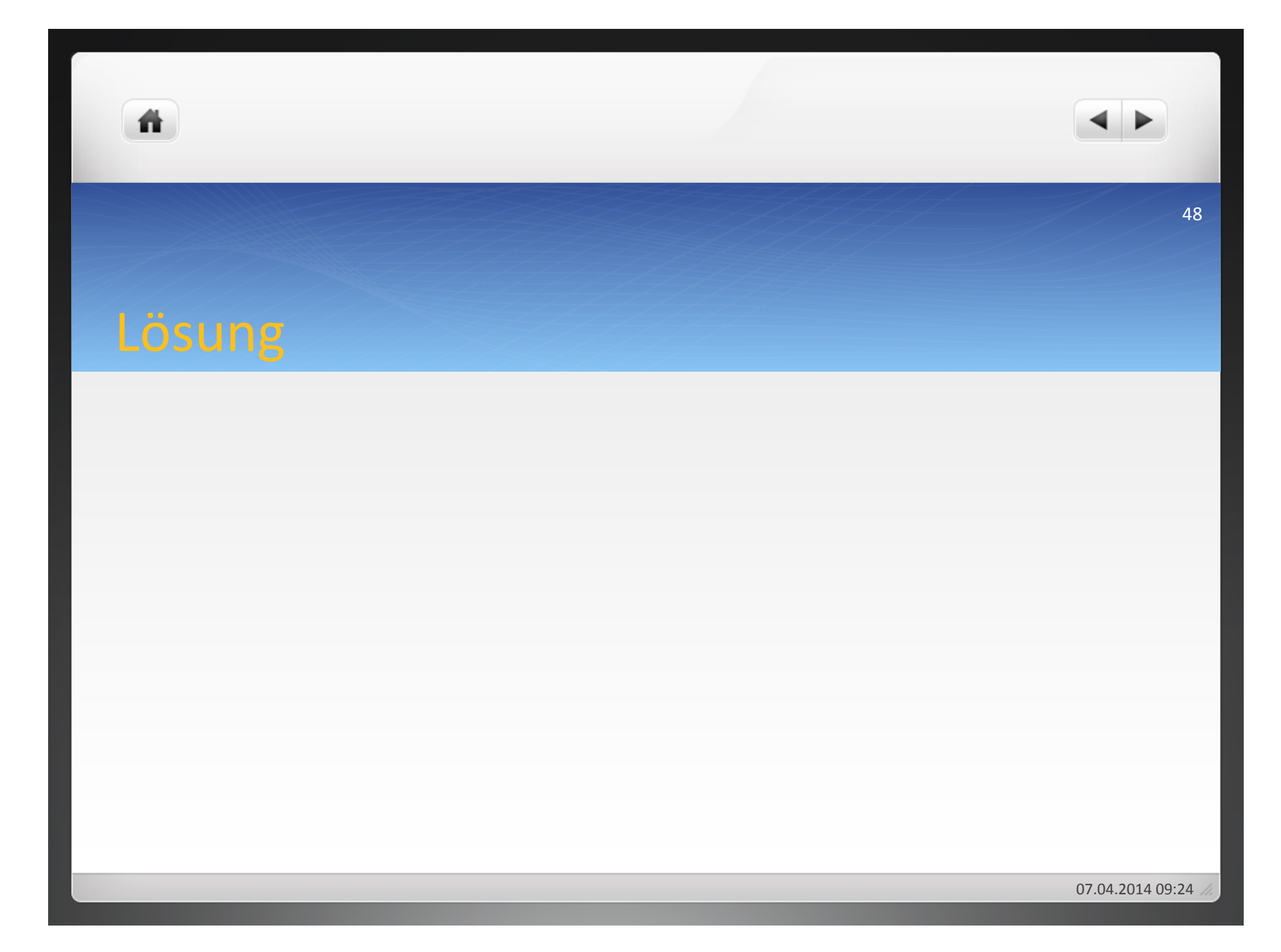

Ein Unternehmen wies 2005 und 2006 folgende Daten auf:

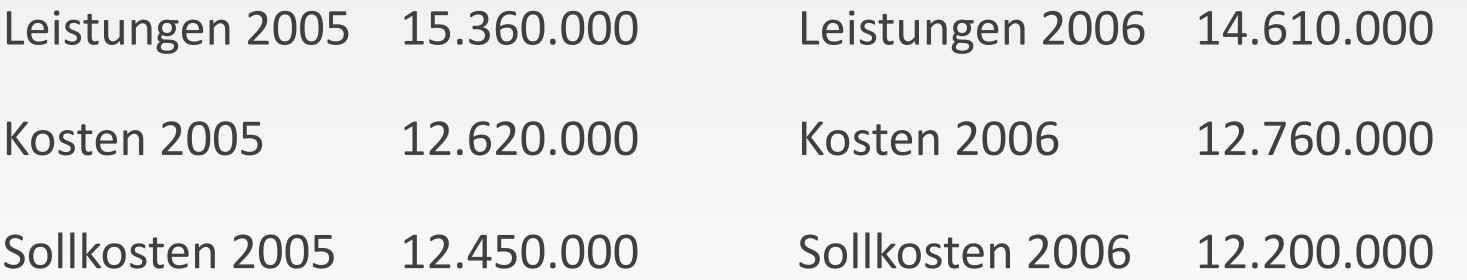

Ermitteln Sie die verschiedenen Wirtschaftlichkeiten und interpretieren Sie die Ergebnisse!(

Worauf ist bei der Ermittlung der Wirtschaftlichkeit mit Hilfe der Soll- und Istkosten zu achten?

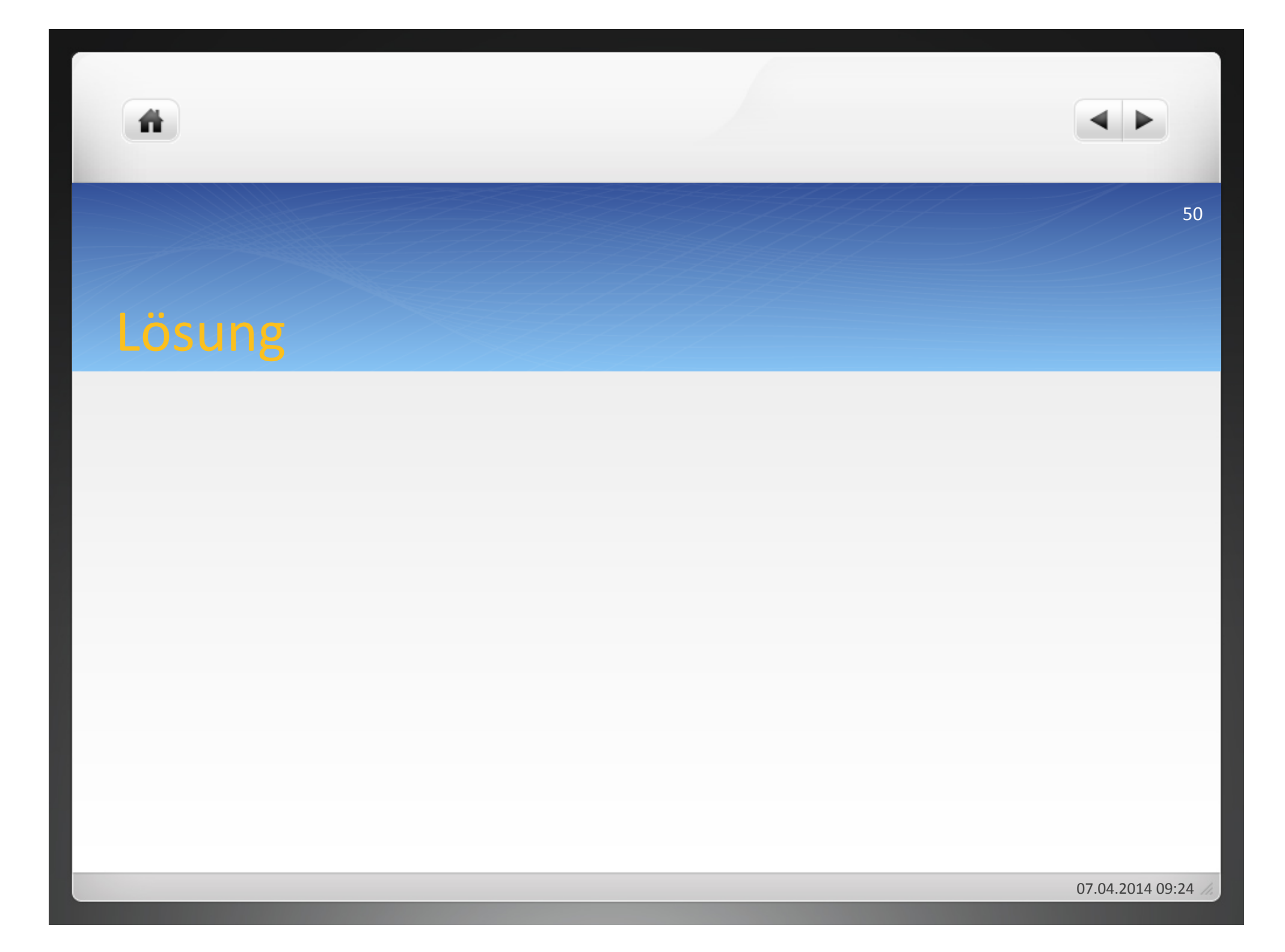

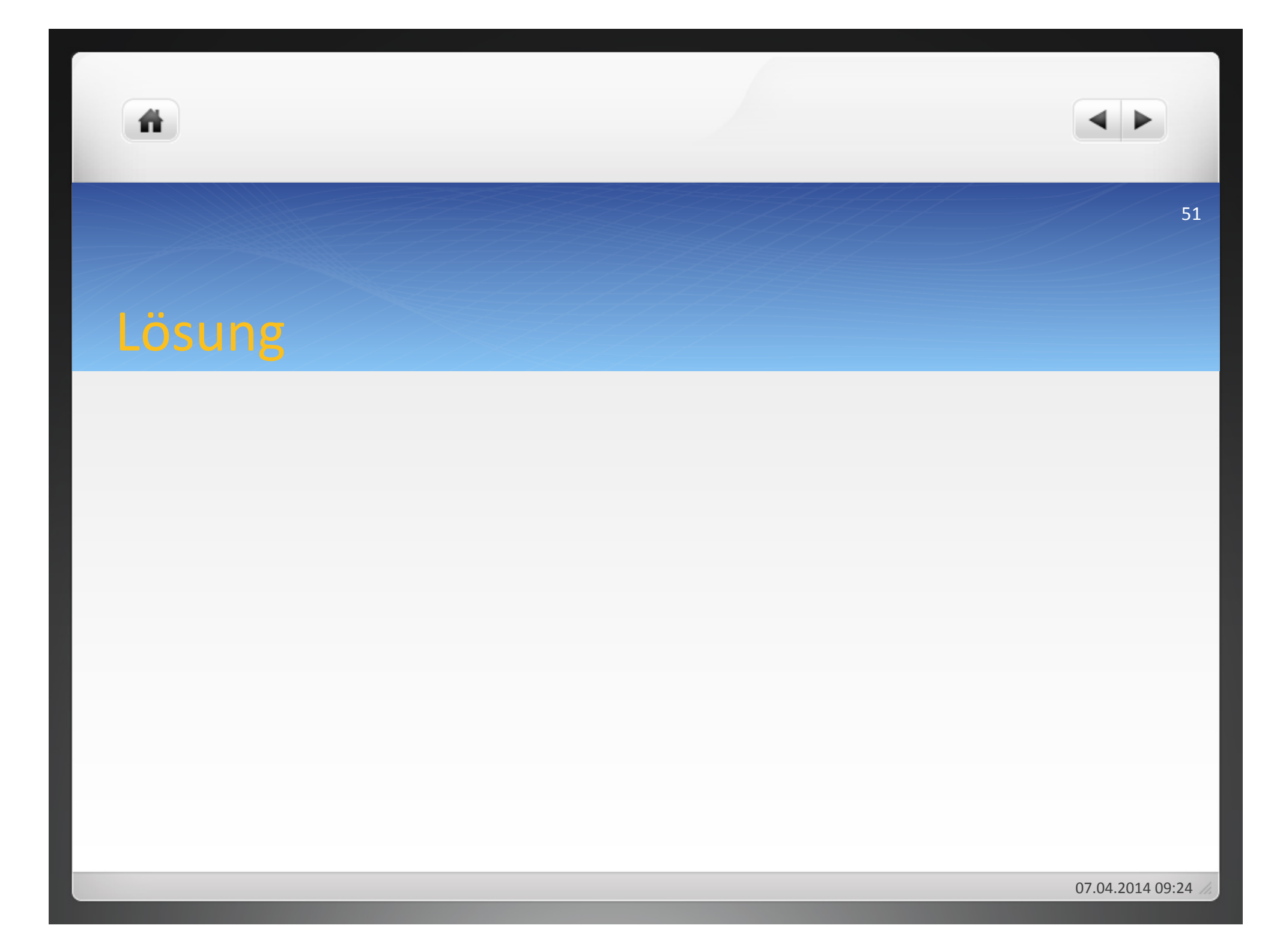

Bei der Kosmetik GmbH soll eine Analyse der Kosten-Wirtschaftlichkeit durchgeführt werden. Es liegen folgende Informationen vor:

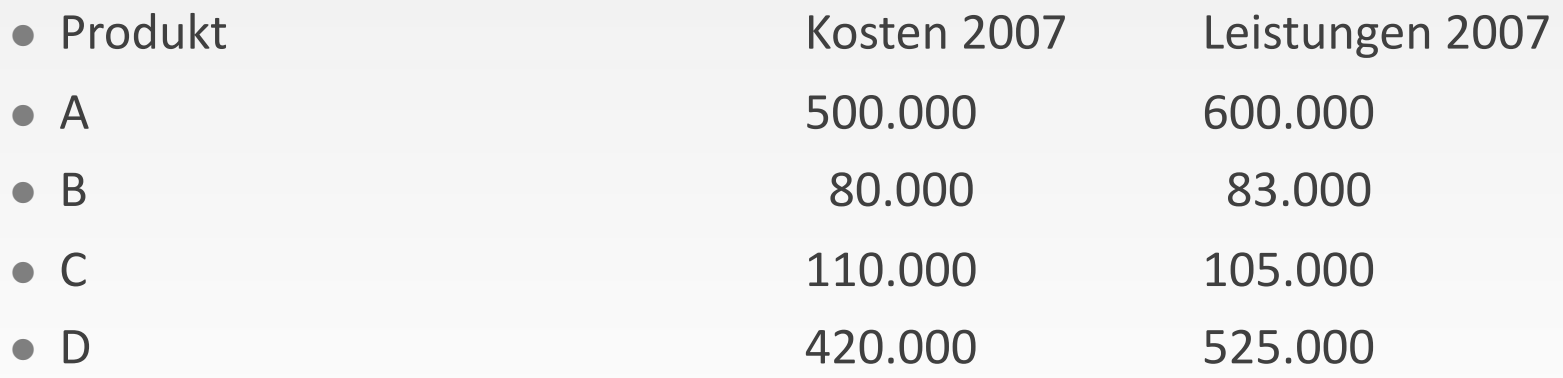

- · Ermitteln Sie jeweils das Produkt, welches die höchste bzw. geringste Kostenwirtschaftlichkeit aufweist und nehmen Sie Stellung, welche Aussagekraft eine solchermaßen errechnete Kennzahl besitzt.
	- 07.04.2014 09:24

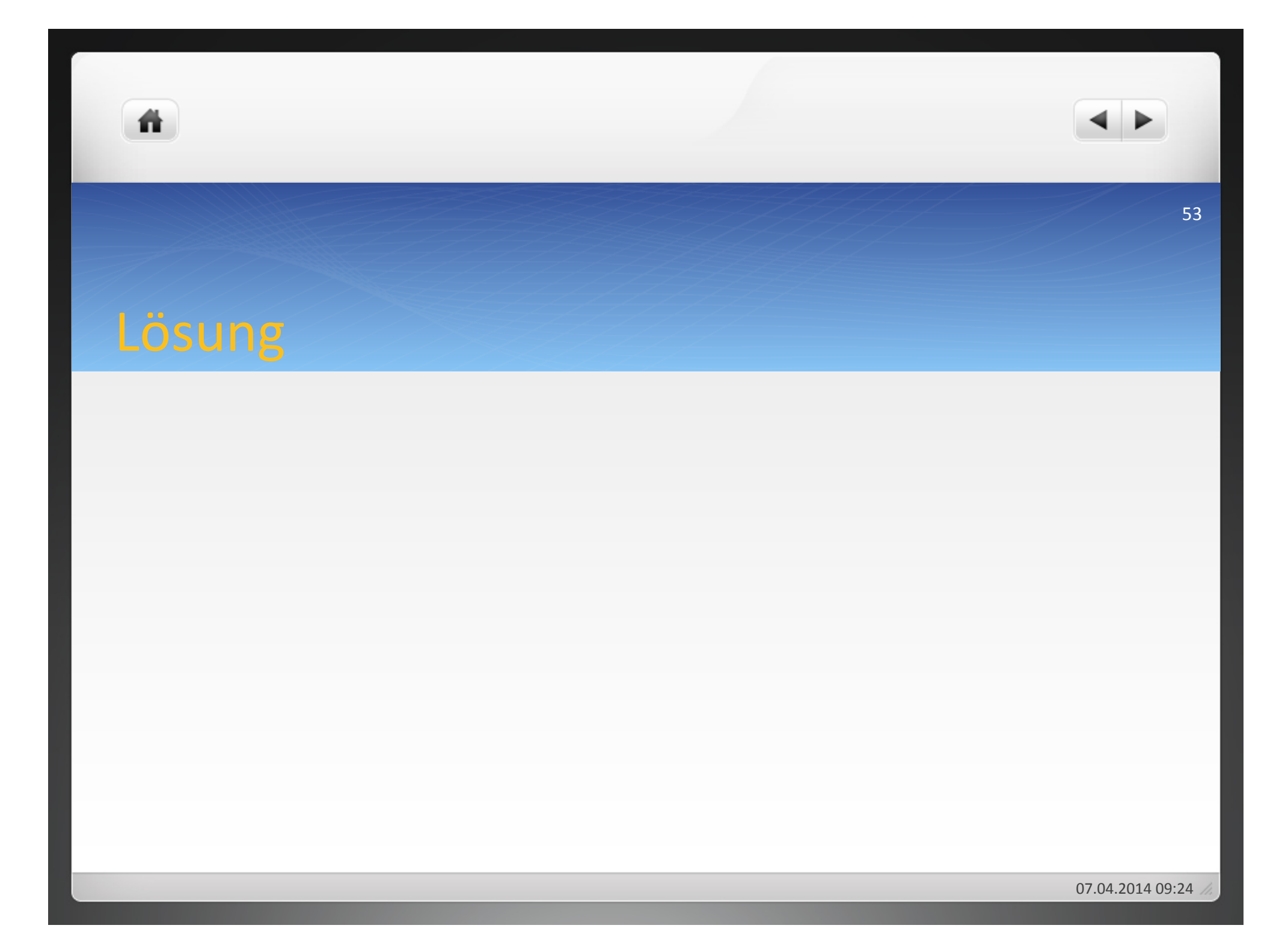

- Maß für die mengenmäßige Ergiebigkeit der Faktorkombination
- Vergleich mit anderen Produktivitäten notwendig
- $\bullet$  Produktivität = Mengenergebnis der Faktorkombination/ Faktoreinsatzmengen(
- · Teilproduktivitäten:
- $\bullet$  Materialprod. = erzeugte Menge/Materialeinsatz
- Arbeitsprod. = erzeugte Menge/Arbeitsstunden
- Betriebsmittelprod. = erzeugte Menge/Maschinenstunden

ñ.

● Beispiel: Bei der Maschinen GmbH liegen für einen Produkttyp folgende Daten vor:

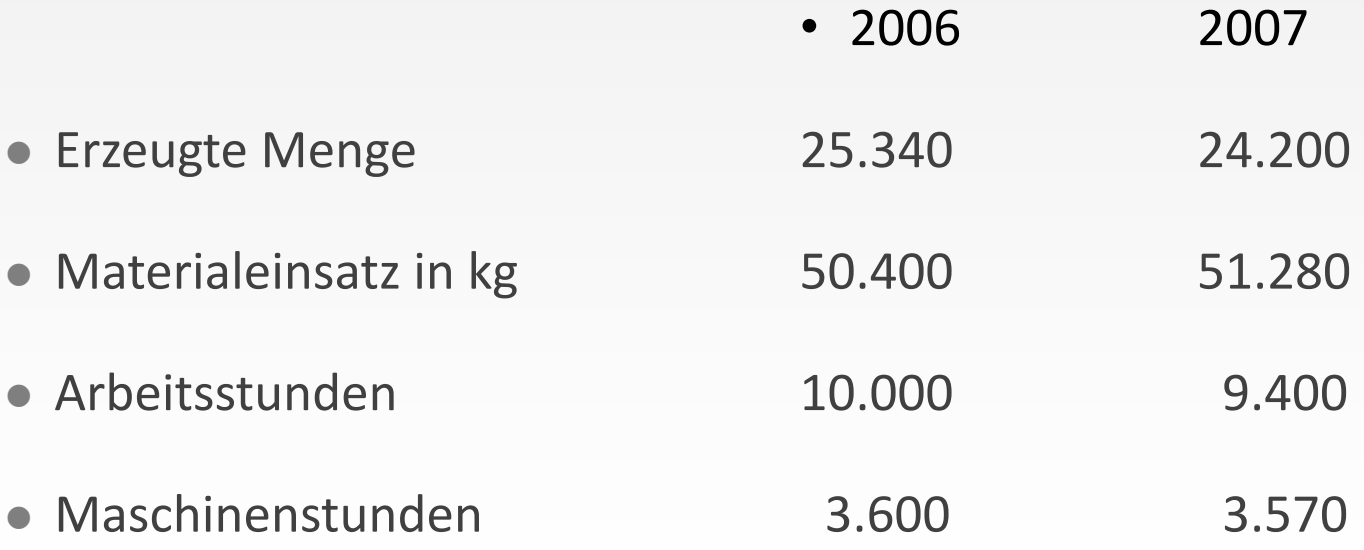

譱

- · Materialproduktivität 2006:
- · Arbeitsproduktivität 2006:
- Betriebsmittelproduktivität 2006:
- · Materialproduktivität 2007:
- · Arbeitsproduktivität 2007:
- · Betriebsmittelproduktivität 2007

Bei der Metallbau GmbH liegen folgende Daten vor:

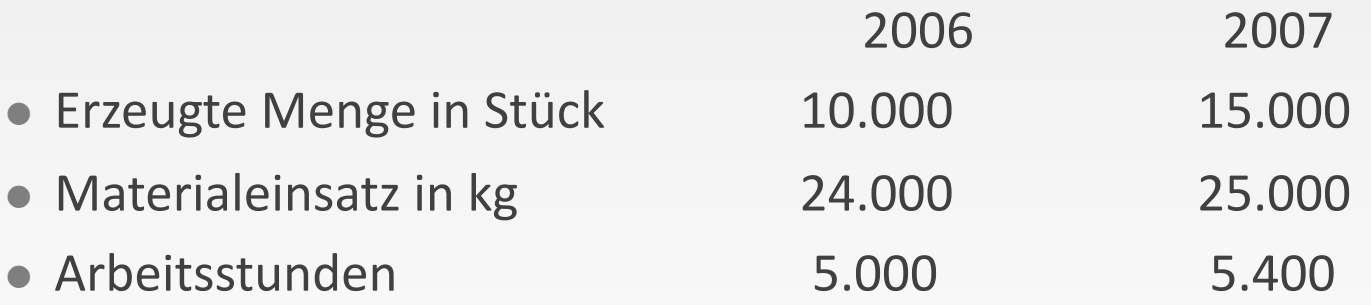

- · Welche Teilproduktivitäten lassen sich aus diesen Angaben ermitteln?
- Interpretieren Sie die Ergebnisse!
- Welche Größen müssen gegeben sein, um die Betriebsmittelproduktivität ermitteln zu können?

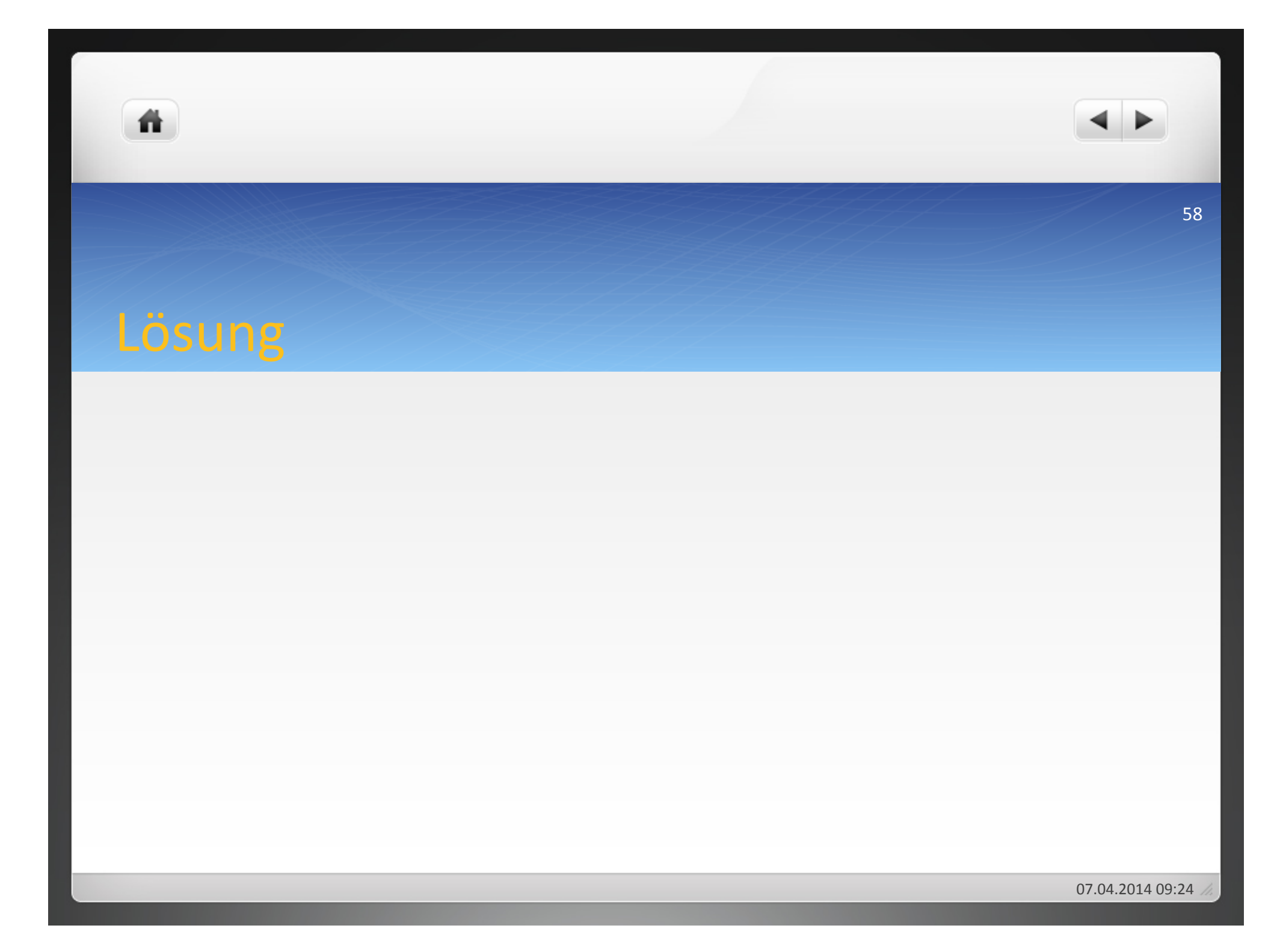

- Verschiedene Rentabilitätsarten:
- Umsatzrentabilität: Erfolg/Umsatz\*100
- · Eigenkapitalrentabilität: Erfolg/Eigenkapital\*100
- Gesamtkapitalrent.: Erfolg+verrechnete Fremdkapitalzinsen/ Gesamtkapital\*100
- Rentabilität des betriebsnotwendigen Kapitals: Betriebserfolg+verrechnete Zinsen für betriebsnotwendiges Fremdkapital/betriebsnotwendiges Gesamtkapital\*100

## Aufgabe 1.6

Die Maschinen GmbH hat ein gezeichnetes Kapital von 100.000 € und Fremdkapital in Höhe von 60.000 €, das mit 6% verzinst wird. Das Fremdkapital dient zu 75% betriebsnotwendigen Zwecken. Der Gewinn der Maschinen GmbH beträgt für die Rechnungsperiode 8.000 € bei einem Umsatz von 330.000 €. Ermitteln Sie die verschiedenen Rentabilitäten!

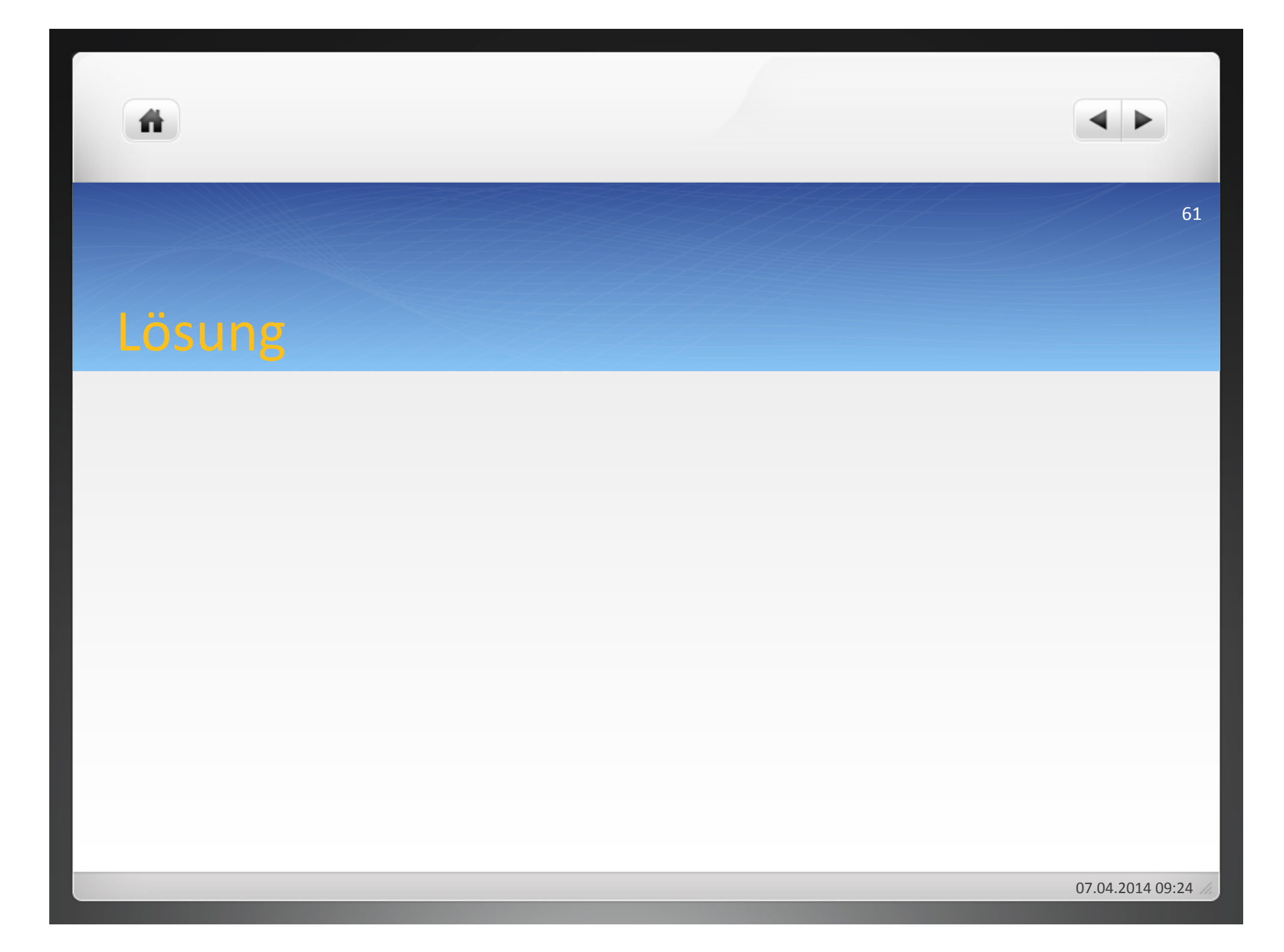

Die Werkzeug AG fertigt ein Produkt. Folgende Daten liegen vor: a) Ermitteln Sie die aus den Daten feststellbaren Kennzahlen! Beurteilen Sie anhand der Kennzahlen die Entwicklung des Unternehmens!

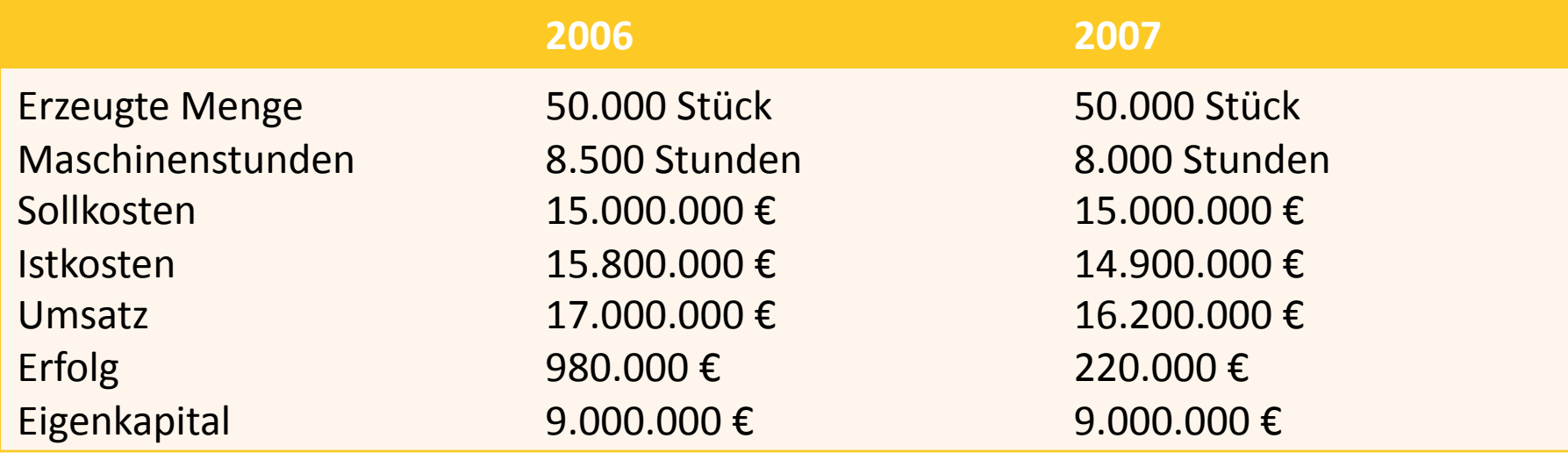

# Lösung

背

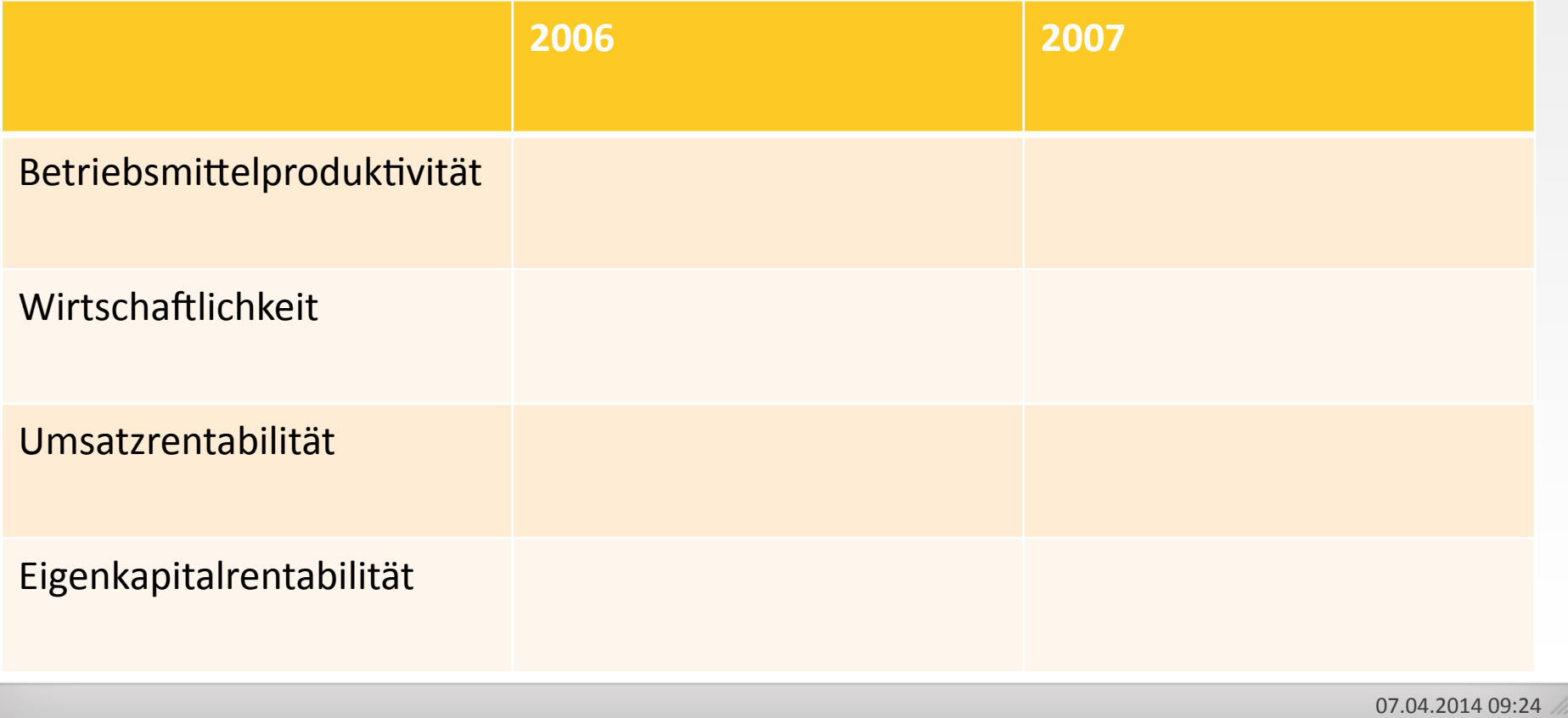

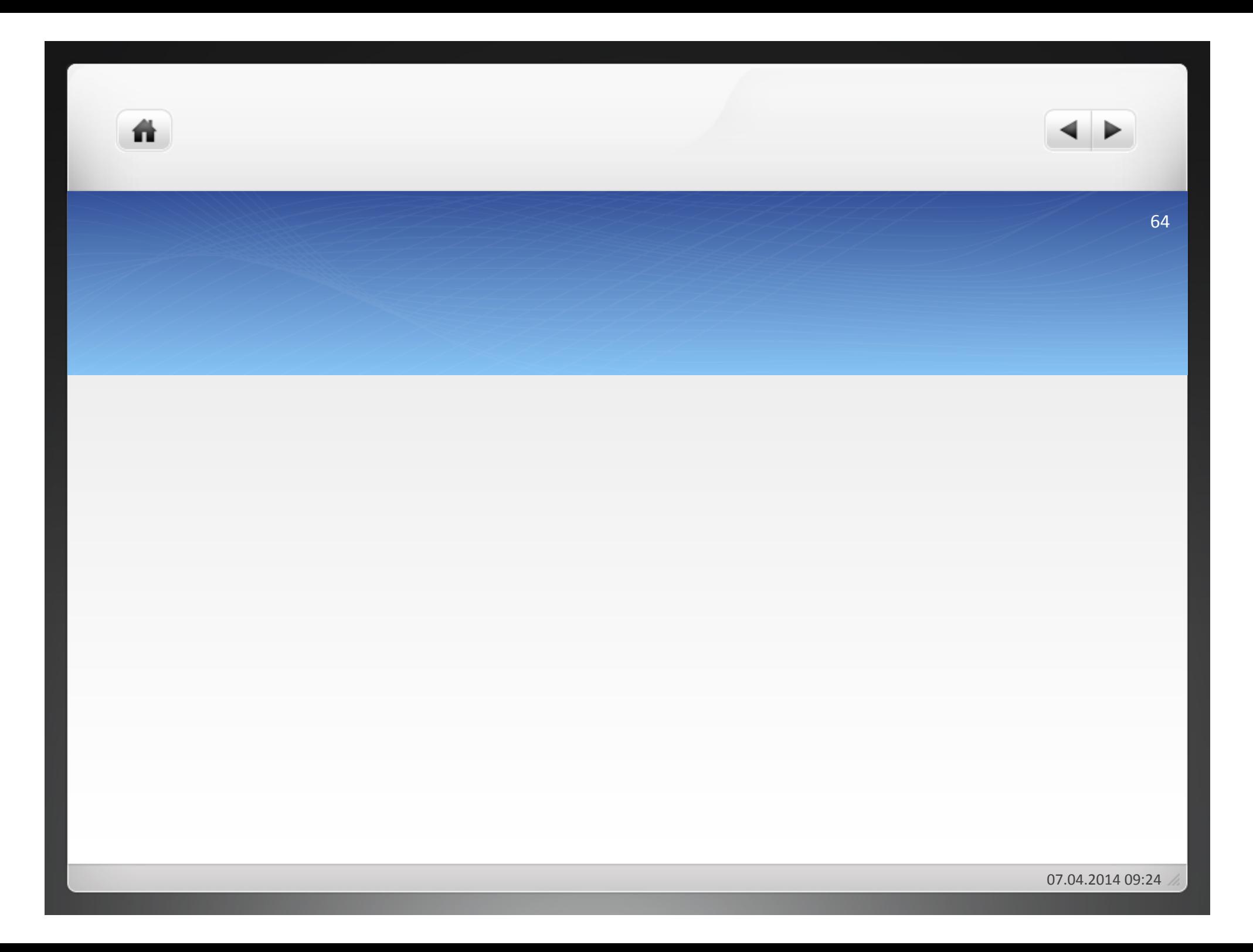

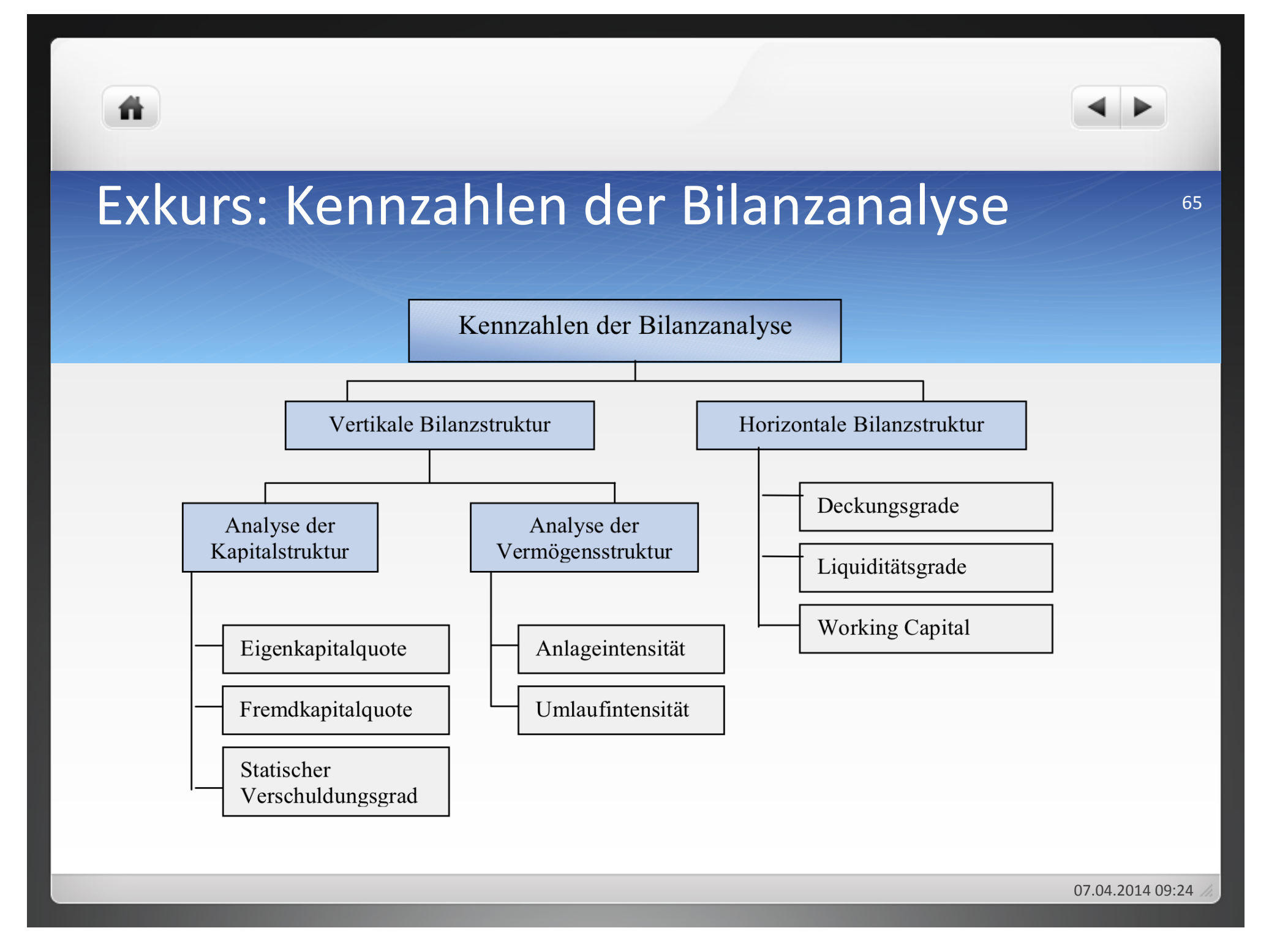

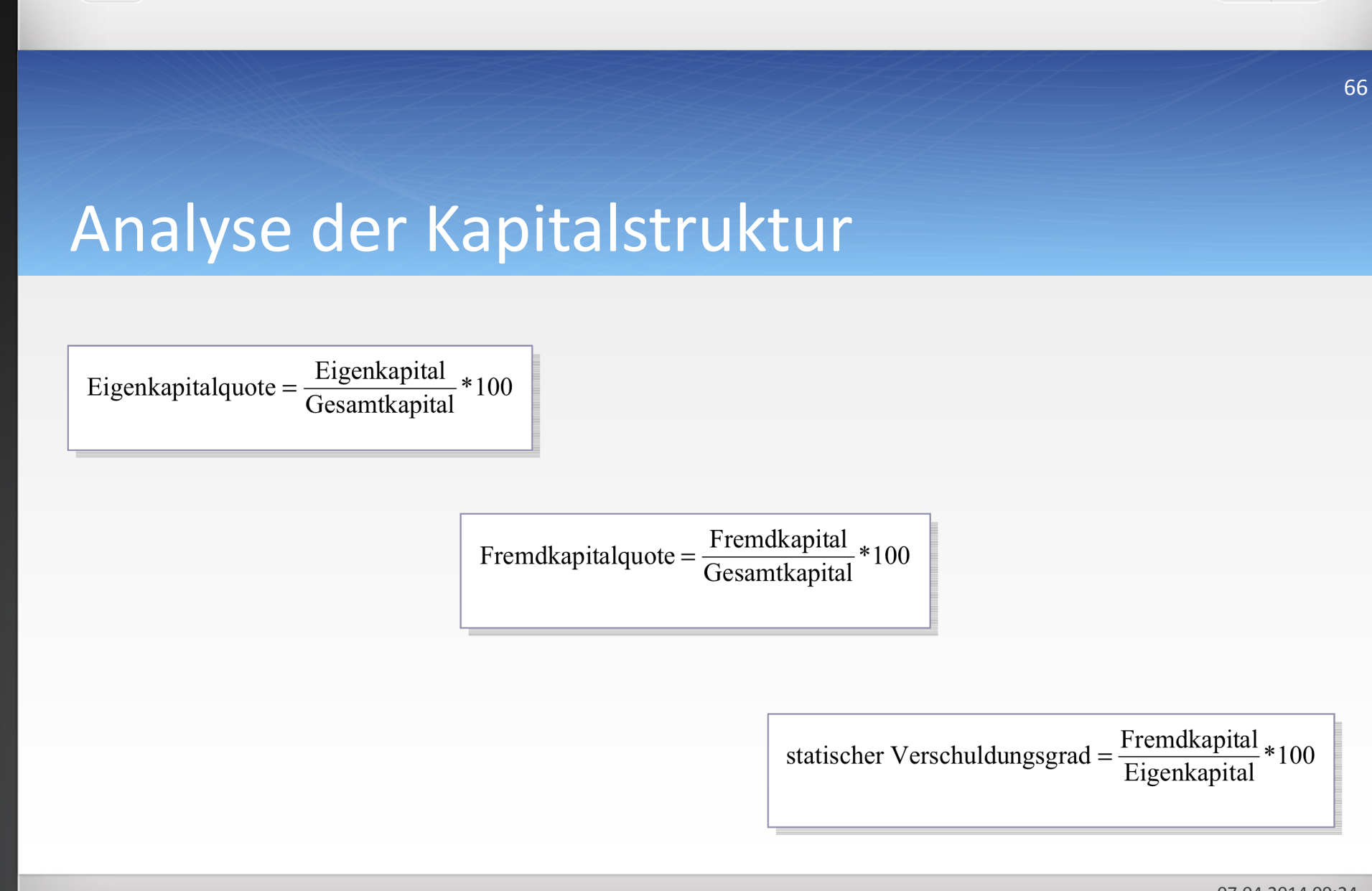

ñ.

07.04.2014 09:24

## Analyse der Vermögensstruktur

ñ.

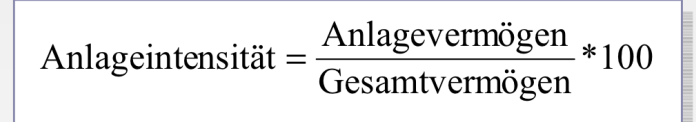

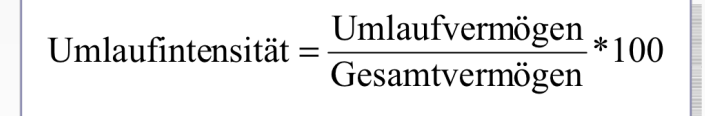

## Horizontale Bilanzstruktur

ñ

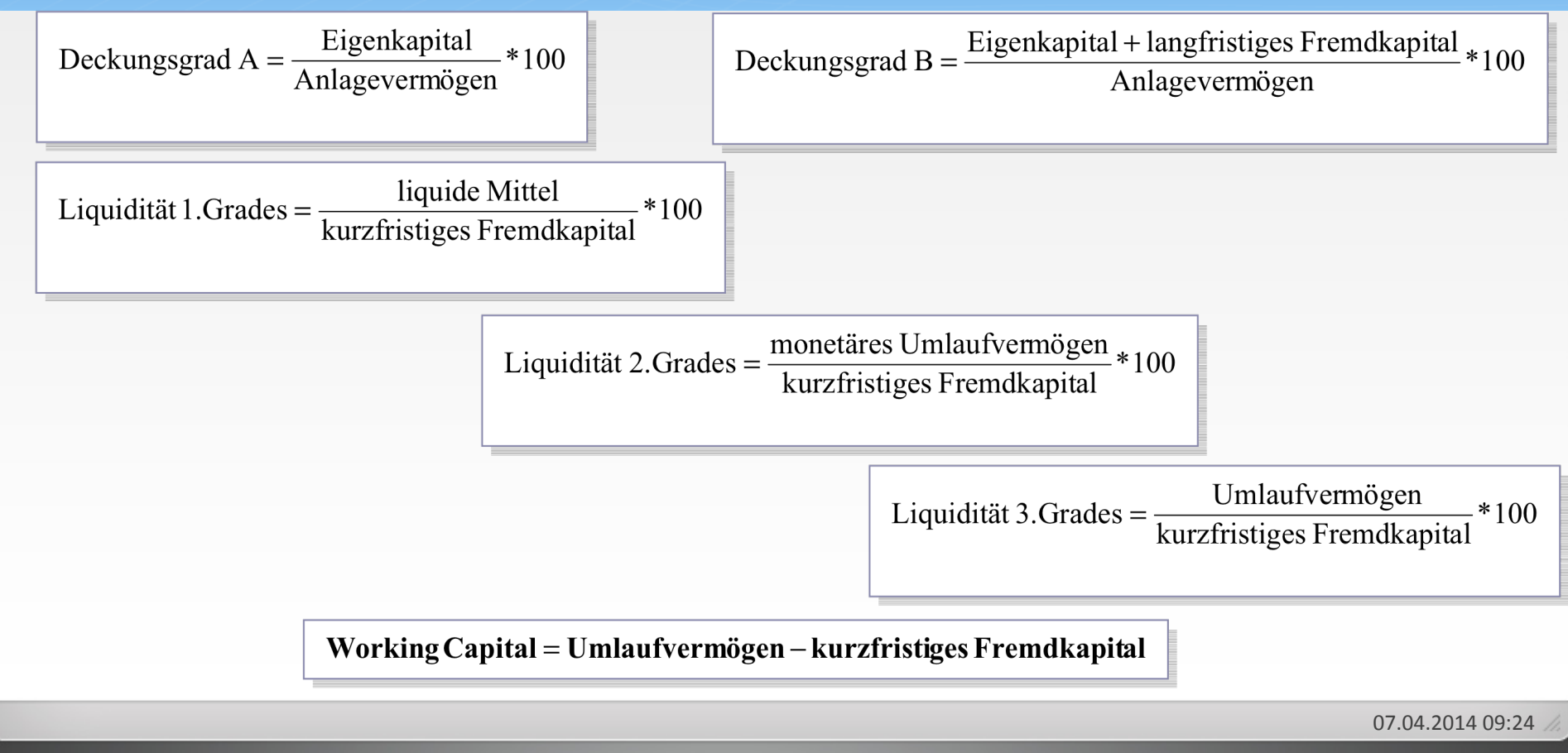

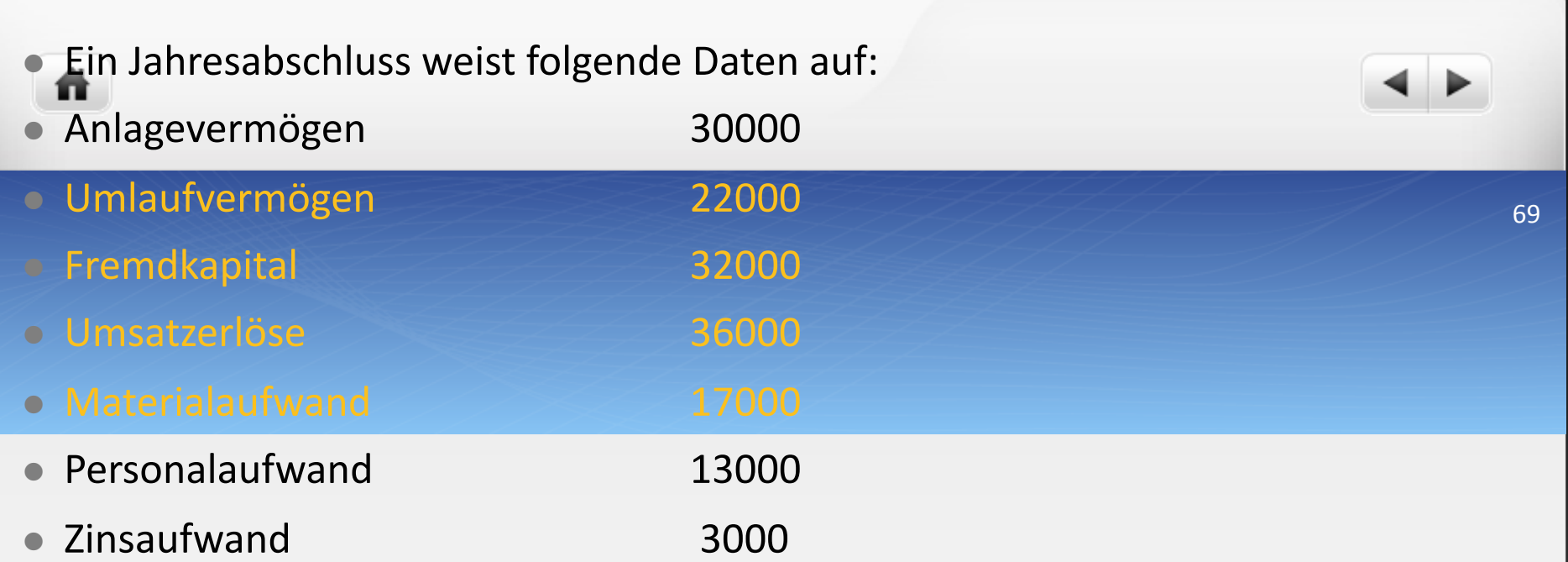

- a) Erstellen Sie bitte eine Bilanz und eine GuV-Rechnung aus diesen Angaben.
- b) Wie hoch ist die Gesamt-, Eigen- und Fremdkapitalrentabilität?
- c) Wie hoch ist die (Netto)Umsatzrentabilität?
- d) Wie hoch sind der Verschuldungsgrad, die Ek-quote, die FK-quote?
- e) Überprüfen Sie die goldene Bilanzregel, falls die Hälfte des Fremdkapitals langfristiges Kapital ist.
- f) Wie hoch sind die Deckungsgrade A und B?

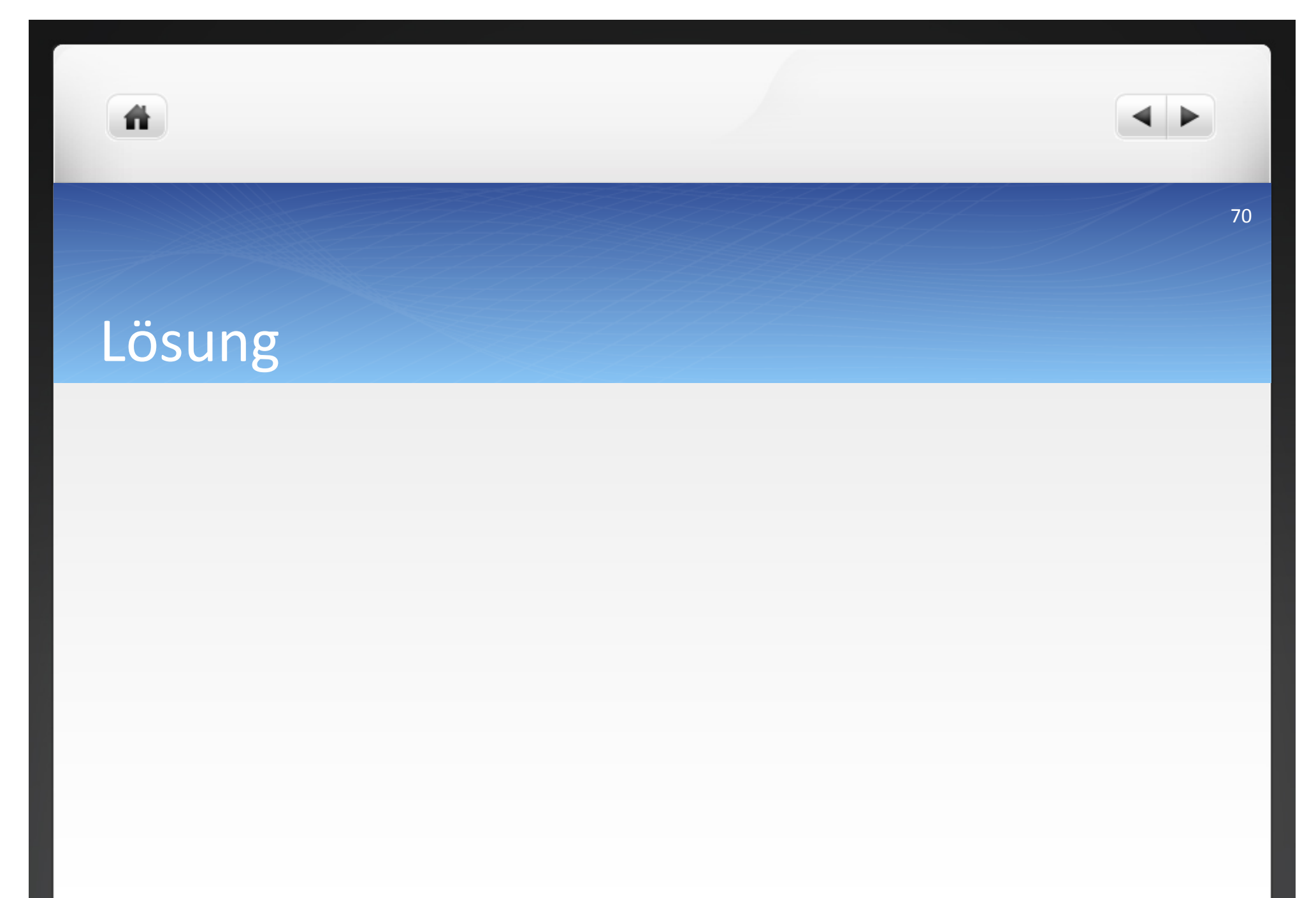

07.04.2014 09:24

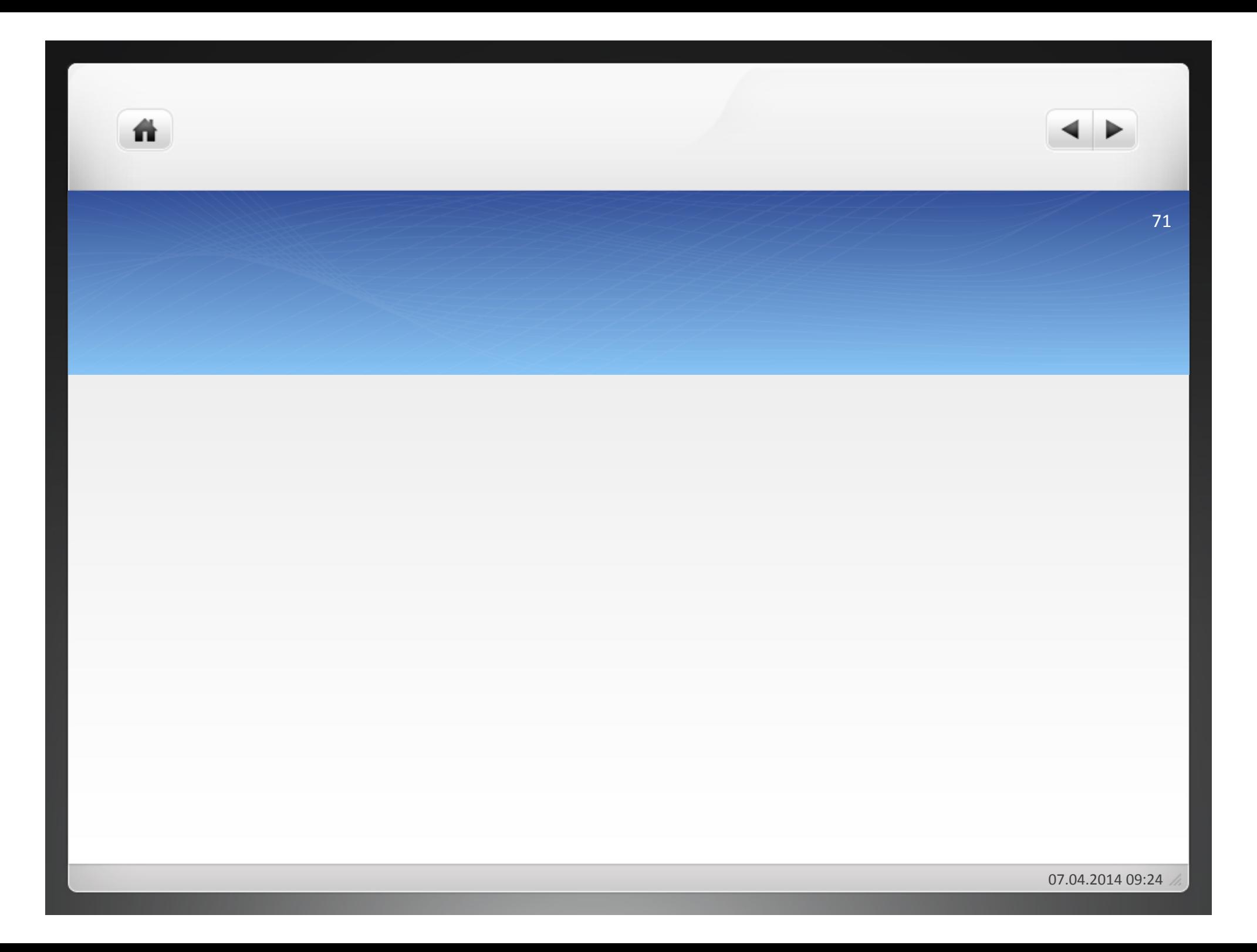

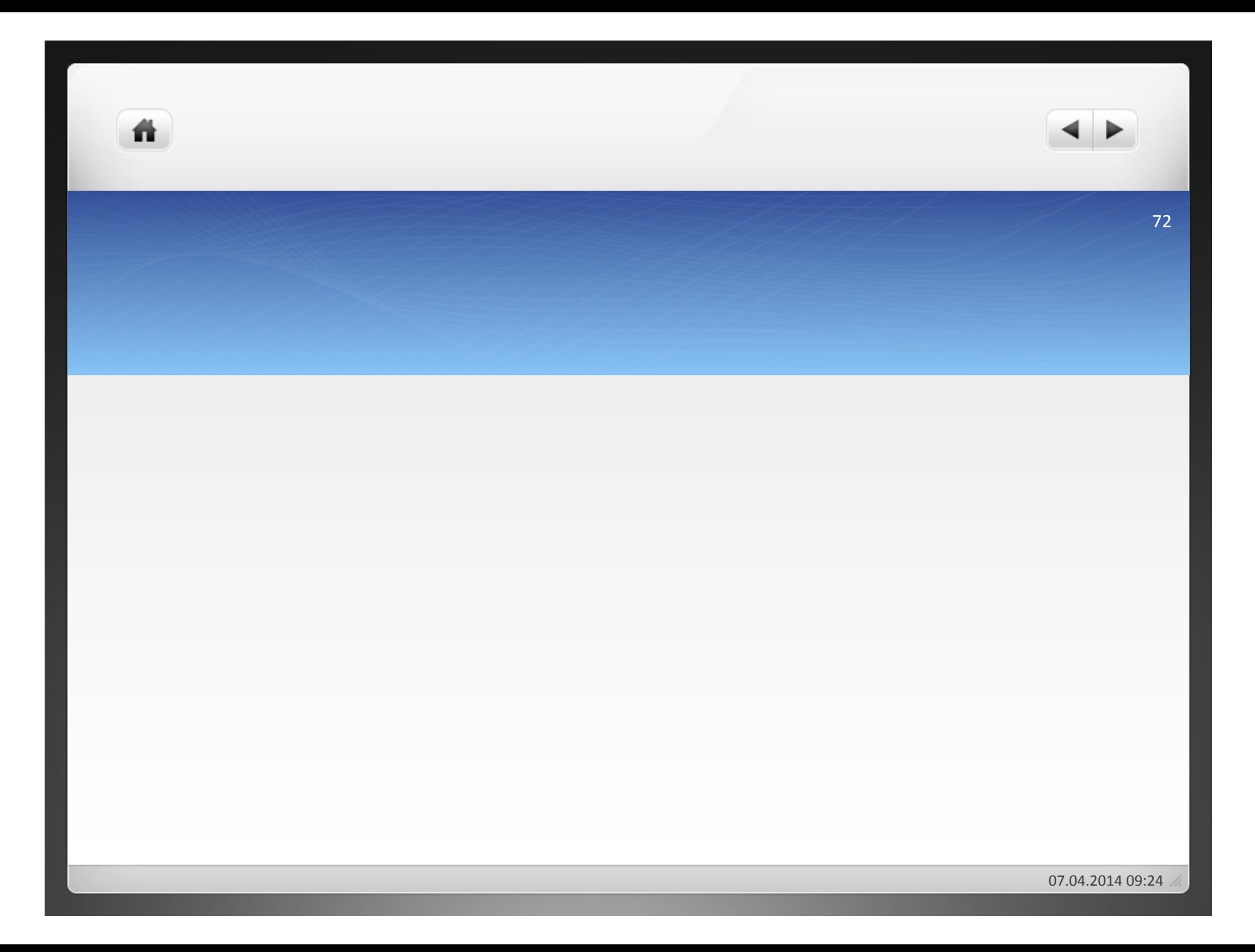
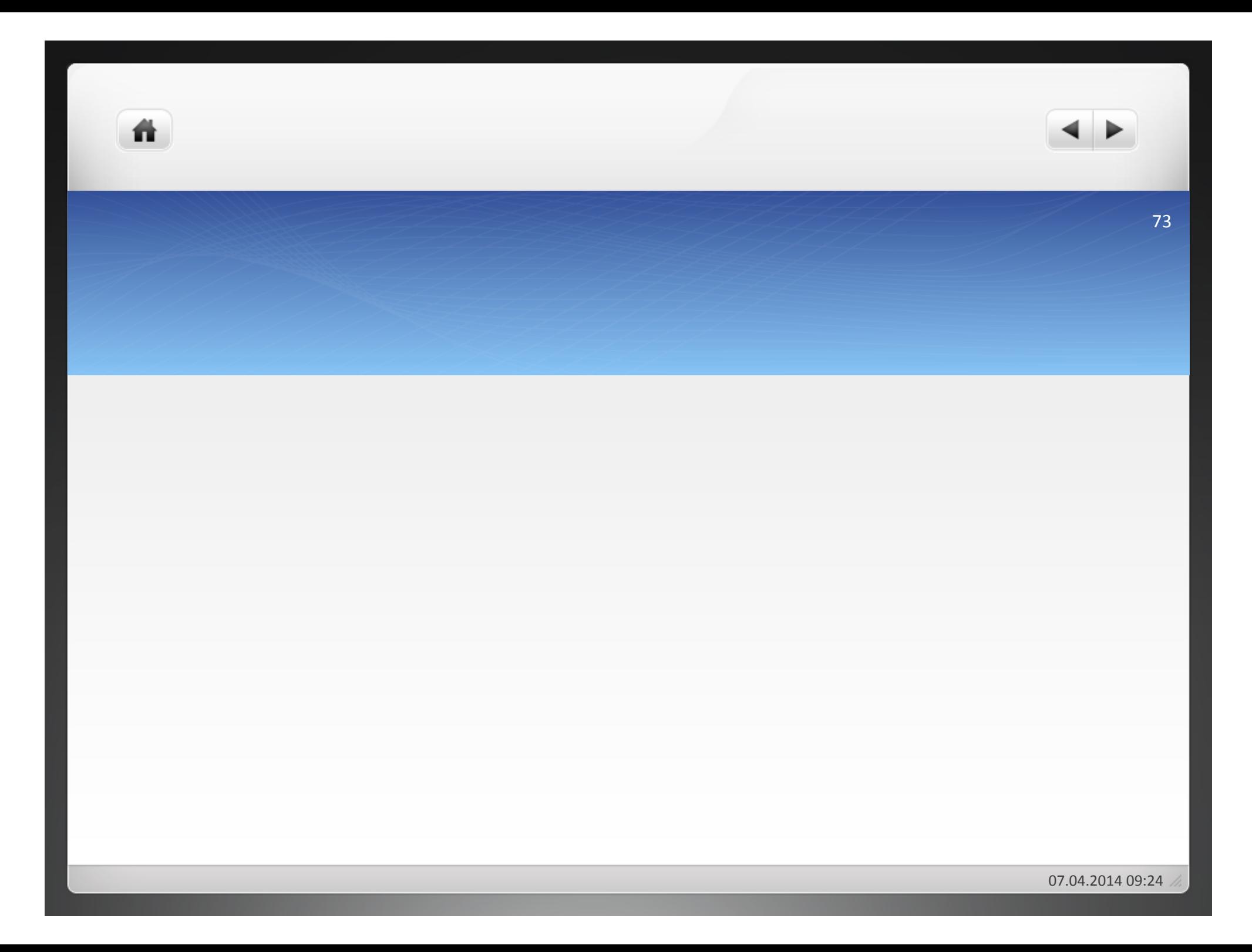

# Aufgabe Kapitalstrukturanalyse

ñ.

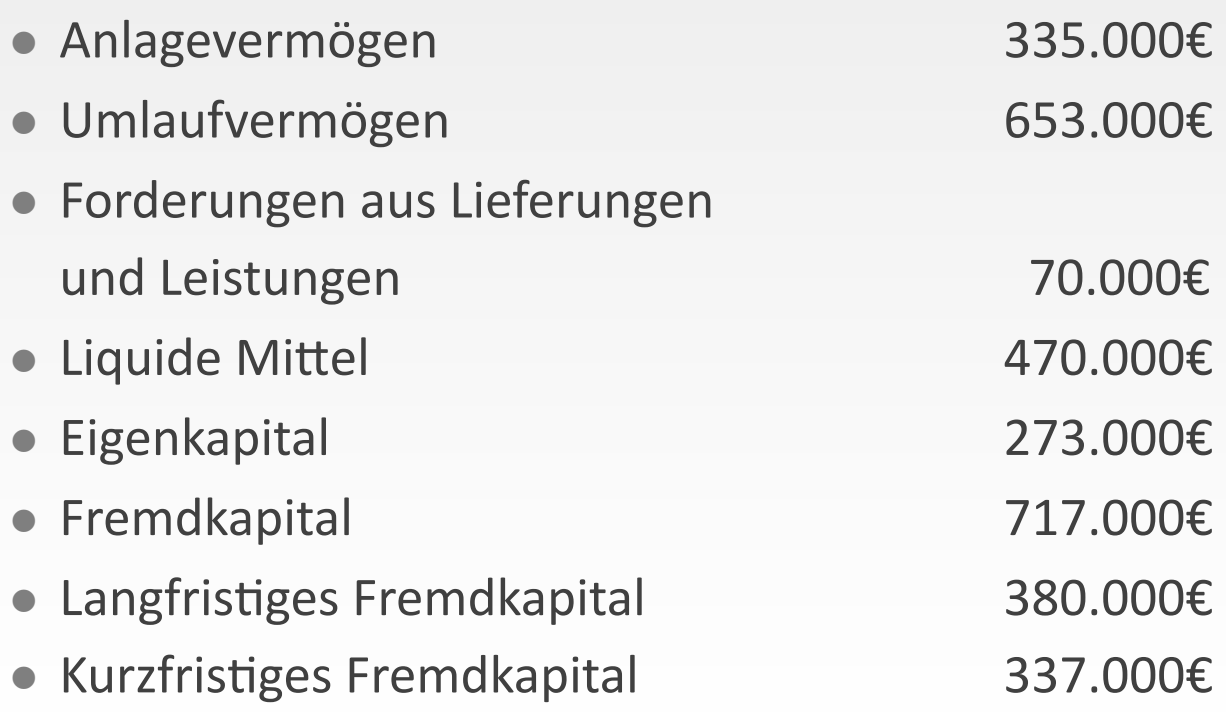

- Liquidität 1. Grades
- **· Liquidität 2. Grades**
- Liquidität 3. Grades
- · Goldene Bilanzrgel
- · Verschuldungsgrad
- Eigenkapitalquote(
- Fremdkapitalquote(

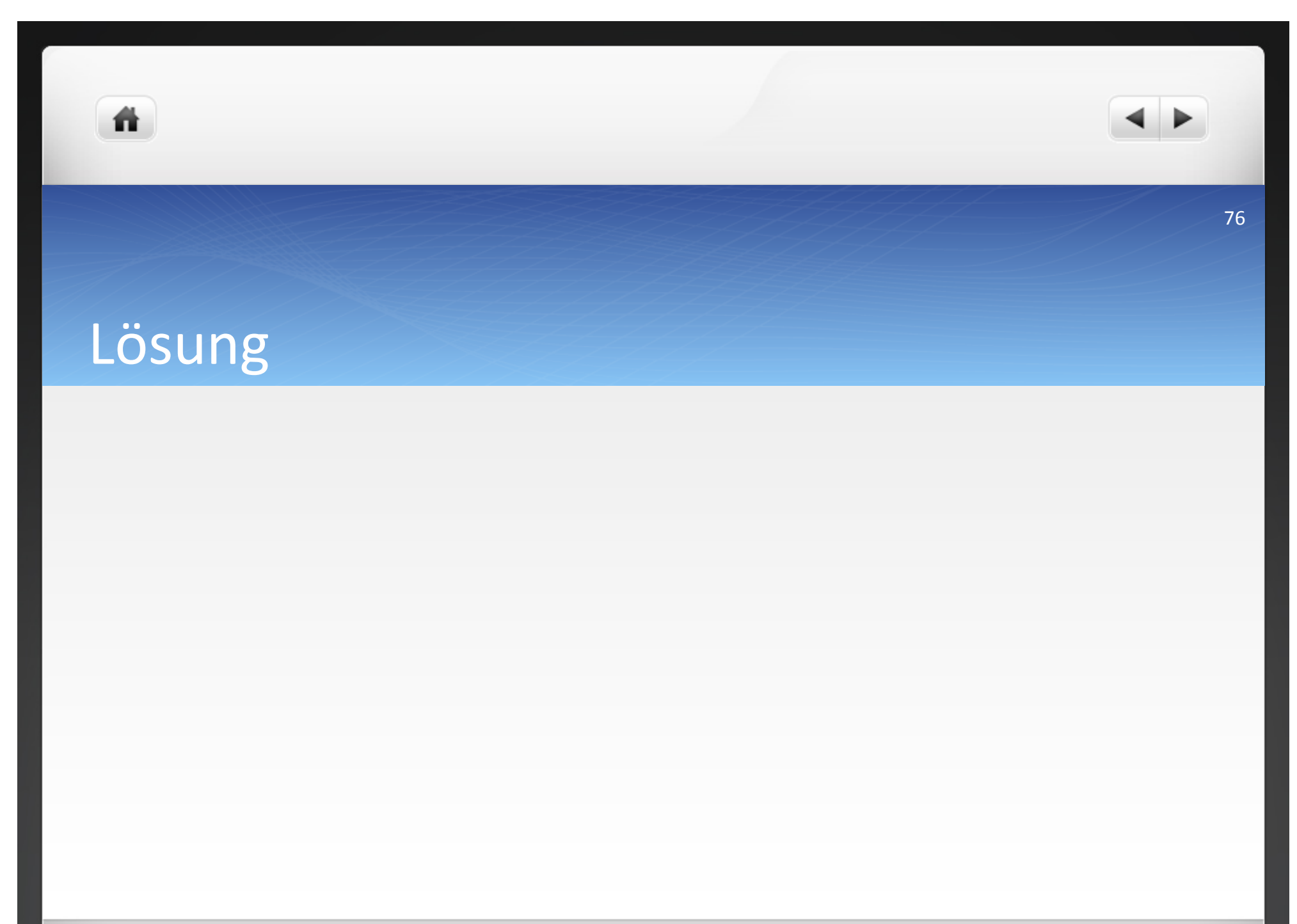

07.04.2014 09:24

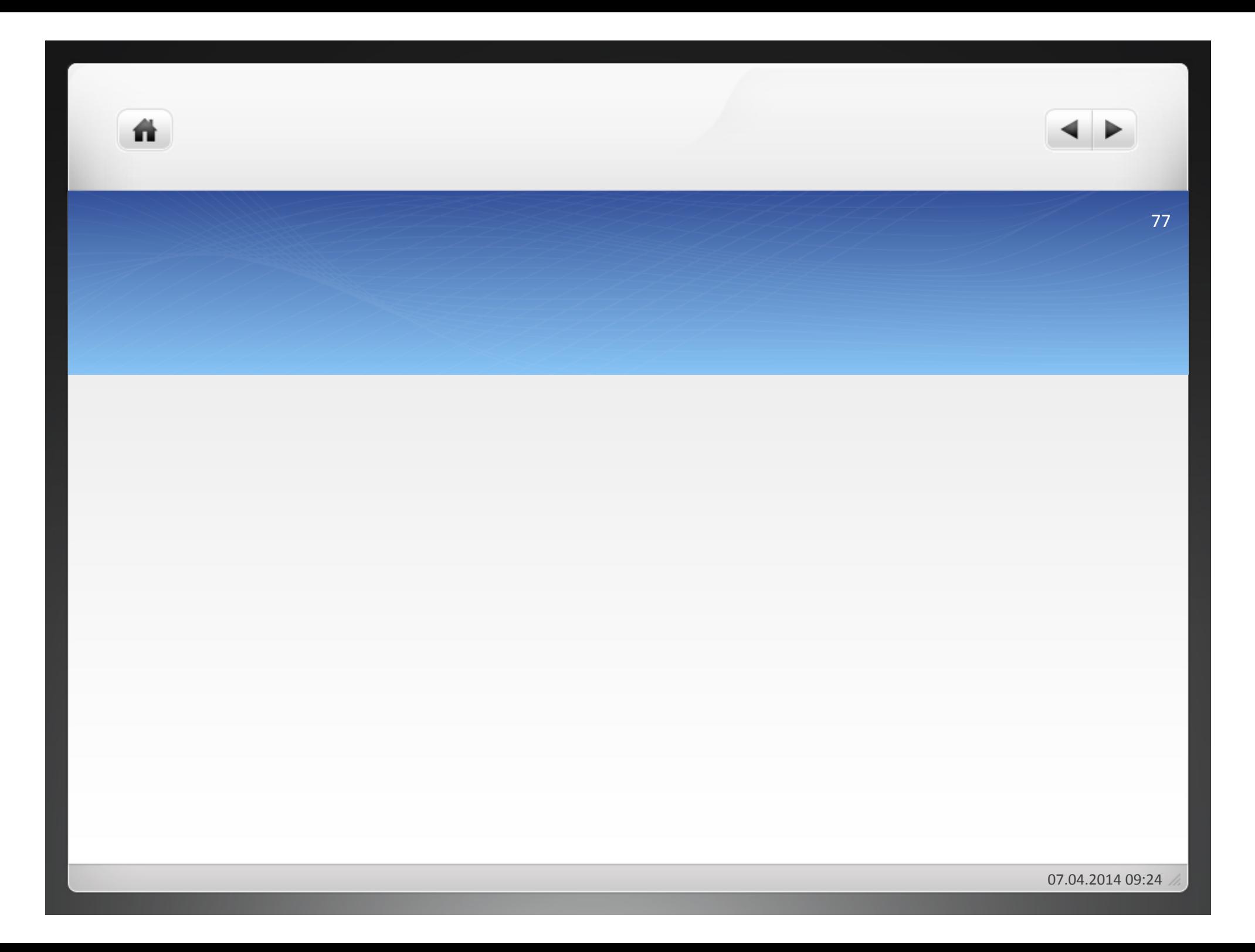

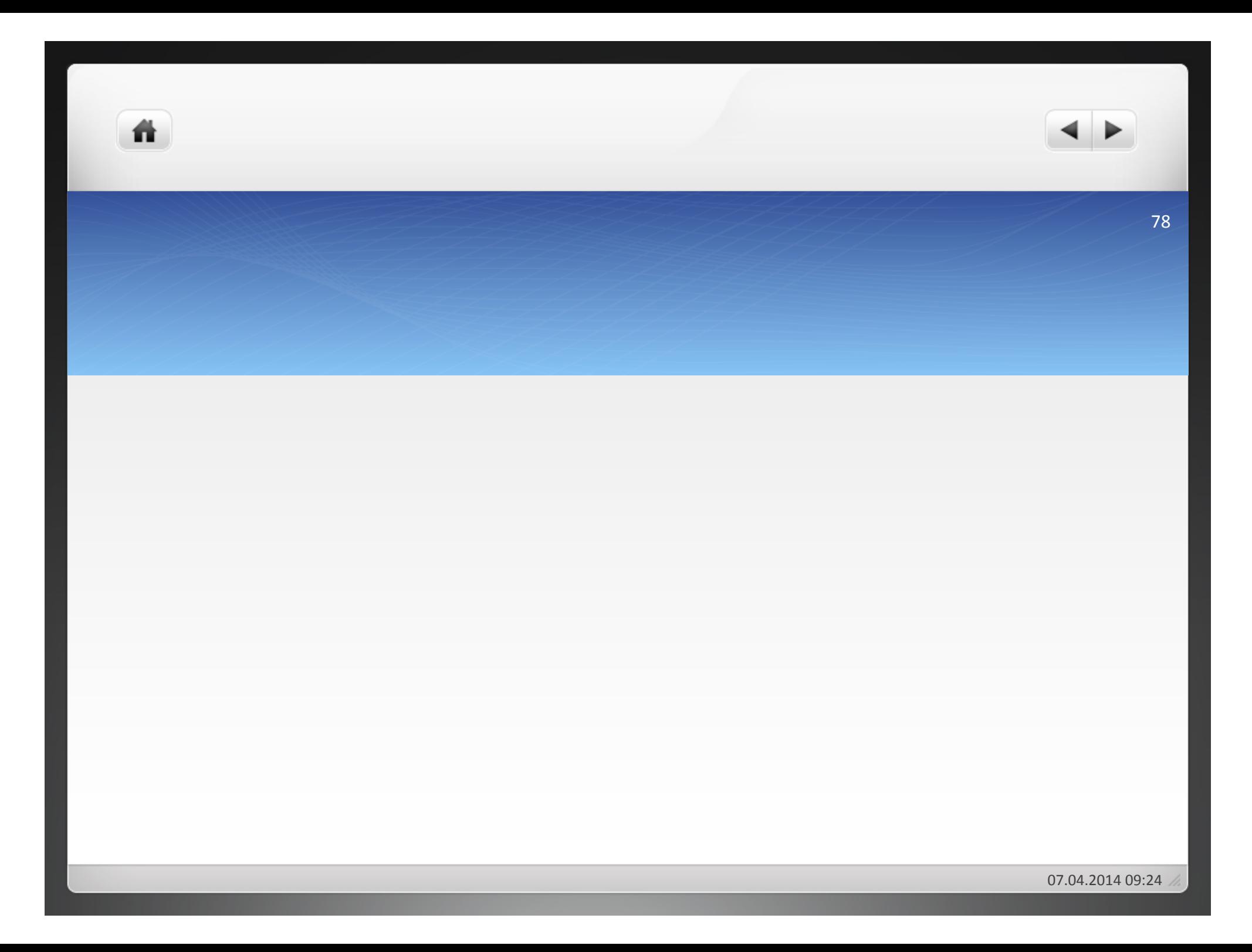

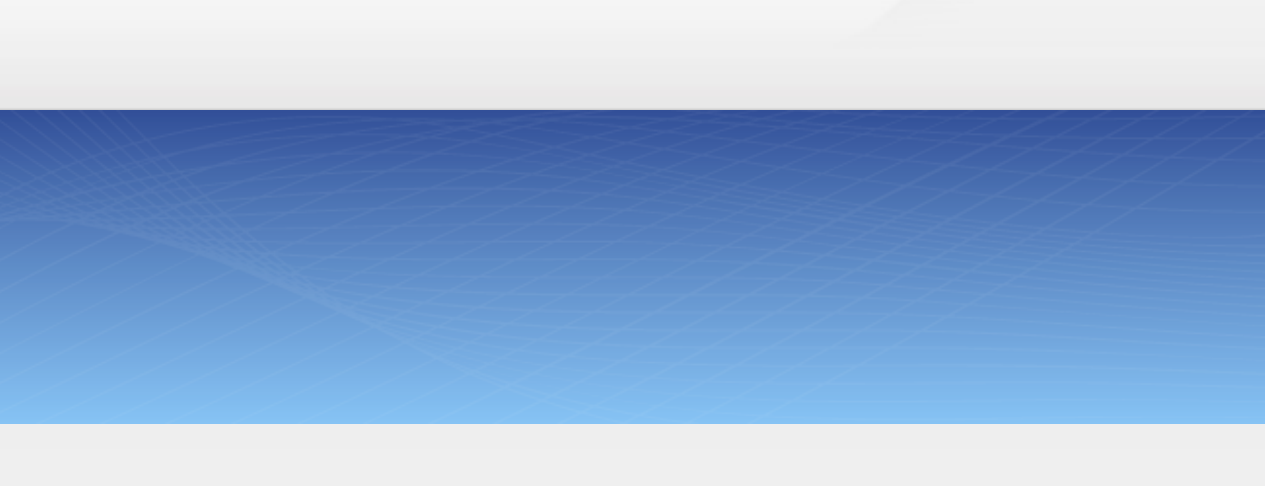

## **1 Einführung Kostenrechnung**

- **1.1 Begriffe des Rechnungswesens**
- **1.2 Kennzahlen**

# **1.3 Kosten**

ñ

**1.4 Kostenrechnung**

• Kosten = wertmäßiger Verzehr von Produktionsfaktoren zur Erstellung und Verwertung betrieblicher Leistungen

- Gesamtkosten: alle Kosten, die in einem U für die Erstellung der betrieblichen Leistung in einer Periode anfallen
- Durchschnittskosten: Kosten pro Leistungseinheit, auch Stückkosten genannt
- Grenzkosten: Zuwachs der Gesamtkosten, der durch die Fertigung einer weiteren Leistungseinheit verursacht wird

ñ.

- Verrechnungsbezogene Kosten
- · Beschäftigungsbezogene Kosten
- · Sonstige Kosen

- Unterschiedliche Verrechnung der Kosten auf Kostenträger (= Erzeugnisse oder Aufträge)
- Unterscheidung der Kosten nach Einzelkosten und Gemeinkosten(
- $\bullet$  Einzelkosten = Kosten, die den Kostenträgern unmittelbar zugerechnet werden können
- Gemeinkosten = Kosten, die den Kostenträgern nicht unmittelbar zugerechnet werden

- $\bullet$  Beschäftigungsgrad = eingesetzte Kapazität/vorhandene Kapazität\*100
- $\bullet$  Beschäftigungsgrad = Ist-Leistung/Kapazität\*100

- Bsp. Produzierte Menge 30.000 Stück
- Maximal produzierbare Menge 40.000 Stück
- Beschäftigungsgrad 30.000/40.000\*100=75%

- Täglich geleistete Maschinenstunden 12.000 Stunden
- Maximal mögliche Maschinenstunden 18.000 Stunden
- Beschäftigungsgrad
88 12.000/18.000=66,7%

- •Zeigen innerhalb bestimmter Beschäftigungsgrenzen und innerhalb eines bestimmten Zeitraums keine Veränderungen
- Absolut fixe Kosten
- Sprungfixe Kosten

07.04.2014 09:24

 $\bullet$  Bei fixen Kosten

ñ.

- Nutzkosten = Kosten der genutzten Kapazität ( $K_N = K_f * b$ )
- $\bullet$  Leerkosten = Kosten der nicht genutzten Kapazität (K<sub>I</sub> = K<sub>f</sub> K<sub>N</sub>)
- K<sub>N</sub> = Nutzkosten; K<sub>f =</sub> Fixe Kosten; b = Beschäftigungsgrad (%); K<sub>L</sub> = Leerkosten

- Eine Maschine hat eine Kapazität von 5.000 Stunden, wird aber nur 3.000 Stunden in Anspruch genommen. Die Abschreibungen betragen 8.000 € im betrachteten Zeitraum.
- $\bullet$  Nutzkosten = 8.000\*(3.000/5.000) = 4.800 €
- $\bullet$  K<sub>f</sub> = 8.000 €, b = 3.000/5.000
- $\bullet$  Leerkosten = 8.000 4.800 = 3.200 €

# Aufgabe 1.8

Eine Drehbank bei der Werkzeugbau GmbH verursacht jährlich fixe Kosten von 15.000 €. Sie hat eine Jahreskapazität von 6.000 Stunden. Im letzten Jahr wurde sie 4.950 Stunden beansprucht. Ermitteln Sie die Nutz- und Leerkosten für das vergangene Jahr!

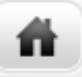

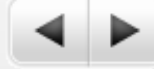

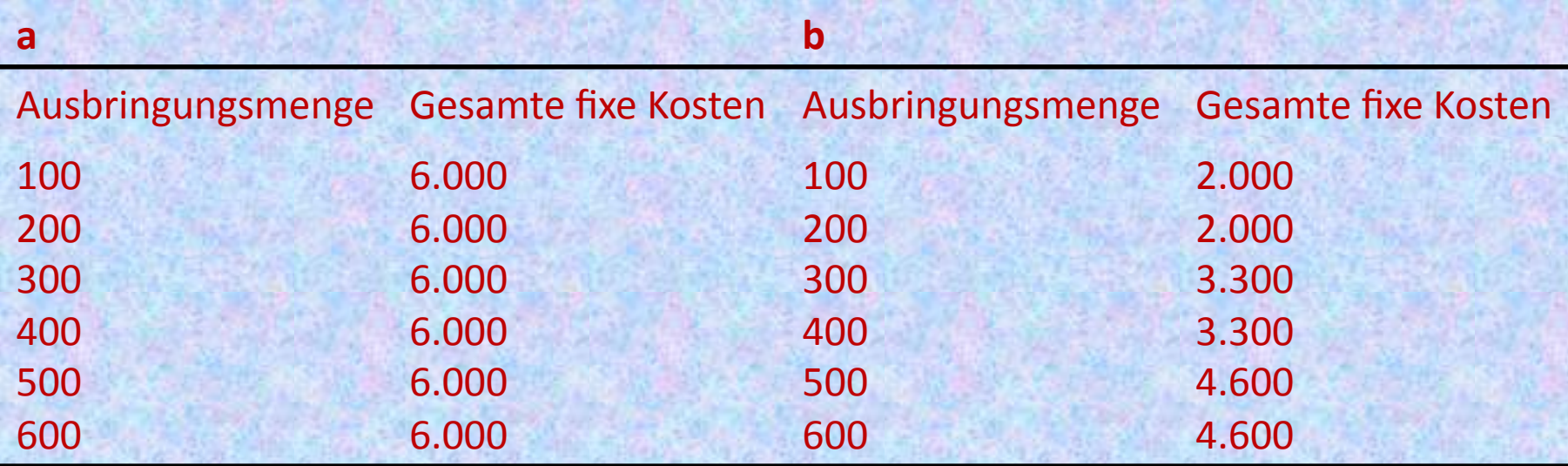

Ermitteln Sie aus folgenden Daten die Durchschnitts- und Grenzkosten. Stellen Sie anschließend die Entwicklung der Gesamtkosten und der Durchschnittskosten graphisch dar!

92

# Lösung 1.9 (a)

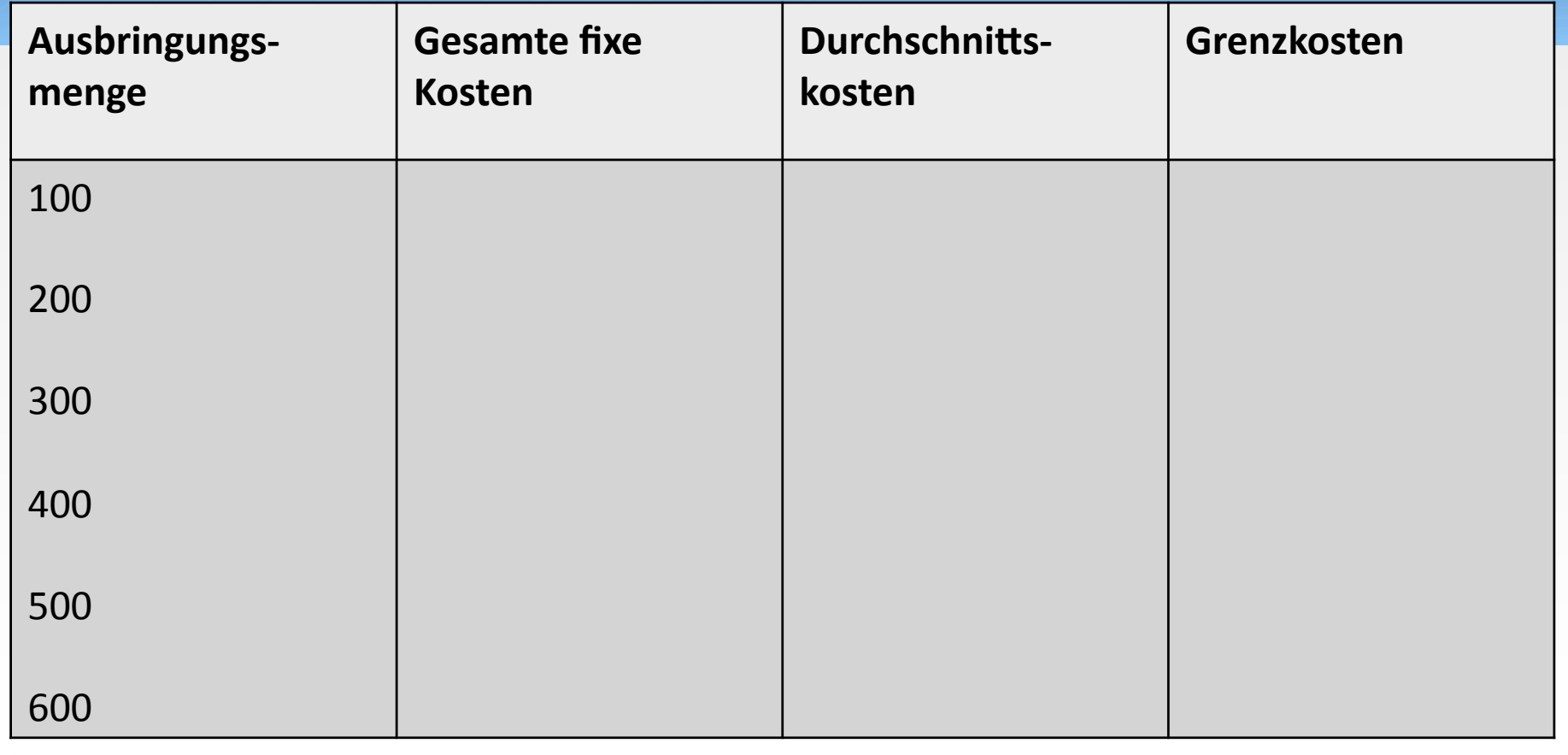

背

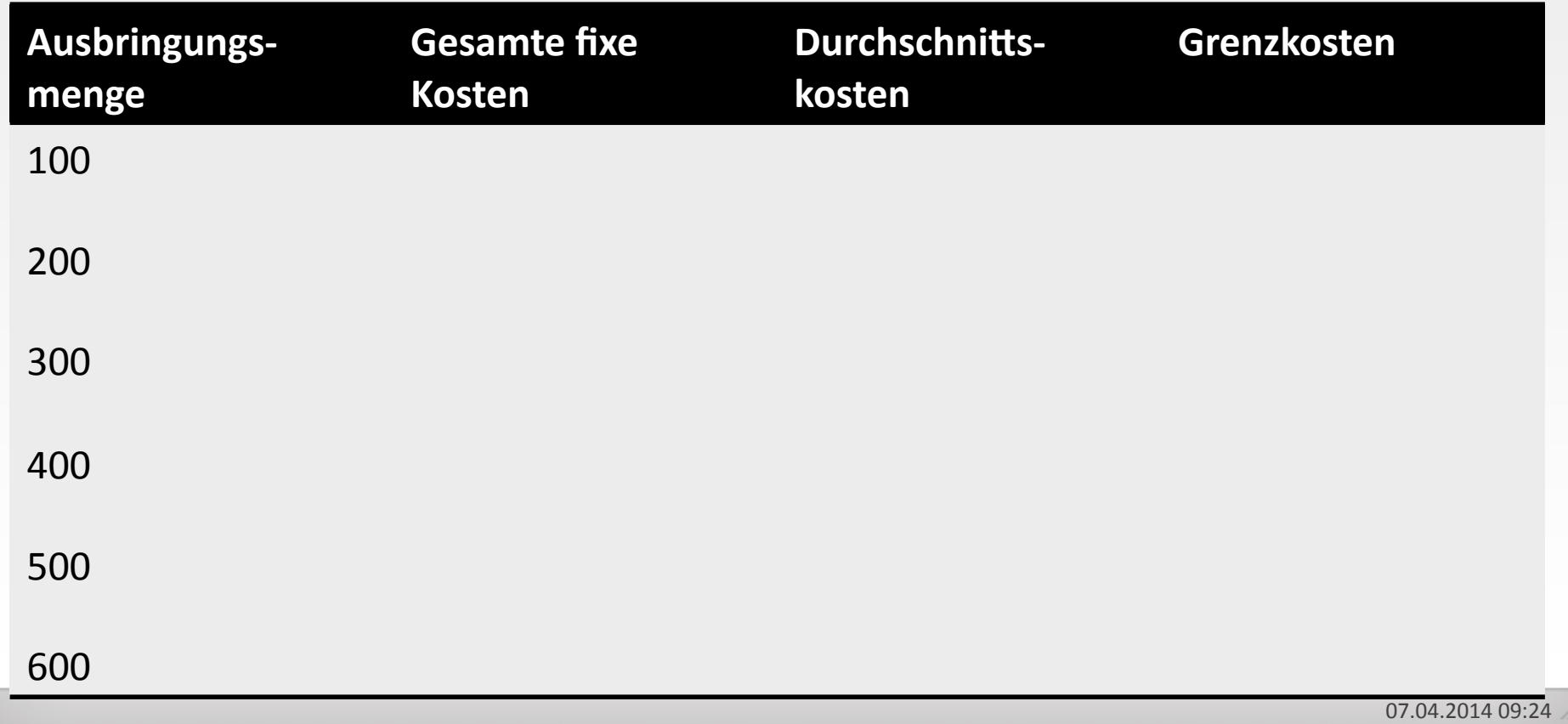

- Verändern sich bei Beschäftigungsschwankungen unmittelbar
- **Einzelkosten oder Gemeinkosten**
- Als Einzelkosten direkt den Erzeugnissen zugeordnet
- Als Gemeinkosten über Kostenstellen verteilt

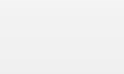

- Proportionaler Verlauf
- Degressiver Verlauf

ñ.

• Progressiver Verlauf

ñ.

Ermitteln Sie die Durchschnitts- und Grenzkosten aus folgenden Daten:

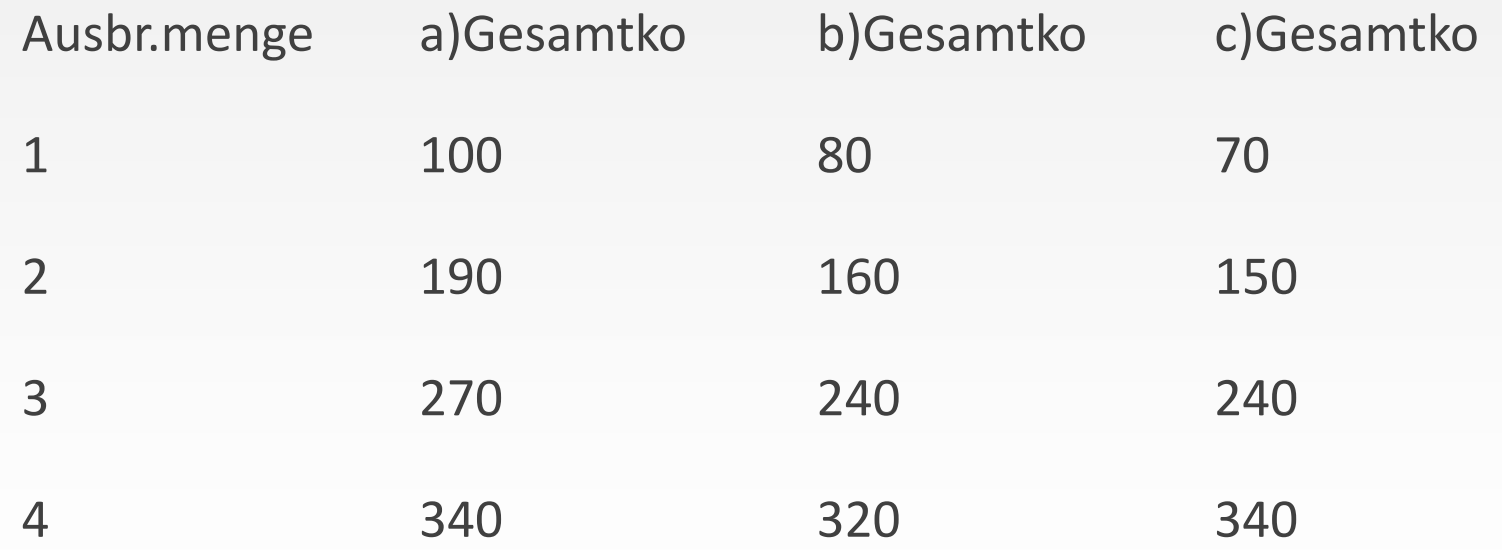

₩.

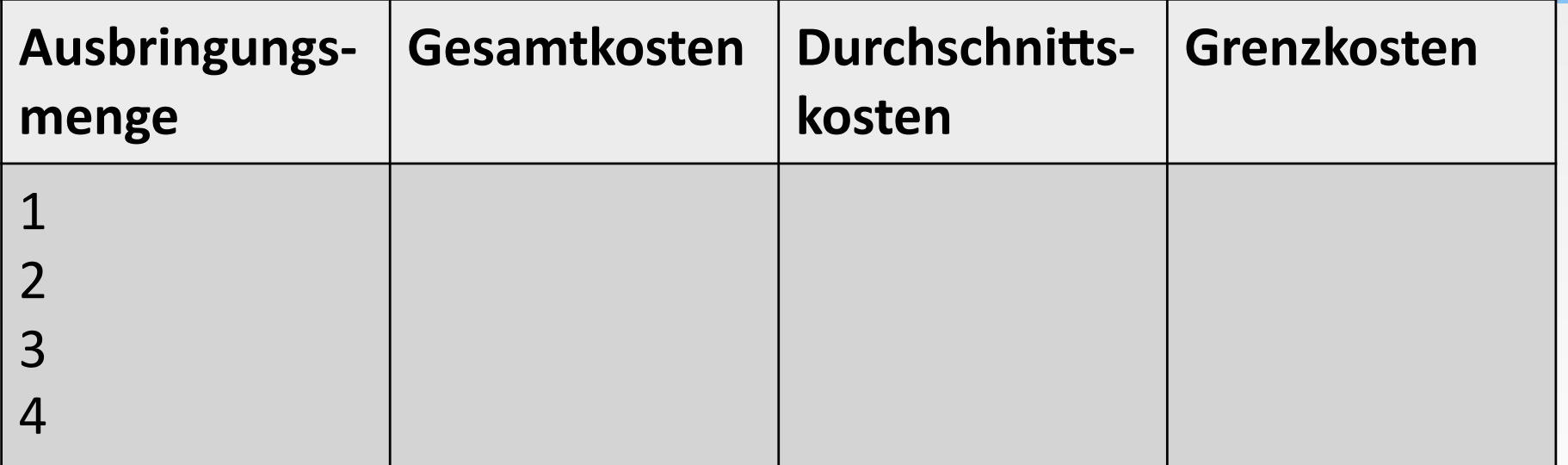

## 背

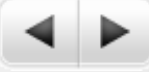

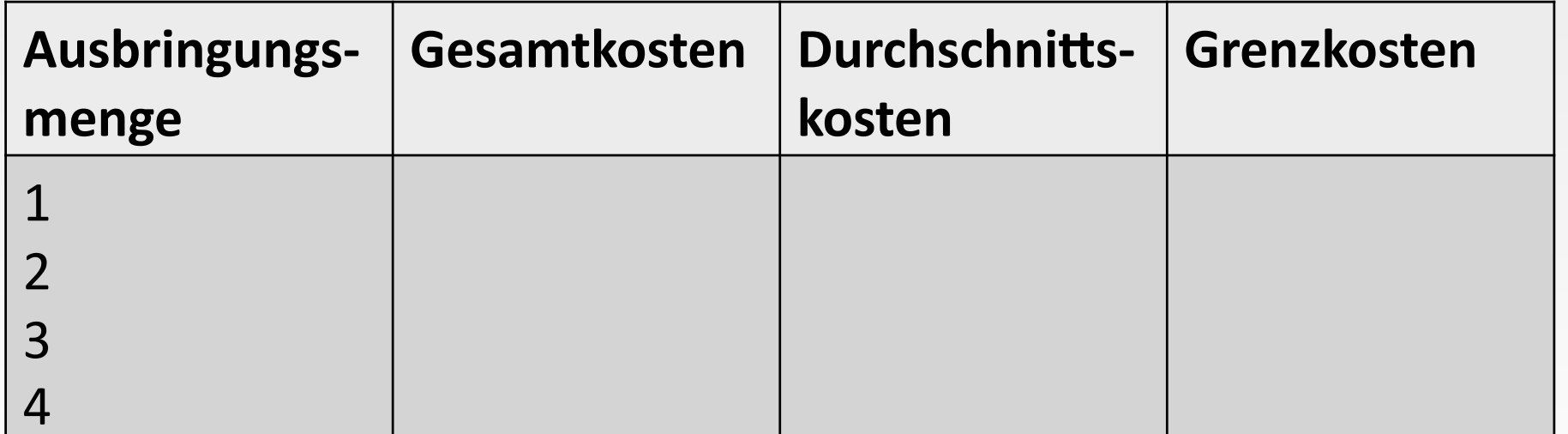

## 背

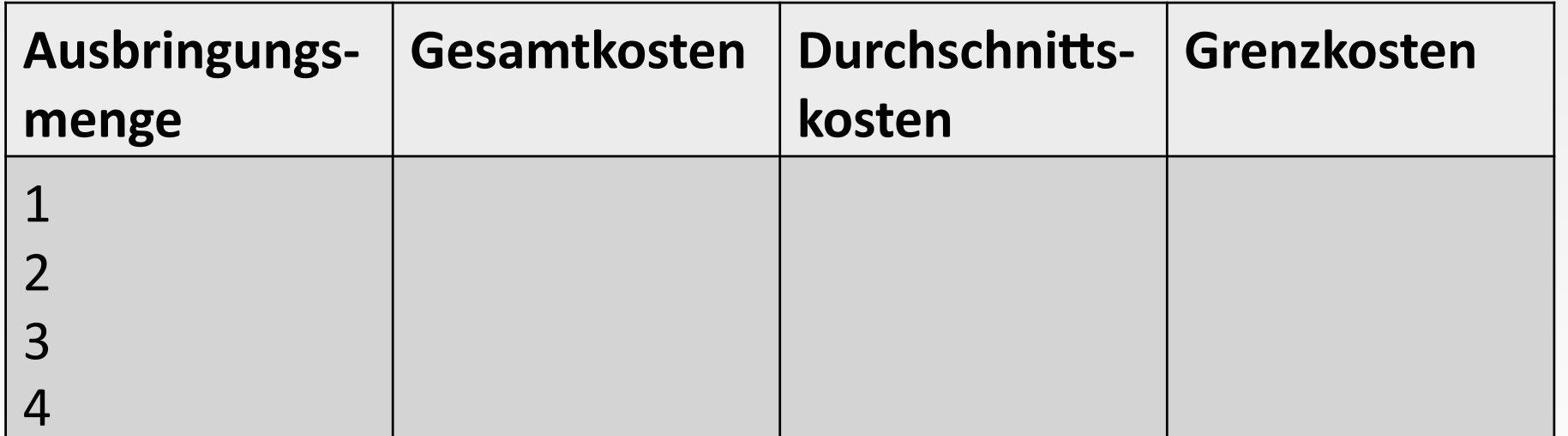

- · Um welche Kostenverläufe handelt es sich?
- Zeichnen Sie die Kostenverläufe!
- A) degressiver Verlauf

譱

- B) proportionaler Verlauf
- C) progressiver Verlauf

- $\bullet$  mehrere Kostenarten, die weder reine fixe noch reine variable Kosten sind = Mischkosten
- · Bsp.: Kosten für Betriebsstoffe, Instandhaltungskosten, Energiekosten(

- Produktionsfaktorbezogene Kosten
- · Funktionsbezogene Kosten
- Erfassungsbezogene Kosten
- · Herkunftsbezogene Kosten
- Zeitbezogene Kosten
- Umfangbezogene Kosten

Gegeben ist die Kostenfunktion: K=2.500+2x

ñ

- Stellen Sie die Gesamtkosten graphisch dar, die bei einer Beschäftigung bis 1.000 Einheiten als Kapazitätsgrenze anfallen!
- Gegeben ist die Umsatzfunktion:  $U = 6x$
- Stellen Sie die Umsatzfunktion graphisch dar!

• Ermitteln Sie unter Verwendung der Umsatz- und Kostenfunktion

ñ

- Die Nutzenschwelle und das Gewinnmaximum graphisch und  $a)$ rechnerisch!
- Den Gewinn, der in der Nutzenschwelle und im  $b)$ Gewinnmaximum erzielt wird!

譱

- $\bullet$  Nutzenschwelle: Gleichsetzen der beiden Gleichungen, da ihr Schnittpunkt = Nutzenschwelle:
- $6x = 2.500*2x$   $x = 625$  Stück
- Gewinnmaximum: durch Kapazitätsgrenze bestimmt:
- $\bullet$  1.000 Stück

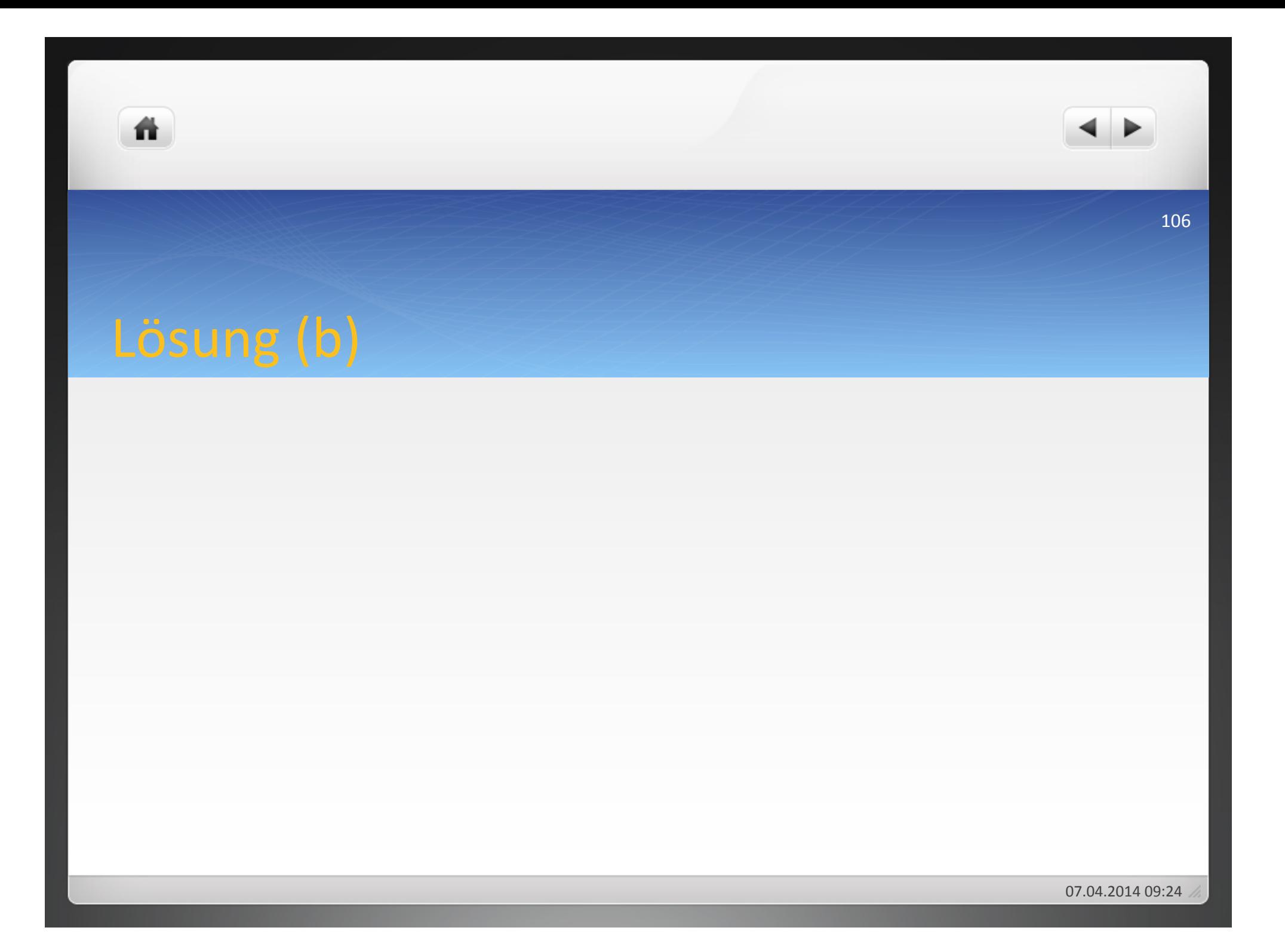

## Aufgabe 1.11

- Die Metall GmbH benötigt Drehteile. Sie werden von einem befreundeten Unternehmen für 28 € pro Stück angeboten. Würde die Metall GmbH die Drehteile selbst fertigen, würden ihr einmalige fixe Kosten in Höhe von 880 € entstehen, jedes Drehteil würde 20€ variable Kosten verursachen.
- Stellen Sie die Handlungsalternativen graphisch dar und zeigen Sie, welche Alternative die günstigere ist, wenn 100 Drehteile benötigt werden!
- Ermitteln Sie die günstige Alternative rechnerisch!
- $\bullet$  Errechnen Sie die Nutzenschwelle!

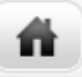
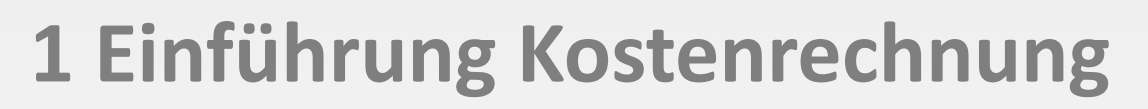

- **1.1 Begriffe des Rechnungswesens**
- **1.2 Kennzahlen**
- **1.3 Kosten**

**1.4 Kostenrechnung**

- Aufgaben der Kostenrechnung im Einzelnen:
	- Planung des leistungsbezogenen Erfolges
	- Planung der Fertigungsverfahren
	- Planung der Beschaffungsmethoden
	- Planung der Absatzmethoden

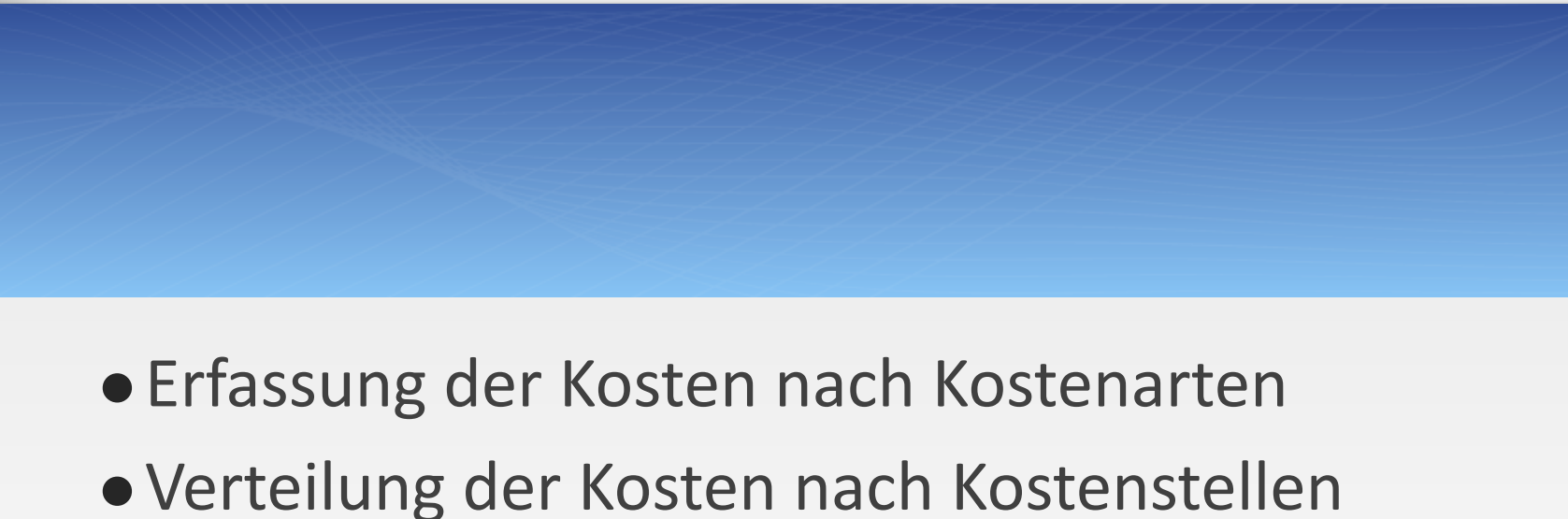

•Zurechnung der Kosten auf Kostenträger

- Ermittlung der Wirtschaftlichkeit
- Kontrolle der Wirtschaftlichkeit
- **Ermittlung der Angebotspreise**
- **Ermittlung der Preisuntergrenzen für Absatzgüter**
- Ermittlung der Preisobergrenzen für Beschaffungsgüter
- Ermittlung der Verrechnungspreise für innerbetriebliche Leistungen

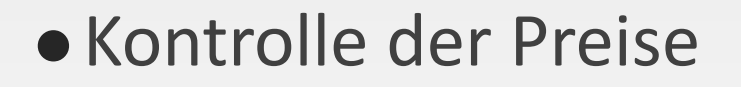

ñ.

# • Kontrolle des leistungsbezogenen Erfolges

譱

- Kostenartenrechnung (Art = Welche?)
- Kostenstellenrechnung (Stelle = Wo?)
- Kostenträgerrechnung (Träger = Wofür?)

Welche Kosten sind angefallen?

- Ausgangspunkt der Kostenrechnung
- Grundlage für Kostenstellen- und Kostenträgerrechnung
- Aufgabe: alle in einer Periode angefallenen Kosten genau erfassen und ihrer Art nach aufzugliedern

Wo sind Kosten entstanden?

- Zweite Stufe der Kostenrechnung
- Übernahme der Kosten aus der Kostenartenrechnung, die den Kostenträgern nicht unmittelbar zugeordnet werden können – anteilige Zurechnung der Gemeinkosten

**BAB** 

Wofür sind die Kosten angefallen?

- Übernahme der Einzelkosten aus der Kostenartenrechnung und der Gemeinkosten aus der Kostenstellenrechnung(
- Verrechnung der Kosten auf Kostenträger

# 1.4.2 Systeme der Kostenrechnung

a) Istkostenrechnung

譱

- •Verrechnung der tatsächlich angefallenen Kosten
- Vergangenheitsrechnung(

# b) Normalkostenrechnung

ñ

- · Erfassung der Istkosten als Durchschnittskosten (der vergangenen Perioden)
- Verbreitung in der Praxis gering

c) Plankostenrechnung

譱

- · zukunftsorientierte Kostenrechnung
- · wirksame Kostenkontrolle: Soll-Ist-Vergleich möglich

120

a) Vollkostenrechnung

ñ

Erfassung aller Kostenbestandteile (fixe und variable) und Verteilung auf Kostenträger

b) Teilkostenrechnung

- Verrechnung variabler Kostenbestandteile
- Verursachungsprinzip(

- · Prozesskostenrechnung
- Zielkostenrechnung(

ñ.

### **2 Kostenartenrechnung**

- **2.1 Abgrenzung der Kosten und Erträge**
- **2.2 Erfassung der Kosten**
- **2.2.1 Materialkosten**
- **2.2.2 Personalkosten**
- **2.2.3&Dienstleistungskosten&**
- **2.2.4&Öffentliche&Abgaben&**
- **2.2.5&Kalkulatorische&Kosten&**

- Welche Kosten sind angefallen?
- Aufgaben der Kostenartenrechung:
	- Erfassung aller Kosten im Unternehmen
	- Identifizierung der Kostenarten
	- Ermittlung der Kostenbeträge aller Kostenarten
	- Information über die Zusammensetzung der Kosten
	- Gliederung nach der Zurechenbarkeit in Einzel-, Gemein- und Sondereinzelkosten
	- Aufteilung nach ihrer Abhängigkeit von der Beschäftigung in fixe und variable Kosten(

Kostenartenrechnung (Welche Kosten sind angefallen?)

Dem Kostenträger direkt zurechenbar, Einzelmaterial, Einzellöhne =Einzelkosten(

m

Dem Kostenträger nicht direkt zurechenbar Personalkosten, Raumkosten =(Gemeinkosten(

Kostenträgerrechnung( (Wofür sind die Kosten angefallen) Artikel/Kunde/Absatzwege

Kostenstellenrechnung( (Wo sind die Kosten angefallen) - Materialbereich - Fertigungsbereich Verwaltungsbereich( Vertriebsbereich(

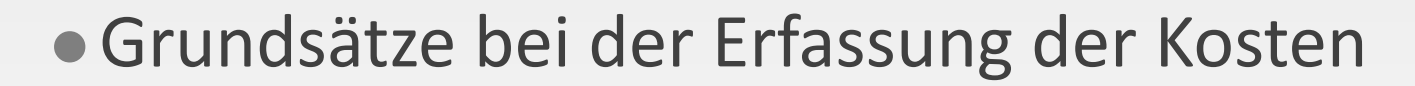

Geordnete Erfassung

ñ

- · Vollständige Erfassung
- · Periodengerechte Erfassung

### **2&Kostenartenrechnung&**

ñ

### **2.1 Abgrenzung der Kosten und Erträge**

- **2.2 Erfassung der Kosten**
- **2.2.1&Materialkosten&**

### **2.2.2&Personalkosten&**

- **2.2.3&Dienstleistungskosten&**
- **2.2.4&Öffentliche&Abgaben&**
- **2.2.5&Kalkulatorische&Kosten**

### $\bullet$  1. Schritt:

ñ

- alle Aufwendungen und Erträge in die Spalten des Erfolgsbereichs der Tabelle übertragen(
- **Ergebnis hier = Gesamtergebnis der GuV-Rechnung**
- $\bullet$  2. Schritt
	- Übernahme aller Salden der Erfolgskonten aus der Geschäftsbuchführung und Abgrenzung in den Spalten des Rechnungskreises II
	- $\bullet$  Übertrag der betrieblich bedingten Aufwendungen und Erträge als Kosten und Leistungen in den KLR-Bereich übertragen
	- $\bullet$  Abgrenzung der nicht betrieblich bedingte Aufwendungen und Erträge als unternehmensbezogene Aufwendungen und Erträge

### **3. Schritt**

 $\bullet$  kostenrechnerische Korrekturen

**2&Kostenartenrechnung&**

ñ

- 2.1 Abgrenzung der Kosten und Erträge
- **2.2 Erfassung der Kosten**
- **2.2.1&Materialkosten&**
- **2.2.2&Personalkosten&**
- **2.2.3&Dienstleistungskosten&**
- **2.2.4&Öffentliche&Abgaben&**
- **2.2.5&Kalkulatorische&Kosten**

- · Produktionsfaktorbezogene Kosten:
	- Materialkosten(

- Personalkosten(
- Dienstleistungskosten(
- Öffentliche Abgaben
- Kalkulatorische Kosten

**2&Kostenartenrechnung&**

ñ

- 2.1 Abgrenzung der Kosten und Erträge
- **2.2 Erfassung der Kosten**

### **2.2.1 Materialkosten**

- **2.2.2&Personalkosten&**
- **2.2.3&Dienstleistungskosten&**
- **2.2.4&Öffentliche&Abgaben&**
- **2.2.5&Kalkulatorische&Kosten**

- · Fertigungsstoffe:
- · Hilfsstoffe:

ñ.

· Betriebsstoffe:

07.04.2014 09:24

· Skontrationsmethode

· Inventurmethode

ñ.

· Retrograde Methode

133

 $\bullet$  = Fortschreibungsmethode

ñ

- genauestes Verfahren zur Ermittlung der Verbrauchsmengen
- Voraussetzung: Lagerbuchhaltung
- •Zugänge: Lieferscheine, Abgänge: Materialentnahmescheine
- Verbrauch: Summe "belegte" Lagerentnahmen (abzüglich Rückgaben)(
- Buchmäßiger Endbestand:
	- Anfangsbestand + Zugang Abgang = Endbestand

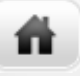

- Vorteile:
- · Nachteil:

- $\bullet$  = Bestandsdifferenzierungsrechnung oder Befundrechnung
- Ergeben der Verbrauchsmengen beim Vergleich der Zahlen aus der letzten Inventur mit der neu durchgeführten Inventur
- · Für Unternehmen, die mehrere Erzeugnisse herstellen, ungeeignete Methode
- Lagerbestand am Anfang der Periode + Lagerzugänge in der Periode – Lagerbestand am Ende der Periode = Verbrauch während der Periode

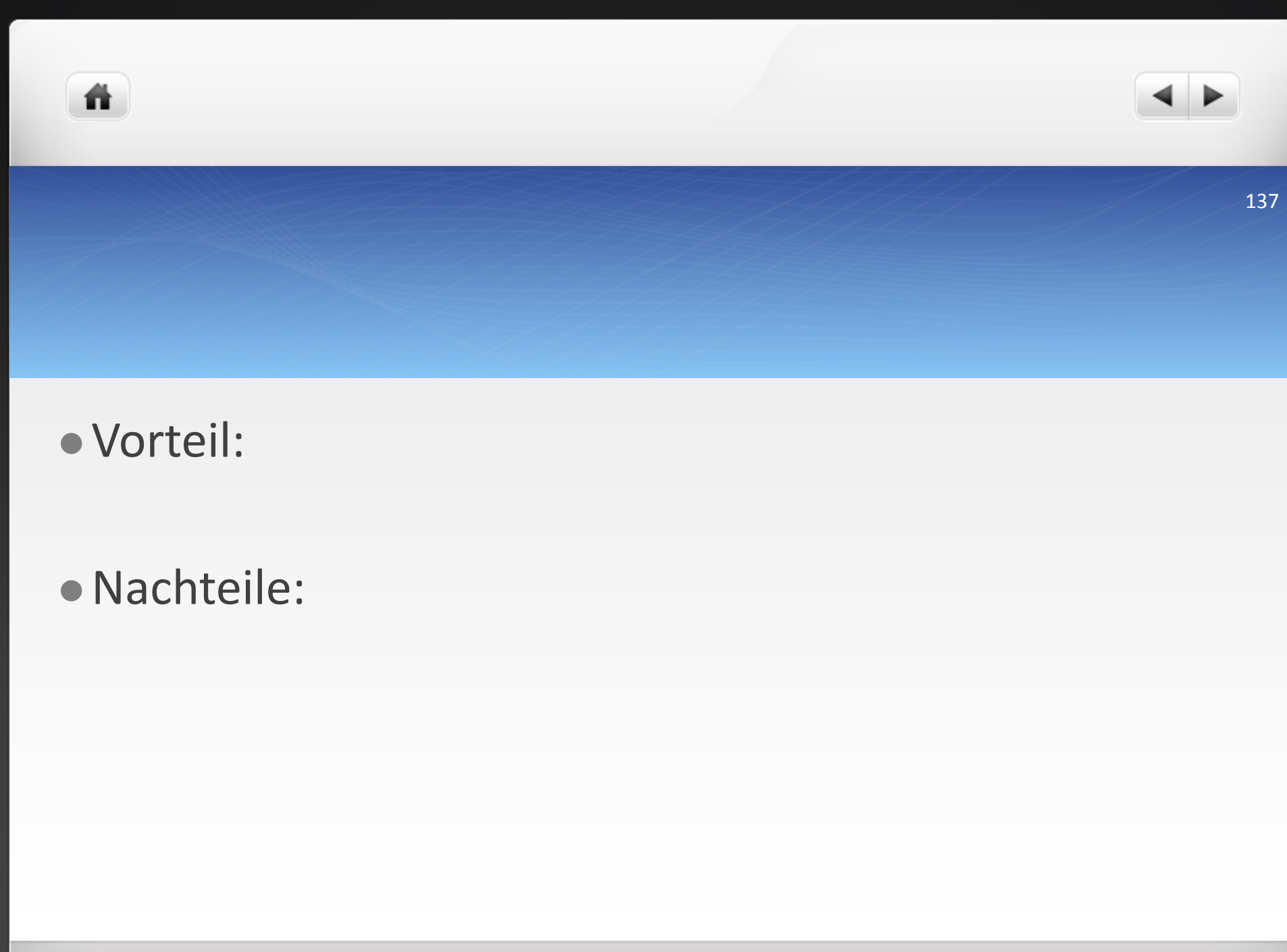

07.04.2014 09:24

 $\bullet$  = Rückrechnung

ñ

- Ableitung des Verbrauchs aus den erstellten Erzeugnissen
- Rückrechnung, welches Material in welchen Mengen in das Erzeugnis eingegangen ist
- Verwendung nur bei aus wenigen Teilen bestehenden **Erzeugnissen**

背

### 139(

## · Nachteile:

# Übungsbeispiel Materialverbrauch

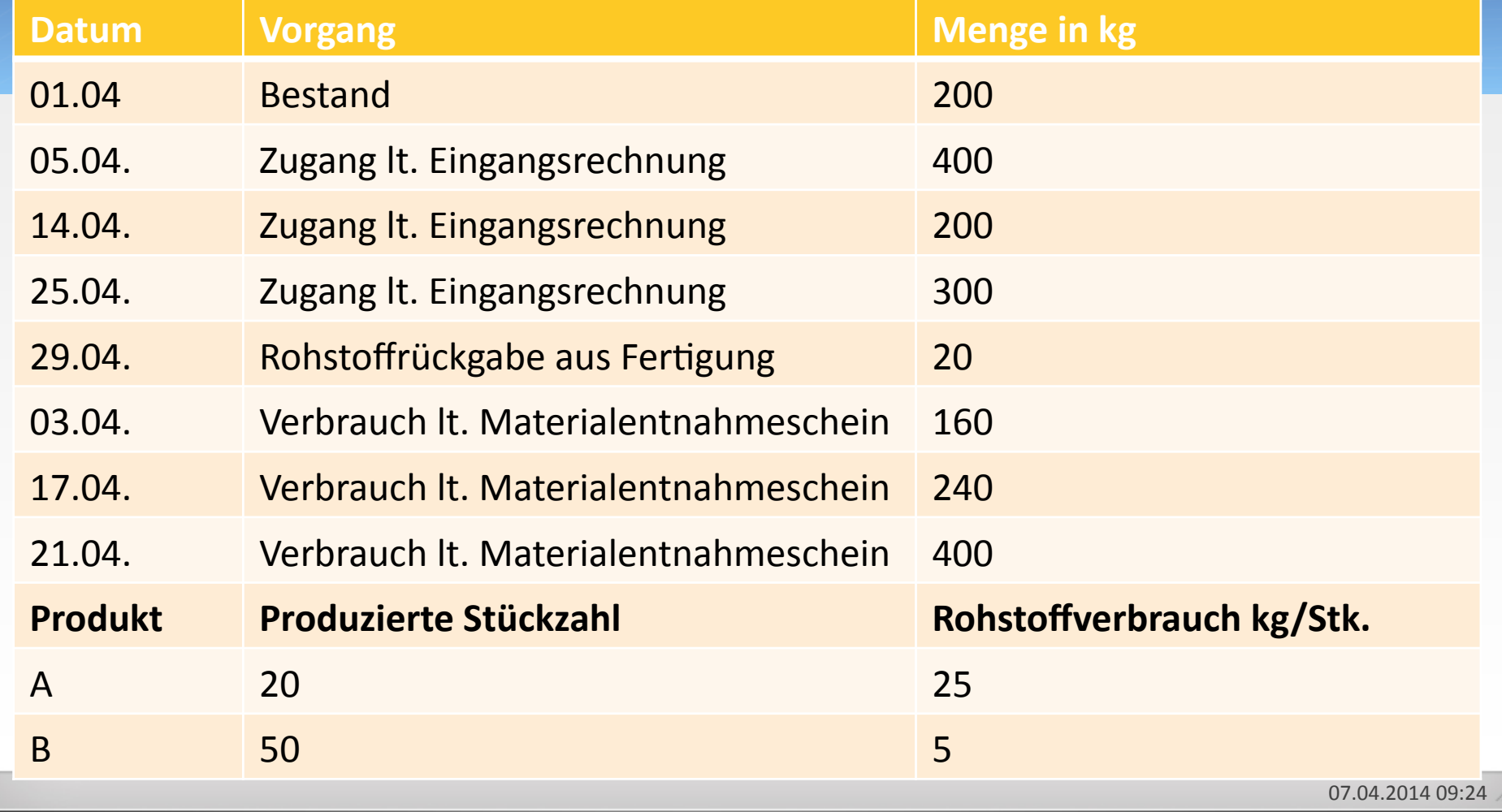

# Ermitteln Sie die Rohstoffverbrauchsmenge:

- Mit der Inventurmethode. Die körperliche Inventur ergibt am 30.04. einen  $a)$ Bestand von 290 kg.
- Mit der Fortschreibungsmethode. Es wurde keine körperliche Inventur  $b)$ durchgeführt.
- Welche zusätzliche Information ergibt sich zu (b), wenn durch körperliche  $C)$ Inventur am 30.04. ein Bestand von 290 kg festgestellt wird?
- Mit der retrograden Methode.  $d)$

ñ

Welche zusätzliche Information ergibt sich zu (c), wenn durch körperliche  $\epsilon$ Inventur am 30.04. ein Bestand von 290 kg festgestellt wird?

141

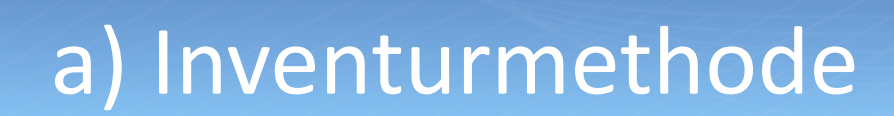

ñ.

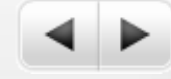

142

07.04.2014 09:24

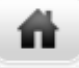

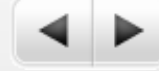

### 143

# b) Fortschreibungsmethode

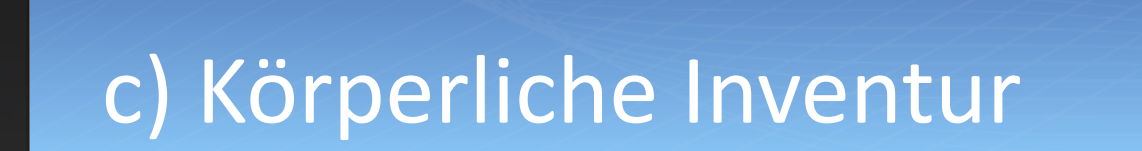

聋

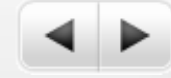

144

07.04.2014 09:24
# d) Retrograde Methode

ñ.

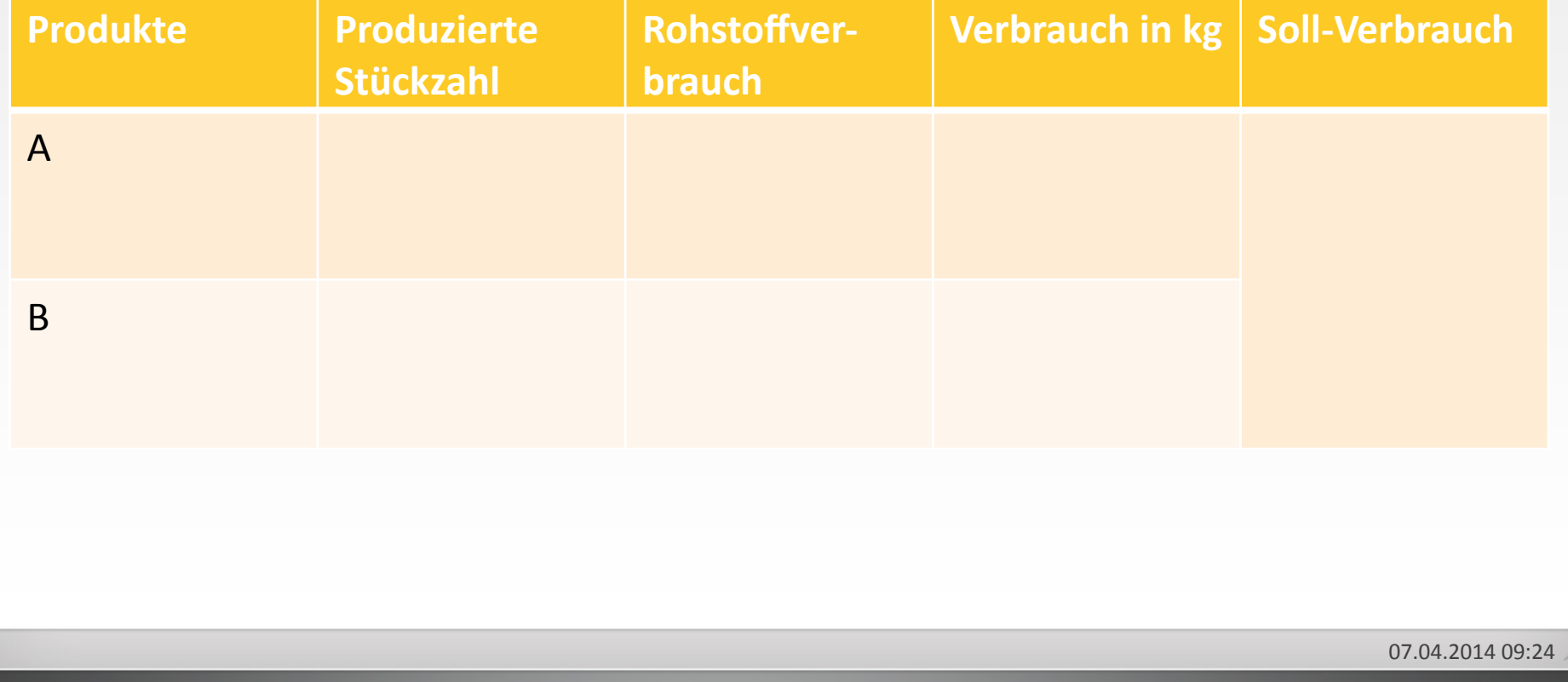

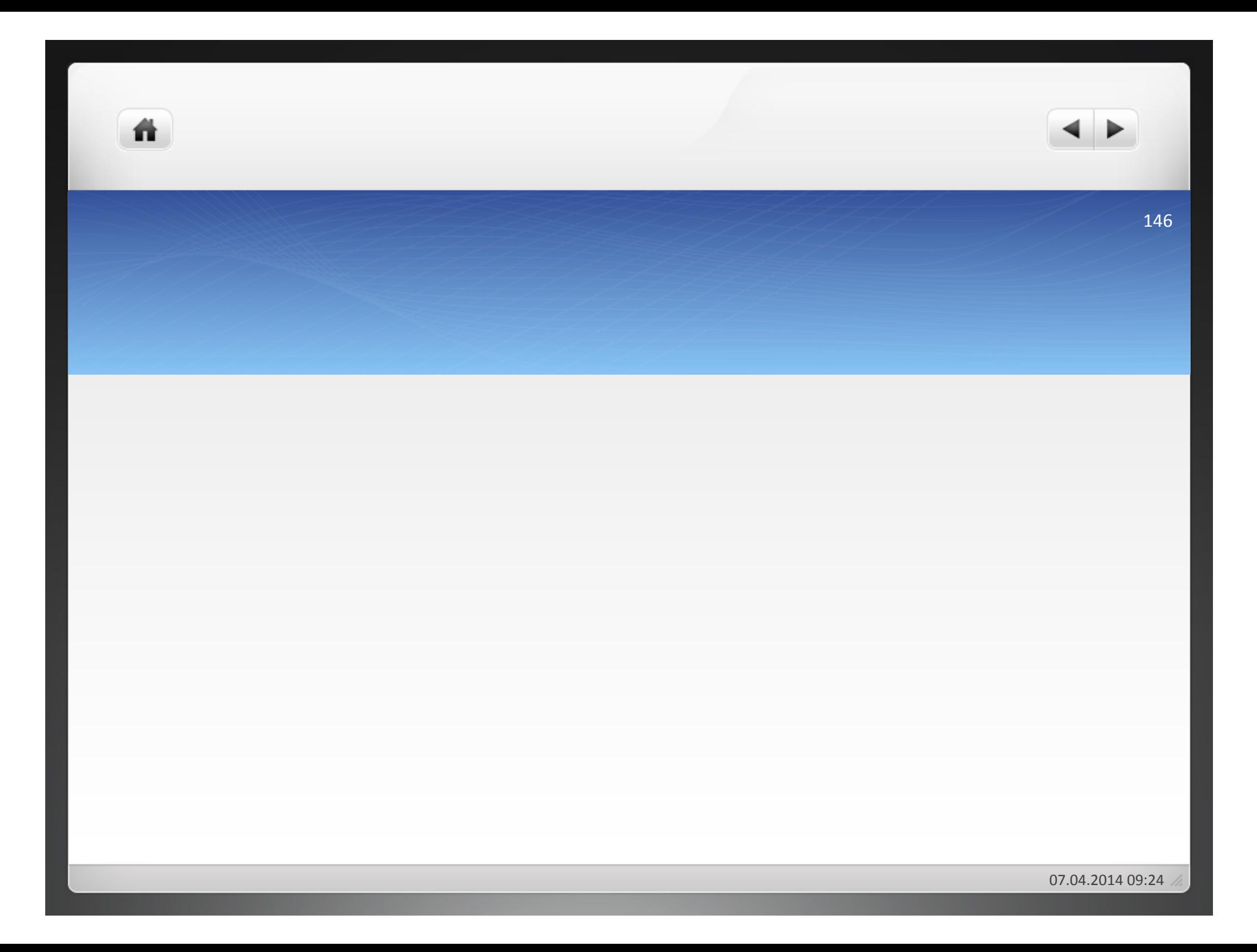

- · Anschaffungswert
- · Wiederbeschaffungswert
- · Tageswert

ñ.

· Verrechnungswert

07.04.2014 09:24

## a) Anschaffungswert

- = der bei der Beschaffung des Materials zu zahlender Preis (Einstandspreis) Angebotspreis(
	- Rabatt

ñ

- Bonus(
- + Mindermengenzuschlag(
- = Zieleinkaufspreis(
- Skonto
- = Bareinkaufspreis(
- + Bezugskosten (Verpackung, Fracht, Versicherung)
- = Einstandspreis(

- Der Angebotspreis eines Materials beträgt 5€/Stück. Für Verpackung werden per 100 Stück 3€ berechnet. Bei Abnahme von mindestens 1.000 Stück wird ein Mengenrabatt von 20% gewährt. Erfolgt die Zahlung innerhalb von 10 Tagen nach Rechnungsstellung, können 3% Skonto abgesetzt werden. Das Material wird frei Haus geliefert.
- Welcher Anschaffungswert ergibt sich bei Abnahme von 1.200 Stück und Rechnungsbegleichung innerhalb von einer Woche nach Rechnungsstellung für das Unternehmen?

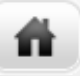

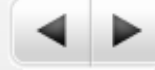

 $\bullet$  Effektive Anschaffungspreise

ñ

- · Durchschnittliche Anschaffungspreise
- Fiktive Anschaffungspreise (Verbrauchsfolgeverfahren zur Vereinfachung der Bewertung des Umlaufvermögens)

## $\bullet$  **Lifo-Verfahren:**

ñ

zuletzt beschaffte Güter werden zuerst verbraucht bzw. veräußert (last in first out)

## **• Fifo-Verfahren:**

Zuerst angeschaffte Güter werden zuerst verbraucht bzw. veräußert (first in first out)

## $\bullet$  **Hifo-Verfahren:**

Geht von der Vorstellung aus, dass die zu den höchsten Preisen erworbenen Güter zuerst verbraucht werden (highest in first out)

## $\bullet$  **Lofo-Verfahren:**

- Geht von der Vorstellung aus, dass die zu den niedrigsten Preisen erworbenen Güter zuerst verbraucht werden (lowest in first out)
- Steuerlich: nur permanente bzw. periodische Durchschnittsbewertung und Lifo-Verfahren zulässig

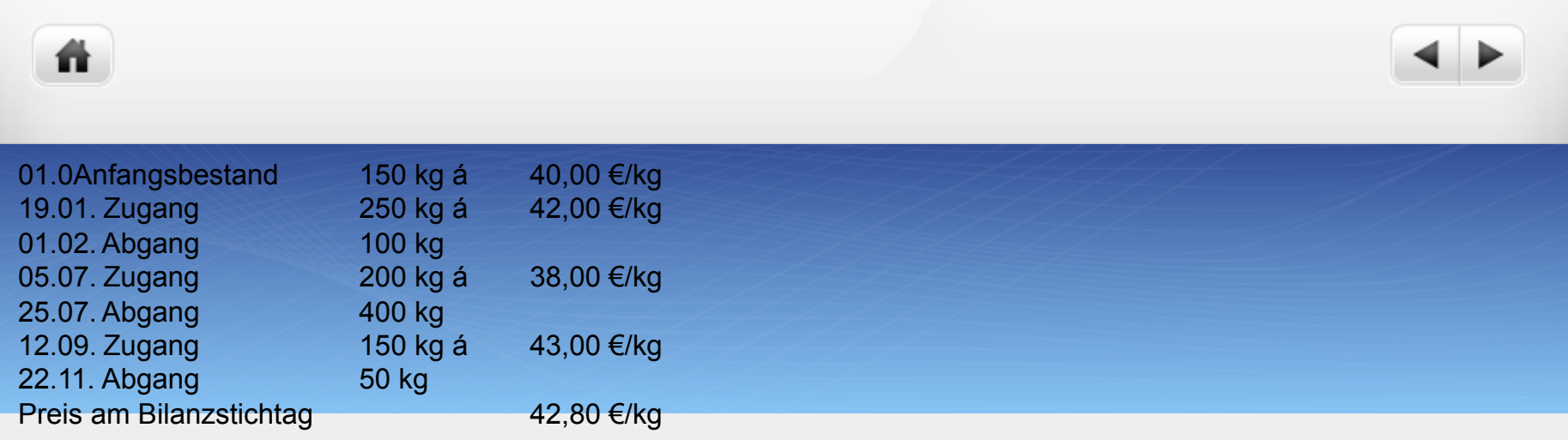

### Durchschnittswertmethode:

= Weit verbreitete Bewertungsmethode: Aus Anfangsbestand und Zugängen wird ein gewogener Durchschnittspreis berechnet. Mit diesem Durchschnitt werden sowohl Abgänge wie auch der Endbestand bewertet. Berechnet man den Durchschnittspreis nach jedem Zugang sofort neu, so spricht man von einem gleitenden Durchschnitt (genauer, aber aufwendiger).

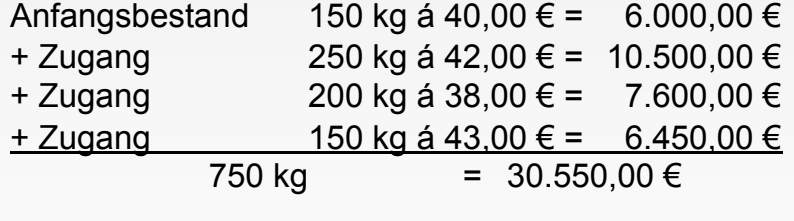

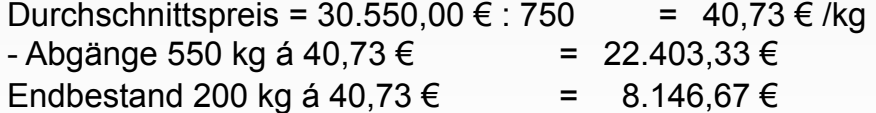

### **• Fifo-Verfahren**

ñ.

- Das Fifo-Verfahren unterstellt, dass die jeweils ältesten Bestände zuerst verbraucht/veräußert werden.
- Typisches Beispiel: Silos

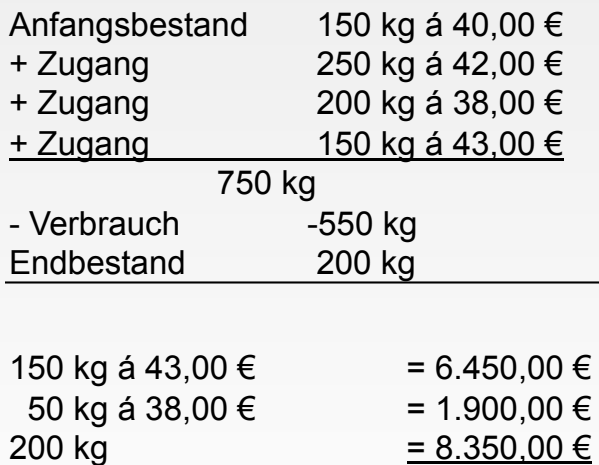

### **·** Lifo-Verfahren

ñ.

- Das Lifo-Verfahren unterstellt, dass die jeweils zuletzt beschafften Bestände zuerst verbraucht/ veräußert werden
- Beispiel: Gleichartige, gestapelte Bretter werden von oben nach unten verbraucht

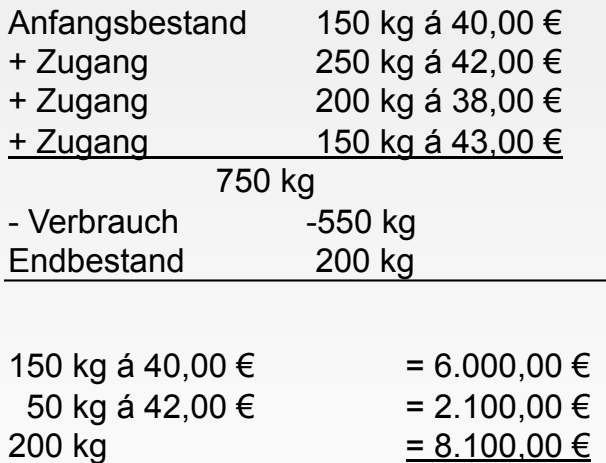

### **• Hifo-Verfahren**

ñ.

- Das Hifo-Verfahren unterstellt, dass die jeweils teuersten Bestände zuerst verbraucht/veräußert werden.
- Auswirkung: sehr vorsichtige Bewertung.

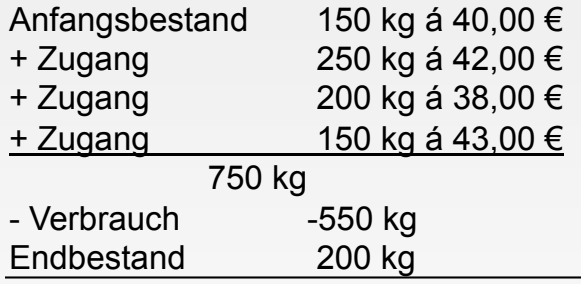

200 kg = 7.600,00 €

### Lofo-Verfahren

ñ

- Das Lofo-Verfahren unterstellt, dass die jeweils billigst beschafften Bestände zuerst verbraucht/ veräußert werden.
- Nach h.M. handels- und steuerrechtlich unzulässig, da es eine unvorsichtige Bewertung zur Folge

Anfangsbestand 150 kg á 40,00  $\epsilon$ + Zugang 250 kg á 42,00 € + Zugang 200 kg á 38,00 € + Zugang 150 kg á 43,00 € 750 kg - Verbrauch -550 kg Endbestand 200 kg  $150 \text{ kg}$  á 43,00 € = 6.450,00 € 50 kg á 42,00 € = 2.100,00 € 200 kg = 8.550,00 €

Bei jedem Verfahren ist zu prüfen, ob der am Bilanzstichtag beizulegende Wert geringer als der durch die unterstellte Verbrauchsfolge ermittelte Wert ist (Niederstwerttest):

Stichtagspreis: 200 kg á 42,80 €/kg = 8.560,00 € Dieser Wert liegt oberhalb der durch Verbrauchsfolgeverfahren ermittelten Werte.

- Kifo/Kilo-Verfahren
	- Das Kifo-Verfahren beinhaltet die Fiktion, dass konzerninterne Lieferungen zuerst verbraucht oder veräußert werden.
	- Beim Kilo-Verfahren werden konzerninterne Lieferungen zuletzt verbraucht oder veräußert.
	- Der Zweck dieser Verfahren liegt in der Vereinfachung der Konzernrechnungslegung, so dass bspw. im günstigsten Fall beim Kifo-Verfahren der Bestand am Abschlussstichtag nur konzernfremde Lieferungen enthält, wodurch das Eliminieren konzerninterner Gewinne wegfällt.

## Ein Industrieunternehmen hat für eine Abteilung folgende Einkäufe getätigt:

Anfangsbestand: (80 Stück zu je 13,00 € Einkauf am 15.02.:  $120$  Stück zu je 13,10  $\epsilon$ Einkauf am 14.04.:  $100$  Stück zu je 12,40  $\epsilon$ Einkauf am 06.06.:  $140$  Stück zu je 14,20  $\epsilon$ Einkauf am 10.11.:  $60$  Stück zu je 15,60 €

Im Laufe des Jahres wurden 425 Stück verkauft. Preis am 31.12.: 12,80 €

Bewerten Sie den Restvorrat nach dem Tageswert, dem Lifo-Verfahren und nach der Durchschnittsbewertung. Welcher Wert ist in der Bilanz anzusetzen?

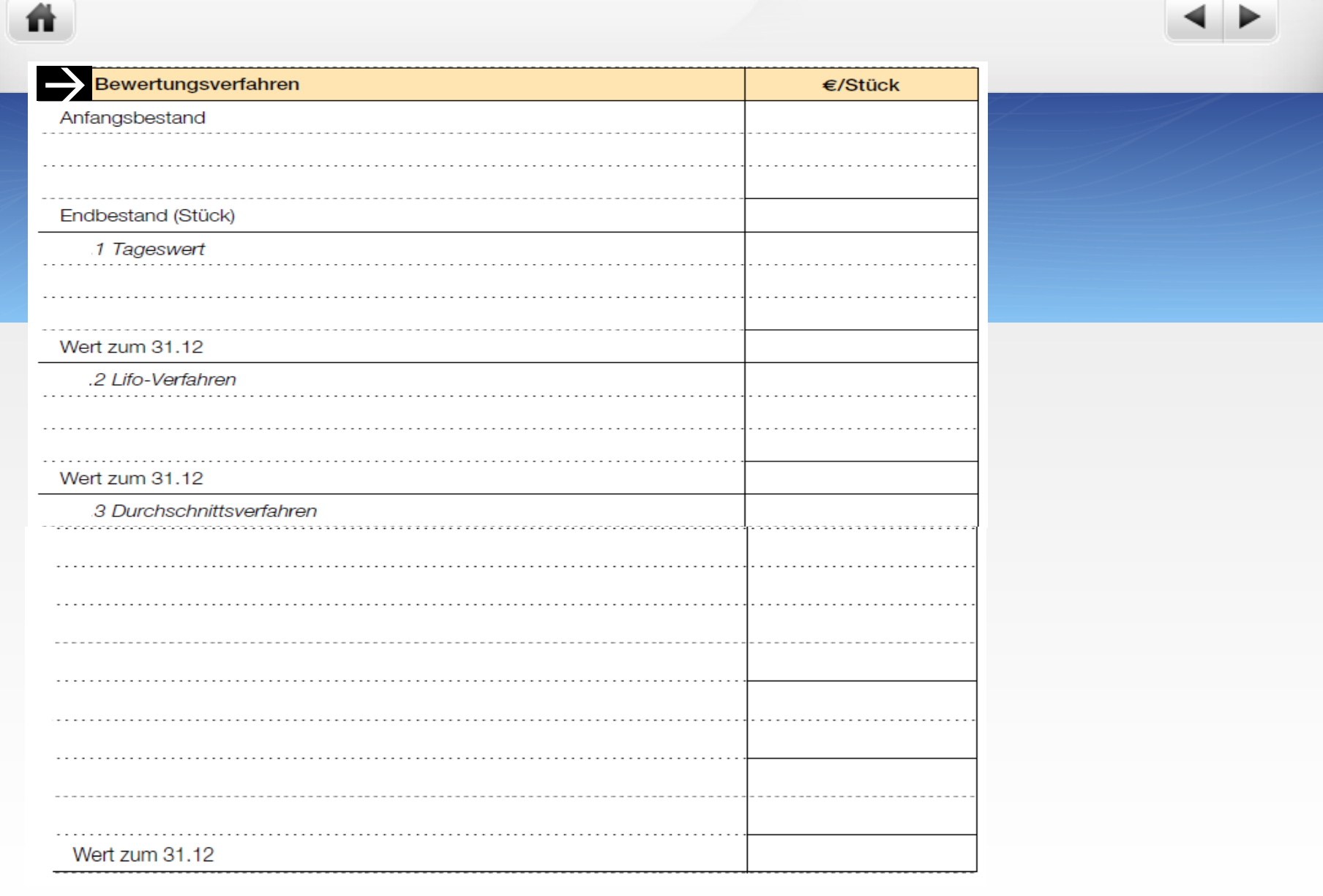

07.04.2014 09184

# b) Wiederbeschaffungswert

 $\bullet$  = Ersatzwert

ñ.

· dient der Erhaltung der Substanz des Unternehmens

ñ

· Bezug auf unterschiedliche Tage möglich

 $\bullet$  Meist Tag der Lagerentnahme der Materialien

- Bisher bei Bewertung der Verbrauchsmengen Orientierung am Beschaffungsmarkt(
- $\bullet$  Verrechnungswert = über längeren Zeitraum festgelegter Wert
- $\bullet$  Berücksichtigung künftiger Preiserwartungen
- Bildung nach unternehmensspezifischen Gesichtspunkten
- Verwendung nur in Betriebsbuchhaltung (KLR)

# Aufgabe 2.2

- Die Metallbau GmbH benötigt Zulieferteile für ihre Fertigung von Fräsmaschinen. Sie holt drei Angebote ein:
- O Die Kleinschmidt OHG bietet die Zuliefererteile zum Stückpreis von 25€ an. Bei Bezug von weniger als 400 Teilen erhebt sie einen Mindermengenzuschlag von 5%. Bei Bezug von mindestens 1.000 Teilen gewährt sie einen Mengenrabatt von 10%. Die Teile würden frei Haus geliefert. Bei Zahlung innerhalb von 14 Tagen nach Rechnungsstellung ist ein Skontoabzug von 2% möglich.
- Die Petersen GmbH bietet die Zuliefererteile zu einem Stückpreis von 23€ an. Zahlbar ist netto Kasse binnen 30 Tagen. Für Verpackung werden pro 100 Stück 6€ berechnet. Die Lieferung erfolgt frei Haus.
- $\bullet$  Die Adolf Schmidt KG bietet die Teile zum Preis von 30€ an. Bei Abnahme von mindestens 1.000 Stück wird ein Rabatt von 25% gewährt. Bei Zahlung innerhalb von 10 Tagen nach Rechnungserstellung ist ein Skontoabzug von 4% zulässig. Bei Bestellung über 500 Stück werden Verpackungskosten nicht berechnet, ansonsten erfolgt eine Kostenbeteiligung von 3€ pro 100 Stück. Die Lieferung erfolgt frei Haus.
- Ermitteln Sie unter Ausnutzung aller Skonti die Anschaffungswerte pro Stück, wenn die Metallbau GmbH folgende alternative Beschaffungsmengen erwägt: 300 Stück, 800 Stück, 1.300 Stück. Zeigen Sie, wo die alternativen Mengen am günstigsten bezogen werden können.

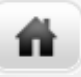

ñ

• Folgende Bestandsveränderungen sind gegeben:

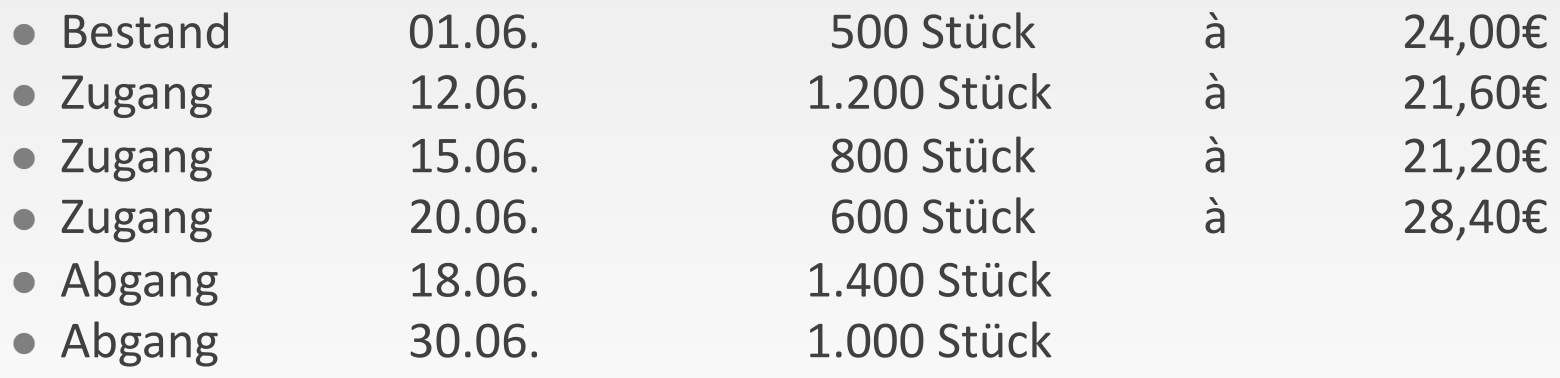

- **Ermitteln Sie die durchschnittlichen Anschaffungspreise nach jedem Zugang von** Materialien!(
- Stellen Sie den durchschnittlichen Anschaffungspreis nach Ende der Abrechnungsperiode fest!
- **Ermitteln Sie den Wert des Lagers nach der LIFO-Methode!**

# Lösung 2.3

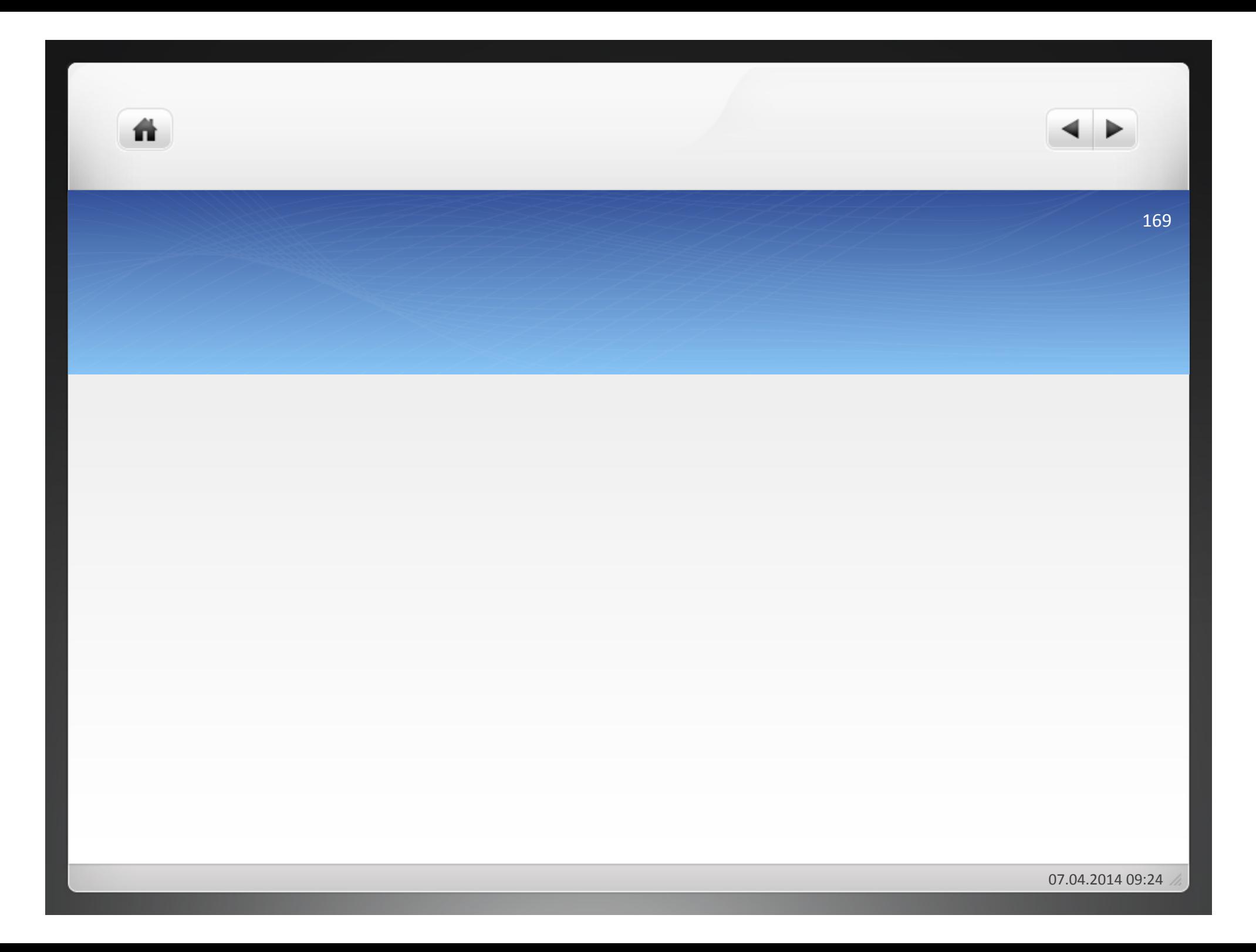

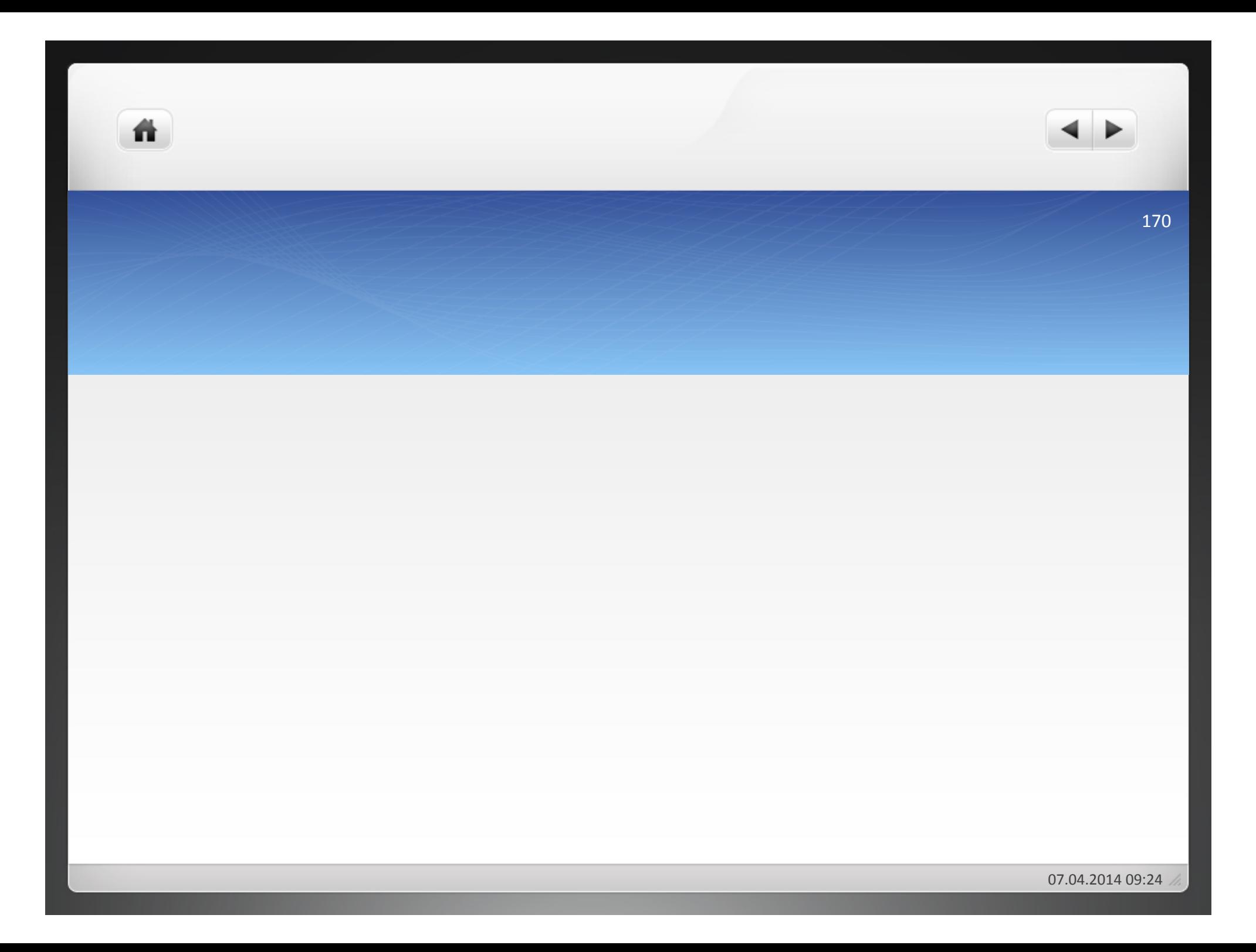

# Übung Bewertung Materialverbrauch

ñ.

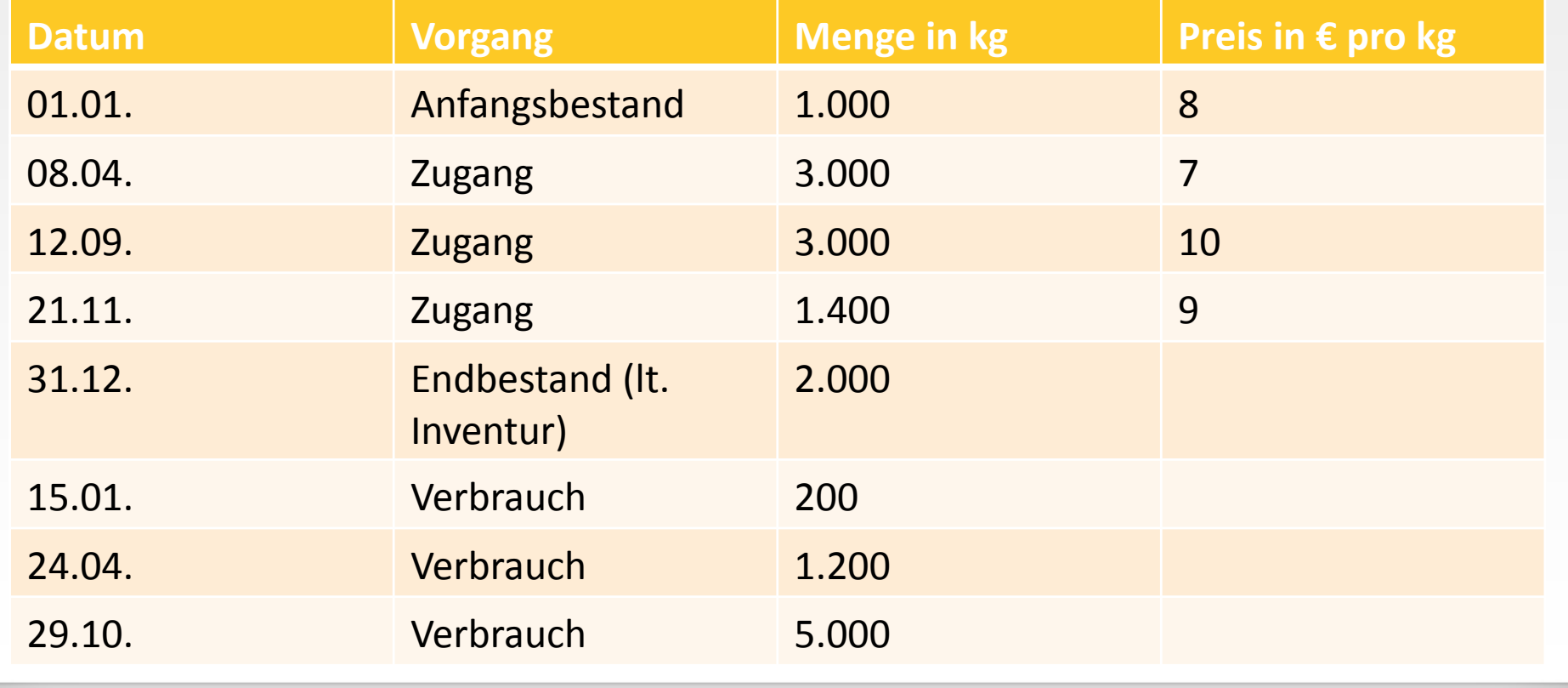

- Ermitteln Sie die Rohstoffverbrauchsmenge nach der Inventurmethode, bewerten Sie mit dem periodischen Anschaffungspreis!
- Es wird eine permanente Inventur durchgeführt. Bewerten Sie den Verbrauch mit dem permanenten Durchschnittsverfahren!
- Beurteilen Sie beide Verfahren der Bewertung auf ihre Eignung für die Kostenrechnung!

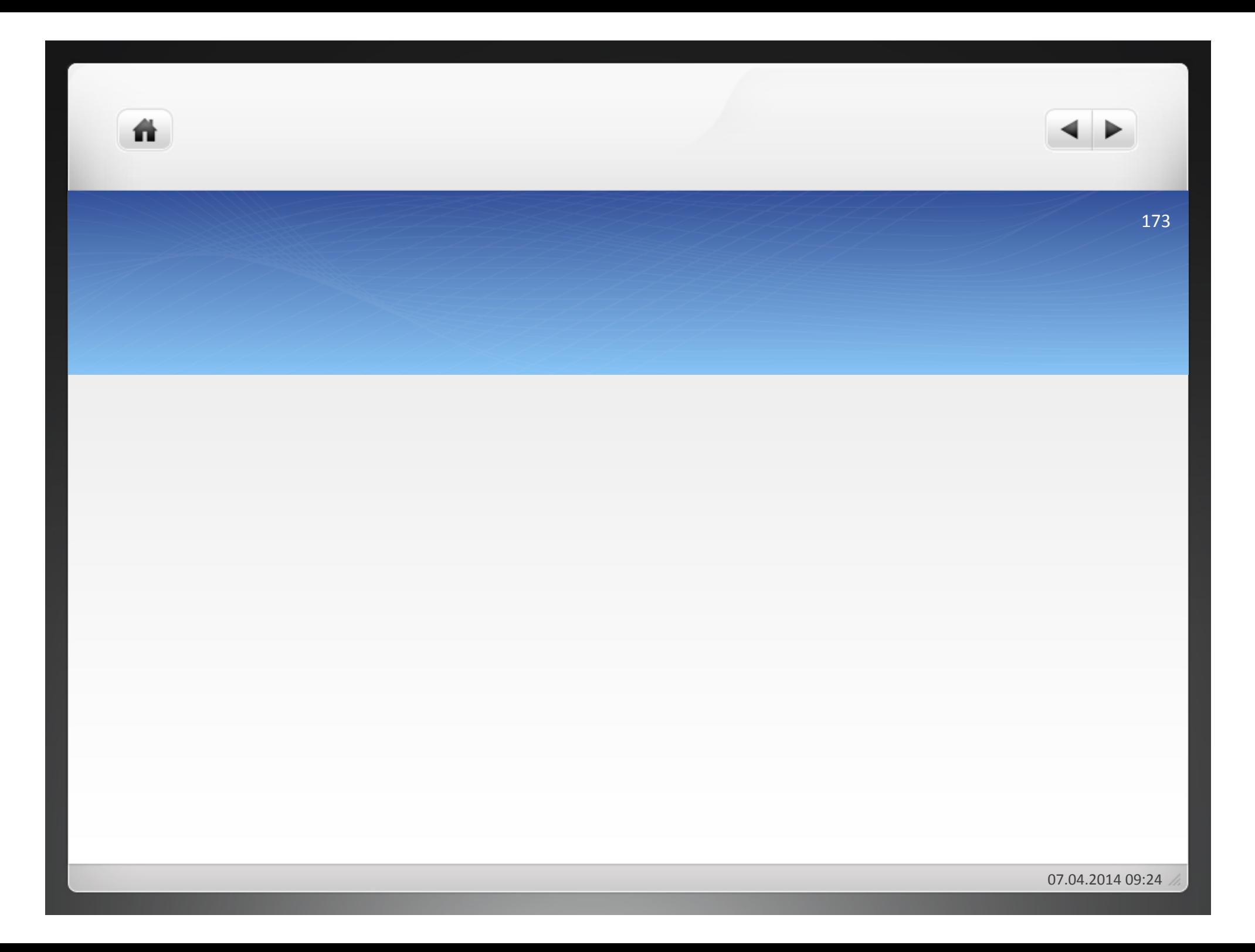

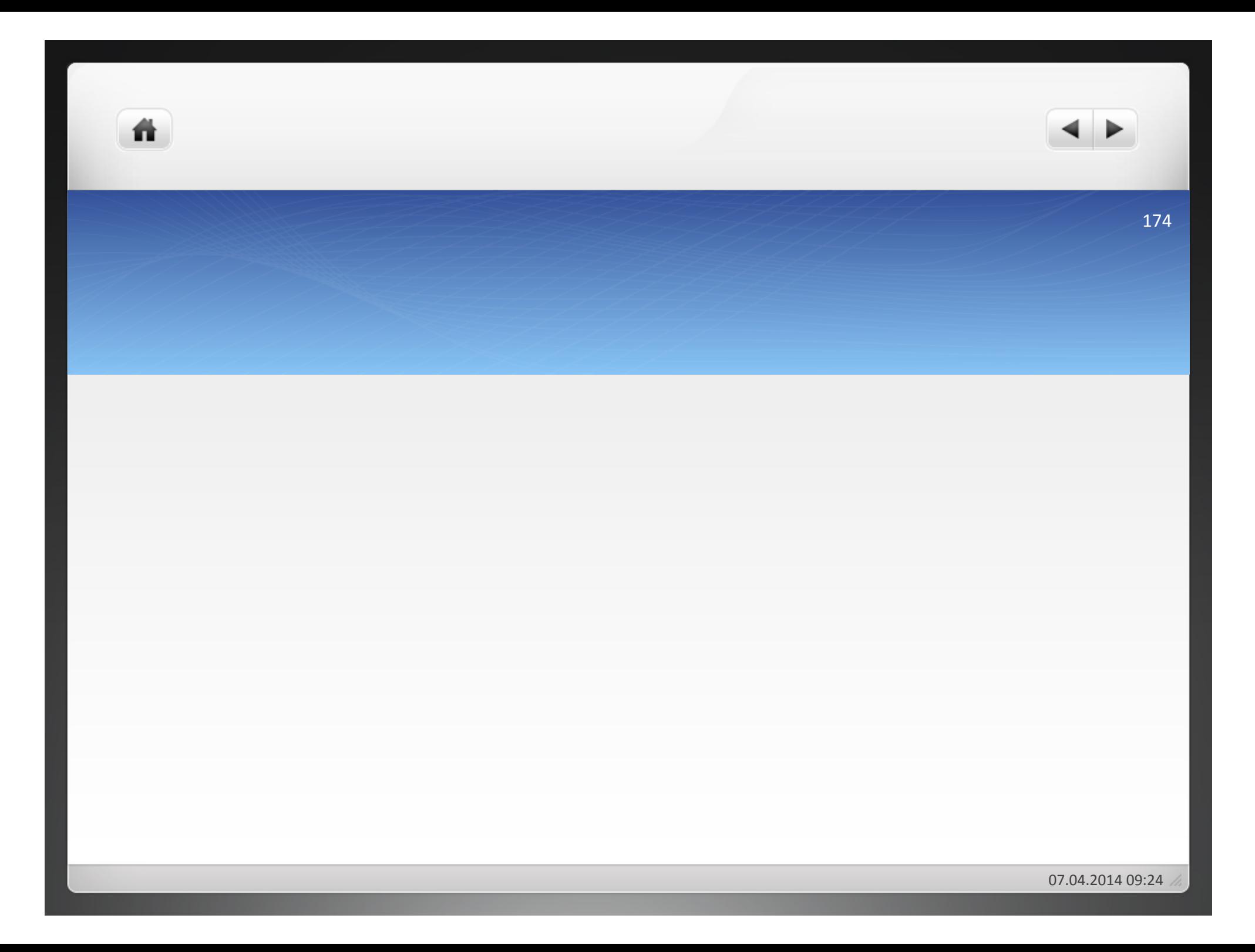

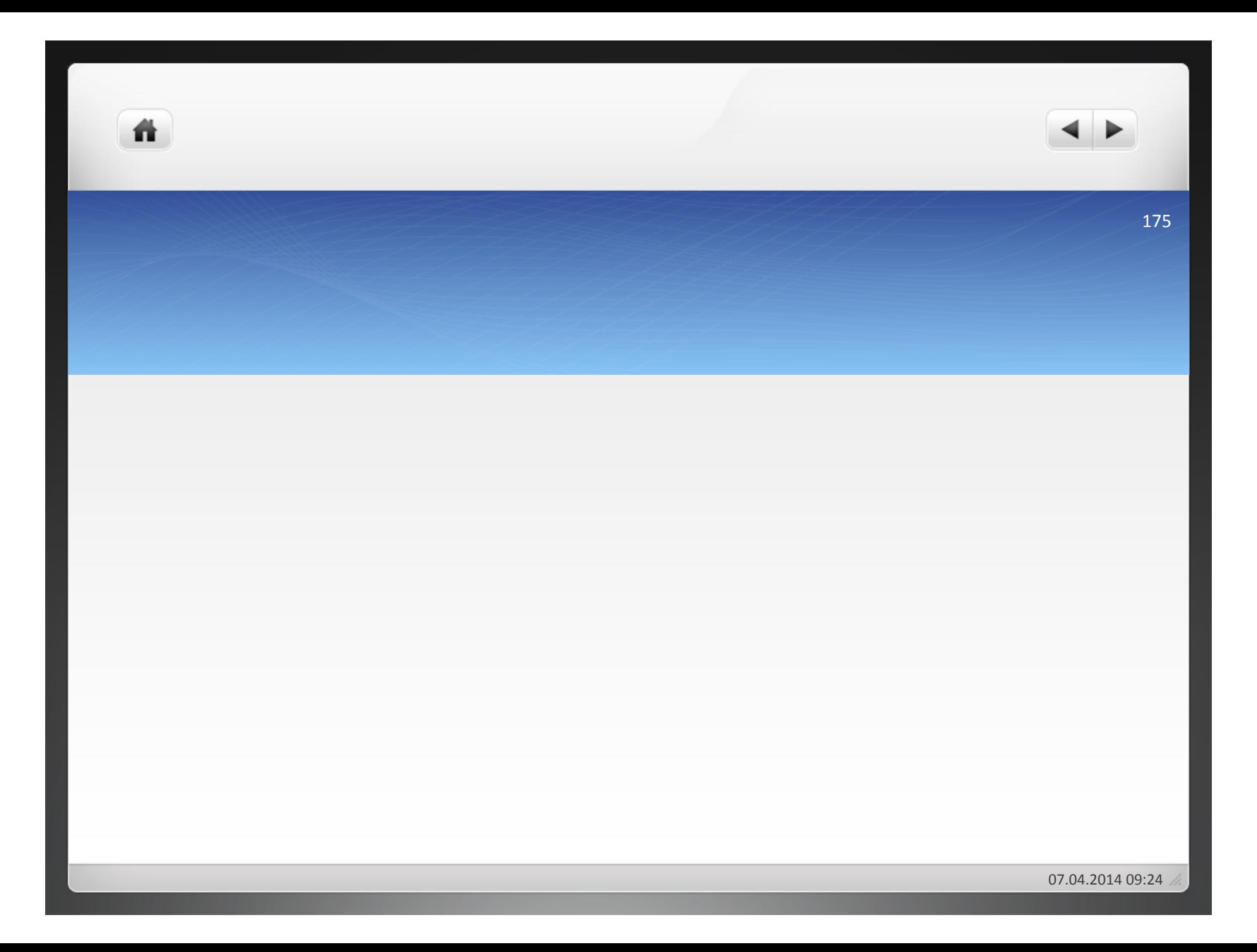

## 2.2.1.3 Preisdifferenzen

ñ

- nicht immer Übereinstimmung der Werte in KLR mit tatsächlich gezahlten Anschaffungspreisen(
- Frage: Wie behandelt man solche Preisdifferenzen buchhalterisch?
- $\bullet$  Fibu rechnet mit tatsächlichen Preisen = Ausgleich nötig für Betriebsbuchhaltung(
- Vornahme einer Abgrenzung

**2&Kostenartenrechnung&**

ñ

- 2.1 Abgrenzung der Kosten und Erträge
- **2.2 Erfassung der Kosten**
- **2.2.1 Materialkosten**

## **2.2.2 Personalkosten**

- **2.2.3&Dienstleistungskosten&**
- **2.2.4&Öffentliche&Abgaben&**
- **2.2.5&Kalkulatorische&Kosten**

Löhne(

ñ.

- **•Gehälter**
- Sozialkosten(
- Sonstige Personalkosten

- Feststellung der Höhe des Bruttoentgeltes
- Ermittlung der Abzüge vom Bruttoentgelt
- Ermittlung der anzuweisenden Nettoentgeltes
- Zuordnung des Bruttoentgeltes zu den verursachenden Kostenstellen (Gemeinkostenlöhne)
- Zuordnung des Bruttoentgeltes zu den verursachenden Kostenträgern (Fertigungslöhne)
- Kontrolle der Entwicklung der Entgelte

ñ

- $\bullet$  = vertragsmäßiges Entgelt, welches der Arbeitgeber gemäß einem bestehenden oder früheren Arbeitsvertrag dem Arbeiter für geleistete Arbeit zu zahlen verpflichtet ist
- Unterschiedliche Zurechnung
	- Fertigungslöhne
	- Hilfslöhne
- Entlohnung durch Zahlung eines gleichen Lohnsatzes pro Zeiteinheit
- Keine Rücksicht auf während dieser Arbeitszeit hervorgebrachten Arbeitsleistungen(
- Anwendung bei:
	- Hoher Qualität der Arbeit
	- Erheblicher Unfallgefahr
	- $\bullet$  Kontinuierlichem Ablauf der Arbeit
	- Nicht vorherbestimmbarer Arbeit
	- $\bullet$  Quantitativ nicht messbarer Arbeit
	- Schöpferisch-künstlerischer Arbeit

## **• Ermittlung Zeitlohn:**

Zeitlohn = Lohnsatz je Zeiteinheit \* Anzahl der Zeiteinheiten

**• Beispiel** 

Ein Arbeiter hat im Abrechungszeitraum 40 Stunden gearbeitet. Sein Lohn beträgt 14,70 €/Stunde. Der Lohn des Arbeiters beträgt 40 Stunden \* 14,70 € = 588,00 €

- Entlohnung nach geleisteter Arbeitsmenge
- Voraussetzung für Anwendbarkeit des Akkordlohns:
	- Akkordfähigkeit: Arbeit im Voraus bekannt, gleichartig, regelmäßig wiederkehrend, leicht und genau messbar
	- Akkordreife: Arbeitsablauf ohne Mängel, nach entsprechender Einarbeitung und Übung ausreichend beherrschbar
	- Beeinflussbarkeit der Leistungsmengen: muss der Arbeitskraft hinreichend möglich sein
- Akkordrichtsatz: Lohn einer Arbeitskraft bei Normalleistung (= Grundlohn) und Akkordzuschlag (15% - 25% des Mindestlohnes)

- · Unterschiedliche Verrechnungseinheiten:
	- Geldakkord = Stückakkord: Geldbetrag als Akkordsatz für die Erbringung einer bestimmten Leistung

Akkordsatz = Akkordrichtsatz/Leistungseinheiten bei Normalzeit

Normalzeit = Ermittlung in Form einer Vorgabezeit (Soll-Zeit für bestimmte Arbeitsabläufe)(

Akkordlohn = Leistungsmenge \* Akkordsatz

• Zeitakkord: Zahl der gefertigten Stück mit der vorgegebenen Zeit je Stück und dem Minutenfaktor mulitplizieren

### ñ.

### **Stückzeitakkordlohn&&**

Durch genaue Arbeitszeitstudien wird die Vorgabezeit ermittelt. Es ist die Zeit für die Erledigung einer Arbeitsaufgabe bei durchschnittlicher Leistung. Mit ihr lässt sich auf die Normalleistung zurückrechnen: Normalleistung je Stunde = 60 : Vorgabezeit.

- **1. Ermittlung des Akkordrichtsatzes** (Stundenverdienst bei Normalleistung)
- = Grundentgelt + Akkordzuschlag
- **2. Ermittlung des Minutenfaktors**
- = Akkordrichtsatz: 60
- **3. Ermittlung der Vorgabezeit**
- = 60 : Normalleistung
- **4. Ermittlung des Bruttolohns**
- = Minutenfaktor \* Vorgabezeit \* geleistete Stück
- **5. Ermittlung des Leistungsgrads**
- = (Istleistung: Normalleistung) \* 100

# **Stückgeldakkordlohn**

**1. Ermittlung des Stückgeldsatzes** 

ñ.

- = Akkordrichtsatz: Normalleistung
- **2. Ermittlung des Bruttolohns**
- = Stückgeldsatz \* Istleistung

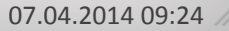

Der Zeitlohn beträgt 13 €/Stunde, der Akkordzuschlag 20%, die Vorgabezeit für ein Stück 10 Minuten. In einer Stunde werden 7 Stück gefertigt.

## Akkordlohn =

ñ.

(13€\*0,2+13)/60(Minuten)=0,26(

0,26\*7 Stück\*10 Minuten=18,20 €

- Arbeitsergebnis vom Arbeitnehmer beeinflussbar
- Ermittlung genauer Vorgaben für das Unternehmen unwirtschaftlich oder unmöglich
- Grundlohn: meist ein Zeitlohn
- Prämie: zusätzlich, leistungsbezogen

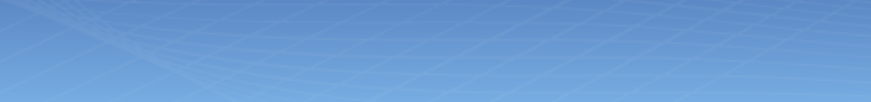

- · Unterschiedliche Gewährung der Prämie
	- Mengenleistungsprämie(
	- **·** Güteprämie

ñ.

- Ersparnisprämie(
- Nutzungsprämie(

# Aufgabe 2.4

• Bei der Werkzeugbau GmbH ist ein Arbeiter im Zeitlohn beschäftigt. Er erhält als Lohn 13 €/Std. Unter Anlegung der Erkenntnisse des Arbeitsstudiums (REFA) müsste er bei Normalleistung in der Lage sein, stündlich 4 Teile fertig zu stellen, was er bisher auch im Durchschnitt erreichte. In der vergangenen Woche kam er nur auf eine durchschnittliche Arbeitsleistung von 2,7 Teilen pro Stunde. Wie hoch ist der Lohn des Arbeiters für die letzte Woche, wenn er 38 Stunden arbeitete?

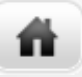

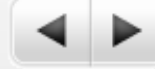

192

# Aufgabe 2.5

- Für Montagearbeiten an Handmixgeräten wird ein Satz von 4,50 € pro fertig montiertem Gerät bezahlt.
- a) Wie nennt man dieses Entlohnungsverfahren?
- b) Wie hoch ist der durchschnittliche Stundenlohn eines Arbeiters, wenn er für den Abrechungszeitraum einer Woche – in 38 Stunden 181 Handmixgeräte montiert hat?
- Die Bearbeitung eines Werkstücks erfordert 20 Minuten. Der tarifliche Grundlohn wird mit 14,20 € angesetzt und ein Akkordzuschlag von 20% gewährt. Ermitteln Sie:
- a) Den Akkordrichtsatz
- b) den Minutenfaktor
- c) den Stundenlohn bei 4 in einer Stunde bearbeiteten Werkstücken.

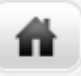

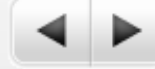

194

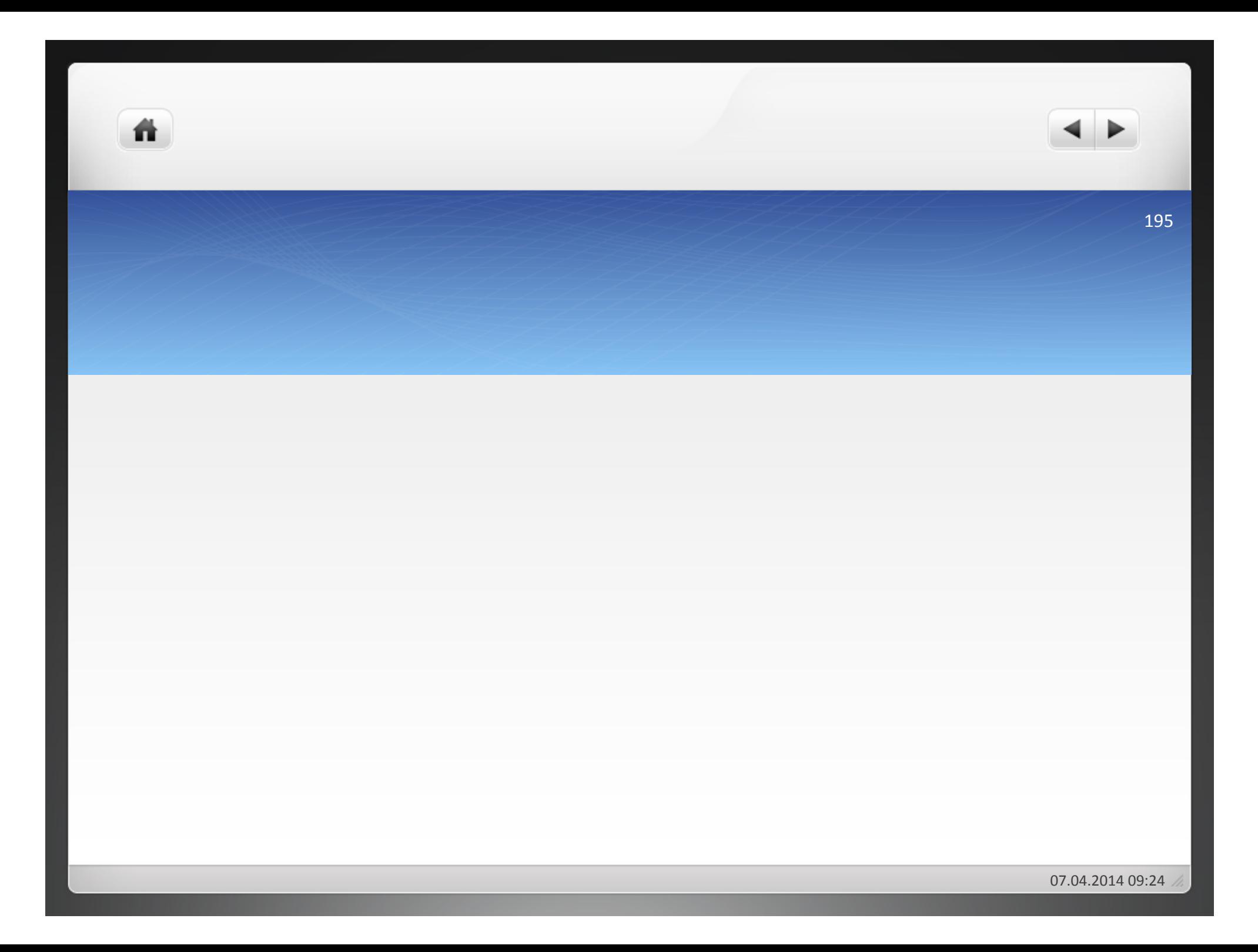

# Aufgabe 2.6

• In der Metallbau GmbH werden 8 Stunden pro Tag gearbeitet. Die Vorgabezeit pro Werkstück beträgt 1 Stunde. Der Stundenlohn – als Grundlohn – liegt bei 13,00 €. Es wird eine Prämie gewährt, die 50% des ersparten Zeitlohnes umfasst.

a) Wie hoch ist der tägliche Bruttolohn des Arbeiters, wenn er fertigt:

- Tag Leistung in Stück
- 1 8(
- 2 10(
- 3 11(
- 13
- $5 10$

b) Wie hoch sind die Lohnkosten pro Stück an jedem der Tage?

c) Welche Höhe weist der Stundenlohn des Arbeiters an jedem der Tage auf?

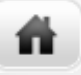

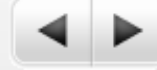

### 197

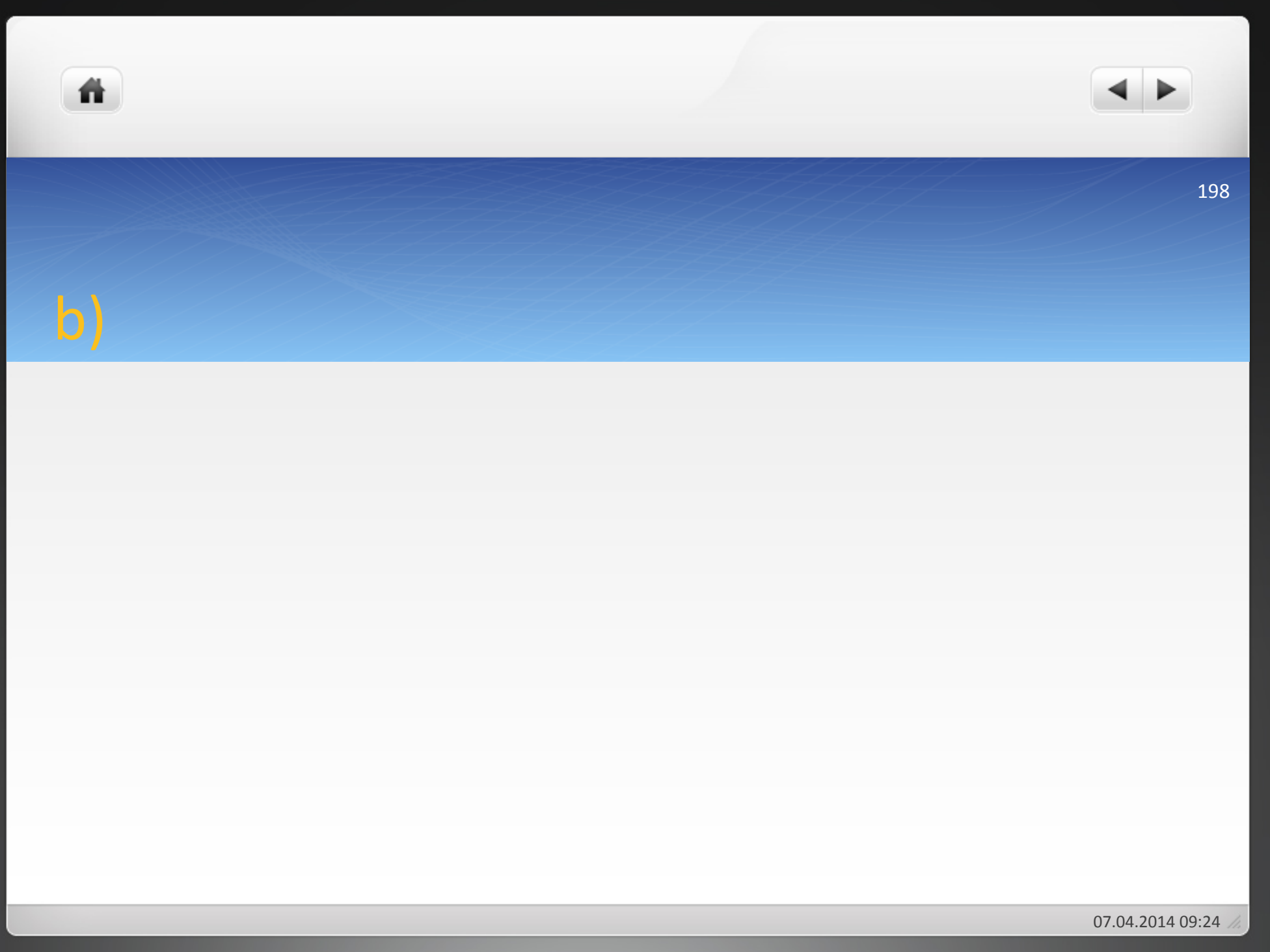

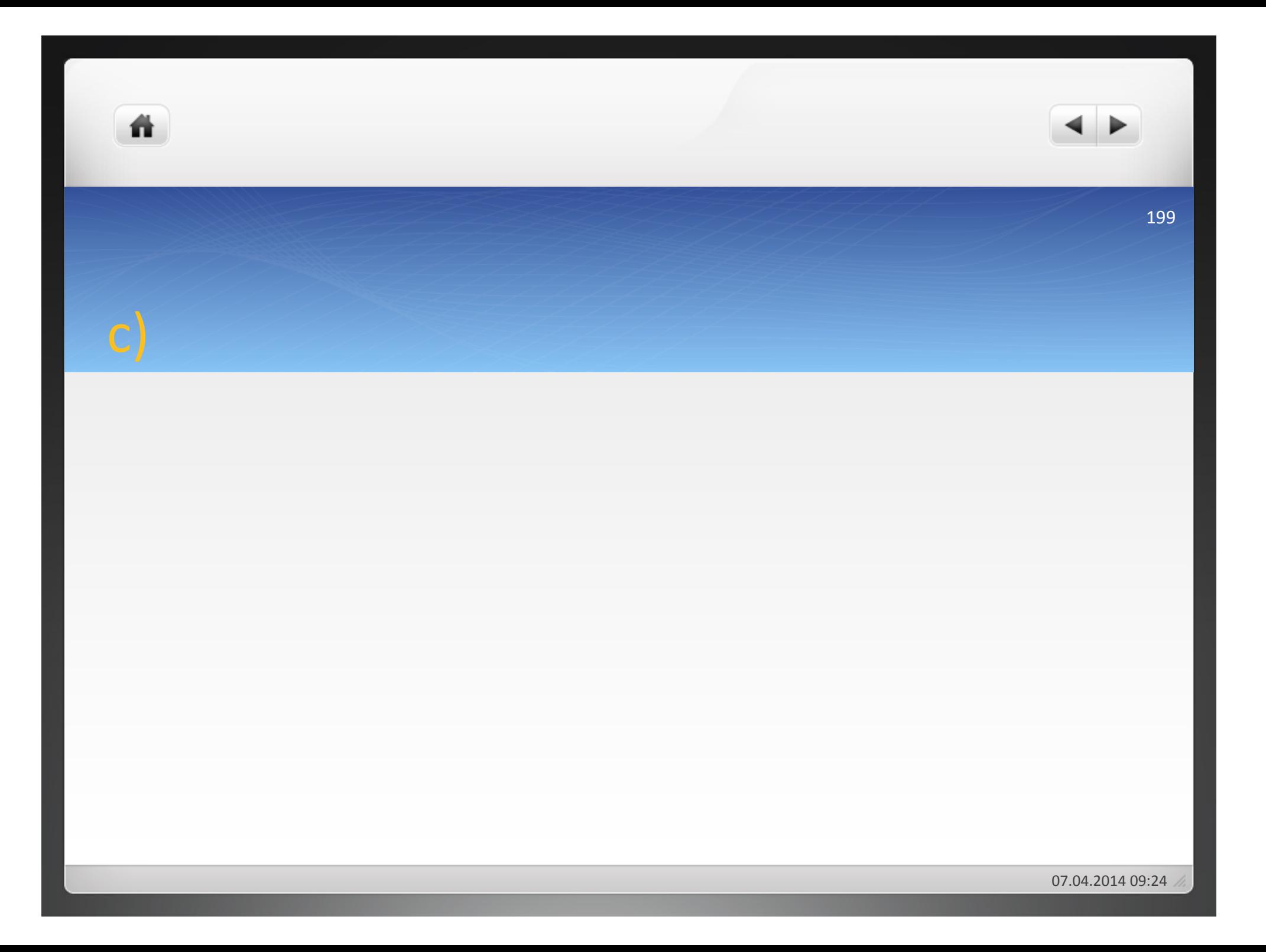

ñ.

- $\bullet$  = Zeitlöhne, die an kaufmännische und technische Angestellte gezahlt werden
- · ohne direkten Leistungsbezug
- Gemeinkosten(

- Über Löhne und Gehälter hinausgehend
- Gesetzliche Sozialkosten: Grundlage: Gesetze und Verordnungen

• Freiwillige Sozialleistungen: Grundlage: Betriebsvereinbarungen oder Absprachen(

- Kosten für die Anwerbung neuer Mitarbeiter
- Vorstellungskosten(

ñ.

- · Umzugskosten für neue Mitarbeiter
- Abfindungskosten(

- Ein Unternehmer beschäftigt 5 Arbeiter, die stündlich 15 € erhalten. Für das laufende Jahr wurden folgende Daten geschätzt:
- 205 Anwesenheitstage (8-Stunden-Tag), 24 Urlaubstage, 20 Krankheitstage, 18% gesetzliche Sozialabgaben
- Im Monat Juli (22 Arbeitstage) sind zwei Arbeiter im Urlaub und bekommen zusätzlich zu ihrem Lohn 1.200 € Urlaubsgeld. Zwei Arbeiter sind krank. Im Dezember erhält jeder Arbeitnehmer 2.000 € Weihnachtsgeld. Der Unternehmer würde in einer vergleichbaren Position als Angestellter 60.000 € p.a (inkl. Urlaubs- und Weihnachtsgeld) verdienen.
- Berechnen Sie die Personalkosten für den Monat Juli, die in der Kostenrechnung zu berücksichtigen sind!

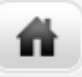

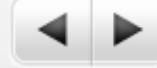

204

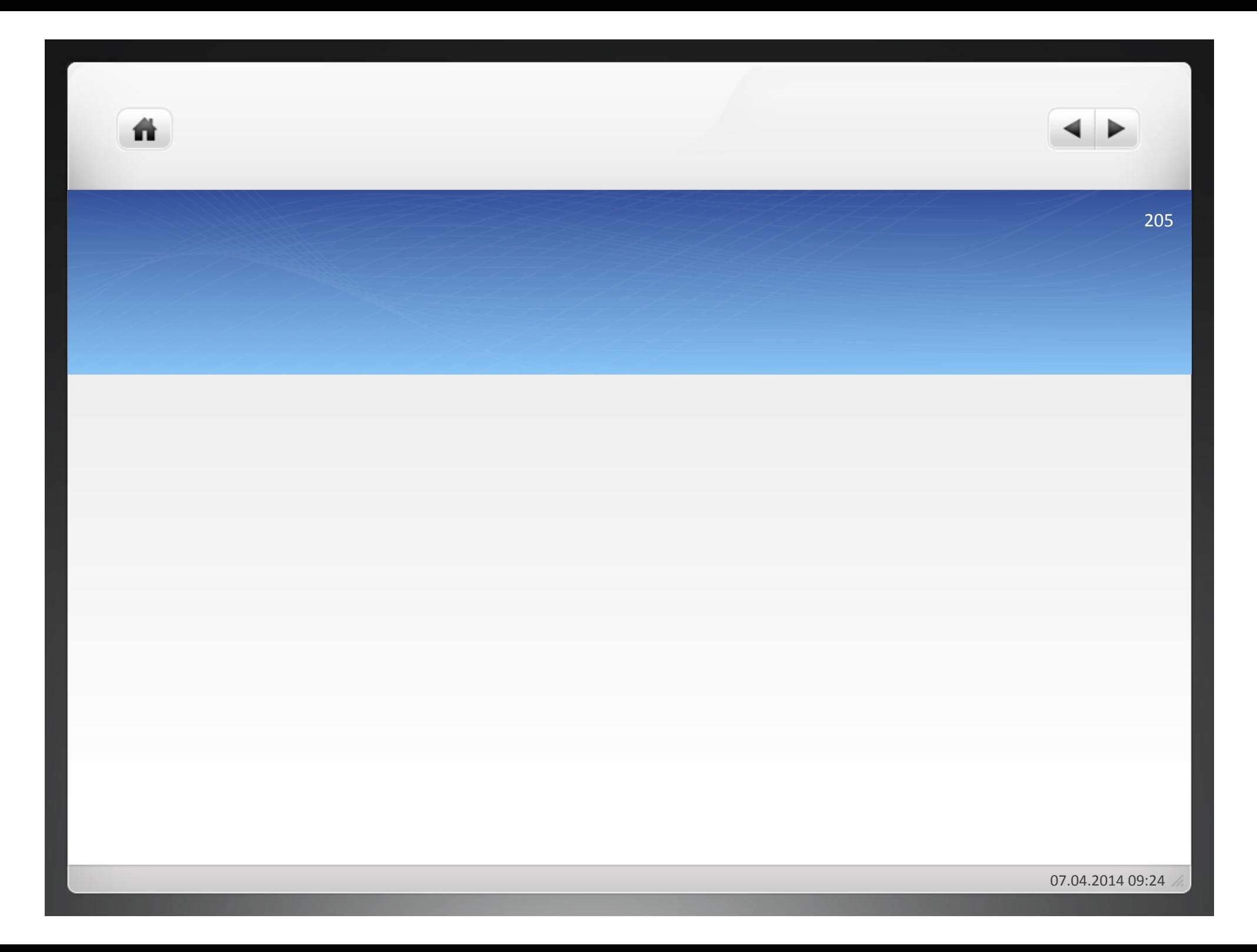

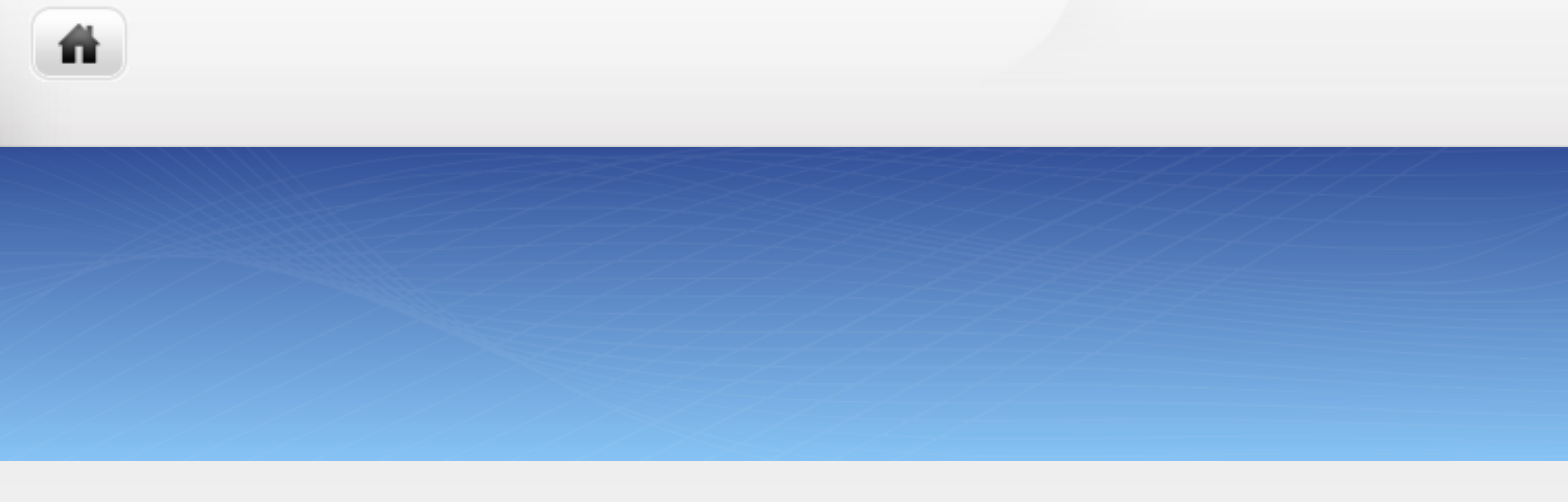

- **2&Kostenartenrechnung&**
- 2.1 Abgrenzung der Kosten und Erträge
- **2.2 Erfassung der Kosten**
- **2.2.1 Materialkosten**
- **2.2.2 Personalkosten**
- **2.2.3&Dienstleistungskosten&**
- **2.2.4&Öffentliche&Abgaben&**
- **2.2.5&Kalkulatorische&Kosten**

- $\bullet$  In Anspruchnahme von angebotenen Leistungen anderer Wirtschaftseinheiten
- **Instandhaltungskosten:** 
	- Instandsetzungskosten
	- Inspektionskosten
	- Wartungskosten(
- **Werkzeugkosten**

• Ermittlung der Dienstleistungskosten durch Rechnung der leistenden Unternehmen(

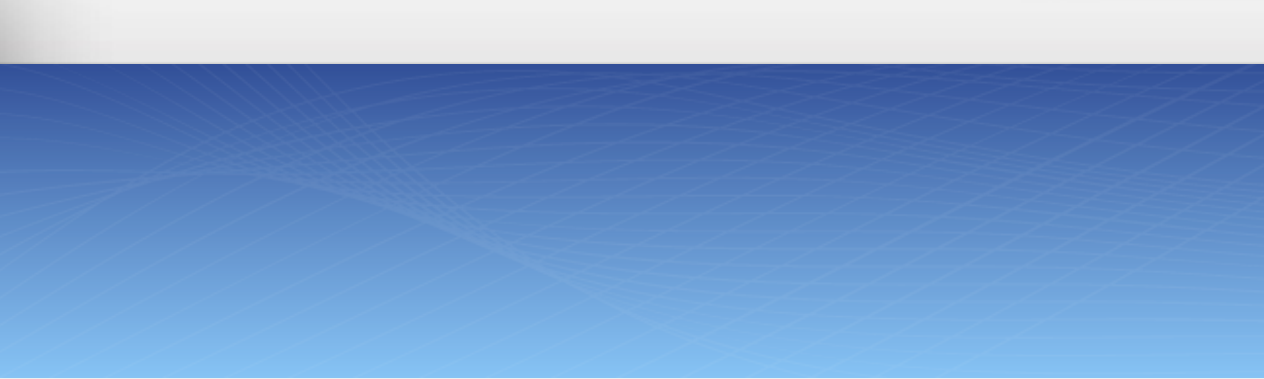

### **2&Kostenartenrechnung&**

ñ.

- 2.1 Abgrenzung der Kosten und Erträge
- **2.2 Erfassung der Kosten**
- **2.2.1 Materialkosten**
- **2.2.2 Personalkosten**
- **2.2.3&Dienstleistungskosten&**

## **2.2.4&Öffentliche&Abgaben&**

**2.2.5&Kalkulatorische&Kosten**

# 2.2.4 Öffentliche Abgaben

## Öffentliche Abgaben:

 $\bullet$  Steuern

ñ

- Gebühren: fallen an bei tatsächlicher Inanspruchnahme öffentlicher Leistungen
- · Beiträge: fallen ohne tatsächliche Inanspruchnahme öffentlicher Leistungen an

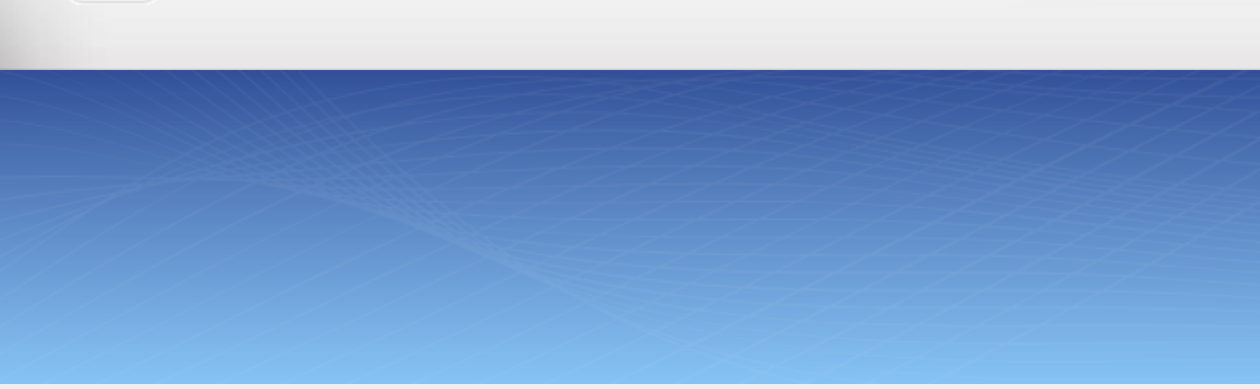

### **2&Kostenartenrechnung&**

ñ.

- 2.1 Abgrenzung der Kosten und Erträge
- **2.2 Erfassung der Kosten**
- **2.2.1 Materialkosten**
- **2.2.2 Personalkosten**
- **2.2.3&Dienstleistungskosten&**
- **2.2.4&Öffentliche&Abgaben&**

### **2.2.5&Kalkulatorische&Kosten**

- Kalkulatorische Abschreibungen
- Kalkulatorische Zinsen

- Kalkulatorische Wagnisse
- Kalkulatorischer Unternehmerlohn
- Kalkulatorische Miete

- $\bullet$  Abschreibungen = Werteverzehr für materielle und immaterielle Gegenstände des Anlagevermögens
- Anlagebuchführung: Inventarkarte für jedes Anlagegut
- Unterscheidung der Abschreibungen nach drei Gesichtspunkten: Arten, Verfahren, Behandlung im IKR

- **bilanziellen&Abschreibungen:**
	- nominelle Kapitalerhaltung im Unternehmen
	- $\bullet$  Orientierung an handelsrechtlichen und steuerrechtlichen Vorschriften
- **Kalkulatorische&Abschreibungen:**
	- substanziellen Kapitalerhaltung im U
	- Nicht gesetzlich geregelt
	- Ansatz in beliebiger Höhe

# b) Verfahren

- verschiedene Verfahren der Abschreibung möglich:
	- · gleichmäßige Abschreibung: lineare Abschreibung
	- ungleichmäßige Abschreibung: Leistungsbezogene Abschreibung und geometrisch bzw. arithmetisch-degressive Abschreibung

## $\bullet$  **lineare Abschreibung:**

• Verteilung des Basiswertes eines Anlagegutes gleichmäßig auf die einzelnen Rechnungsperioden, in denen das Anlagegut voraussichtlich genutzt wird

# Aufgabe 2.8

Eine Büromaschine wird für 60.000 € beschafft. Sie ist zehn Jahre nutzbar. Wie hoch ist der jährliche Abschreibungsbetrag? Ermitteln Sie den Abschreibungsprozentsatz bei linearer Abschreibung! Wie hoch ist der jährliche Abschreibungsbetrag, wenn vom geschätzten Wiederbeschaffungswert abgeschrieben wird, der 20% über dem Anschaffungswert liegen soll?

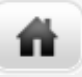

### 216
- Eine Maschine, deren Anschaffungskosten 12.000 € betragen und deren Schrottwert nach der Nutzungszeit von 8 Jahren auf 2.000 € geschätzt wird, soll linear abgeschrieben werden.
- $\bullet$  Wie hoch ist der Buchwert der Maschine zum Ende des zweiten Jahres der Nutzung?
- $\bullet$  Wie hoch ist der Buchwert der Maschine zum Ende des sechsten Jahres der Nutzung?
- Von welchen Faktoren hängt die Höhe der Abschreibung ab?

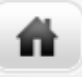

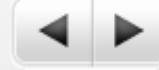

### **degressive&Abschreibung:**

- · Ungleichmäßige Abschreibung des Basiswertes über die Wirtschaftsperioden
- $\bullet$  Erste Jahre der ND = stärker belastet als die letzten
- $\bullet$  Arithmetisch-degressiv und geometrisch-degressiv
- Beide steuerrechtlich nicht zugelassen, aber handelsrechtlich und in der KLR

- $\bullet$  Eine Maschine hat einen Anschaffungswert von 200.000 €. Die Nutzungsdauer wird auf 10 Jahre, ein Liquidationserlös auf 21.475 € geschätzt.
- Ermitteln Sie die jährlichen Abschreibungsbeträge bei geometrischdegressiver Abschreibung.
- Wie hoch sind die jährlichen Abschreibungsbeträge bei arithmetischdegressiver Abschreibung?

# Aufgabe 2.11

- Eine Maschine, die 12.000 € kostete, wird leistungsbezogen abgeschrieben. Die Gesamtkapazität wird auf 1.000.000 Stück geschätzt. In den ersten drei Jahren der Nutzung werden jährlich 150.000 Stück gefertigt. Wegen eines Absatzrückgangs sinkt die jährliche Fertigung für die Restnutzungsdauer von fünf Jahren auf je 50.000 Stück pro Jahr.
- Welchen Buchwert hat die Maschine zum Ende des 2. Jahres?
- Wie hoch ist der Buchwert zum Ende des 6. Jahres?
- Ermitteln Sie die jährlichen Abschreibungsbeträge für die obige Maschine, wenn für sie ein Restwert von 2.000 € angesetzt wird!

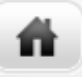

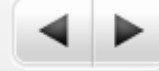

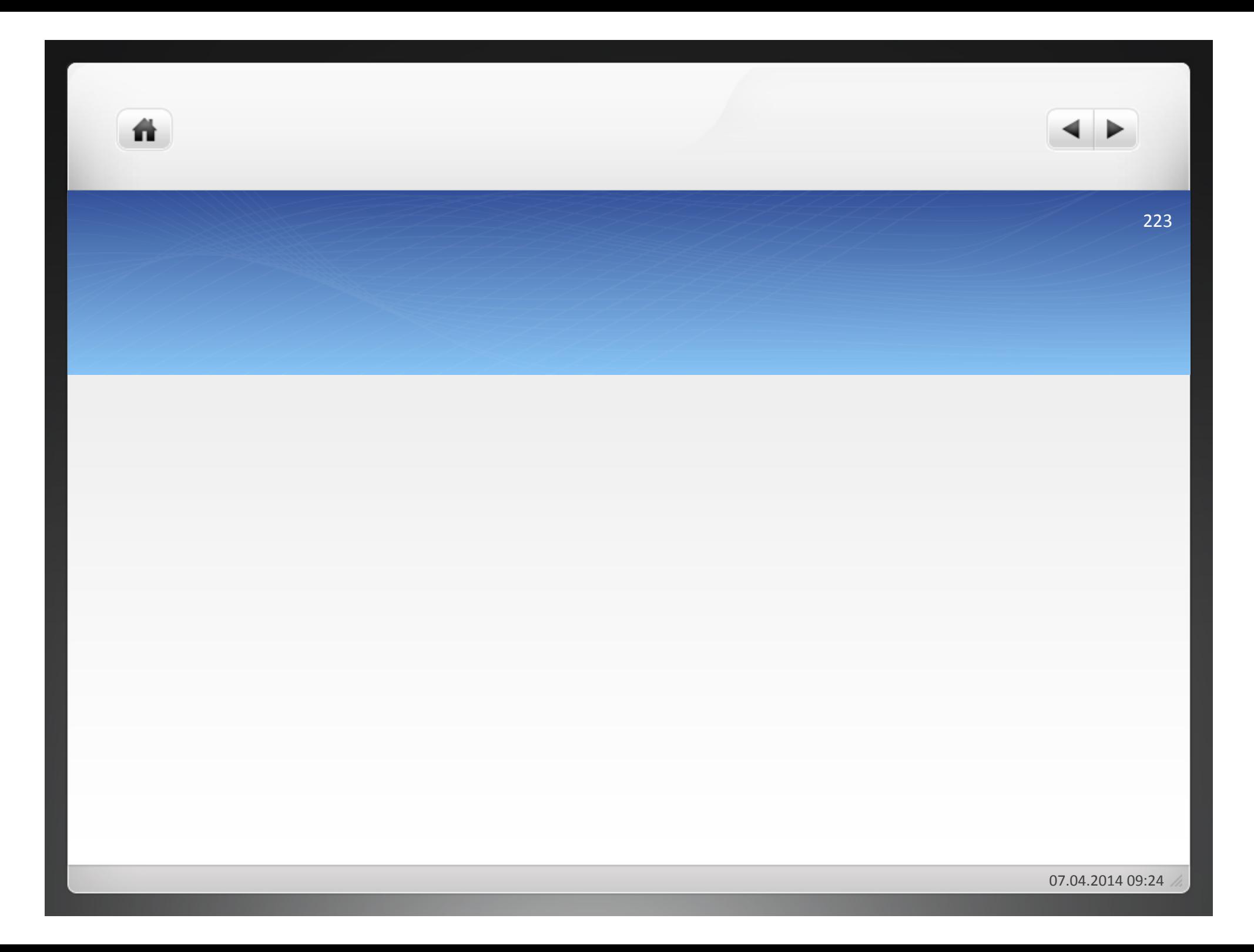

# Aufgabe 2.12

- Eine Maschine im Wert von 18.000 € wird in der Bilanz linear abgeschrieben. Die geschätzte Nutzungsdauer beträgt 12 Jahre. Kalkulatorisch erfolgt die Abschreibung linear von den Wiederbeschaffungskosten, die mit 24.000 Euro angesetzt werden.
- a) Zeigen Sie, wie die bilanzielle und die kalkulatorische Abschreibung am Ende des ersten Nutzungsjahres in der Ergebnistabelle des IKR angesetzt werden.
- b) Erläutern Sie die Auswirkungen unterschiedlicher Wertansätze auf des GuV-Konto!
- c) Inwieweit stellen die kalkulatorischen Abschreibungen dar:
	- Zusatzkosten
	- Grundkosten
	- Zweckaufwand?

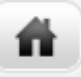

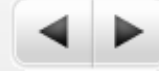

- $\bullet$  Zinsen = Entgelt für überlassenes Kapital
- **Ermittlung des betriebsnotwendigen Kapitals:**

Nicht abnutzbares Anlagevermögen

- + abnutzbares Anlagevermögen
- = betriebsnotwendiges(Anlagevermögen(
- + betriebsnotwendiges Umlaufvermögen
- betriebsnotwendiges Vermögen
- Abzugskapital (zinslos zur Verfügung stehendes FK wie Anzahlungen)
- = Betriebsnotwendiges Kapital

# A) Erfassung des betriebsnotwendigen

- Nicht abnutzbares Anlagevermögen: Werte aus der Buchhaltung
- Abnutzbares Anlagevermögen:
	- Restwertverzinsung:
		- Feststellen der kalkulatorischen Restwert der Anlagegüter zum Ende der Rechnungsperiode, davon Errechnung der kalkulatorischen Zinsen,
	- Durchschnittsverzinsung:
		- Annahme der linearen Abschreibung: im Durchschnitt ist der halbe Anschaffungs-, Tages- oder Wiederbeschaffungswert im U gebunden

- Betriebsnotwendiges Umlaufvermögen:

Durchschnittlich gebundener Wert =  $(Anfangsbestand +Endbestand)/2$ 

Durchschnittlich gebundener Wert =  $(Anfangsbestand + 12 Monatsbestände)/13$ 

- Abzugskapital: dem Unternehmen zinsfrei zur Verfügung stehendes Kapital

ñ.

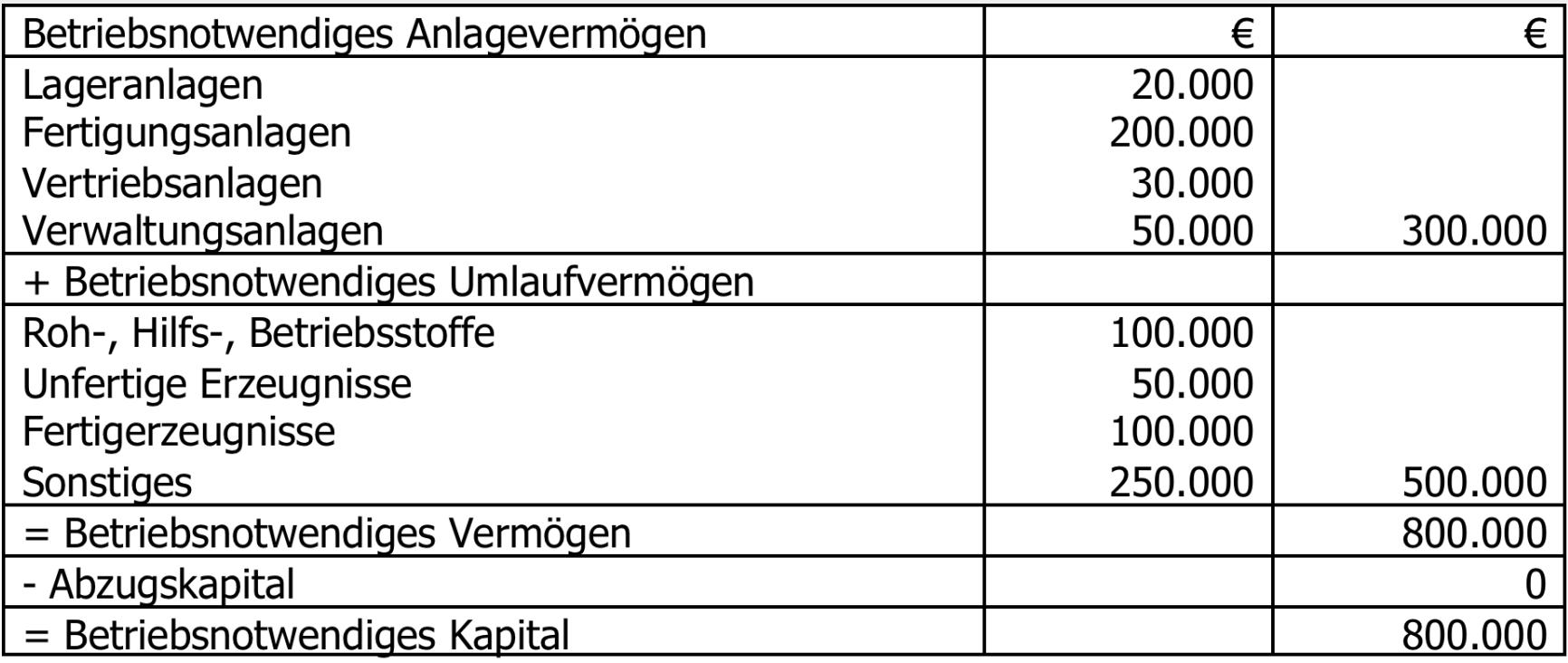

07.04.2014 09:24

- · Folgende Daten liegen vor:
- Wiederbeschaffungswert des Anlagevermögens 800.000
- Bisherige kalkulatorische Abschreibungen 200.000
- Stillgelegte Fabrikanlage (60.000
- · Durchschnittliches Umlaufvermögen 300.000
- **Ermitteln Sie das betriebsnotwendige Kapital.**
- Wie hoch sind die kalkulatorischen Zinsen, wenn der Zinssatz 8 % beträgt?

Ein Unternehmen weist folgende Durchschnittswertebilanz auf. Der kalkulatorische Zinssatz beträgt 8%. Für die auf der Bank als flüssige Mittel vorhandenen 30.000 € wird 1% Zins gewährt. Ermitteln Sie die kalkulatorischen Zinsen!

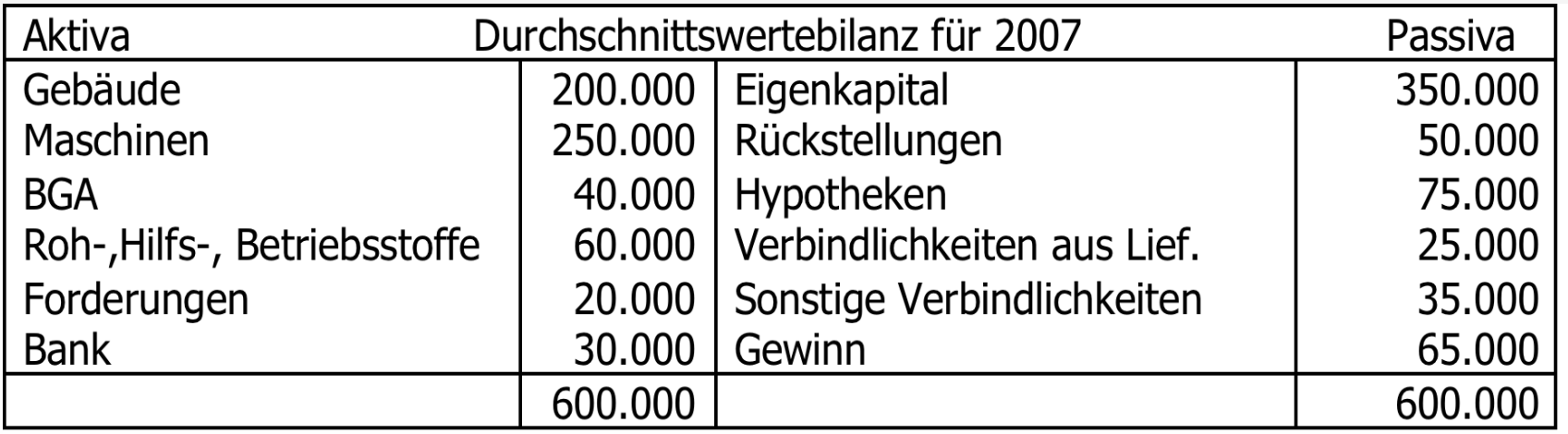

- $\bullet$  In einem Unternehmen werden bilanziell 3.000 €, kalkulatorisch 4.000 € Zinsen angesetzt.
- a) Wie werden die bilanzielle und die kalkulatorische Verzinsung in der Ergebnistabelle des IKR behandelt?
- · b) Welche Auswirkungen hat der unterschiedliche Wertansatz der bilanziellen und kalkulatorischen Zinsen auf das GuV-Konto?

- Wagnis = mit jeder unternehmerischen Tätigkeit verbundene Verlustgefahr
- **a) Arten der kalkulatorischen Wagnisse**
- Allgemeines Unternehmerwagnis:
- · Einzelwagnisse:

 $\bullet$  Durchschnittlicher Wagnisverlust = Summe der eingetretenen Wagnisverluste/Summe der Anschaffungskosten\*100

### Beispiel für ein Beständewagnis:

ñ

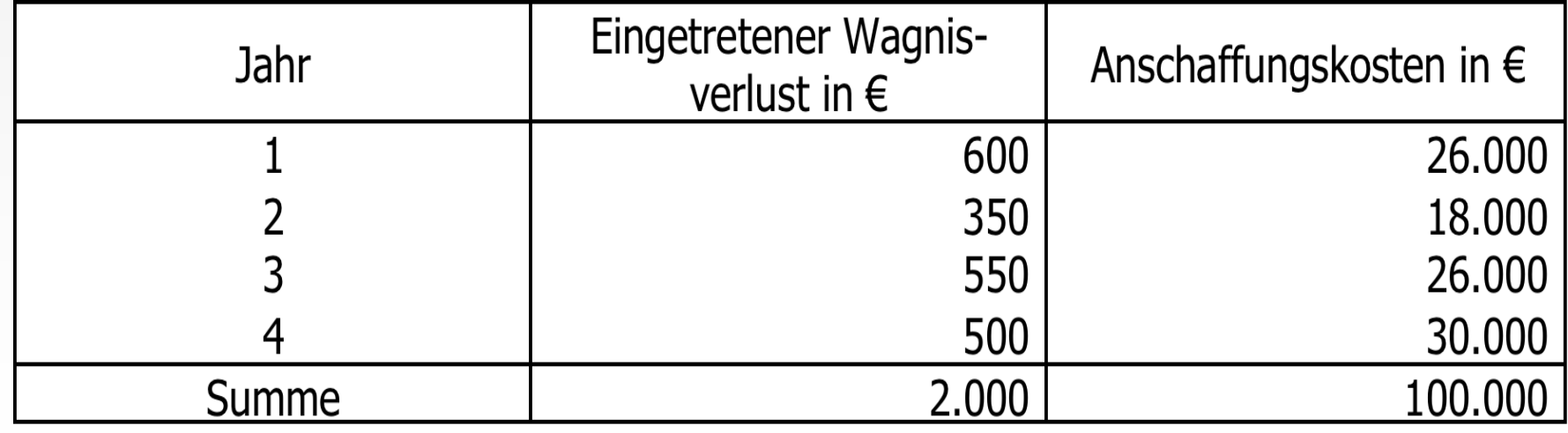

Ein Unternehmen hat folgende außergewöhnliche Stoffabgänge in seinem Lager:

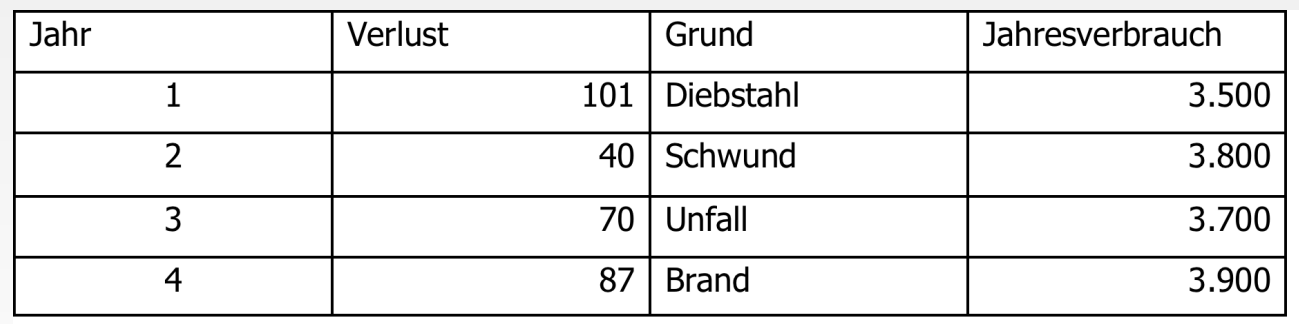

Ermitteln Sie den kalkulatorischen Wagniszuschlag!

m

Wie hoch ist das kalkulatorische Bestandswagnis bei einem angenommenen Stoffverbrauch von 4.100 im Jahr 5?

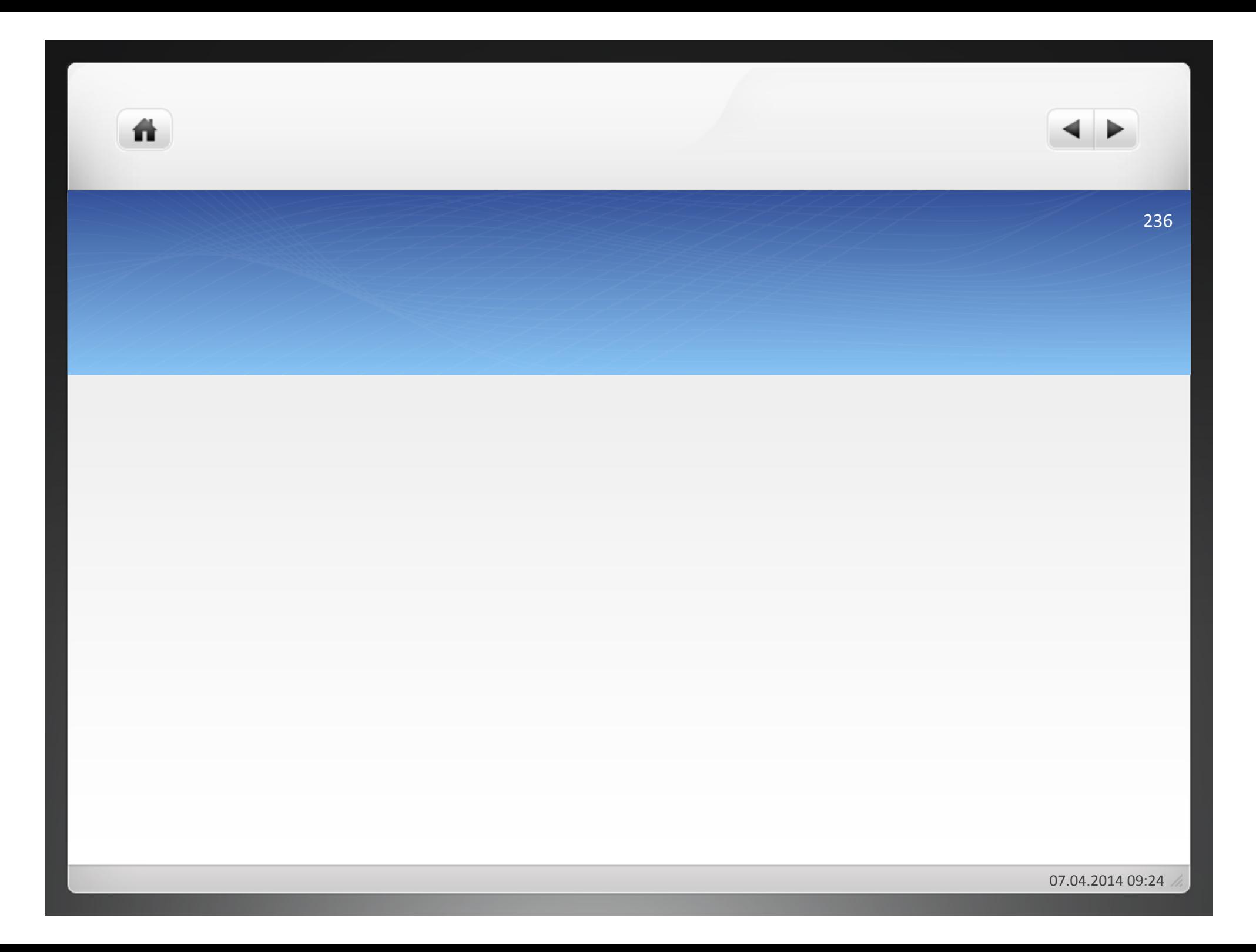

# Aufgabe 2.16

Der Umsatz der Werkzeugbau GmbH betrug innerhalb der letzten vier Jahre 30.000.000 €. Dabei entstanden Forderungsverluste in Höhe von 318.000 €. In welcher Höhe sind kalkulatorische Wagniskosten bei einem Umsatz von 7.000.000 anzusetzen?

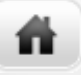

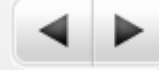

· Ein Unternehmen berücksichtigt folgende Wagnisse in seiner Kostenrechnung. Ermitteln Sie die kalkulatorischen Wagniskosten!

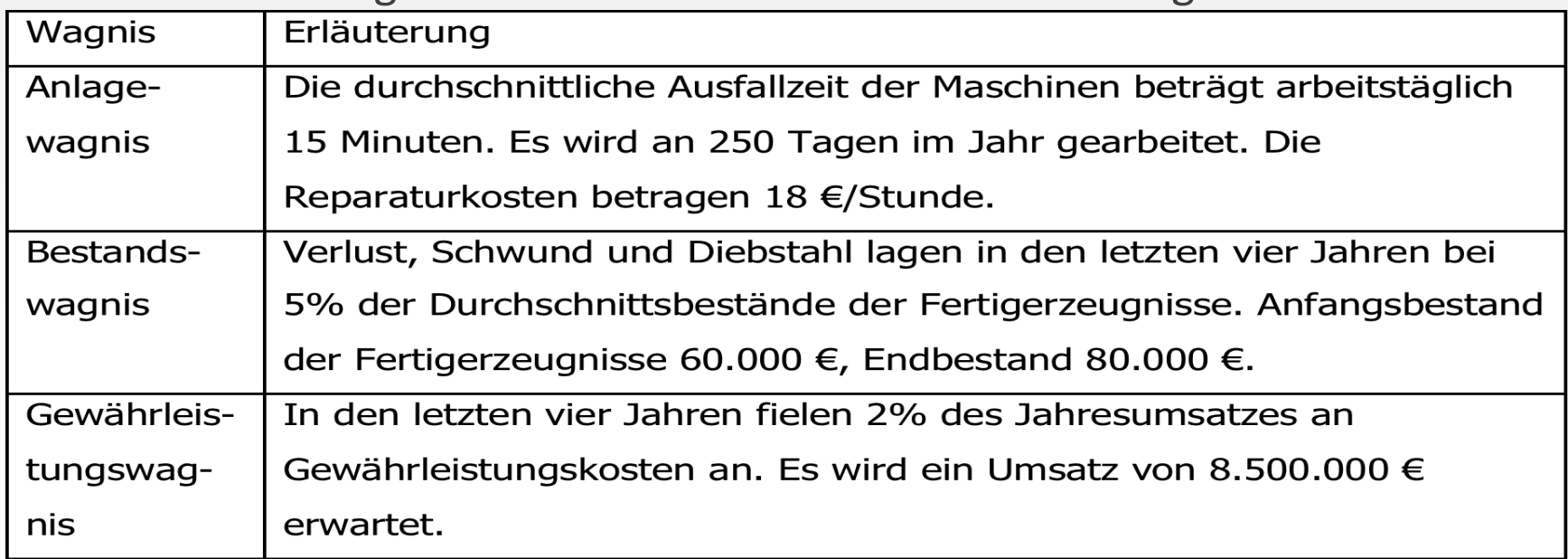

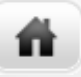

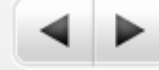

# Aufgabe 2.18

- $\bullet$  Im Jahr 2007 wird in einem Unternehmen für 20.000 € Fertigungsmaterial verbraucht.
- In welcher Höhe sind kalkulatorische Wagniskosten anzusetzen, wenn während der letzten vier Jahre bei einem Verbrauch von Fertigungsmaterial von 100.000 € Wagnisverluste von 2.000 € auftraten?
- Die tatsächlichen Wagnisverluste betragen 2007 schließlich 350 €. Stellen Sie die buchhalterische Behandlung in der Ergebnistabelle des IKR dar!
- Welche Auswirkungen haben die unterschiedlichen Wertansätze auf das GuV-Konto?

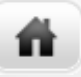

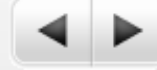

- $\bullet$  Kapitalgesellschaften:
	- $\bullet$  Unternehmer = Vorstandsmitglieder oder Geschäftsführer
	- Erhalten Gehälter, die als Personalkosten in die Kostenrechnung eingehen
- Einzelunternehmen und Personengesellschaften:
	- $\bullet$  Mitarbeitende Inhaber oder Gesellschafter ohne Gehälter
	- Arbeitsleistung wird durch Gewinn abgegolten
- Lohn soll kostenrechnerisch dem Entgelt entsprechen, das der Unternehmer bei gleicher Arbeitsleistung insgesamt (einschließlich Sozialleistungen) in einem anderen Unternehmen erhalten würde.

Ein Gesellschafter einer OHG erhält ein kalkulatorisches Gehalt von 3.500 € im Monat. Seine Frau übernimmt halbtags Büroarbeiten ohne Bezahlung. Das Bruttogehalt einer vergleichbaren kaufmännischen Angestellten würde – bei ganztägiger Beschäftigung – 1.800 € pro Monat betragen. Wie hoch ist der kalkulatorische Unternehmerlohn im Jahr?

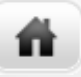

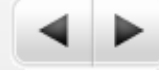

# Aufgabe 2.20

Dirk B. hat ein kleines Einzelhandelsgeschäft, in dem er – mit stundenweiser Unterstützung seiner Ehefrau – allein arbeitet. Er beabsichtigt, kalkulatorischen Unternehmerlohn anzusetzen. Zu diesem Zweck befragt er einen Bekannten nach seinem Gehalt, das er als Geschäftsführer von drei Supermarkt-Filialen bezieht. Dieses Gehalt setzt er als kalkulatorischen Unternehmerlohn an. Wie ist diese Vorgehensweise zu beurteilen?

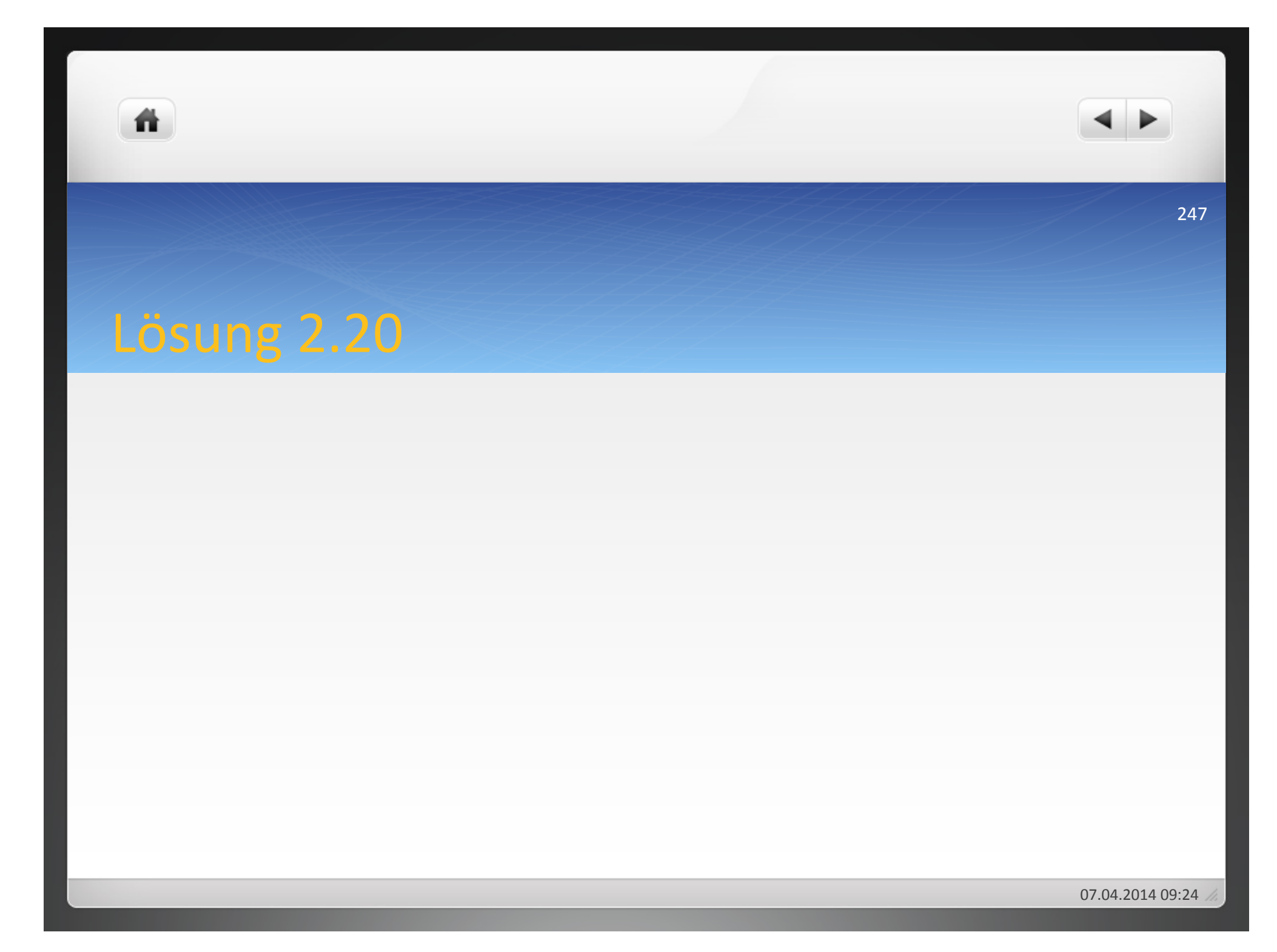

- $\bullet$  Miete = Dienstleistungskosten
- Einzelunternehmer oder Gesellschafter einer Personengesellschaft stellt eigene Räume für betriebliche Zwecke zur Verfügung = kalkulatorische **Miete**
- Höhe der Miete: Orientierung an der ortsüblichen **Miete**

- **3 Kostenstellenrechnung**
- **3.1&Betriebsabrechnungsbogen**
- **3.1.1 Aufbau**
- **3.1.1.1 Kostenarten**
- **3.1.1.2&Kostenstellen**
- **3.1.2 Erstellung des BAB**
- **3.1.3&Kriek**
- **3.2&Innerbetriebliche&Leistungsverrechnung**
- **3.2.1 Einseitige Leistungsverrechnung**
- **3.2.2 Gegenseitige Leistungsverrechnung**

# Wo sind die Kosten entstanden?

# Aufgaben der Kostenstellenrechnung:

- verursachungsgerechte Verteilung der Gemeinkosten auf die Kostenträger
- Vorbereitung einer verursachungsgerechten Kalkulation der Kostenträger durch differenzierte Zurechnung der Gemeinkosten auf die Kostenstellen
- Wirksame Kontrolle der Kosten "vor Ort"
- Verteilung der Gemeinkosten aus der Kostenartenrechnung
- $\bullet$  Durchführung der innerbetrieblichen Leistungsverrechnung

# Beispiel: Ausweis der Wirtschaftlichkeiten

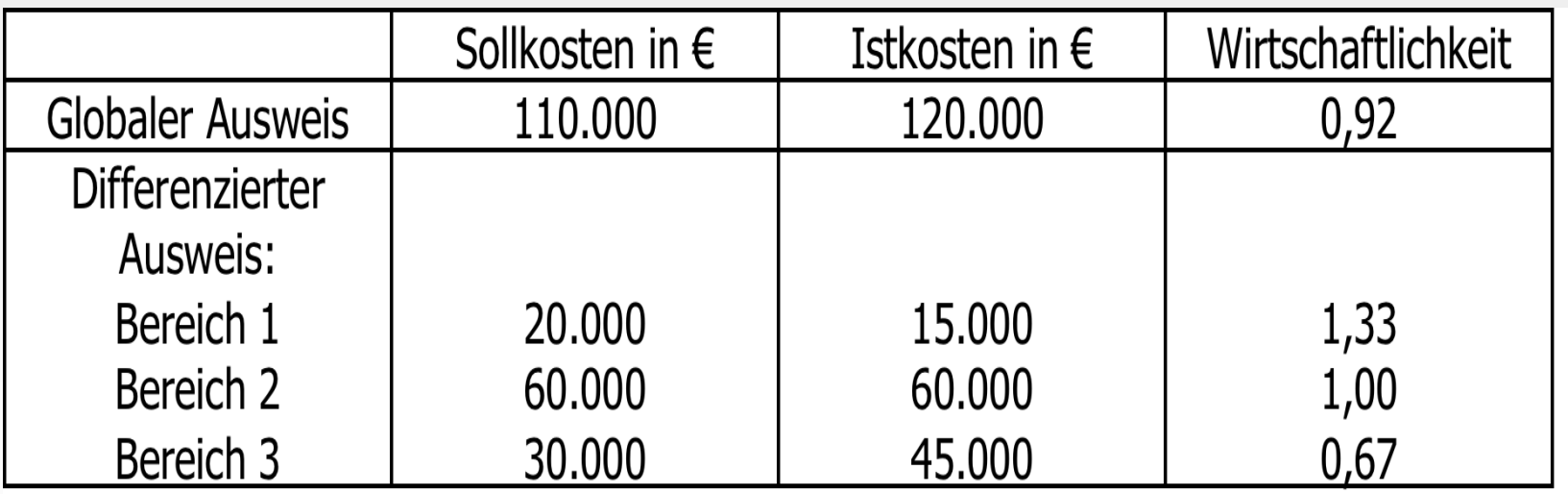

**3 Kostenstellenrechnung** 

## **3.1 Betriebsabrechnungsbogen**

- **3.1.1 Aufbau**
- **3.1.1.1 Kostenarten**
- **3.1.1.2&Kostenstellen**
- **3.1.2 Erstellung des BAB**

### **3.1.3&Kriek**

- **3.2&Innerbetriebliche&Leistungsverrechnung**
- **3.2.1 Einseitige Leistungsverrechnung**
- **3.2.2 Gegenseitige Leistungsverrechnung**
# 3.1.1 Aufbau

ñ.

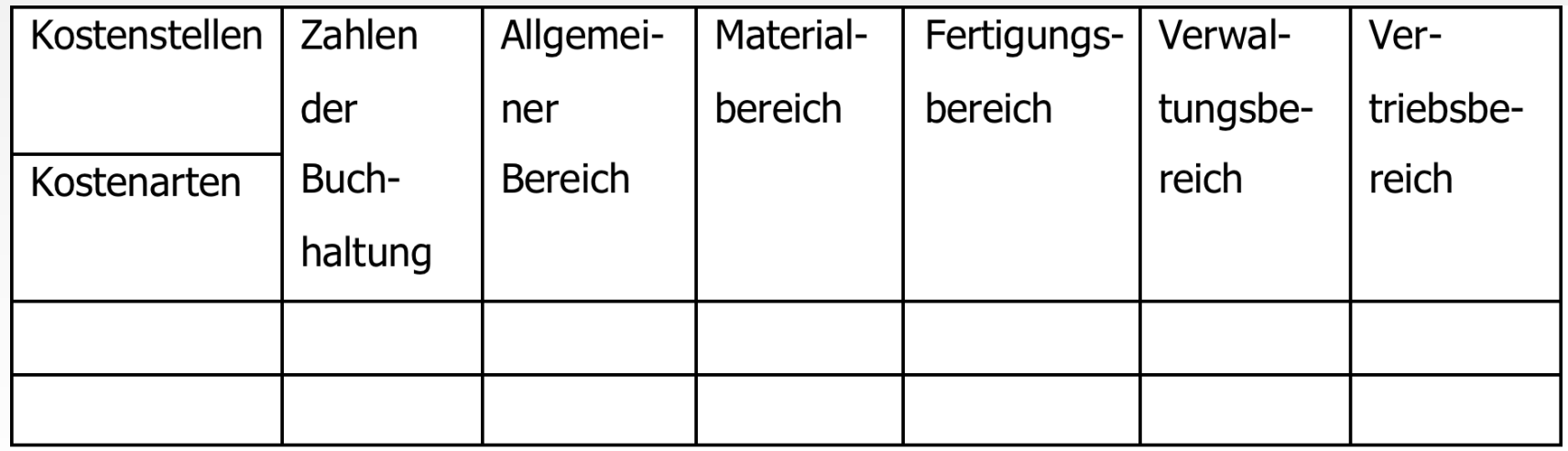

# Bildung von Kostenstellen

ñ

- Kostenstellen = Kostenverantwortungsbereiche als betriebliche Teilbereiche, die jeweils kostenrechnerisch selbstständig abgerechnet werden
- Determinanten für die Bildung von Kostenstellen:
- Einteilungskriterien für Kostenstellen:

Grundsätze bei der Einteilung der Kostenstellen:

- **3 Kostenstellenrechnung**
- **3.1&Betriebsabrechnungsbogen**
- **3.1.1 Aufbau**
- **3.1.1.1 Kostenarten**
- **3.1.1.2&Kostenstellen**
- **3.1.2 Erstellung des BAB**
- **3.1.3&Kriek**
- **3.2&Innerbetriebliche&Leistungsverrechnung**
- **3.2.1 Einseitige Leistungsverrechnung**
- **3.2.2 Gegenseitige Leistungsverrechnung**

聋

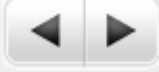

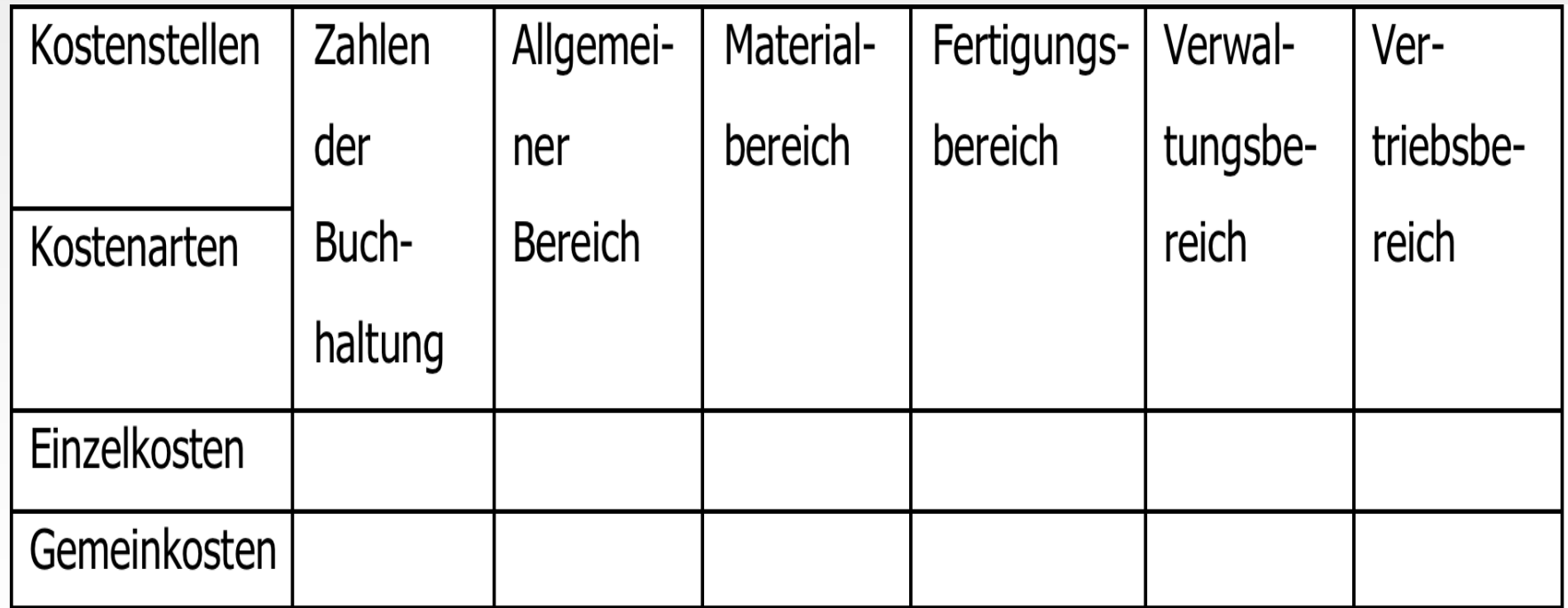

- Kostenstellen = Orte, an denen die zur Leistungserstellung benötigten Güter und Dienstleistungen verbraucht werden
	- Hauptkostenstellen: (auch: Endkostenstellen oder primäre Kostenstellen) keine Weiterverrechnung auf andere Kostenstellen(
	- $\bullet$  Hilfskostenstellen: (auch: Vorkostenstelle oder sekundäre Kostenstelle), Verrechnung auf die Hauptkostenstellen, nur im Fertigungs- manchmal auch im Materialbereich

a) funktionsorientierte Kostenstellen

# mit folgenden Bereichen

- Allgemeine Kostenstellen
- Materialstellen
- Fertigungsstellen
- Verwaltungsstellen(
- Vertriebsstellen

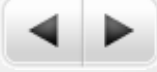

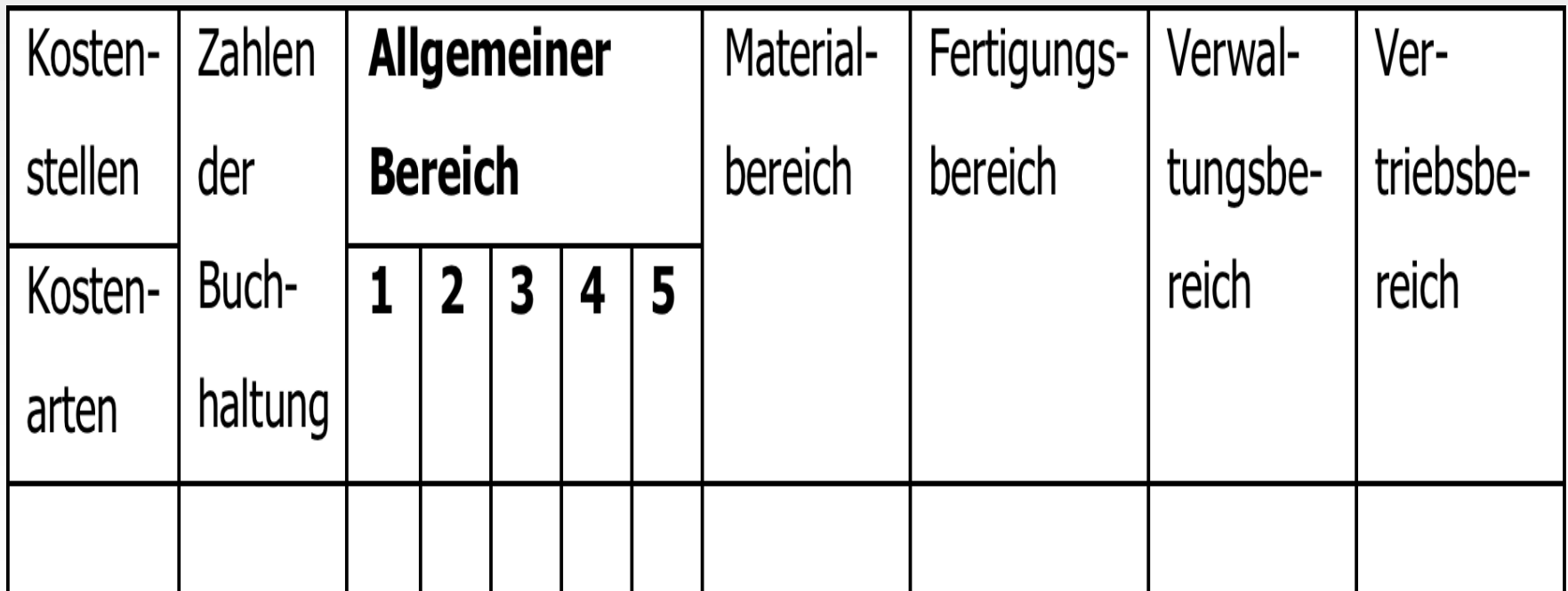

背

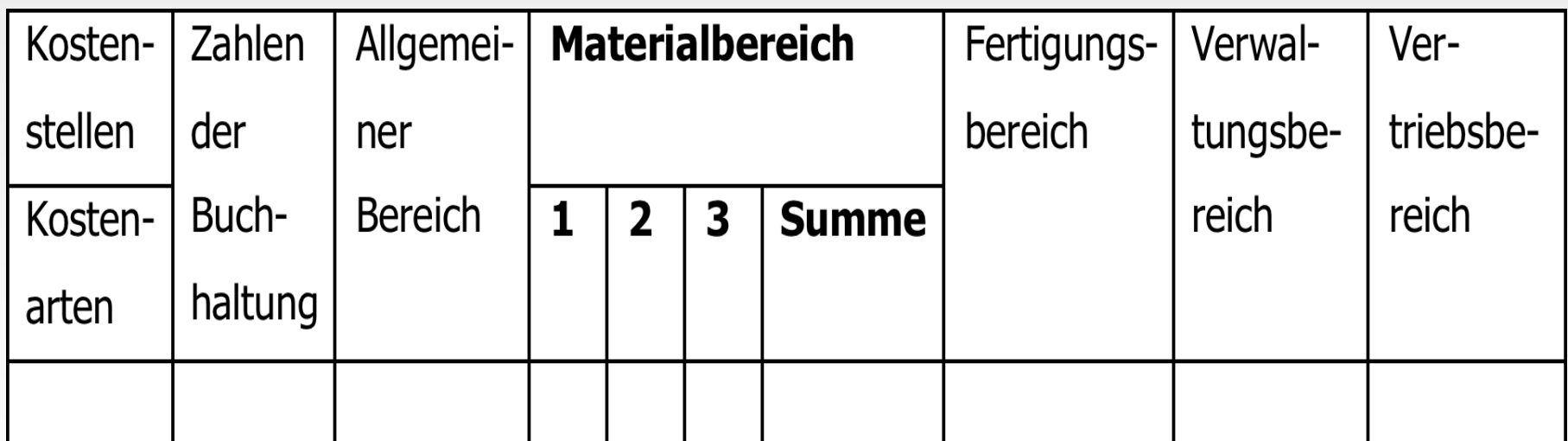

261(

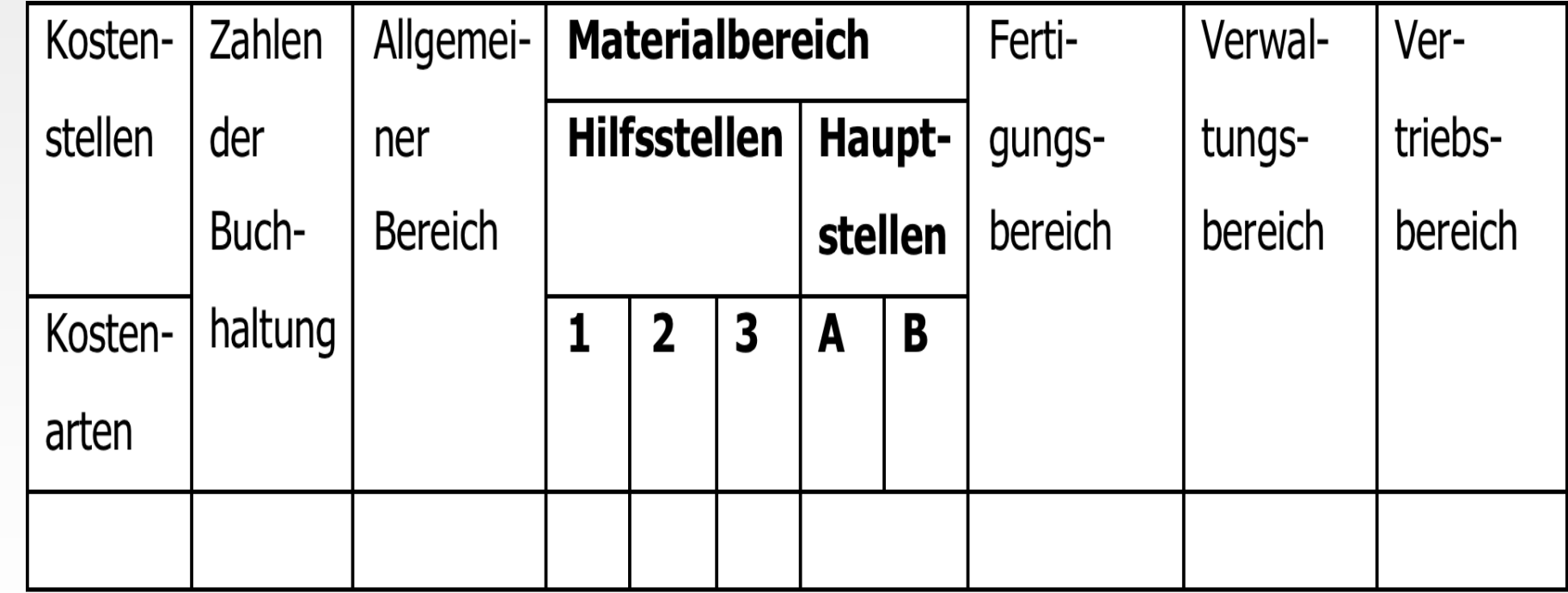

₩.

背

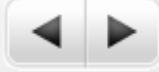

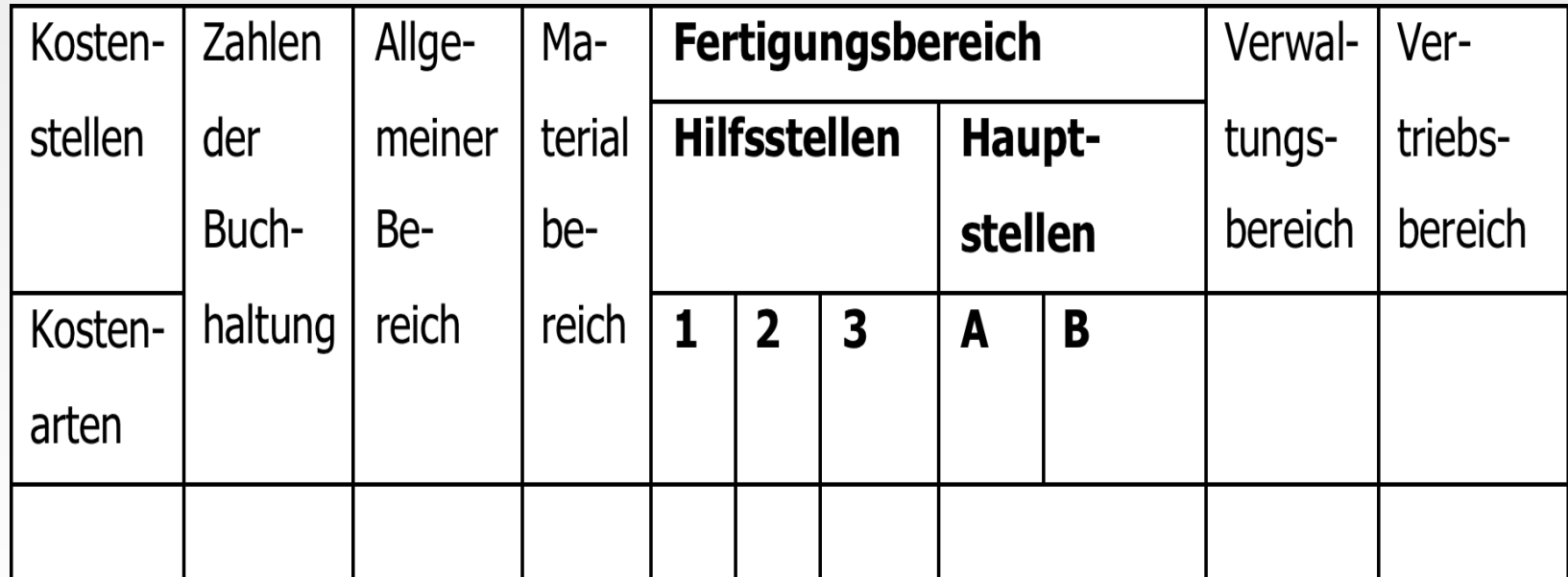

作

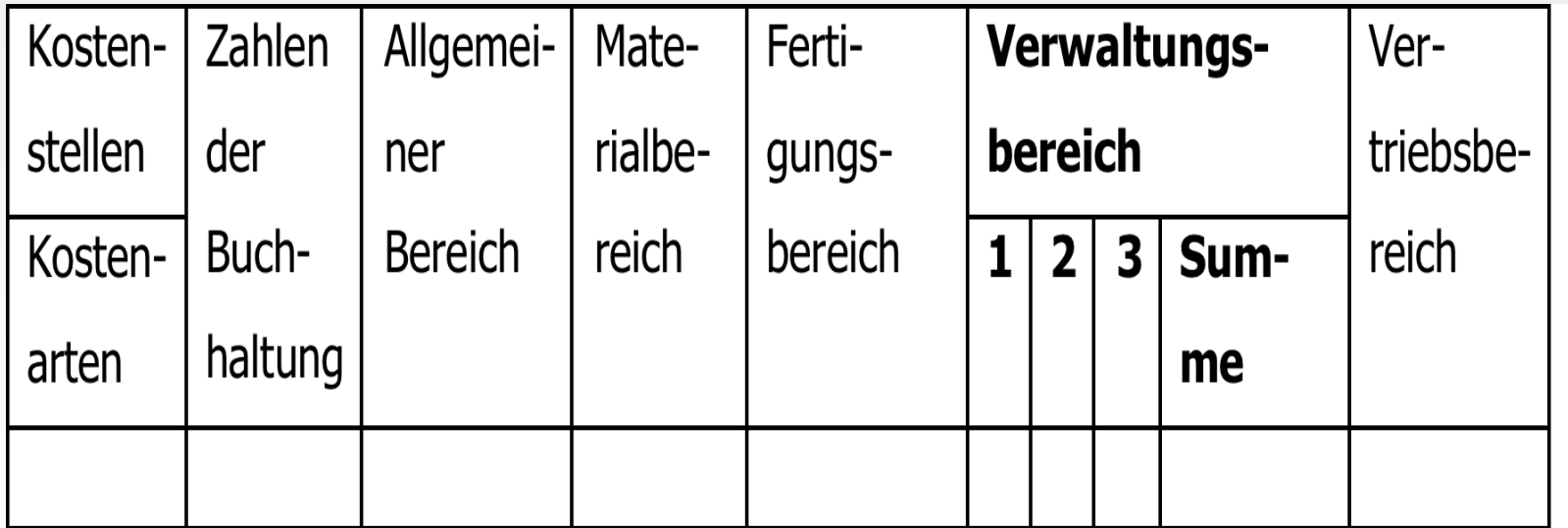

背

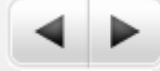

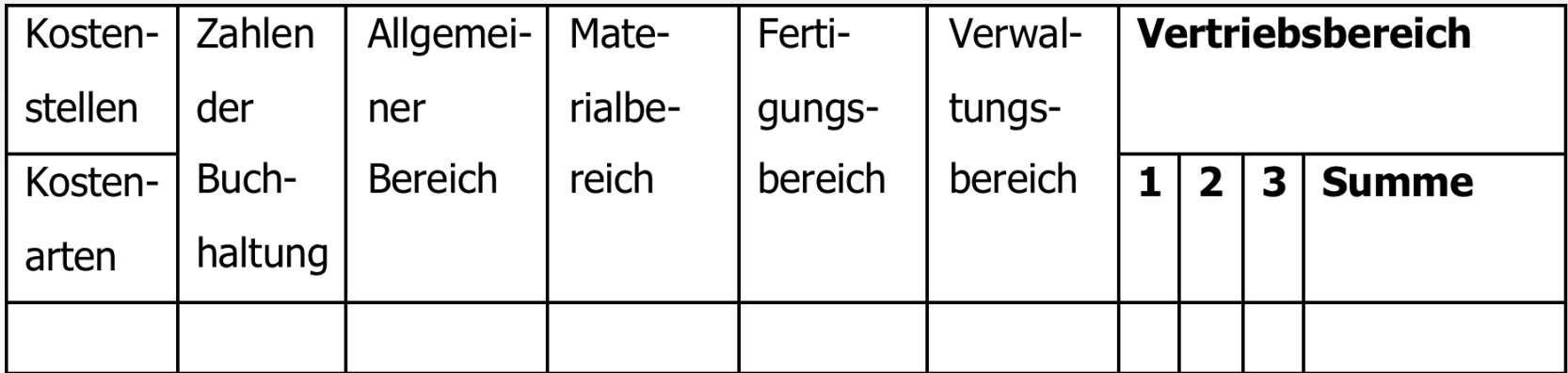

- Mehrere betriebliche Funktionen in einer Kostenstelle zusammenziehen(
	- U hat drei Werksvertretungen, die Verkaufs-, Werbe-, Kundendienst-, Reparatur- und Verwaltungsaufgaben wahrnehmen(
- **Eine betriebliche Funktion auf mehrere Kostenstellen** aufteilen

Unternehmen verfügt über mehrere Zweigwerke, die alle einen Fuhrpark unterhalten

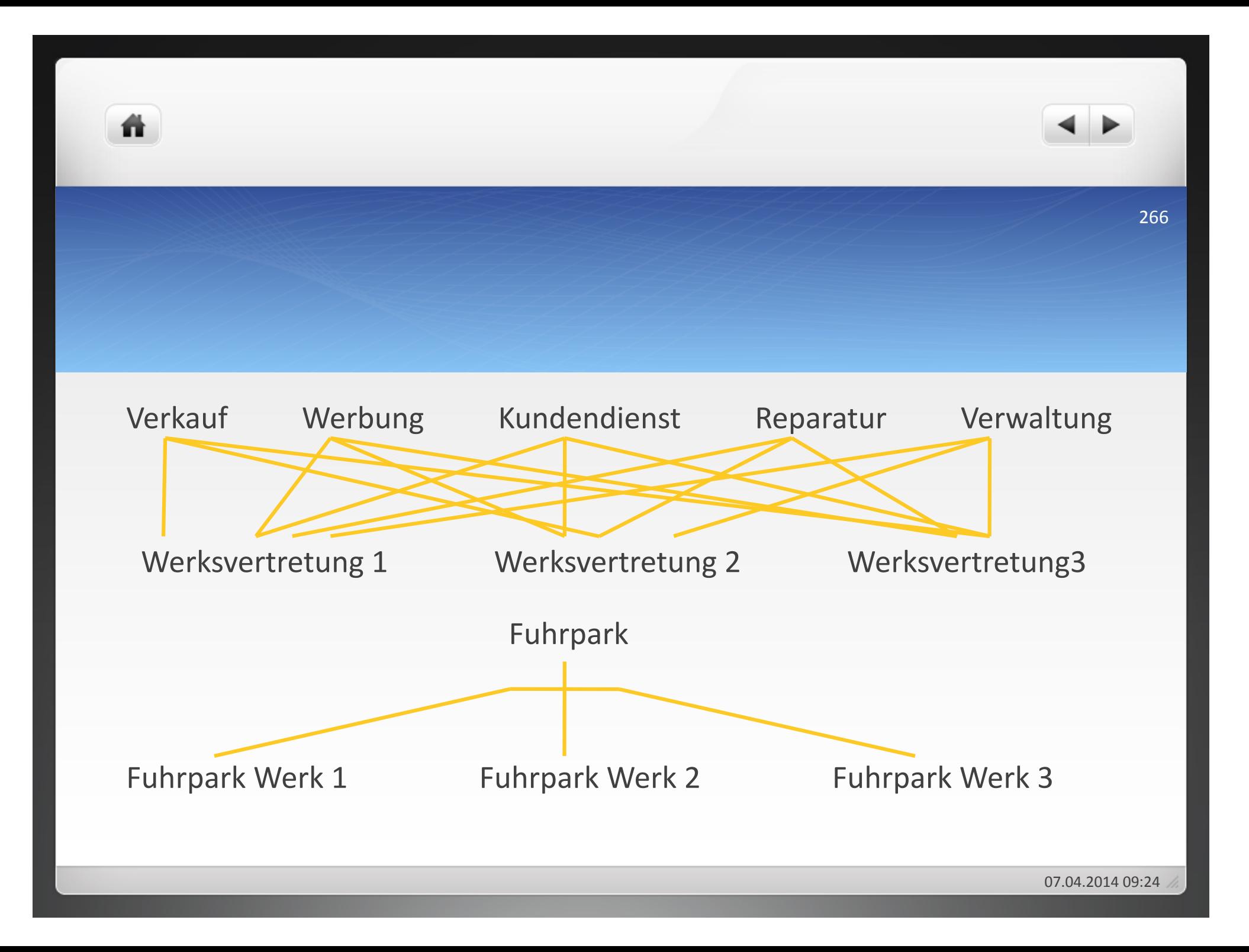

ñ

- $\bullet$  Überwachung der Kostenentwicklung jeder Kostenstelle = Einschätzung der Wirtschaftlichkeit
- Jede Kostenstelle als eigener Verantwortungsbereich

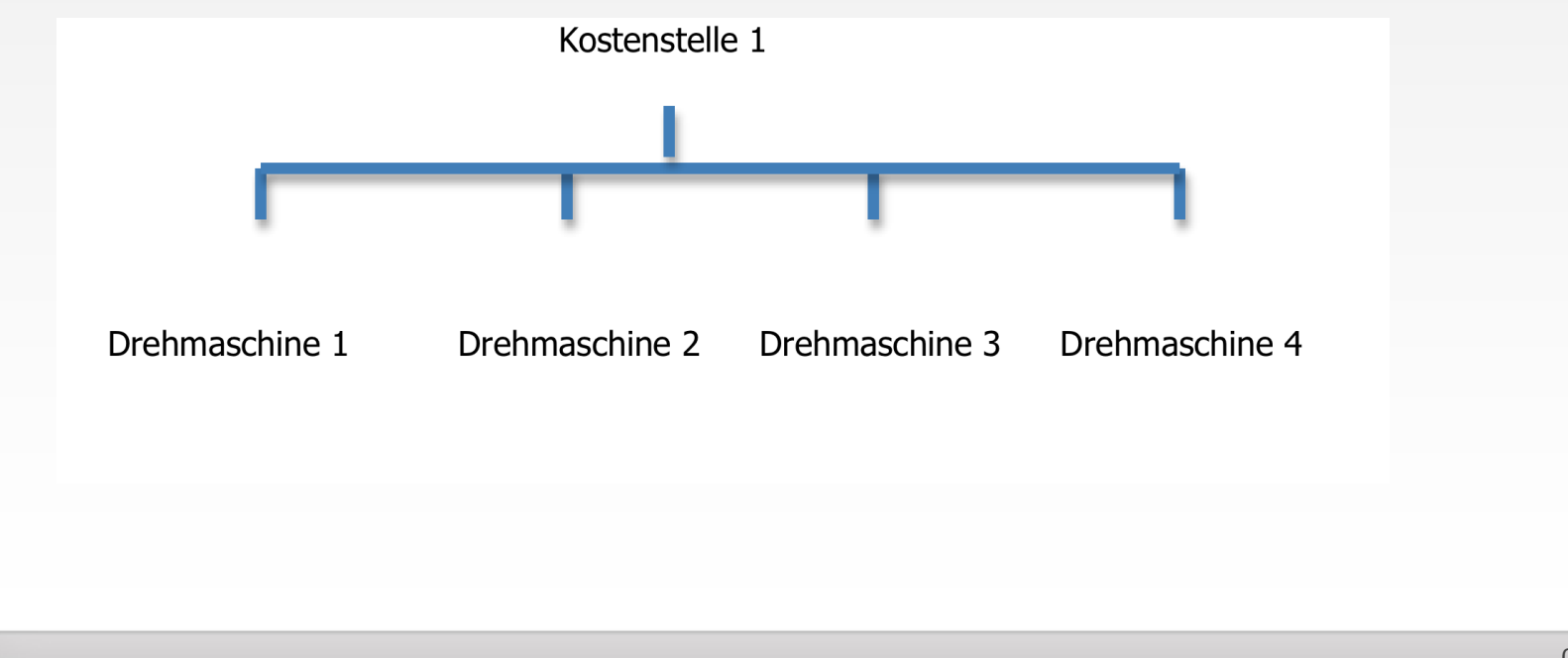

268

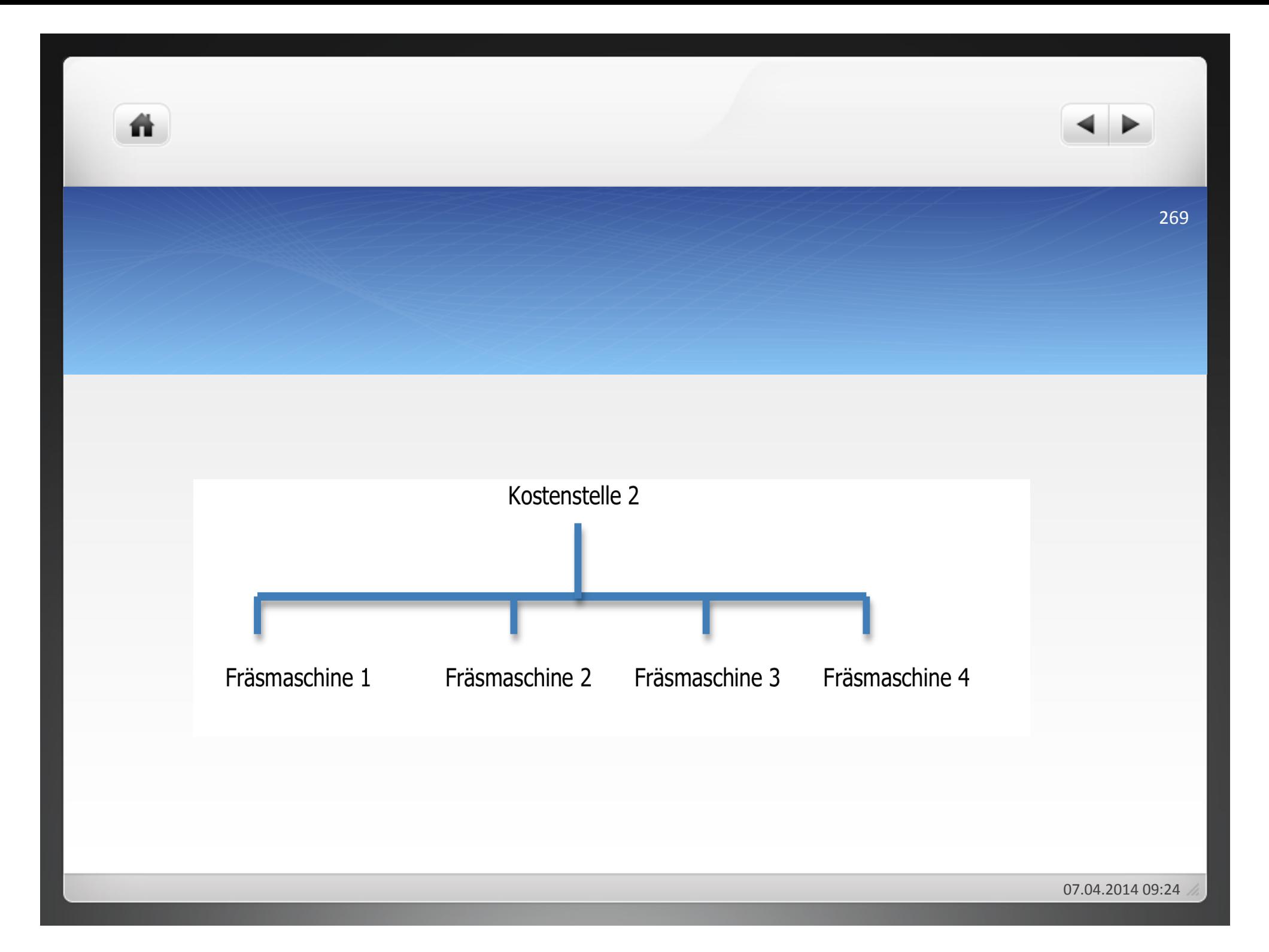

Verbindliches Festschreiben der Kostenstellen

Beachtung von drei Grundsätzen:

- Finden von genauen Maßstäben zur Kostenverursachung für jede Kostenstelle
- Jede Kostenstelle als eigener Verantwortungsbereich
- Zuordnung der Kostenbelege ohne große Schwierigkeiten

- **3 Kostenstellenrechnung**
- **3.1&Betriebsabrechnungsbogen**
- **3.1.1 Aufbau**
- **3.1.1.1 Kostenarten**
- **3.1.1.2&Kostenstellen**

# **3.1.2 Erstellung des BAB**

- **3.1.3&Kriek**
- **3.2&Innerbetriebliche&Leistungsverrechnung**
- **3.2.1 Einseitige Leistungsverrechnung**
- **3.2.2 Gegenseitige Leistungsverrechnung**

- $\bullet$  Aufnahme der Einzelkosten
- Aufnahme der primären Gemeinkosten
- $\bullet$  Verteilung der primären Gemeinkosten = Primärverteilung
- $\bullet$  Verteilung der sekundären Gemeinkosten = Sekundärverteilung
- Bildung von Ist-Gemeinkostenzuschlagsätzen
- Übernahme von Normal-Gemeinkostenzuschlagsätzen
- Ermittlung von Normal-Gemeinkosten
- Vergleich von Ist- und Normalkosten

273

## **Allgemeine Kostenstelle** Fertigungsstelle mit zwei Hilfskostenstellen 1 Wasserversorgung 2 Sozialeinrichtungen 1 Arbeitsvorbereitung **Materialstelle** (Sammelposition) 2 Betriebsleitung **Verwaltungsstelle** (Sammelposition) und zwei Hauptkostenstellen **Vertriebsstelle** (Sammelposition) A Fräserei **B** Dreherei

ñ

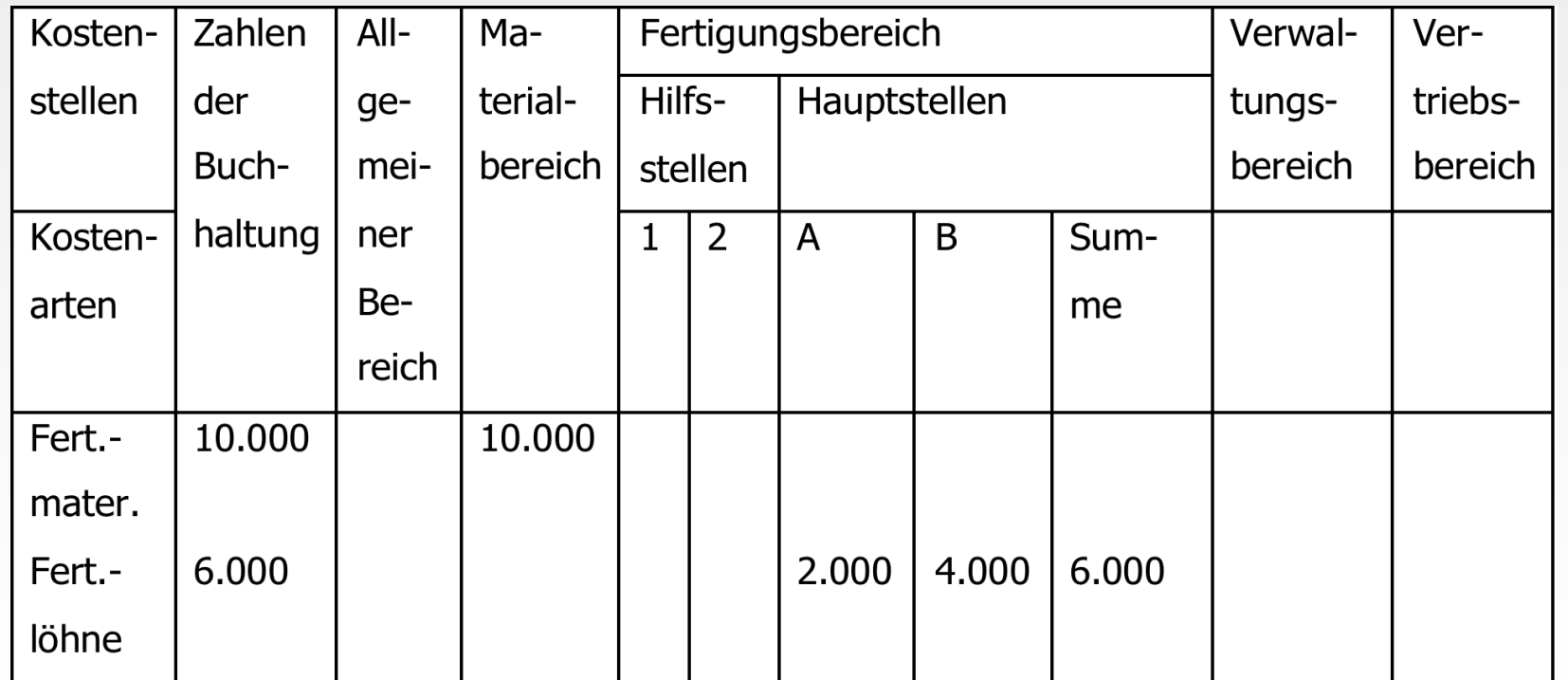

# 2.) Aufnahme primärer Gemeinkosten

ñ.

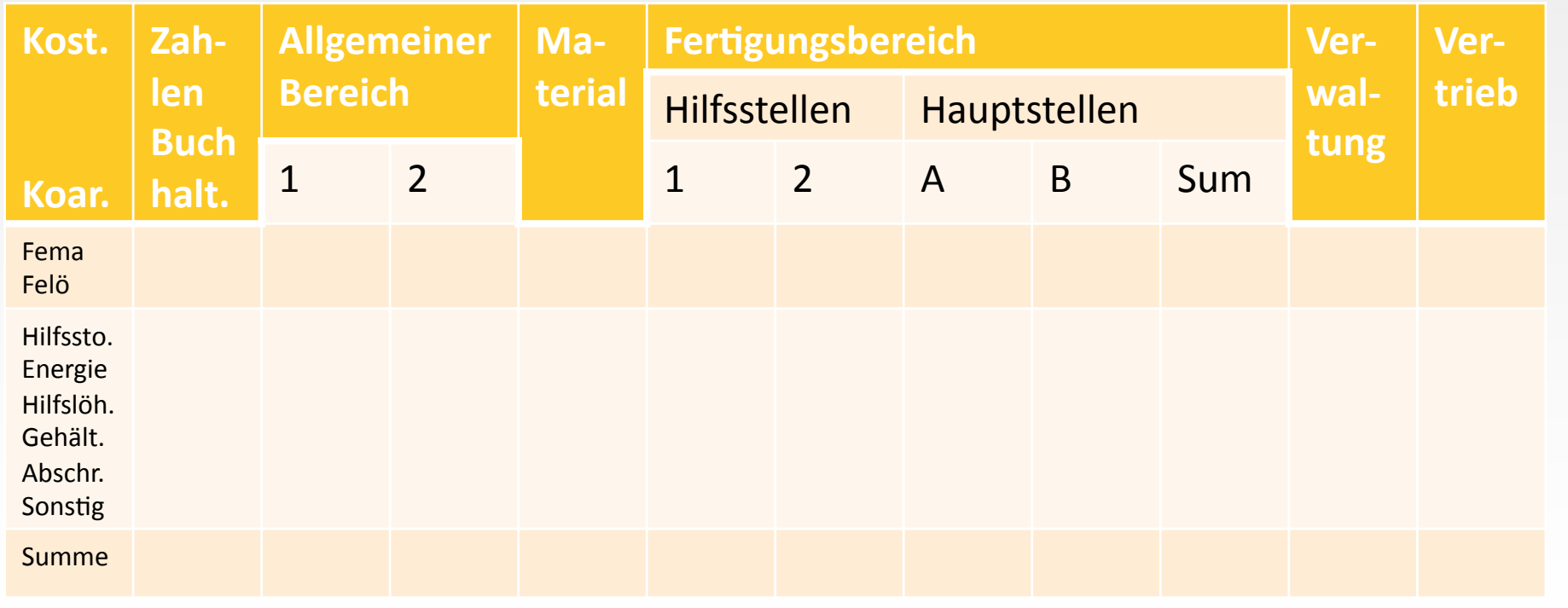

275

ñ

• Stellen-Einzelkosten (= Kostenstellen-Einzelkosten oder direkte Stellen-Gemeinkosten)

Genaue Ermittlung für die einzelnen Kostenstellen möglich, da belegmäßige Erfassung

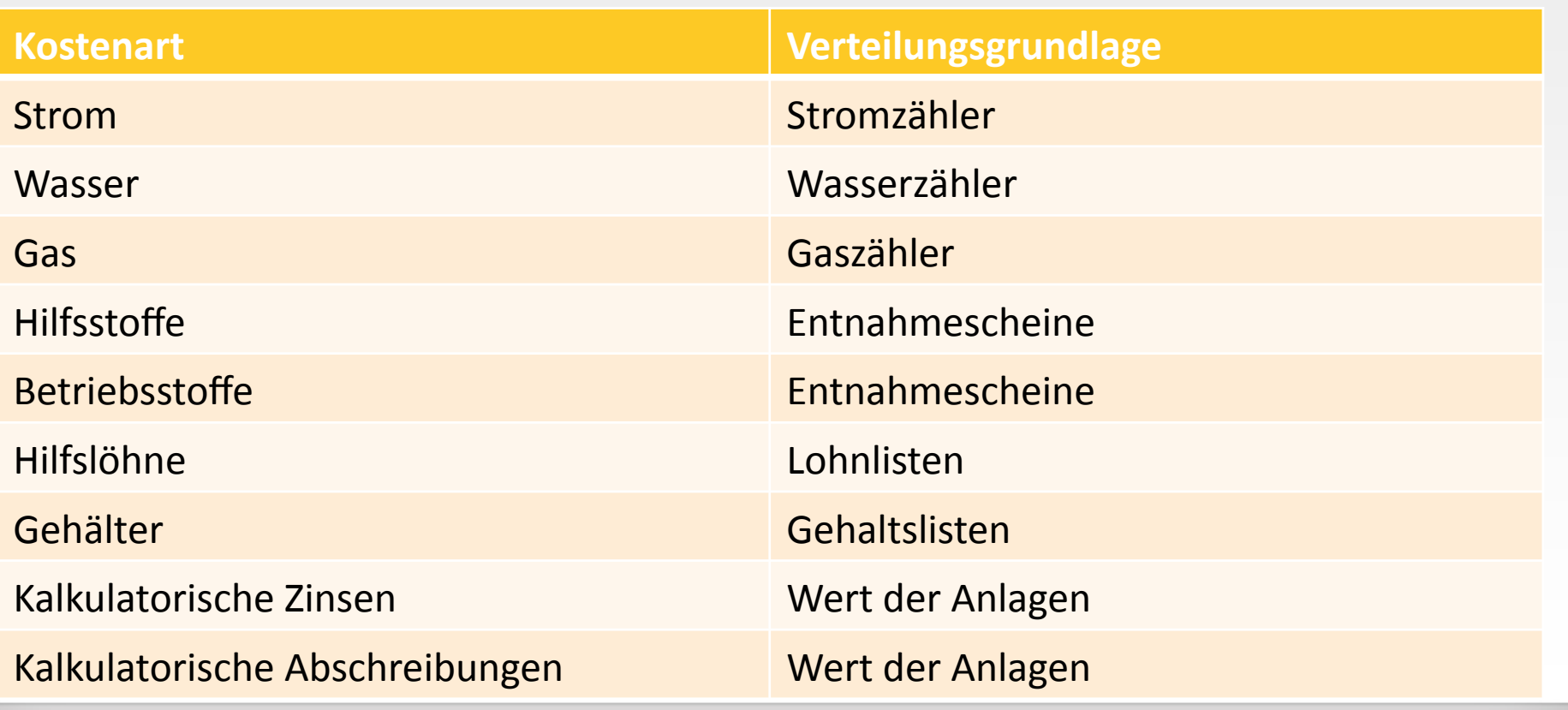

- Stellen-Gemeinkosten (= indirekte Stellen-Gemeinkosten oder Schlüsselkosten)
	- Keine genaue Ermittlung für einzelne Kostenstellen

ñ

• Verteilungsschlüssel zur Bestimmung der Kosten notwendig

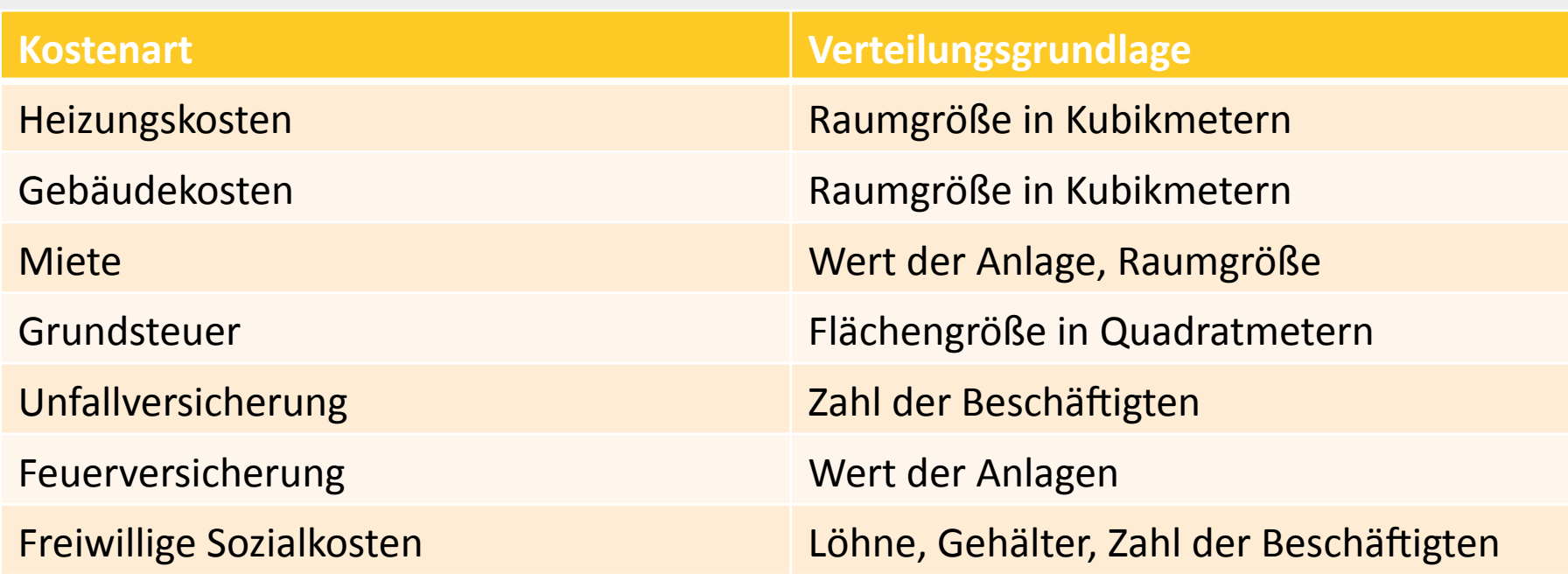

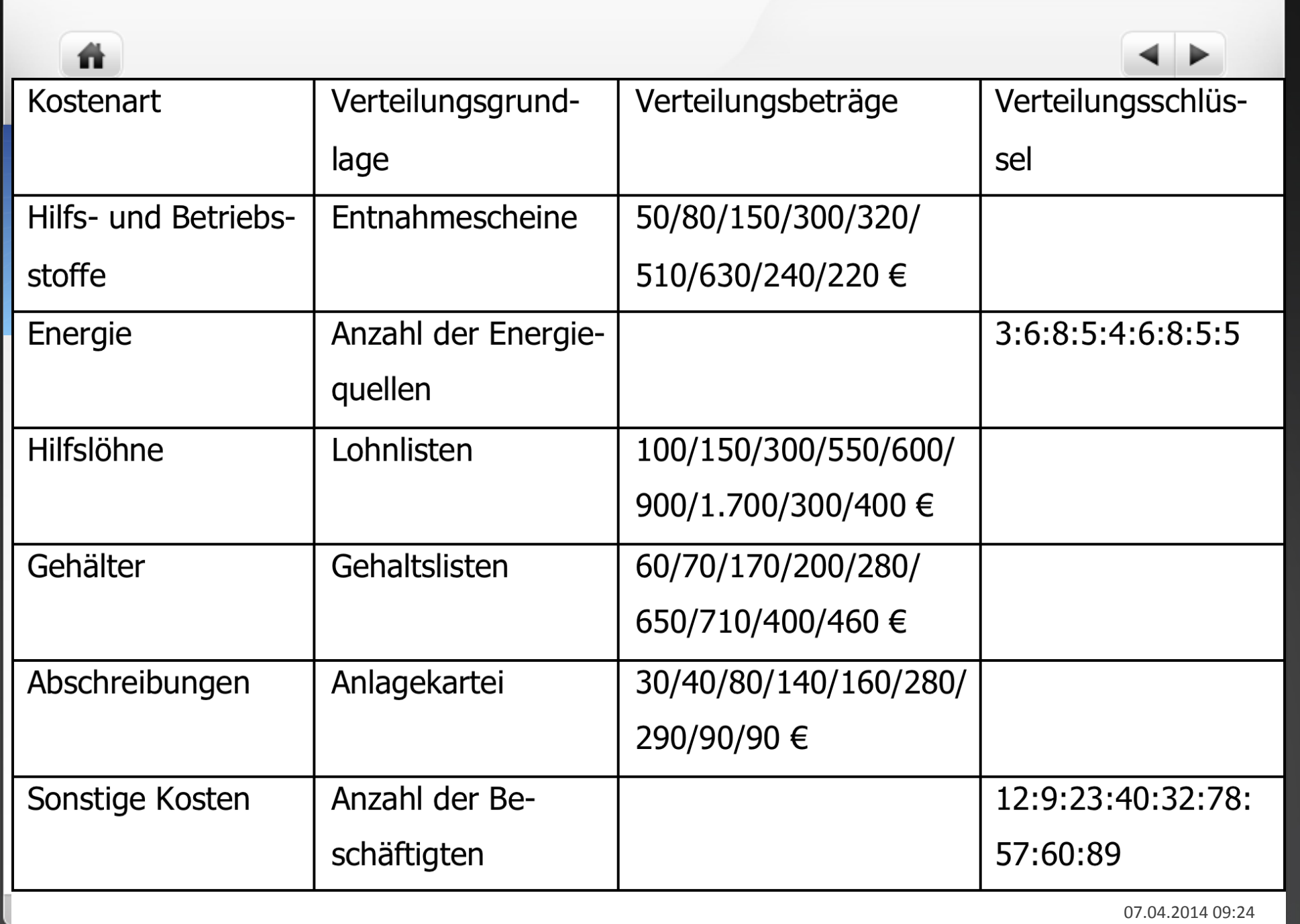

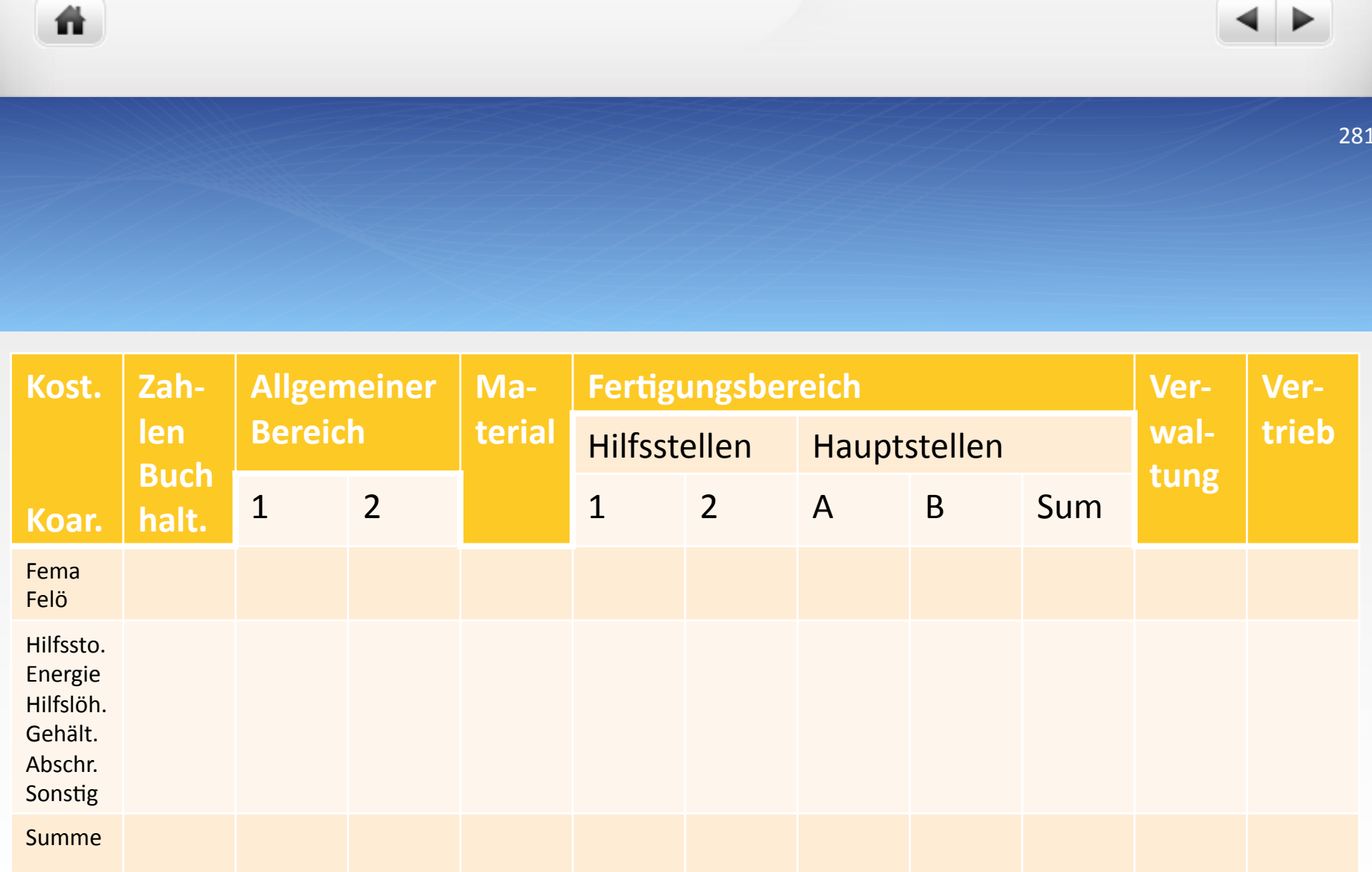

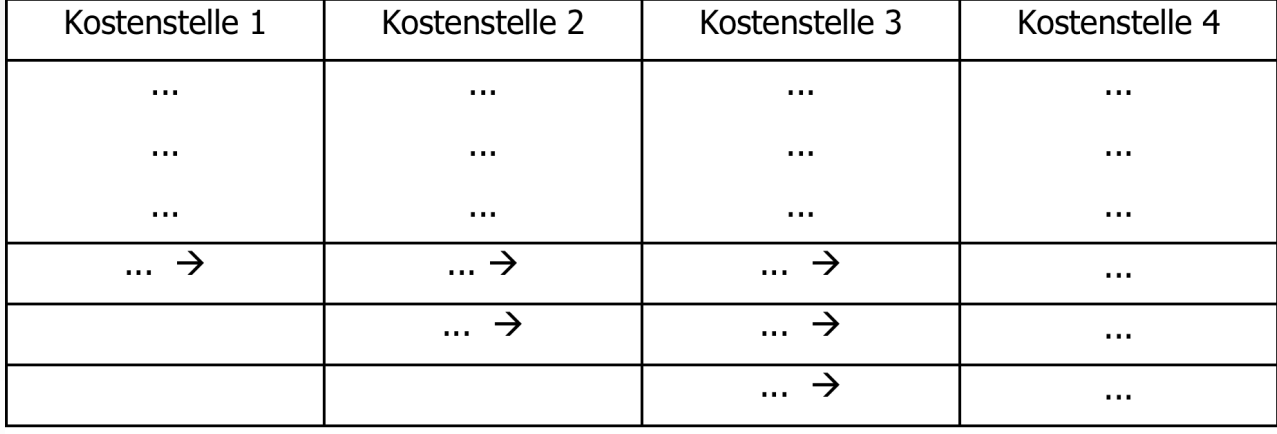

282

· Umlageschlüssel für Beispiel:

ñ

- Umlage Wasserversorgung (Allg. Ko.st. 1): 1:2:2:1:1:2:1
- Umlage Sozialeinrichtungen (Allg. Kos.st.2): 1:0:0:1:1:1:1:1
- Umlage Arbeitsvorbereitung (Hi.ko.st. 1) 1:2
- Umlage Betriebsleitung (Hi.ko.st. 2) 1:1

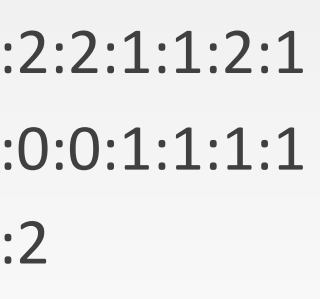

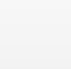

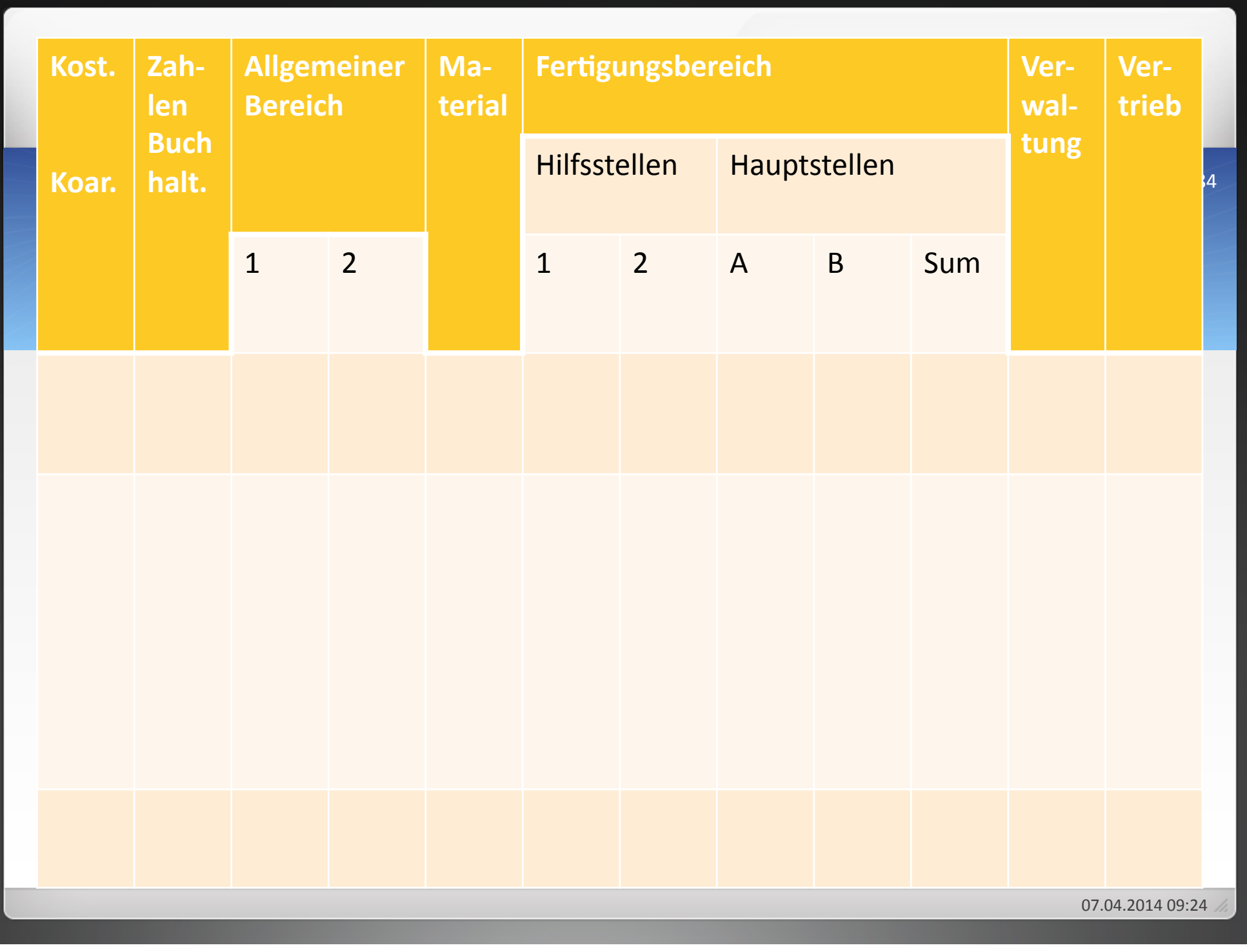

ñ

- Ein Unternehmen verfügt über vier Kostenstellen. Folgende Gemeinkosten sind angefallen:
- Gemeinkostenmaterial 8.000
	- Nach Materialentnahmescheinen gilt folgende Verteilung:
	- $\bullet$  1:1.000 II:3.000 III:2.000 IV:2000
- $\bullet$  Hilfslöhne 16.500
	- Nach den Lohnscheinen ergibt sich folgende Verteilung:
	- $\bullet$  1:3.000 II:4.000 III:7.500 IV:2.000

## $\bullet$  Gehälter 18.000

ñ

- o Nach der Gehaltsliste gilt folgende Verteilung:
- $\bullet$  1:3.500 II:5.000 III: 8.000 IV: 1.500
- Raumkosten 2.500
	- Nach dem Bauplan ergibt sich folgende Verteilung:
	- I: 900 qm II: 600 qm III: 1.200 qm IV: 300 qm
- $\bullet$  Stromkosten 720
	- $\bullet$  Nach den Stromzählern ergibt sich folgende Verteilung
	- $\bullet$  1:30 kW II:60 kW III:120 kW IV:30kW
- Kalkulatorische Abschreibungen 39.000
	- Nach der Inventarliste verteilen sich die Anlagenwerte:
	- $\bullet$  1:60.000 € II:120.000 € III:150.000 € IV:60.000 €
- Kalkulatorische Zinsen 26.000
	- Nach der Inventarliste verteilen sich die Anlagenwerte:
	- $\bullet$  1:60.000 € II:120.000 € III:150.000 € IV:60.000 €
- Verteilen Sie die primären Gemeinkosten!
- Die Gemeinkosten der Kostenstelle I sollen im Verhältnis 2:5:3 auf die Kostenstellen II, III und IV verteilt werden.

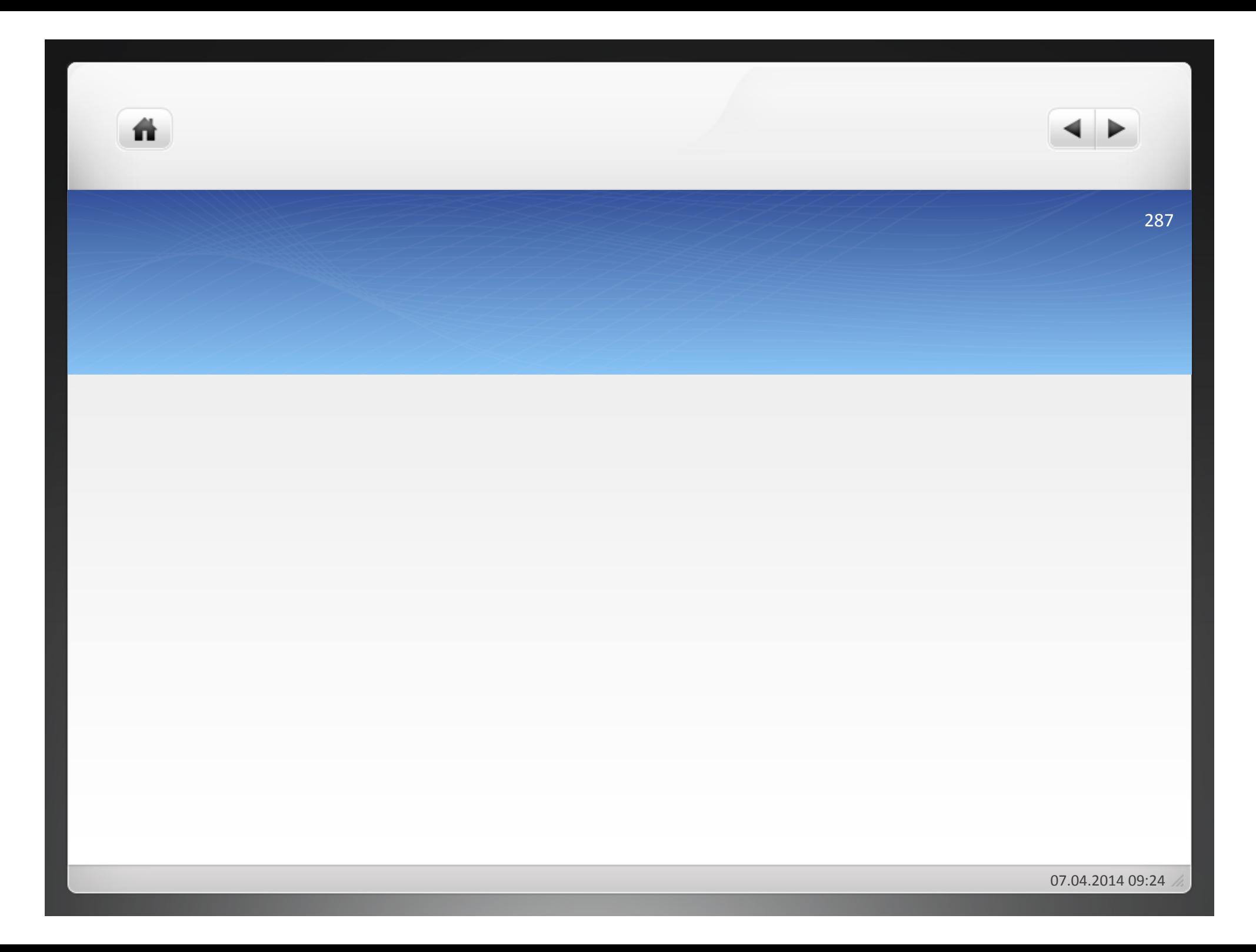

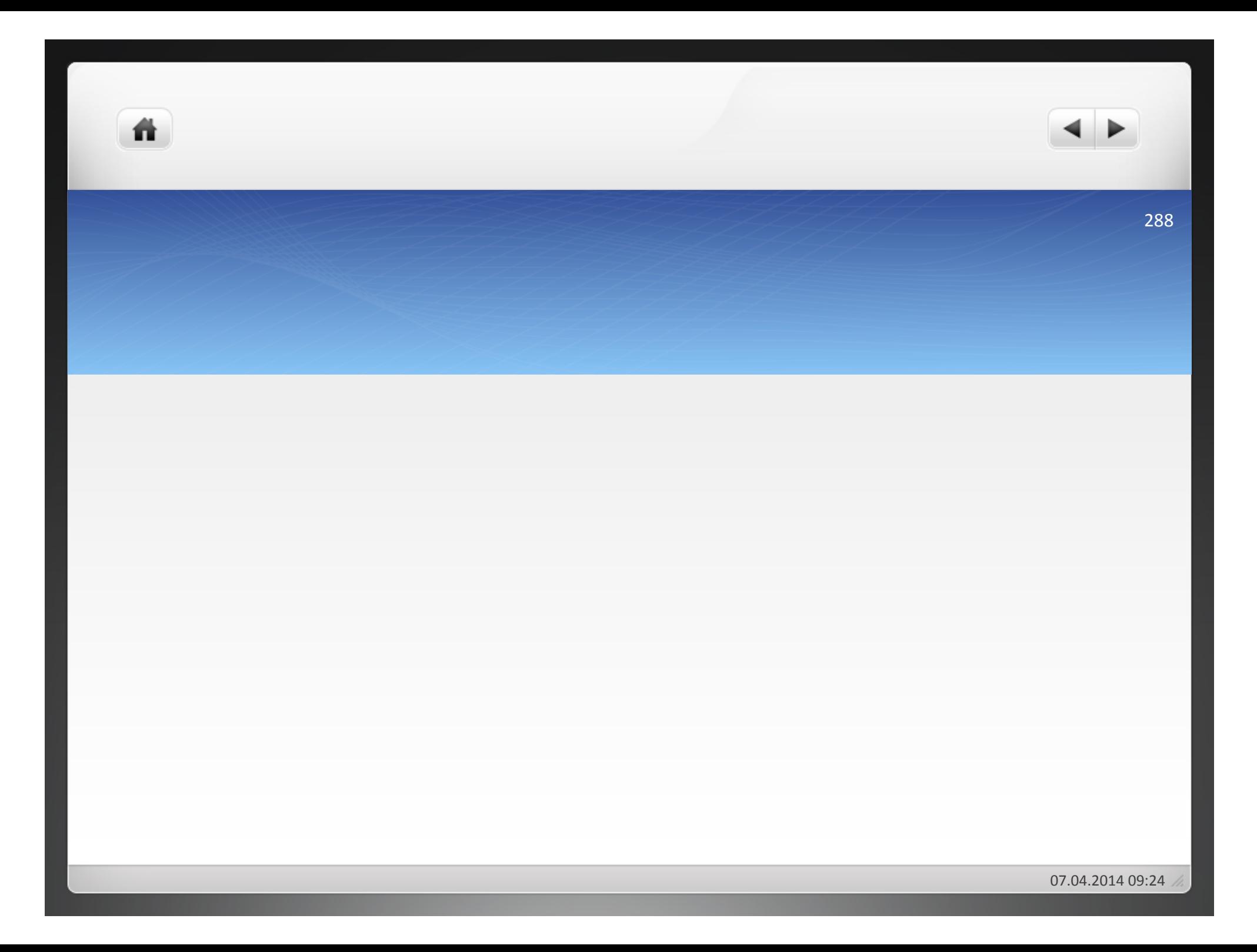
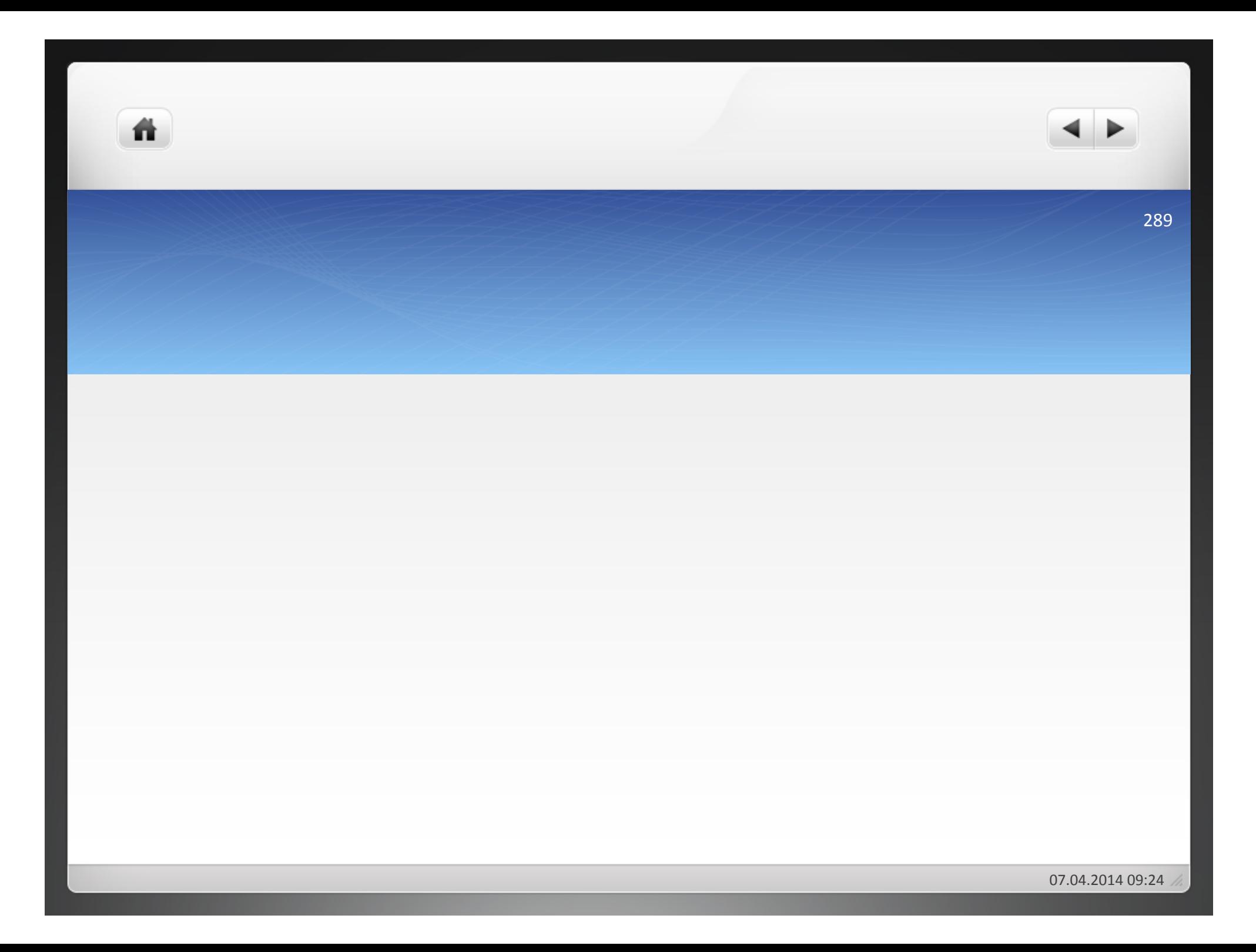

### Aufgabe 3.2

- In einem Unternehmen gibt es acht Kostenstellen. Sie sollen mit den Buchstaben A bis H benannt werden. Die Buchstaben geben keinen Aufschluss über die Reihenfolge der Anordnung der Kostenstellen
- A erbringt Leistungen für B,D,H.
- B erbringt Leistungen für D, H.
- C erbringt Leistungen für A, B. H.
- D erbringt Leistungen für keine Kostenstellen.
- E erbringt Leistungen für A, B, G.
- F erbringt Leistungen für B, H.
- G erbringt Leistungen für A, F.
- H erbringt Leistungen für D
- Die Leistungen werden mithilfe des Treppenverfahrens verrechnet.
- Erstellen Sie das Schema eines BAB.
- Ordnen Sie die Kostenstellen in der geeigneten Reihenfolge.
- Zeigen Sie, worauf die Verrechnungen erfolgen

# 5.) Bildung von Ist-Gemeinkostenzuschlag-

· Ist-Materialgemeinkostenzuschlag:

聋

Materialgemeinkosten/Fertigungsmaterial\*100

• Ist-Fertigungsgemeinkostenzuschlag:

Fertigungsgemeinkosten/Fertigungslöhne\*100

• Ist-Verwaltungsgemeinkostenzuschlag:

譱

Verwaltungsgemeinkosten/Herstellkosten des Umsatzes\*100

· Ist-Vertriebsgemeinkostenzuschlag:

Vertriebsgemeinkosten/Herstellkosten des Umsatzes\*100(

Fertigungsmaterial

- + Materialgemeinkosten
- + Fertigungslöhne

ñ

- + Fertigungsgemeinkosten
- = Herstellkosten der Erzeugung
- + Minderbestand
- Mehrbestand
- = Herstellkosten des Umsatzes

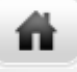

**• Materialbereich** 

 $\bullet$  Fertigungsbereich

07.04.2014 09:24

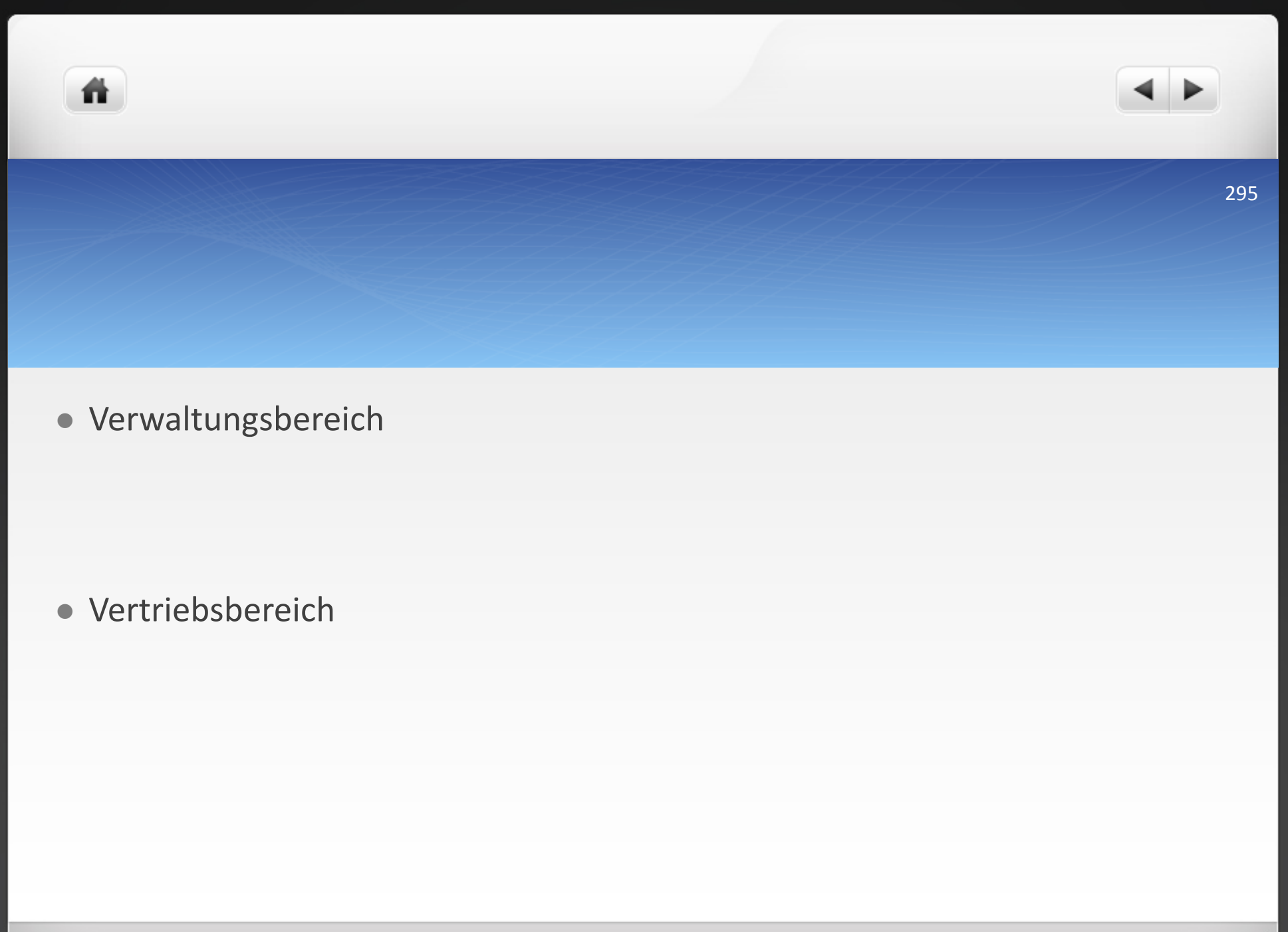

07.04.2014 09:24

# 6.) Übernahme von Normal-Gemeinkosten-

Materialbereich ( (

聋

- Fertigungshauptselle A
- · Fertigungshauptstelle B
- Verwaltungsbereich ( (
- Vertriebsbereich

07.04.2014 09:24

Normal-Materialgemeinkosten = Ist-Fertigungsmaterial\*Normalzuschlag Normal-Fertigungsgemeinkosten= Ist-Fertigungslöhne\*Normalzuschlag Normal-Verwaltungsgemeinkosten= Normal'Herstellkosten\*Normalzuschlag( Normal-Vertriebsgemeinkosten= Normal'Herstellkosten\*Normalzuschlag(

ñ

Ist-Fertigungsmaterial

ñ

- +Normal'Materialgemeinkosten(
- +Ist-Fertigungslöhne
- +Normal-Fertigungsgemeinkosten
- =Normal-Herstellkosten der Erzeugung
- +Minderbestand(
- Mehrbestand
- =Normal-Herstellkosten des Umsatzes

ñ.

### $\bullet$  Über-/Unterdeckung = Normal-Gemeinkosten – Ist-Gemeinkosten(

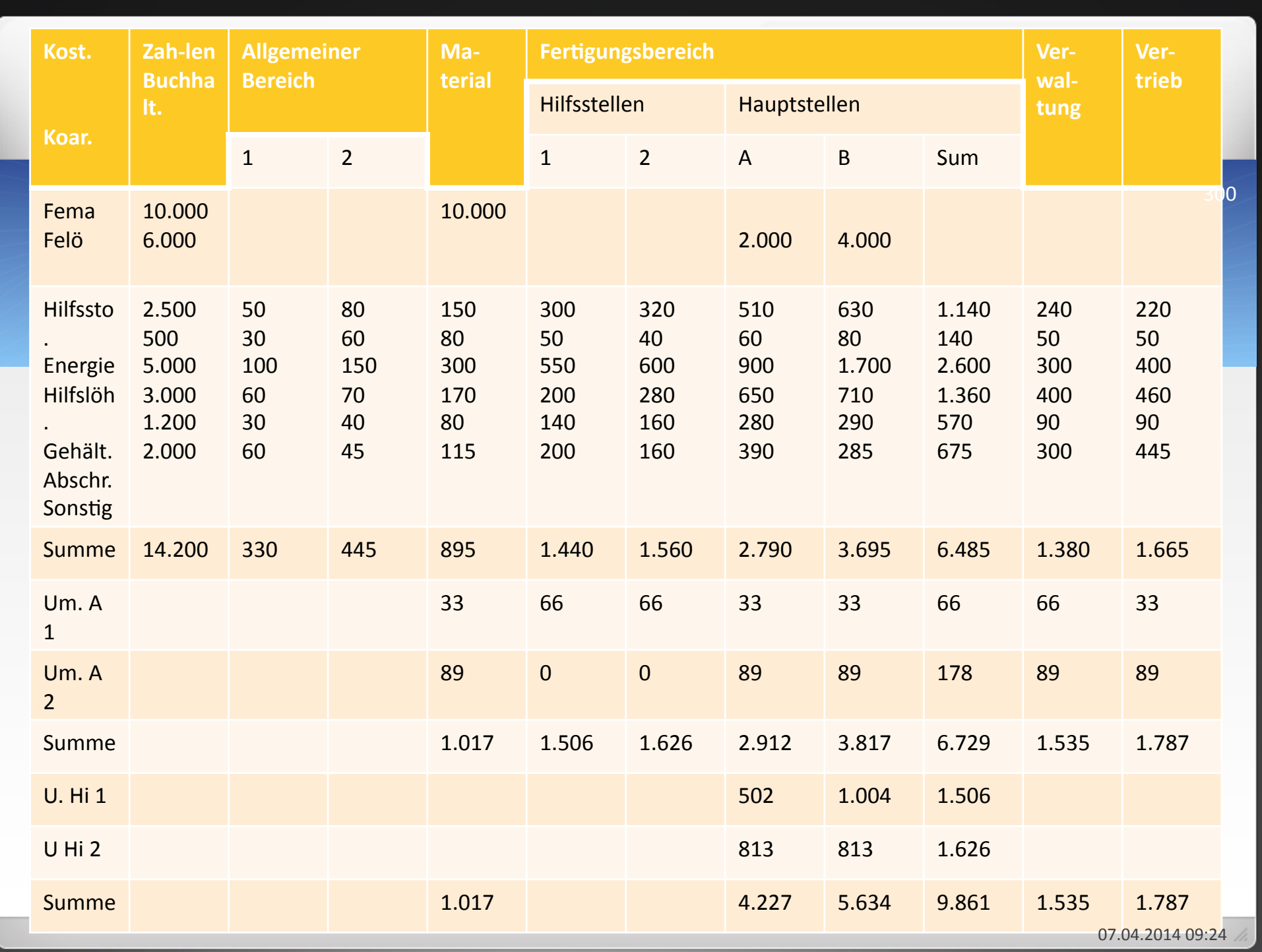

ň.

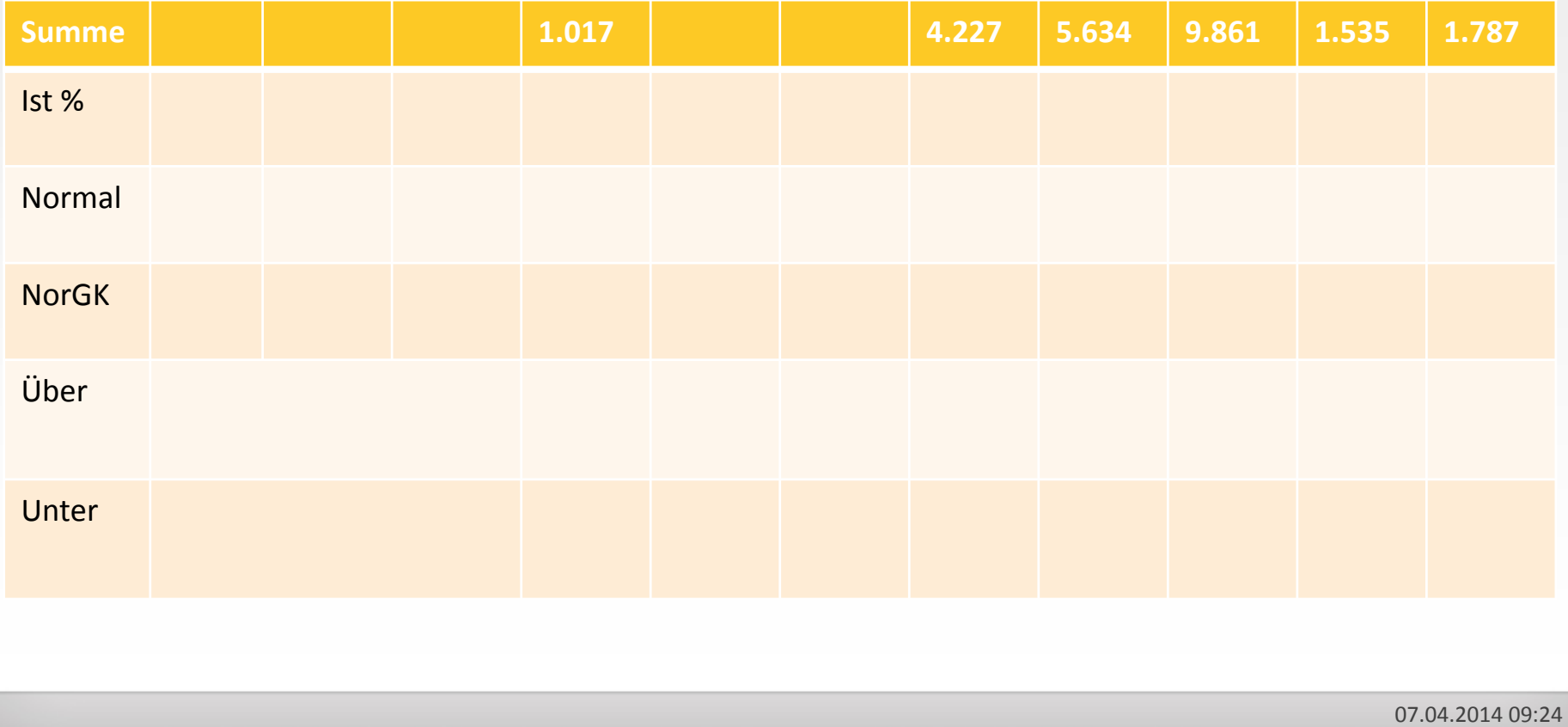

ñ

Erstellen Sie einen Betriebsabrechungsbogen (BAB) und errechnen Sie die Ist-Zuschlagsätze sowie Über- bzw. Unterdeckung in den verschiedenen Kostenbereichen!

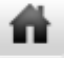

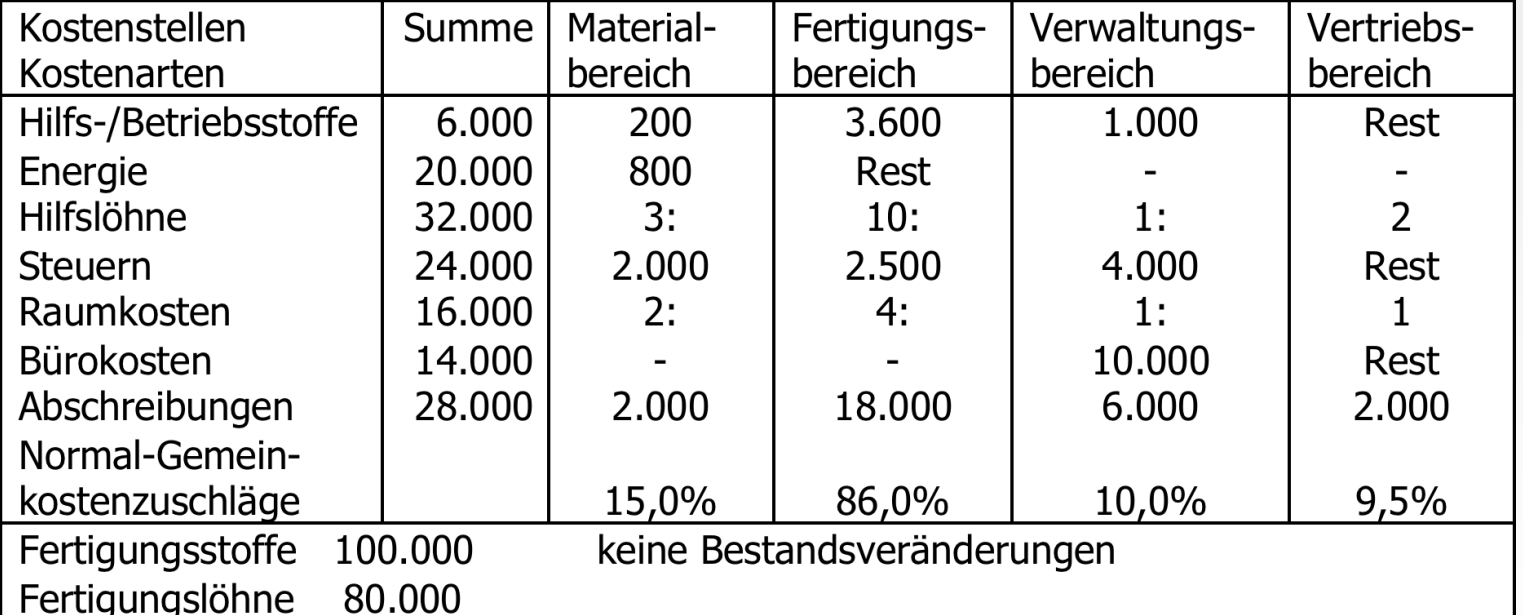

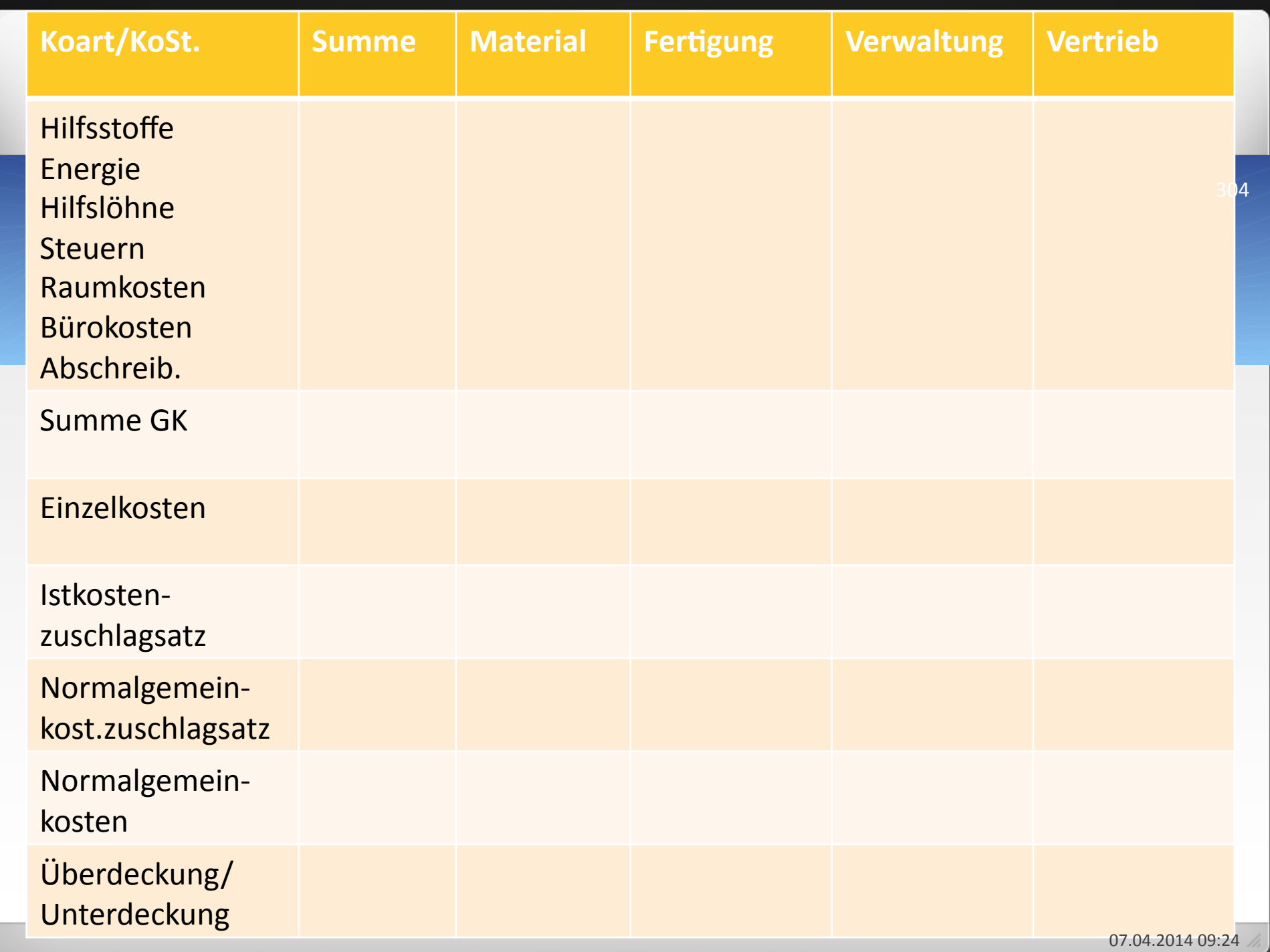

ñ

Erstellen Sie einen BAB und errechnen Sie die Ist-Zuschlagsätze sowie Über- bzw. Unterdeckungen in den verschiedenen Kostenbereichen!

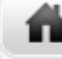

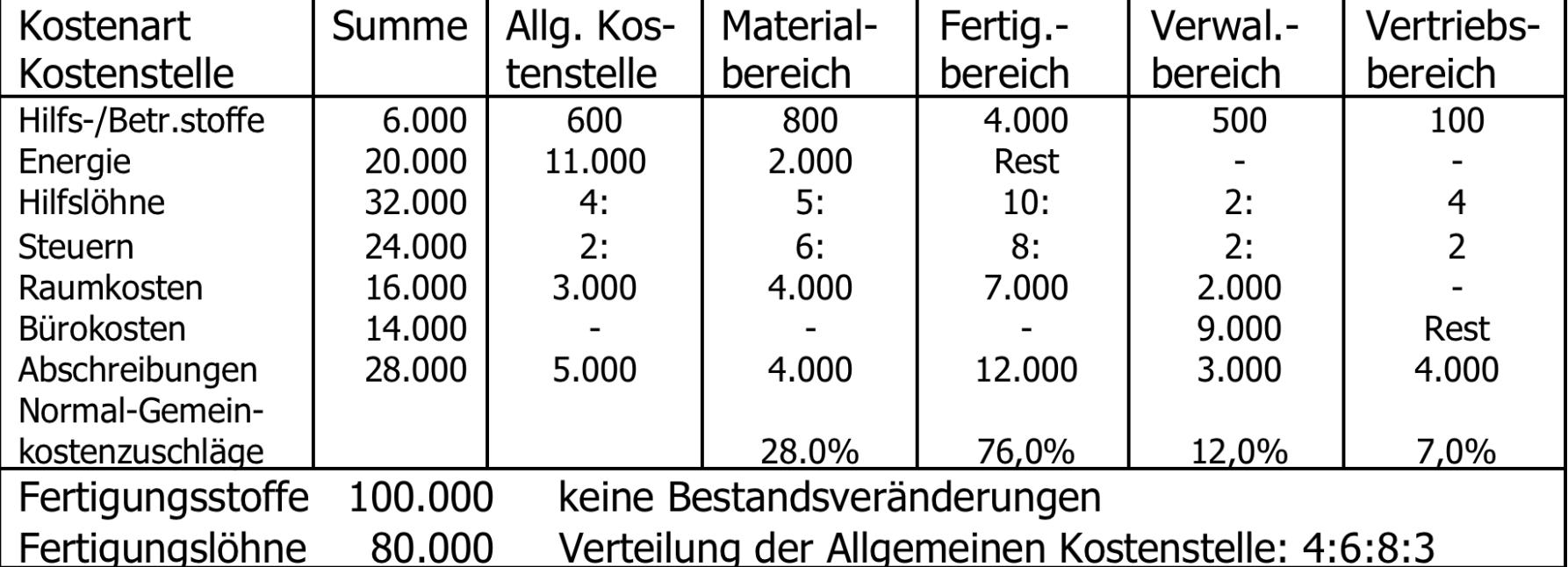

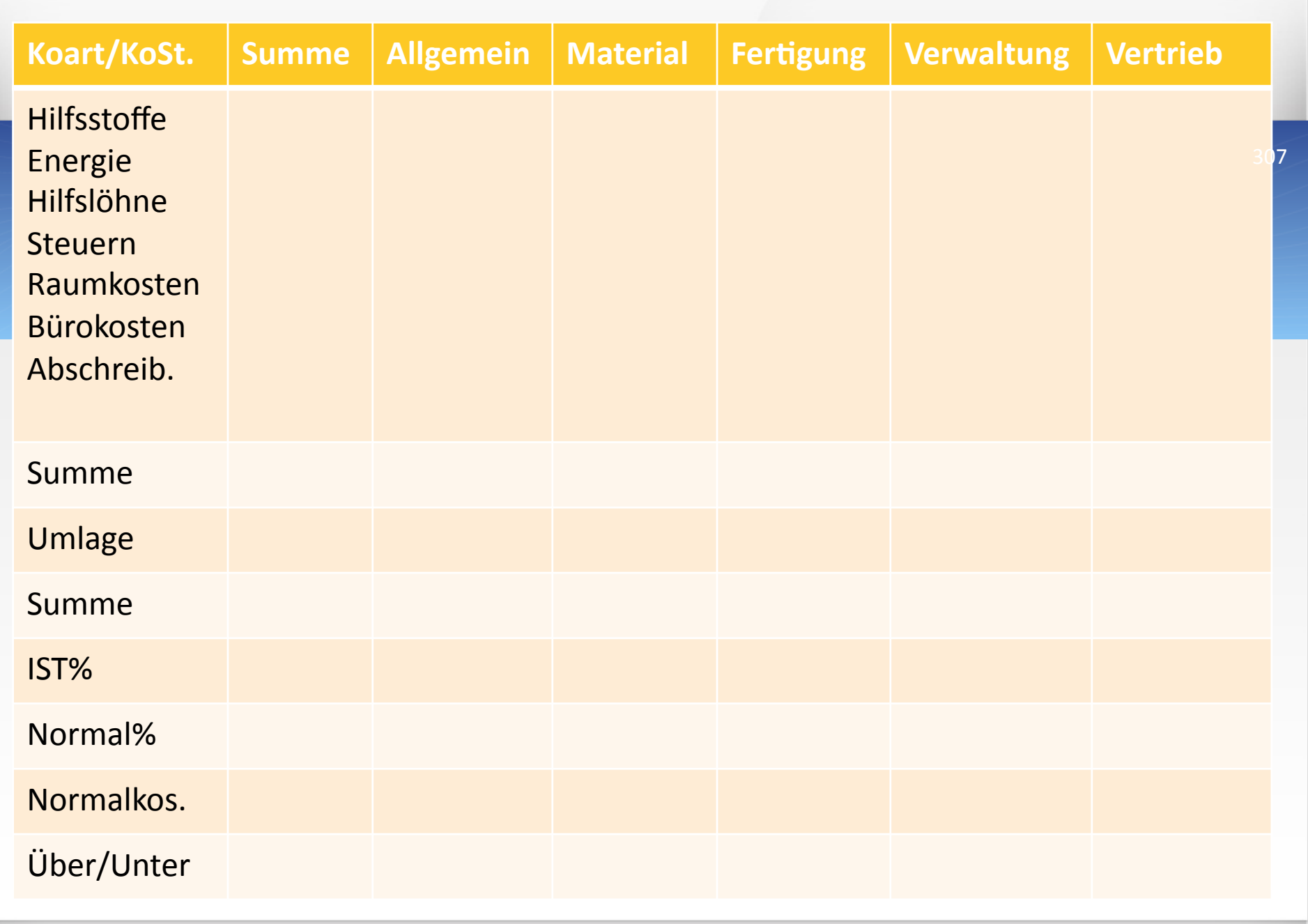

07.04.2014 09:24

ñ

- Erstellen Sie einen Betriebsabrechnungsbogen und errechnen Sie die Ist-Zuschlagsätze sowie Über- und Unterdeckungen in den einzelnen Kostenbereichen!(
- Fertigungsstoffe 100.000
- $\bullet$  Fertigungslöhne in A  $45.000$
- $\bullet$  Fertigungslöhne in B  $\qquad$  35.000
- Verteilung der Allgemeinen Kostenstelle 1: 1:2:1:3:3:1:1
- Verteilung der Allgemeinen Kostenstelle 2: 2:3:1:4:3:2:1
- Verteilung der Fertigungshilfsstelle 1: 3:2
- Verteilung der Fertigungshilfsstelle 2: 2:3
- Keine Bestandsveränderungen

ñ.

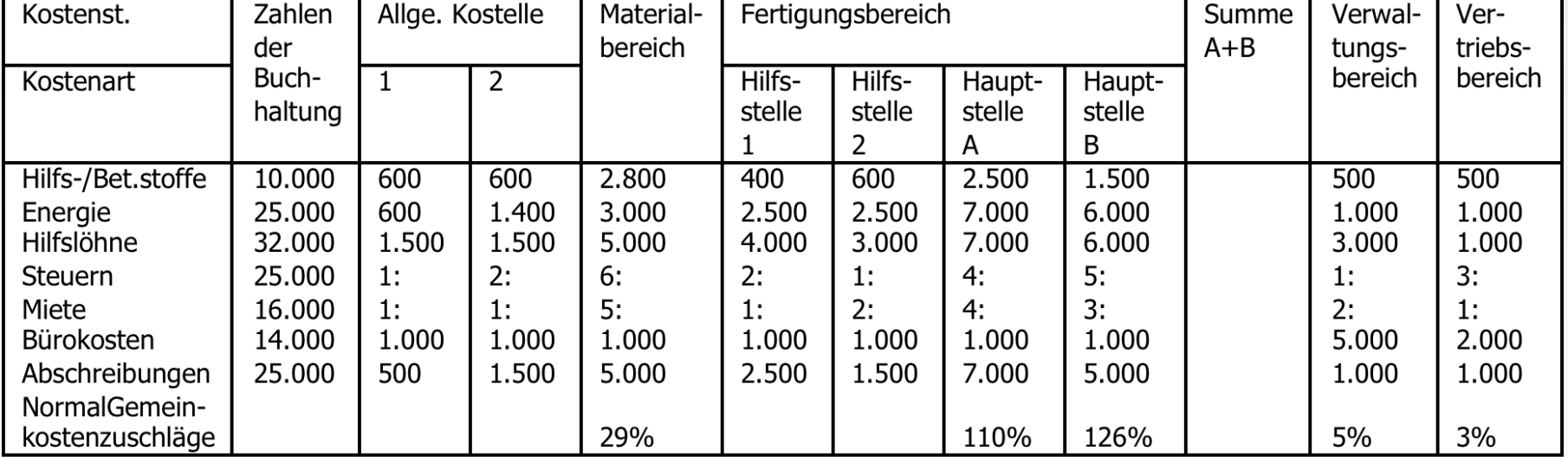

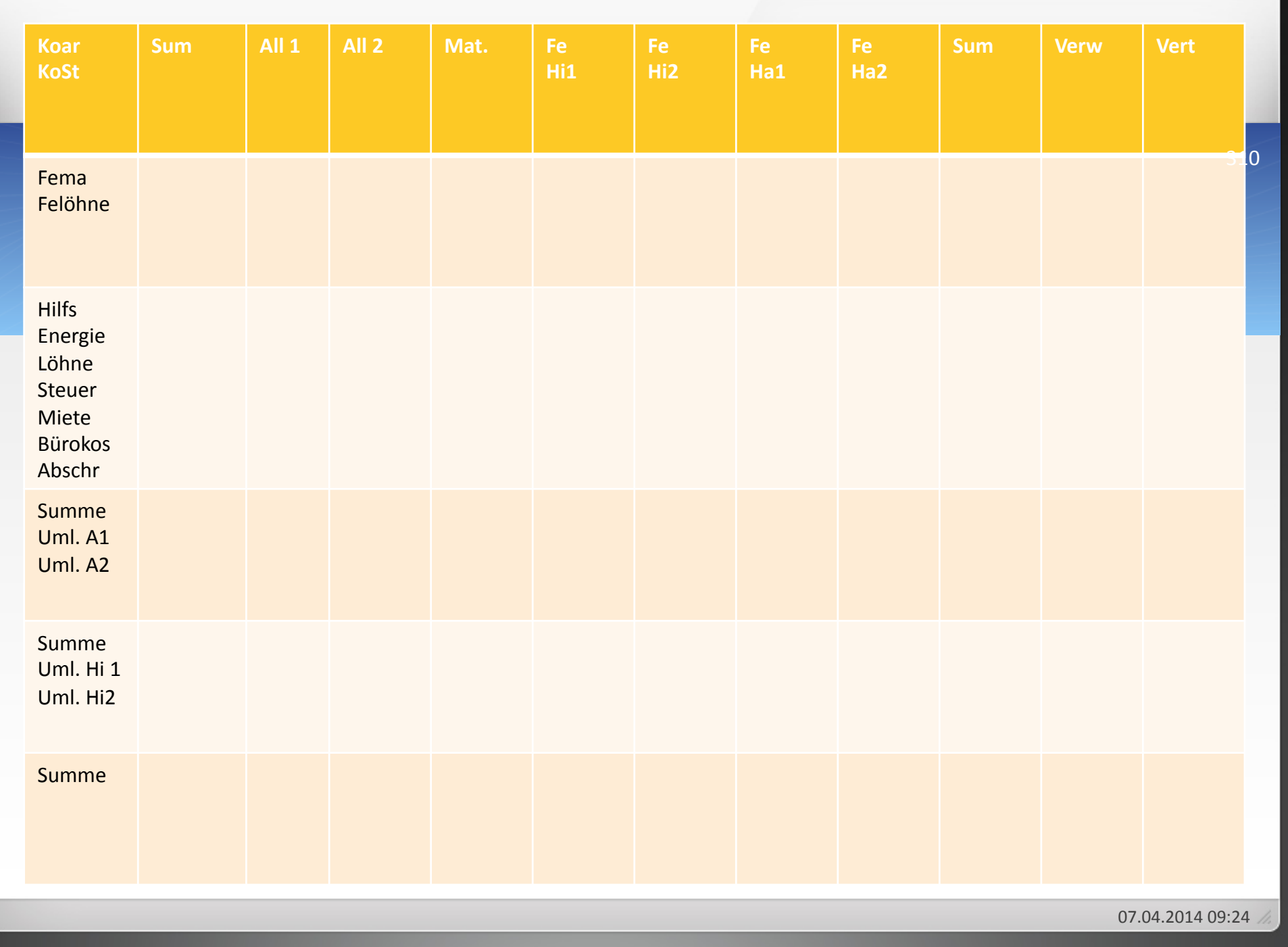

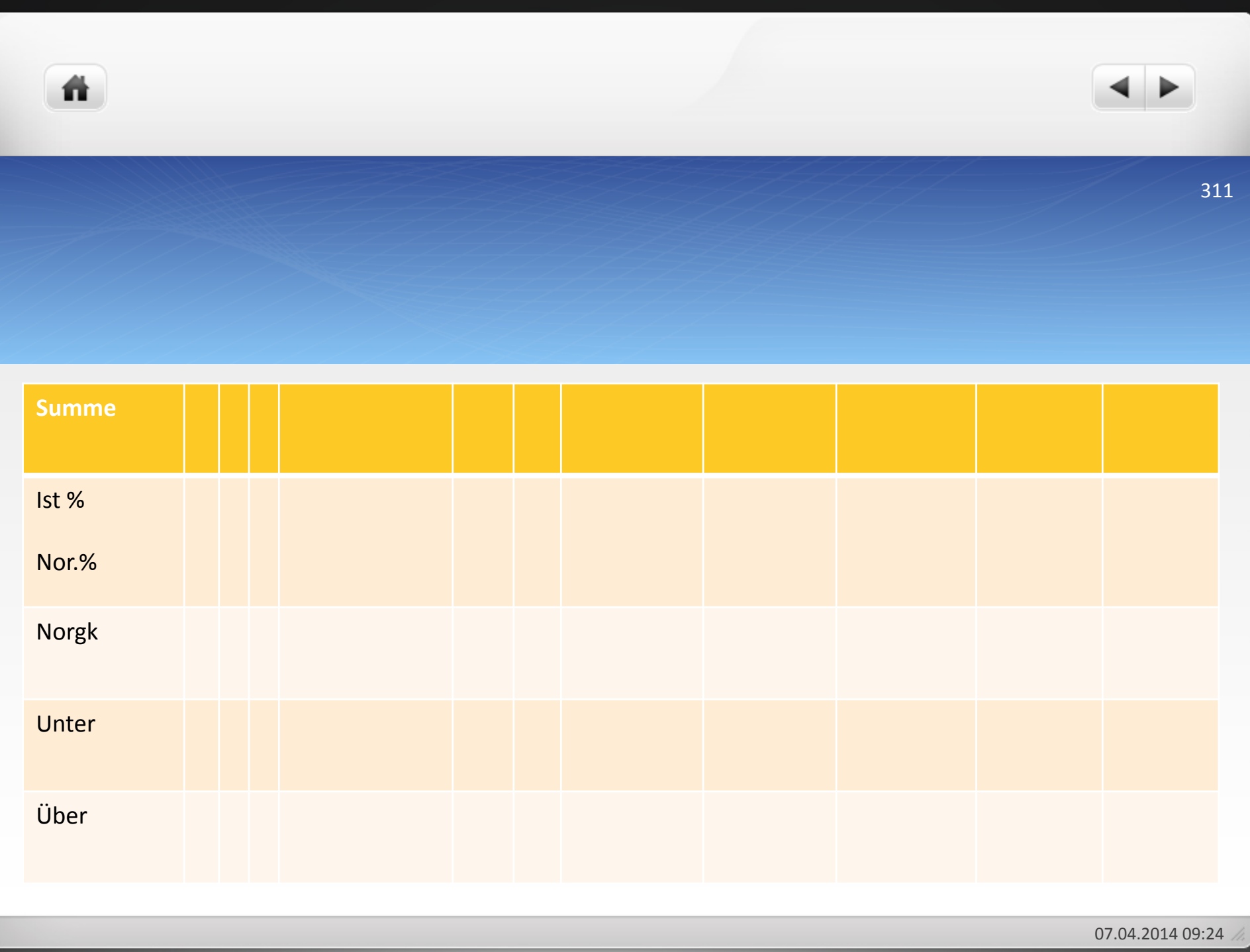

ñ

• Die Buchhaltung eines Industriebetriebes weist für den Monat September folgende Kostenarten aus:

Die Buchhaltung eines Industriebetriebes weist für den Monat September folgende Kostenarten aus:

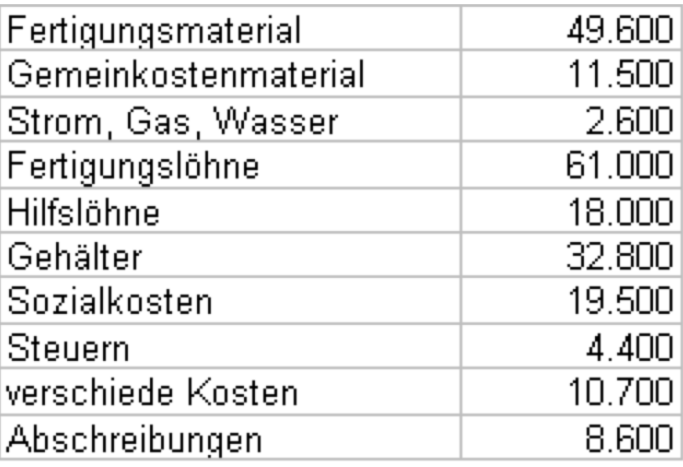

- Die Steuern sind auf den Fertigungs- und Verwaltungsbereich im Verhältnis 3:1 zu verteilen.
- Die Abschreibungen sind auf alle vier Bereiche im Verhältnis 1:6:2:1 zu verteilen.
- In der Betrachtungsperiode wurden genau so viele Erzeugnisse verkauft wie hergestellt.
- Vervollständigen Sie den BAB.
- · Berechnen Sie die vier Gemeinkostenzuschlagsätze.
- **Ermitteln Sie mit Hilfe des Kalkulationsschemas die Selbstkosten des Monats September.**

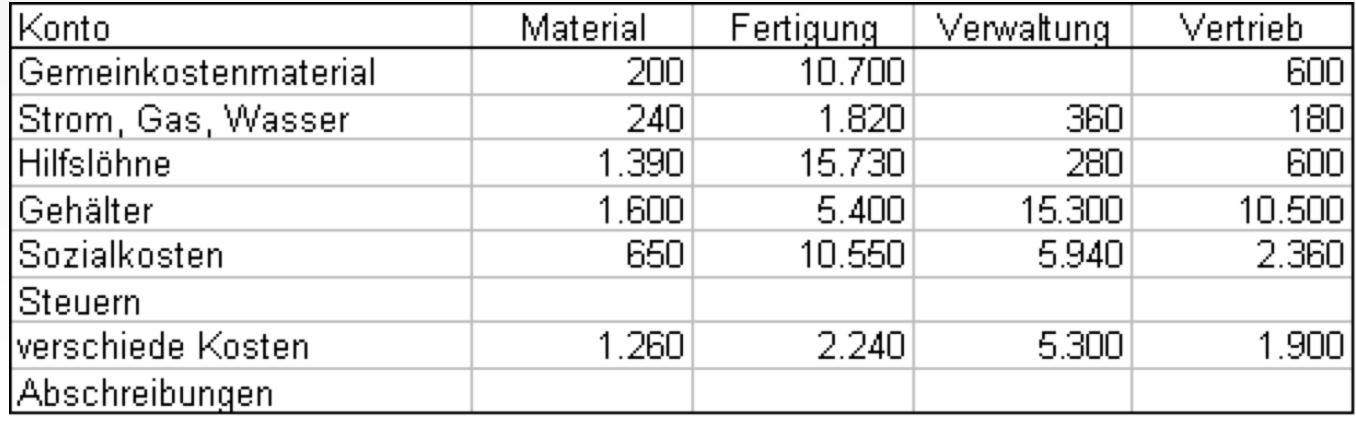

ñ.

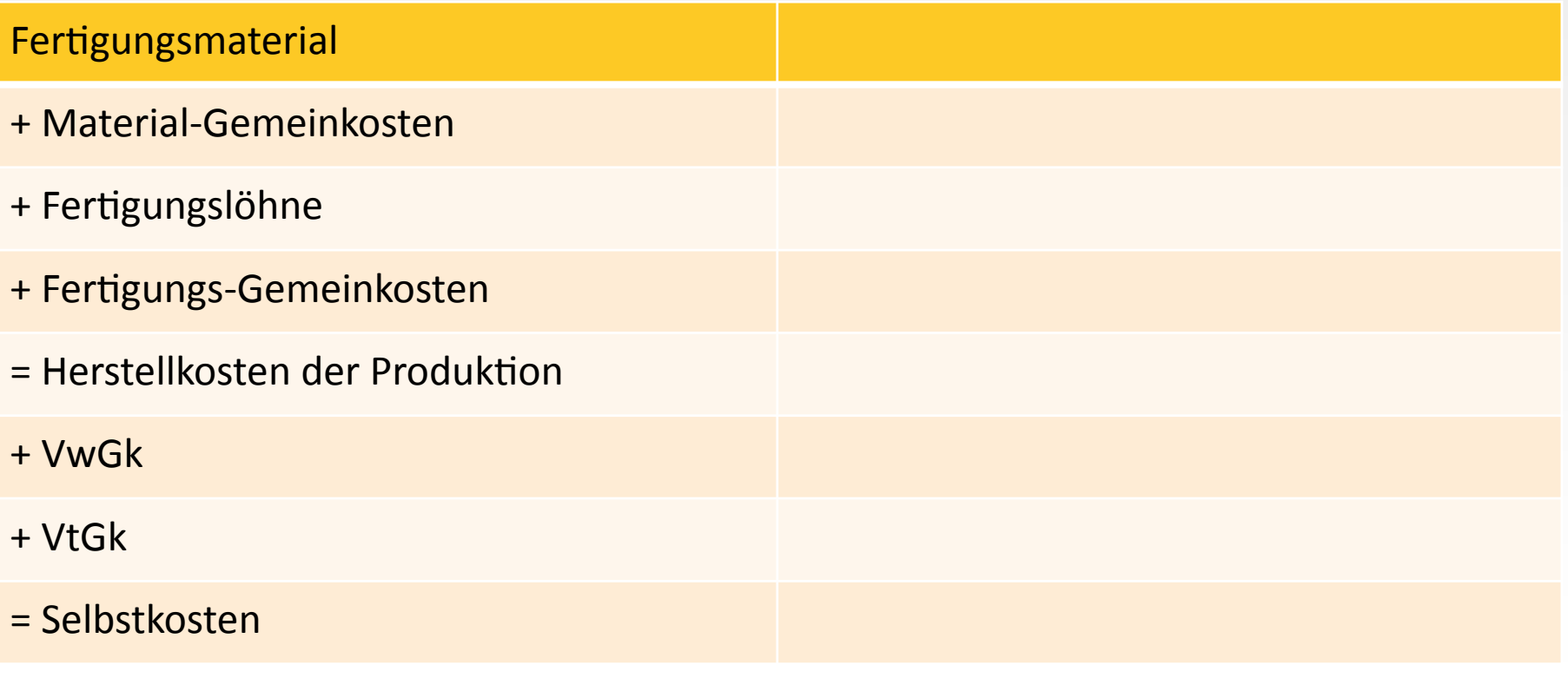

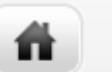

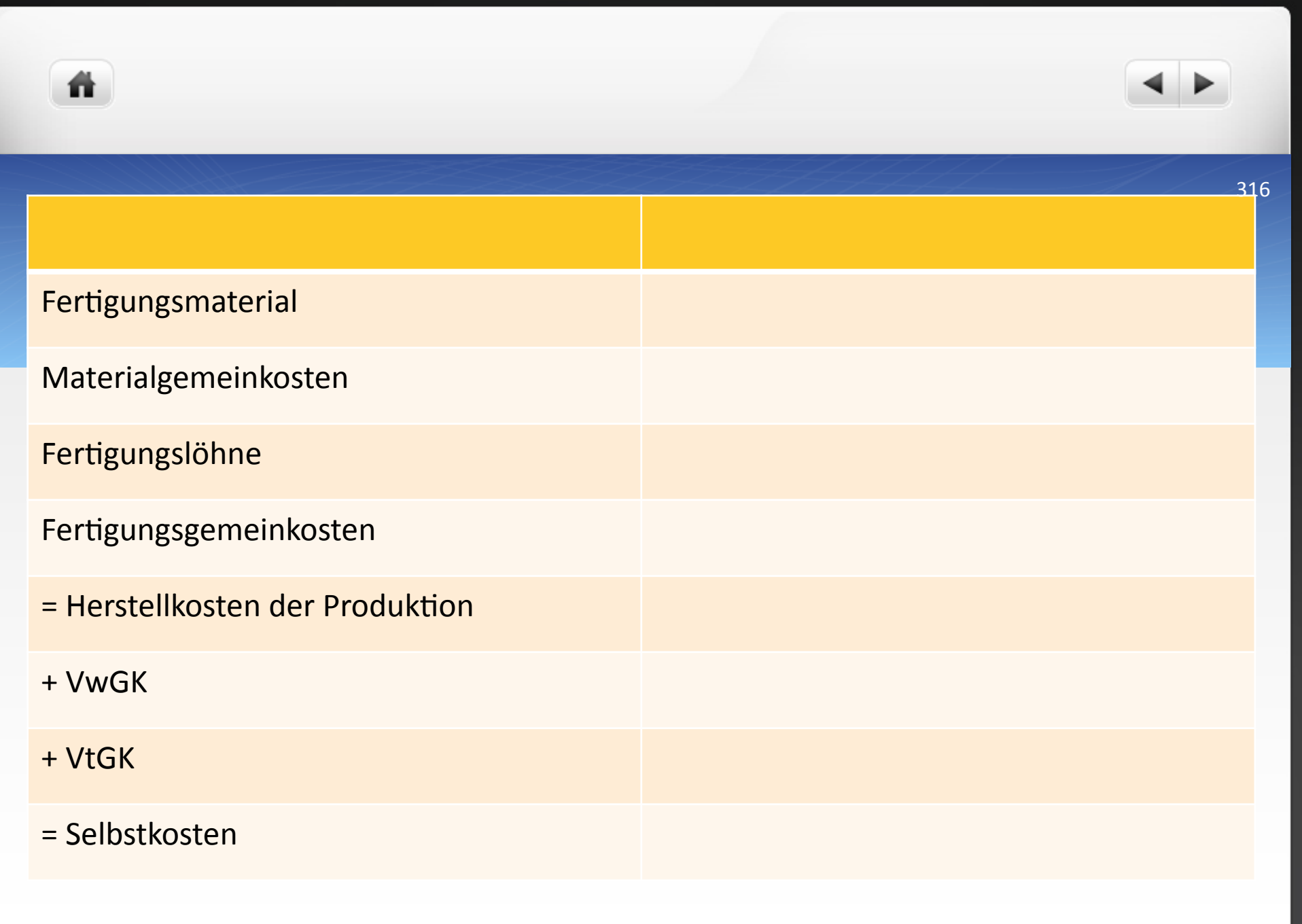

07.04.2014 09:24

- Im ersten Schritt werden die Steuern und Abschreibungen entsprechend den in der Aufgabenstellung angegebenen Verhältnissen in den BAB eingetragen.
- Es erfolgt die Summenbildung der Gemeinkosten für die vier Kostenbereiche.
- Nun werden die Zuschlagsgrundlagen im Materialbereich (Fertigungsmaterial = 49.600) und im Fertigungsbereich (Fertigungslöhne =  $61.000$ ) in den BAB eingetragen.
- Danach können die Zuschlagsätze für diese beiden Bereiche gebildet werden.
- Da für den Verwaltungs- und Vertriebsbereich die Herstellkosten als Zuschlagsgrundlage gelten, werden diese jetzt im Kalkulationsschema ermittelt und danach in den BAB eingetragen (Herstellkosten =  $171.700$ ).
- Nun können auch die Zuschlagsätze für den Verwaltungs- und Vertriebsbereich ermittelt werden
- Im letzten Schritt wird das Kalkulationsschema um die Verwatungs- und Vertriebsgemeinkosten ergänzt und die Selbstkosten der Periode können ermittelt werden.

- **3 Kostenstellenrechnung**
- **3.1&Betriebsabrechnungsbogen**
- **3.1.1 Aufbau**
- **3.1.1.1 Kostenarten**
- **3.1.1.2&Kostenstellen**
- **3.1.2 Erstellung des BAB**

### **3.1.3&Kriek**

- **3.2&Innerbetriebliche&Leistungsverrechnung**
- **3.2.1 Einseitige Leistungsverrechnung**
- **3.2.2 Gegenseitige Leistungsverrechnung**

## **3.1.3&Kriek&**

- · Berücksichtigung mehrerer Beschäftigungsgrade: mehrere Gemeinkostenzuschläge für unterschiedliche Beschäftigungsgrade ermitteln und diese benutzen, wenn sich die Beschäftigung ändert
- Auflösung der Gemeinkosten in fixe und variable Bestandteile und gesonderte Verrechnung (schwierig)

### Bestandsminderung und -mehrung

- Bestandsminderungen: im Herstellungszeitraum werden mehr Erzeugnisse verkauft als hergestellt
- $\bullet$  HKU > HKP = Minderbestand muss der Erzeugung (also den Herstellkosten) zugerechnet werden, um die HKU zu ermitteln
- Bestandsmehrungen: Endbestand an FF und unfertigen Erzeugnissen ist größer als Anfangsbestand, im Abrechungszeitraum wurden mehr Erzeugnisse hergestellt als verkauft
- $\bullet$  HKU < HKP = Mehrbestand von HKP abziehen, um HKU zu erhalten

## Aufgabe Bestandsveränderungen

ñ.

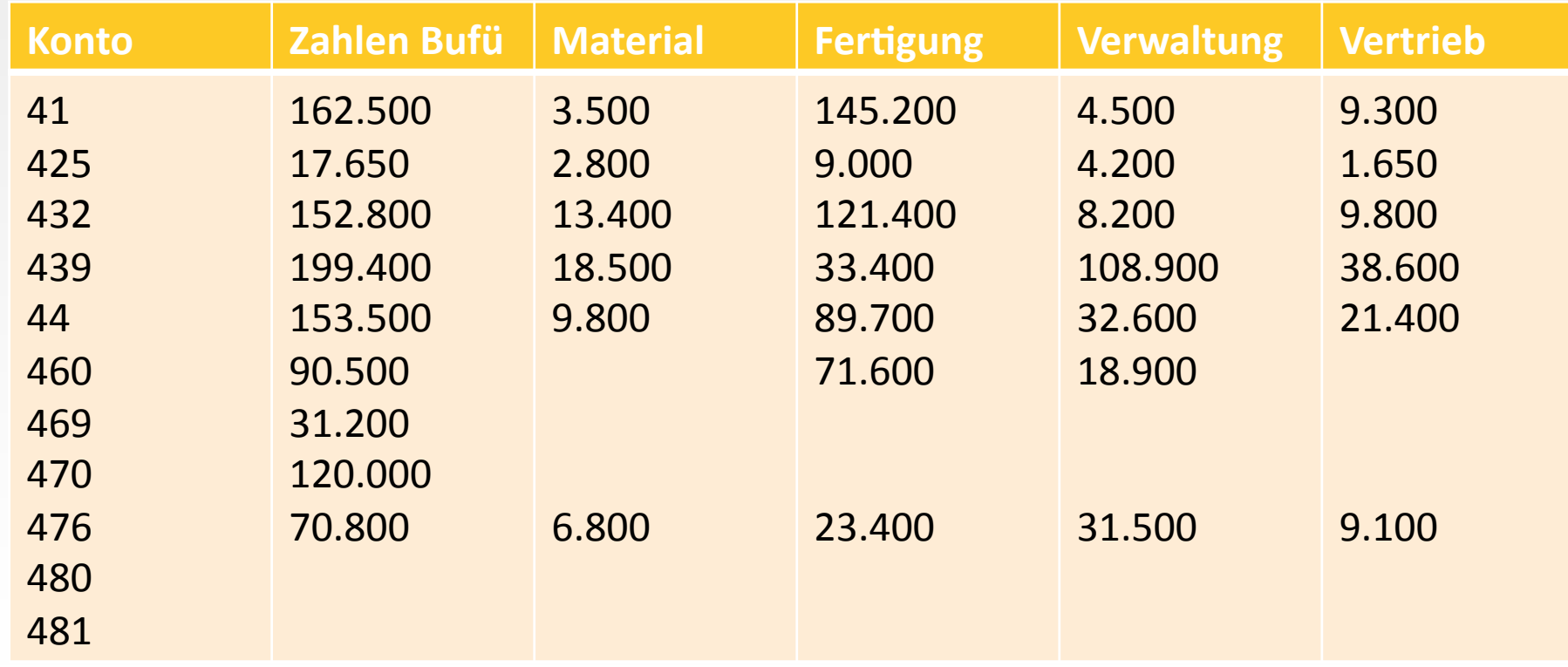

321(

07.04.2014 09:24

In die Kostenstellenrechnung eines Industriebetriebes gehen für den Monat Dezember die vorangegangen Zahlen aus der Kostenartenrechnung ein.

Verteilung:

- Konto 469 wird nach Anlagenwert je Kostenbereich verteilt: 200.000:1.200.000:400.000:200.000(
- Konto 470 wird nach Fläche verteilt (qm): 2.000:6.000:1.200:800
- Konto 480 (kalk. Abschreibungen) wird nach Verhältniszahlen verteilt: 1:6:2:1(

- Konto 481 (kalk. Zinsen) wird nach Verhältniszahlen verteilt: 1,5:5:2:1,5
- Kalk. Zinsen pro Jahr: 6% des betriebsnotwendigen Kapitals in Höhe von 4.500.000(
- Kalkulatorische Afa (480):
	- Gebäude: 1,5% der Anschaffungskosten von 2.400.000
	- $\overline{a}$ Maschine 1: 15% der Wiederbeschaffungskosten von 1.000.000
	- $\ddot{\phantom{1}}$ Maschine 2: 10% der Wiederbeschaffungskosten von 540.000

### Aufgaben:(

Æ

- 1.) Vervollständigen Sie den BAB!
- 2.) Ermitteln Sie die Gemeinkostenzuschlagsätze unter Beachtung folgender Angaben:(

Materialeinzelkosten: 513.500, Fertigungseinzelkosten: 413.380

Minderbestand fertige Erzeugnisse: 25.660; Mehrbestand unfertige Erzeugnisse: 31.405(

3.) Ermitteln Sie die Selbstkosten des Abrechnungszeitraums!
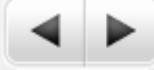

325(

## Lösung Bestandsveränderungen

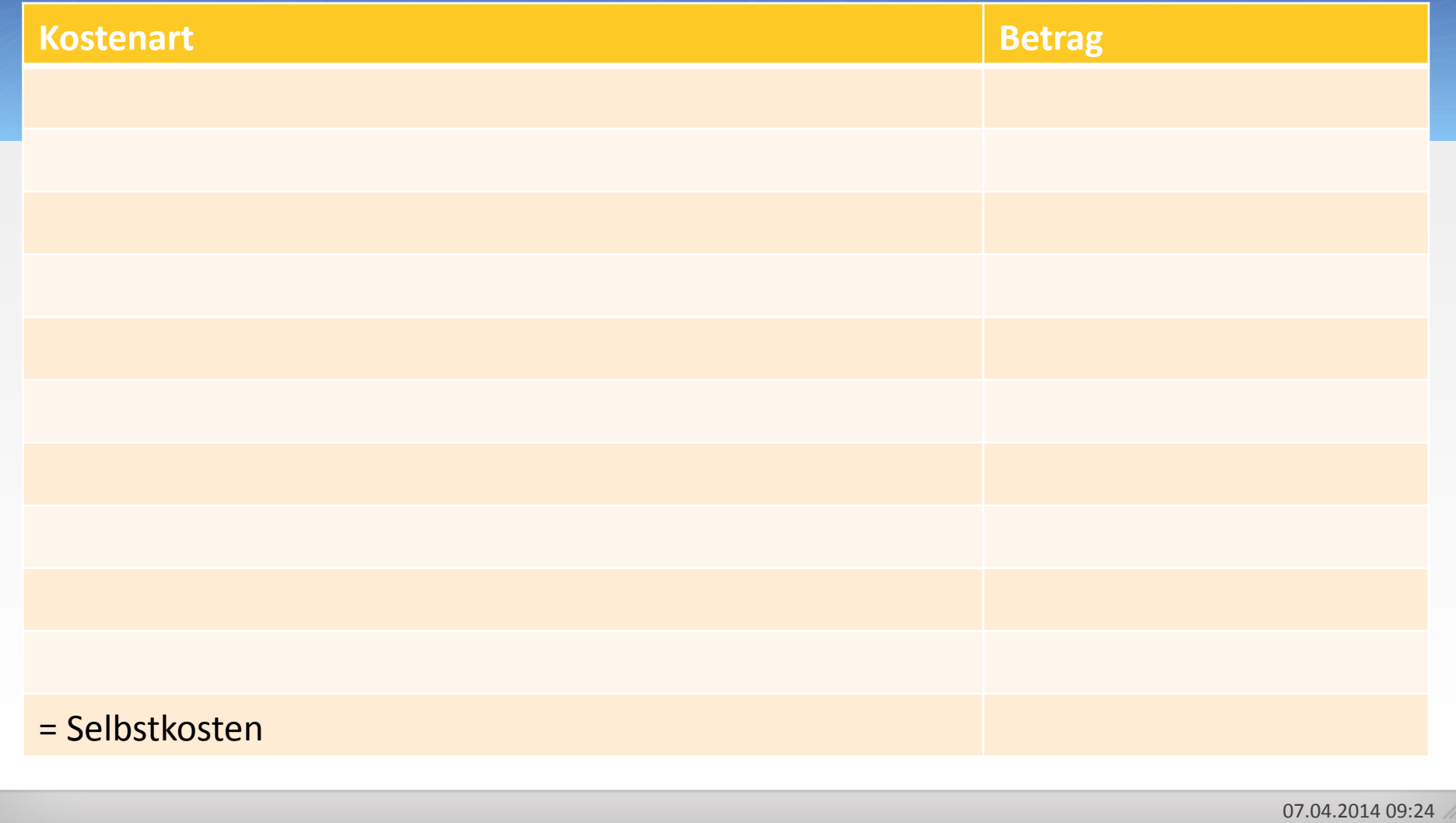

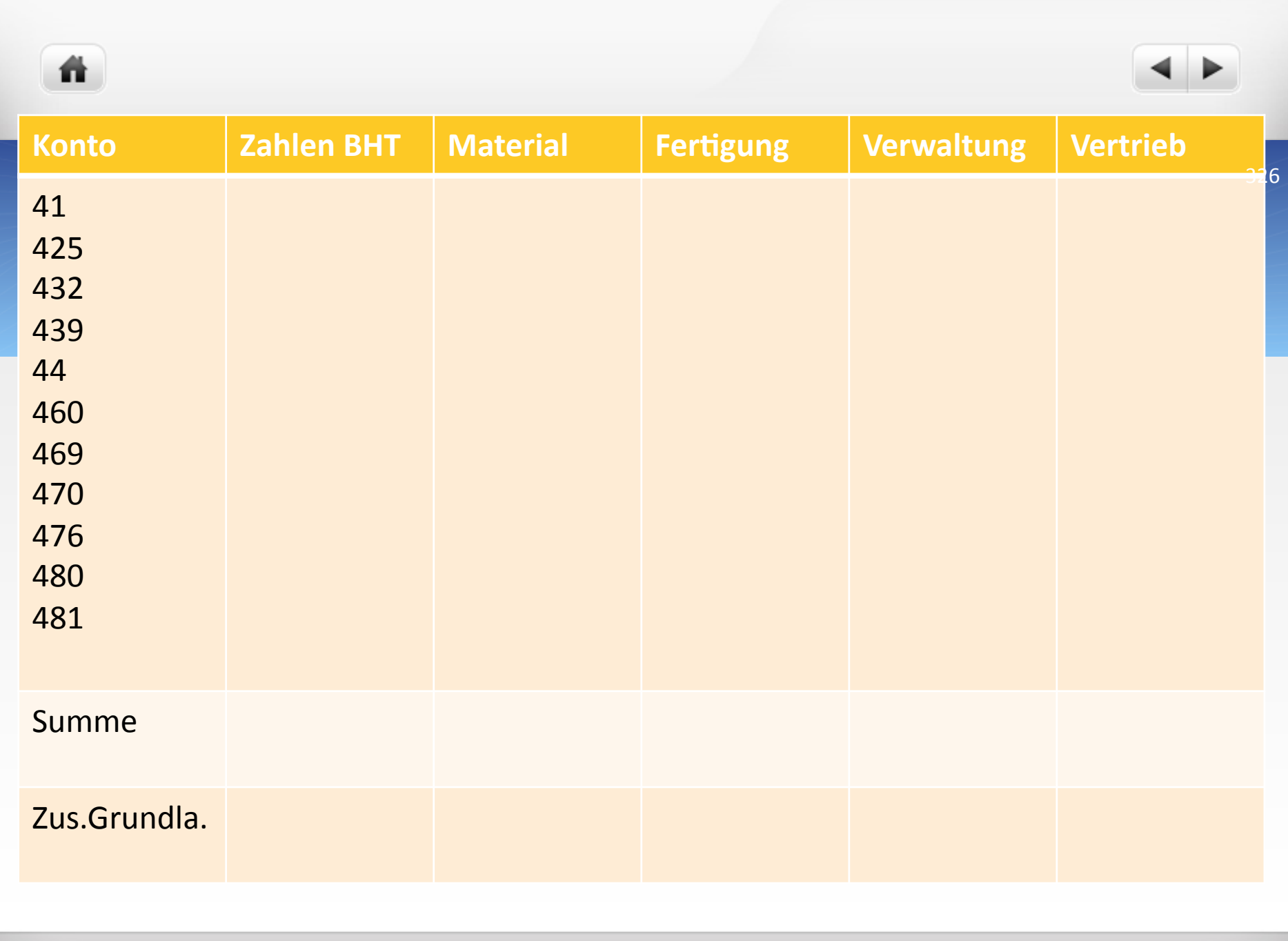

07.04.2014 09:24

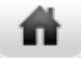

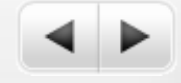

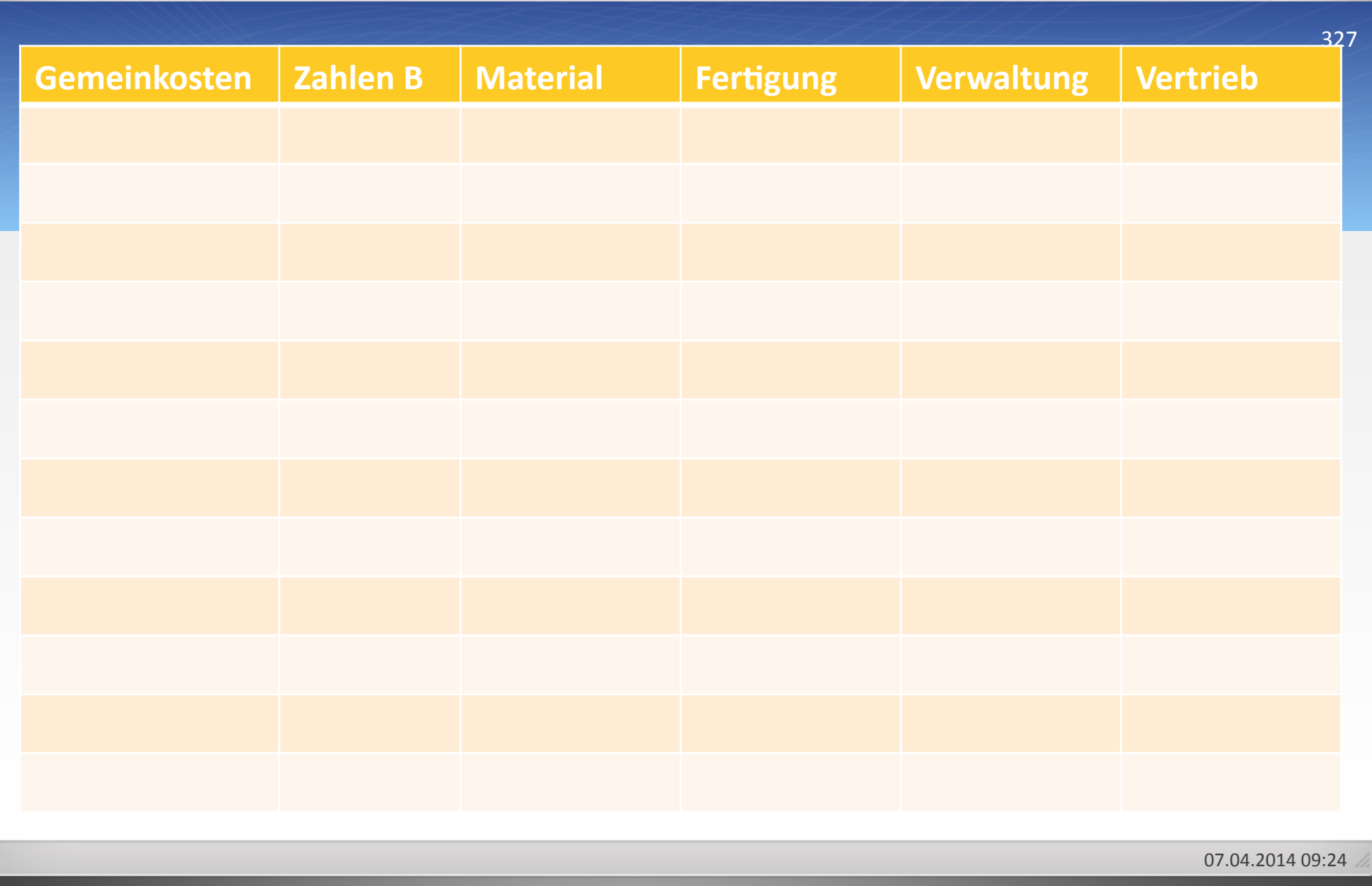